# **UNIVERSIDAD NACIONAL DE INGENIERÍA**

FACULTAD DE INGENIERÍA ELÉCTRICA Y ELECTRÓNICA

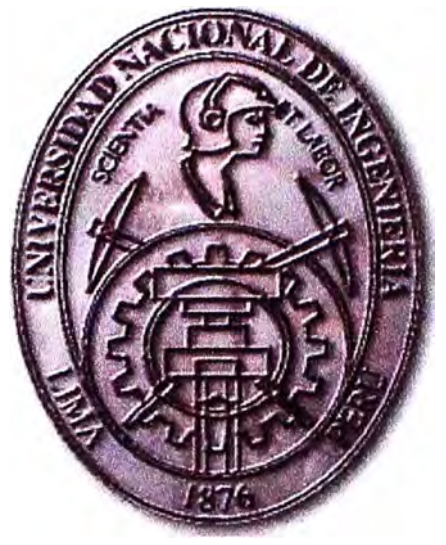

### **CALCULO DE LA CALIDAD DE LA ENERGÍA Y MODOS DE OSCILACION LOCAL DE LA CENTRAL CAÑÓN DEL PATO, UTILIZANDO MODELOS DE ALTO ORDEN DE LA MAQUINA SÍNCRONA**

# **INFORME DE SUFICIENCIA**

# PARA OPTAR EL TÍTULO PROFESIONAL DE:

# **INGENIERO ELÉCTRICISTA**

# **PRESENTADO POR:**

VANESSA GLICERIA RUIZ QUISPE

# **PROMOCIÓN**

### **2006 -1**

# **LIMA-PERÚ**

### **CALCULO DE LA CALIDAD DE LA ENERGÍA Y MODOS DE OSCILACION LOCAL DE LA CENTRAL CAÑÓN DEL PATO, UTILIZANDO MODELOS DE ALTO ORDEN DE LA MAQUINA SÍNCRONA**

Un enorme agradecimiento al Ingeniero Roberto Ramirez, que me apoyó desinteresadamente en el logro de esta importante meta en mi carrera profesional. Se lo dedico a mis adoradas hijas y a mi querida familia.

#### **SUMARIO**

En el presente informe de suficiencia se desarrolla el análisis de estabilidad de modos de oscilación local para modelos de alto orden de la máquina síncrona, así como el análisis de Calidad de la Energía.

En el primer capítulo se ha mostrado el procedimiento de cálculo de los coeficientes de estabilidad permanente, tal como se ha venido desarrollando hasta la actualidad, con el modelo más simplificado de la máquina síncrona, el modelo de tercer orden. Así mismo, se ha desarrollado el mismo procedimiento con modelos más completos de la máquina síncrona, el modelo de cuarto (que incorpora el efecto del eje en cuadratura) y el de sexto orden (que incorpora el efecto de los devanados amortiguadores). De otro lado, se ha mostrado una breve descripción del significado de la Calidad de la Energía Eléctrica, sus causas y efectos principales.

En el segundo capítulo, teniendo en cuenta el desarrollo mostrado en el primer capítulo, se realizó una aplicación a la Central Hidroeléctrica Cañón del Pato (generador y transformador equivalente) conectada al Sistema Eléctrico Interconectado Nacional (SEIN) mediante una impedancia variable, ajustada para reproducir las condiciones de operación mas criticas posibles en el sistema propuesto en [6]. Se utilizaron los parámetros y controladores reales de esta central (máquina síncrona, sistema de excitación, regulador de tensión y estabilizador de sistemas de potencia) y el análisis se realizó en los tres escenarios ya propuestos: sistema clásico y sistemas de alto orden. Asimismo, se identificaron los casos de operación crítica de la mencionada Central, ocurridos en los últimos años. Tomando como base dicha información, se realizó la simulación de los armónicos de la Central Cañón del Pato.

En el tercer capítulo se desarrolló un análisis los resultados obtenidos en los capítulos precedentes. En primer lugar se revisó la relación de dependencia de los coeficientes de estabilidad de los sistemas de alto orden para diversas condiciones iniciales de operación. En segundo lugar se analizaron las curvas de variación del ángulo  $\delta$  y de la velocidad angular  $\omega_r$  del rotor de la máquina síncrona en función del tiempo ante perturbaciones en los sistemas de alto orden. Finalmente se determinaron los modos de oscilación del sistema de prueba con los modelos de alto orden. De otro, analizaron los resultados de la simulación de armónicos de la Central Cañón del Pato.

#### **INDICE**

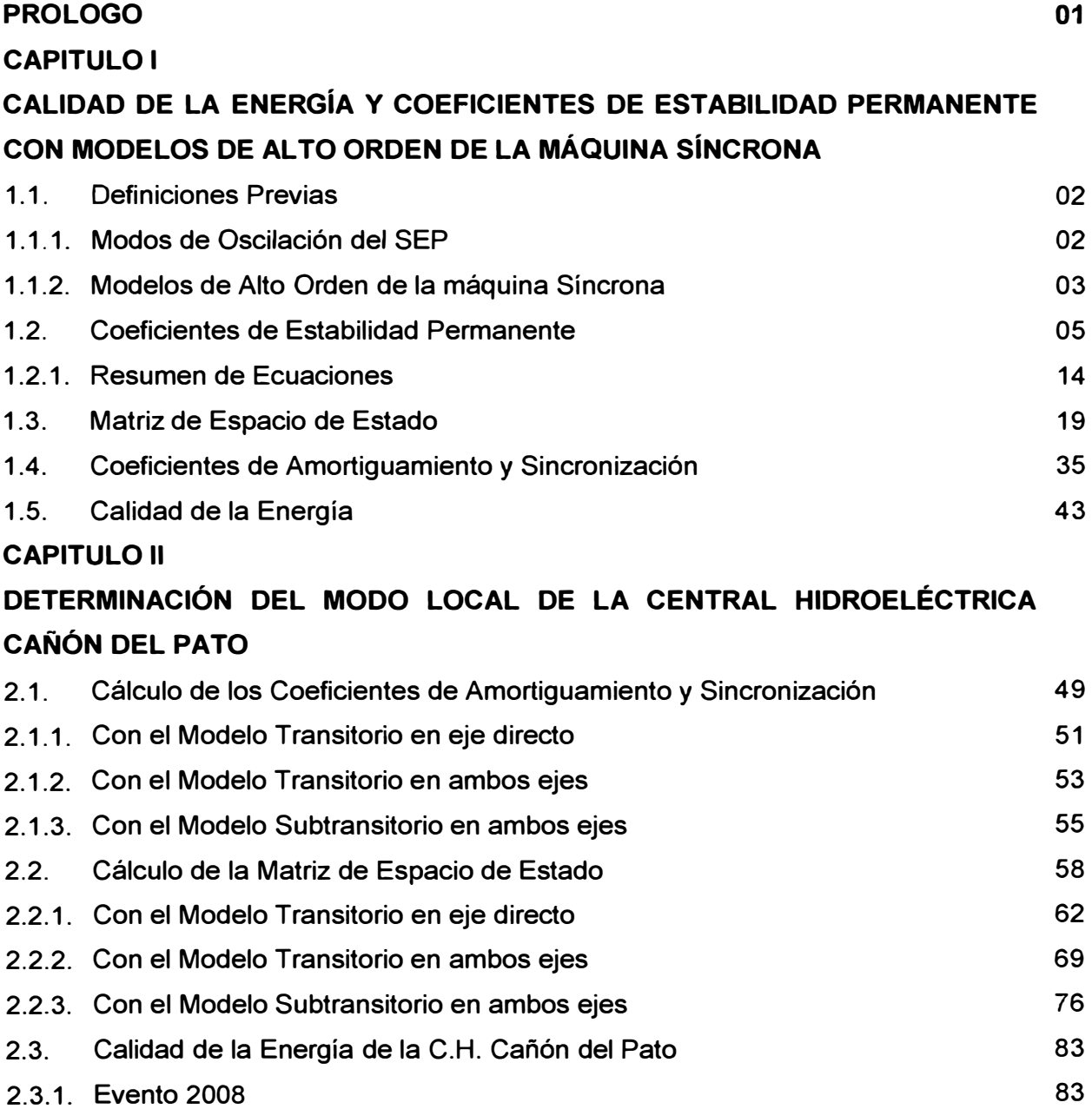

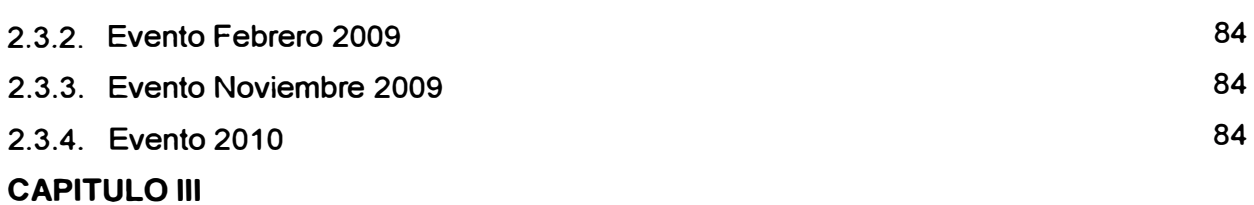

**ANÁLISIS Y COMPARACIÓN DE RESULTADOS** 

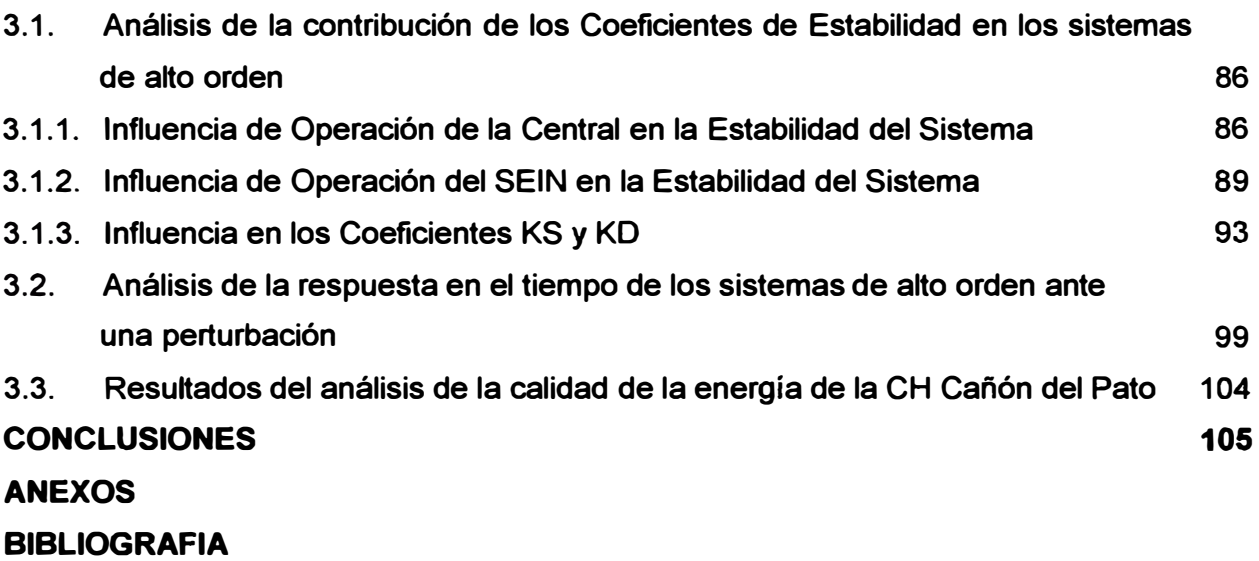

#### **PRÓLOGO**

En los estudios de estabilidad permanente de sistemas de potencia, el modelo matemático de la máquina síncrona admite ciertas aproximaciones descritas en las referencias [1] y [2]. De acuerdo a la magnitud de las aproximaciones el modelo puede ser simplificado en mayor o menor escala, obteniéndose tres casos principales: Modelo Transitorio en un eje (o Modelo de Tercer Orden), Modelo Transitorio en dos ejes (o Modelo de Cuarto Orden) y el Modelo Subtransitorio en ambos ejes (o Modelo de Sexto Orden). Los dos últimos son los llamados modelos de alto orden de la máquina síncrona, por ser más completos al tener un menor grado de simplificación.

El modelo matemático de tercer orden es ampliamente utilizado en los estudios de estabilidad permanente de sistemas eléctricos de potencia [3], [4]. Este modelo omite el efecto transitorio del eje en cuadratura y de los devanados amortiguadores de la máquina síncrona en su comportamiento con la finalidad de simplificar los cálculos que pueden ser muy extensos en la medida que el sistema eléctrico adopta mayor cantidad de elementos (cargas, centrales de generación, subestaciones, etc).

En el presente informe se ha desarrollado la metodología para determinar los coeficientes de estabilidad permanente de la Central Cañón del Pato, utilizando el sistema elemental Máquina-Línea-Sistema de Potencia con modelos más completos de la máquina síncrona, los de cuarto y sexto orden, con la finalidad de establecer la magnitud del error que se comete al utilizar el modelo más simplificado (el de tercer orden) y analizar las implicancias de su uso en la práctica. Adicionalmente se ha realizado una simulación de armónicos en eventos críticos que se presentaron en los últimos años en dicha Central, en el marco del análisis de la Calidad de la Energía.

#### **CAPITULO 1**

### **CALIDAD DE LA ENERGÍA Y COEFICIENTES DE ESTABILIDAD PERMANENTE CON MODELOS DE AL TO ORDEN DE LA MÁQUINA SÍNCRONA**

#### **1.1. Definiciones Previas**

La estabilidad permanente es la habilidad del Sistema de Potencia (SEP) para mantenerse en sincronismo luego de ser sometido a una pequeña perturbación (variación de carga o de potencia generada).

La estabilidad del SEP puede romperse principalmente por dos causas:

Con un incremento estacionario en el ángulo del rotor del generador debido a la carencia o al insuficiente torque sincronizante (inestabilidad monotónica). Se le denomina también aperiódica **y** esta asociada con aquella condición de operación en la cual se ha excedido el límite de transmisión de potencia en estado estacionario del sistema. Matemáticamente esta inestabilidad corresponde al caso en que las ecuaciones linealizadas tienen al menos una raíz real positiva.

Con oscilaciones rotóricas de amplitud creciente debido al insuficiente torque de amortiguamiento o carácter negativo del mismo (inestabilidad oscilatoria). Corresponde a aquella situación en la cual surgen oscilaciones electromecánicas entre máquinas o grupos de máquinas.

#### **1.1.1. Modos de Oscilación del SEP**

Los Modos de Oscilación reflejan las interacciones entre el sistema de transmisión eléctrico y el sistema mecánico de impulso de los generadores, pueden ocurrir entre una maquina síncrona o una central eléctrica y el resto del sistema o entre grandes grupos de unidades generadoras. Desde la mitad de los años 60 se ha observado en los sistemas de transmisión en diferentes países **y,** en particular en líneas de interconexión entre zonas o sistemas eléctricos, oscilaciones en la potencia, tensión, corriente y frecuencia.

Los Modos de Oscilación pueden aparecer ante los cambios de operación del sistema eléctrico o después de que ha soportado con éxito un proceso transitorio originado por una perturbación.

Los Modos de Oscilación se dividen en categorías: Modos Locales, Modos lnterárea, Modos de Control **y** Modos de Torsión. En la figura 1.1 se muestra las oscilaciones estudiadas por la estabilidad permanente o de pequeña señal.

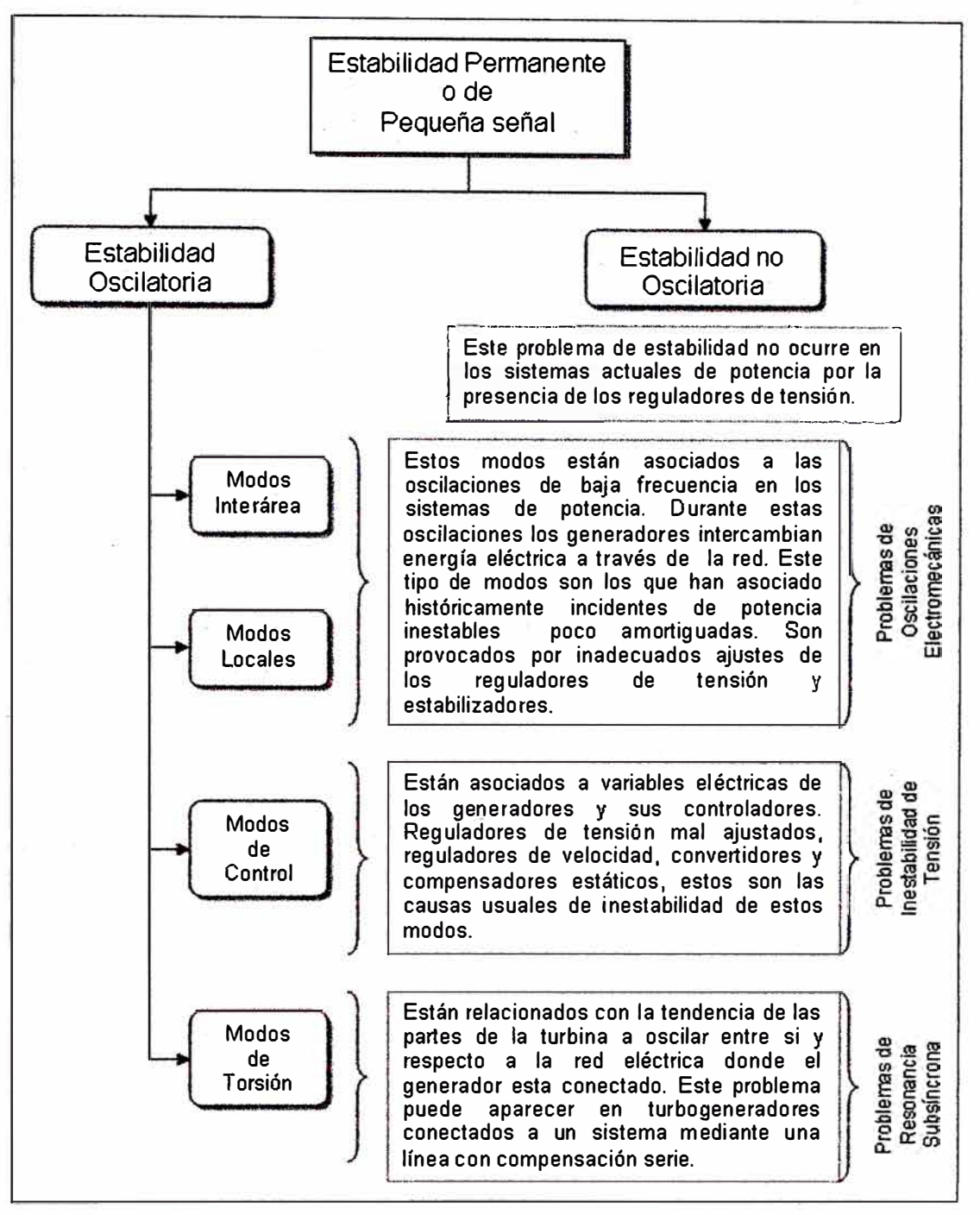

#### **Fig.1.1 Oscilaciones estudiadas por la estabilidad permanente**

**En este Informe de Suficiencia se analizarán los modos de oscilación local, es decir, la oscilación de la máquina síncrona respecto al resto del sistema (0,8 a 1,8 Hz).** 

**Se utilizará la técnica de linealización de las ecuaciones del sistema de potencia alrededor de un punto de operación. Para la simulación del sistema de potencia se utilizará el sistema de prueba desarrollado en la referencia [6] y los modelos de alto orden de la máquina síncrona. También se mostrará el caso del sistema clásico a fin de ,--. efectuar comparaciones en capítulos posteriores.** 

### **1 � 1.2. Modelos de Alto Orden de la máquina Síncrona**

**El generador síncrono es un elemento importante dentro del sistema eléctrico de** 

**potencia, razón por la cual es necesario estudiar y conocer su comportamiento en diversos estados de operación. Normalmente estos estudios requieren un modelo matemático de máquina en función de variables denominadas parámetros, tales como las reactancias de eje directo cuadratura, la constante de inercia, el factor amortiguamiento, entre otros.** 

**En el presente Informe de Suficiencia se utilizan los siguientes modelos matemáticos de la máquina síncrona:** 

- **El modelo clásico o modelo de tercer orden, utilizado ampliamente en el análisis de estabilidad permanente de SEP; en este modelo se omite el efecto del eje en cuadratura del rotor, es decir, se cuenta únicamente con el eje directo. Se utilizará este modelo para mostrar el procedimiento, tal como se viene desarrollando actualmente.**
- **El modelo de cuarto orden o modelo transitorio en eje directo, en este caso se consideran ambos ejes del rotor en su modelamiento. Se desarrollará el mismo procedimiento mencionado en el caso anterior, con la variante del modelo de la máquina síncrona.**
- **El modelo de sexto orden o modelo subtransitorio en ambos ejes, adicionalmente a los ejes del rotor, en este modelo se considera el efecto de los devanados amortiguadores del mismo. También se desarrollará el procedimiento análisis de estabilidad permanente con este, que es el modelo más completo.**

**Los parámetros de la máquina síncrona que serán utilizados para realizar el análisis de estabilidad permanente, que nos conducirá a determinar los coeficientes de amortiguamiento** y **sincronización del sistema, son los siguientes:** 

| $X_d = 1.0;$      | $X_q = 0.737;$    | $X_d = 0.351;$    |
|-------------------|-------------------|-------------------|
| $X'_q = 0.42;$    | $X'_d = 0.197;$   | $X'_q = 0.231;$   |
| $T'_{ab} = 4.86;$ | $T'_{qo} = 0.91;$ | $T'_{ao} = 0.02;$ |
| $T'_{qo} = 0.04;$ | $H = 1.82;$       | $r_a = 0;$        |

- **x<sup>d</sup> , x,,: Reactancias síncronas de ejes directo** y **en cuadratura.**
- **x�, x�: Reactancias transitorias de ejes directo y en cuadratura.**
- **X ; , X�- : Reactancias subtransitorias de ejes directo** y **en cuadratura.**
- *1;<sup>0</sup>*, *1;.:* **Constantes de tiempo transitorias de ejes directo y en cuadratura.**
- *T d·�* , *T q·�* : **Constantes de tiempo subtransitorias de ejes directo** y **en cuadratura.**
- **r., : Resistencia del devanado de armadura**
- **H: Constante de Inercia de la máquina síncrona**

#### **1.2. Coeficientes de Estabilidad Permanente**

Las oscilaciones en el ángulo del rotor de la máquina síncrona generan un torque de frenado que tiene dos componentes: el componente de torque sincronizante  $(ATS)$ , en fase con la variación del ángulo del rotor y el componente de torque amortiguador ( $\Delta TD$ ), en fase con la variación de la velocidad del rotor. En el primer caso, el coeficiente de proporcionalidad es conocido como el coeficiente de torque sincronizante (KS), **y** en el segundo caso, el coeficiente de proporcionalidad es el coeficiente de torque amortiguador (KD). El siguiente gráfico representa al Torque **y** sus componentes:

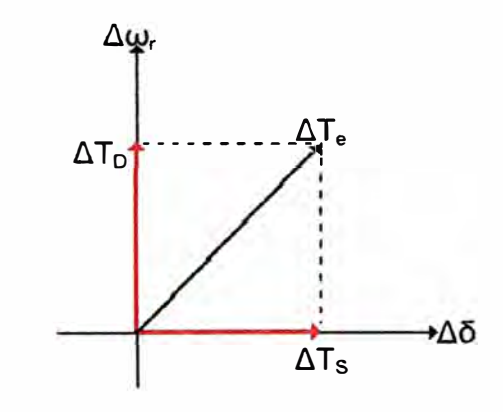

**Fig. 1.2 Componentes del Torque Eléctrico** 

A continuación se linealizarán las ecuaciones del sistema externo a la máquina síncrona mostrado en la figura 1.2, para determinar los coeficientes de estabilidad permanente de los tres modelos de la máquina síncrona.

El sistema eléctrico máquina-barra infinita que se análizará se representa en la siguiente figura:

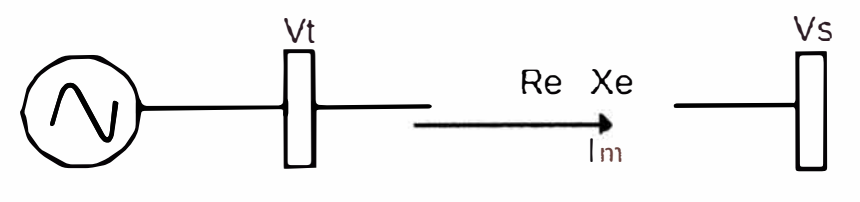

**Fig. 1.3 Sistema Externo** 

$$
\vec{V}_t = (R_e + jX_e)\vec{I}_m + \vec{V}_S
$$
\n
$$
V_t^r + jV_t^i = R_eI_m^r - X_eI_m^i + V_s^r + j(X_eI_m^r + R_eI_m^i + V_s^i)
$$

Despejando la última ecuación y representandola en forma matricial se obtiene lo siguiente:

$$
\begin{bmatrix} V_t^r \\ V_t^i \end{bmatrix} = \begin{bmatrix} R_e & -X_e \\ X_e & R_e \end{bmatrix} \begin{bmatrix} I_m^r \\ I_m^i \end{bmatrix} + \begin{bmatrix} V_s^r \\ V_s^i \end{bmatrix}
$$

Llevando la referencia del sistema matricial a los ejes d, q y linealizando:

$$
\begin{bmatrix}\n\Delta V_q \\
\Delta V_d\n\end{bmatrix} = \begin{bmatrix}\nR_e & -X_e \\
X_e & R_e\n\end{bmatrix} \begin{bmatrix}\n\Delta I_q \\
\Delta I_d\n\end{bmatrix} + \begin{bmatrix}\n-|V_s|\text{Sen}(\delta_o - \alpha)\Delta \delta \\
-|V_s|\text{Cos}(\delta_o - \alpha)\Delta \delta\n\end{bmatrix}
$$
\n(1.1)

#### **a. Con el modelo transitorio en eje directo**

1. Las ecuaciones linealizadas del estator de la máquina síncrona con el modelo matemático de tercer orden son:

$$
\begin{bmatrix}\n\Delta V_q \\
\Delta V_d\n\end{bmatrix} = \begin{bmatrix}\n0 & X_d \\
-X_q & 0\n\end{bmatrix} \begin{bmatrix}\n\Delta I_q \\
\Delta I_d\n\end{bmatrix} + \begin{bmatrix}\n\Delta E_q \\
0\n\end{bmatrix}
$$
\n(1.2)

Remplazando la ecuación (1.1) en esta última ecuación y despejando las corrientes  $\Delta I_a$ ,  $\Delta I_d$  se obtiene:

$$
\begin{bmatrix} \Delta l_q \\ \Delta l_d \end{bmatrix} = \frac{1}{K} \begin{bmatrix} R_e & \left( X_d + X_e \right) \\ -\left( X_q + X_e \right) & R_e \end{bmatrix} \left\{ \begin{bmatrix} \Delta E_q \\ 0 \end{bmatrix} + \begin{bmatrix} |V_s| \operatorname{Sen}(\delta_o - \alpha) \Delta \delta \\ |V_s| \operatorname{Cos}(\delta_o - \alpha) \Delta \delta \end{bmatrix} \right\} \tag{1.3}
$$

Donde:

$$
K = \left(X_e + X_q\right)\left(X_d + X_e\right) + R_e^2
$$

2. El torque eléctrico se representa de la siguiente manera:

$$
T_e = V_d I_d + V_q I_q
$$

Linealizando esta ecuación:

$$
\Delta T_e = V_{d0} \Delta I_d + I_{d0} \Delta V_d + V_{q0} \Delta I_q + I_{q0} \Delta V_q
$$

Remplazando (1.2), que corresponde a las ecuaciones linealizadas del estator de la máquina síncrona, en la ecuación anterior resulta lo siguiente:  $\Delta T_e = I_{q0} \Delta E_q + E_{q0} \Delta I_q - (X_q - X_d)I_{d0} \Delta I_q - (X_q - X_d)I_{q0} \Delta I_d$ 

$$
\Delta T_e = I_{q0} \Delta E_q + E_{q0} \Delta I_q - \left(X_q - X_d\right) I_{d0} \Delta I_q - \left(X_q - X_d\right) I_{q0} \Delta I_d
$$

Sustituyendo (1.3), correspondiente a las ecuaciones de corriente  $\Delta l_{q},\Delta l_{d}$ , en la ecuación anterior se obtiene la siguiente expresión:

$$
\Delta T_e = K_1 \Delta \delta + K_2 \Delta E_q \tag{1.4}
$$

$$
K_1 = (E_{\varphi} - (X_q - X_d)I_{d\varphi}) \left[ \frac{|V_s| R_e}{K} Sen(\delta_o - \alpha) + \frac{|V_s|}{K} (X_d + X_e) Cos(\delta_o - \alpha) \right]
$$

$$
-(X_q - X_d)I_{d\varphi} \left[ \frac{|V_s| R_e}{K} Cos(\delta_o - \alpha) - \frac{|V_s|}{K} (X_q + X_e) Sen(\delta_o - \alpha) \right]
$$

$$
K_2 = \frac{I_{q\sigma}}{K} \left( R_e^2 + (X_e + X_q)^2 \right) + \frac{R_e}{K} \left( E_{q\sigma} - (X_q - X_d) I_{d\varphi} \right)
$$

3. La ecuación del rotor de la máquina síncrona con el modelo de tercer orden es:

$$
\frac{dE_q}{dt} = \frac{1}{T_{do}^{'}} \left[ E_{fd} - E_q^{'} + \left( X_d - X_d^{'} \right) I_d \right]
$$

Se lleva esta ecuación diferencial lineal al dominio de Laplace para poder convertirla en una ecuación algebraica simple:

$$
sE_q = \frac{1}{T_{do}^{\prime}} \left[ E_{fd} - E_q + \left( X_d - X_d^{\prime} \right) I_d \right]
$$

Linealizando la ecuación anterior:

$$
s\Delta E_q = \frac{1}{T_{do}'} \Big[ \Delta E_{fd} - \Delta E_q' + \Big(X_d - X_d\Big) \Delta I_d \Big]
$$

Al reemplazar la ecuación de la corriente  $\Delta l_d$  se obtiene:

$$
s\Delta E_q = \frac{1}{T_{do}} \left[ \frac{\Delta E_{fd} - \Delta E_q'}{+ (X_d - X_d)} \left( \frac{1}{K} \left[ -\left( X_q' + X_e \right) \left[ \frac{\Delta E_q'}{+ |V_s| \operatorname{Sen}(\delta_a - \alpha) \Delta \delta} \right] \right] \right) \right]
$$

Despejando  $\Delta E_q$  se obtiene:

$$
\Delta E_q = \frac{K_3}{\left(1 + K_3 T_{ab}^{\dagger} s\right)} \Delta E_{fd} - \frac{K_3 K_4}{\left(1 + K_3 T_{ab}^{\dagger} s\right)} \Delta \delta \tag{1.5}
$$

Donde:

$$
K_3 = \frac{1}{\left[1 + \frac{\left(X_d + X_d\right)\left(X_q + X_c\right)}{K}\right]}
$$

$$
K_4 = \frac{|V_S|}{K}\left(X_d - X_d\right)\left[\left(X_q + X_e\right)Sen\left(\delta_o - \alpha\right) - R_cCos\left(\delta_o - \alpha\right)\right]
$$

4. El módulo de la tensión en los bornes de la máquina síncrona es la siguiente:

$$
V_t^2=V_d^2+V_q^2\,
$$

Linealizando esta ecuación:

$$
\Delta V_{t} = \left[\frac{V_{do}}{V_{to}}\right] \Delta V_{d} + \left[\frac{V_{go}}{V_{to}}\right] \Delta V_{q}
$$

Sustituyendo las ecuaciones del estator de la máquina síncrona ( $\Delta V_d^{},\Delta V_q^{}$ ) se obtiene:

$$
\Delta V_i = K_s \Delta \delta + K_6 \Delta E_q
$$
 (1.6)

Donde:

$$
K_{5} = -\left(\frac{V_{ab}}{V_{lo}}\right)\frac{\left(X_{q}\right)}{K}|V_{S}|\left[R_{e}Sen(\delta_{o}-\alpha)+(X_{d}+X_{e})Cos(\delta_{o}-\alpha)\right]
$$

$$
+\left(\frac{V_{go}}{V_{lo}}\right)\frac{\left(X_{d}\right)}{K}|V_{S}|\left[R_{e}Cos(\delta_{o}-\alpha)-(X_{q}+X_{e})Sen(\delta_{o}-\alpha)\right]
$$

$$
K_{6} = \left(\frac{V_{go}}{V_{lo}}\right)\left[1-\frac{\left(X_{d}^{+}\right)\left(X_{q}+X_{e}\right)}{K}\right]-\left[\left(\frac{V_{do}}{V_{lo}}\right)\frac{R_{e}}{K}X_{q}^{+}\right]
$$

#### **b. Con el modelo transitorio en ambos ejes**

El procedimiento es similar al caso anterior, esta vez se utilizarán las ecuaciones del modelo transitorio en ambos ejes o modelo de cuarto orden de la máquina síncrona.

1. Las ecuaciones linealizadas del estator de la máquina síncrona con el modelo transitorio en ambos ejes son:

$$
\begin{bmatrix} \Delta V_q \\ \Delta V_d \end{bmatrix} = \begin{bmatrix} 0 & X_q \\ X_d & 0 \end{bmatrix} \begin{bmatrix} \Delta I_q \\ \Delta I_d \end{bmatrix} + \begin{bmatrix} \Delta E_q^{\dagger} \\ \Delta E_d^{\dagger} \end{bmatrix}
$$
(1.7)

Remplazando la ecuación (1.1) en esta última ecuación y despejando las corrientes  $\Delta l_a$ ,  $\Delta l_d$  se obtiene:

$$
\begin{bmatrix} \Delta I_q \\ \Delta I_d \end{bmatrix} = \frac{1}{K} \begin{bmatrix} R_e & \left( X_d + X_e \right) \\ -\left( X_q + X_e \right) & R_e \end{bmatrix} \left\{ \begin{bmatrix} \Delta E_q \\ \Delta E_d \end{bmatrix} + \begin{bmatrix} |V_s| \operatorname{Sen}(\delta_o - \alpha) \Delta \delta \\ |V_s| \operatorname{Cos}(\delta_o - \alpha) \Delta \delta \end{bmatrix} \right\} \tag{1.8}
$$

Donde:

$$
K = (X_e + X'_q)(X'_d + X_e) + R_e^2
$$

#### 2. El torque eléctrico se representa de la siguiente manera:

$$
T_e = V_d I_d + V_q I_q
$$

Linealizando y remplazando (1.7), correspondiente a las ecuaciones del estator de la máquina síncrona, resulta la siguiente ecuación:

$$
\Delta T_e = I_{d0} \Delta E_d + I_{q0} \Delta E_q + E_{d0} \Delta I_d + E_{q0} \Delta I_q - (X_q - X_d) I_{d0} \Delta I_q
$$

$$
- (X_q - X_d) I_{q0} \Delta I_d
$$

Sustituyendo (1.8), correspondiente a las ecuaciones de corriente  $\Delta l_q, \Delta l_d$ , en la ecuación anterior se obtiene la siguiente expresión:

$$
\Delta T_e = K_1 \Delta \delta + K_2 \Delta E_q + K_{2a} \Delta E_d \tag{1.9}
$$

$$
K_{1} = (E_{qo} - (X_{q} - X_{d})I_{ab}) \left[ \frac{|V_{S}|R_{e}}{K} Sen(\delta_{o} - \alpha) + \frac{|V_{S}|}{K} (X_{d} + X_{e}) Cos(\delta_{o} - \alpha) \right]
$$
  
+ 
$$
(E_{ab} - (X_{q} - X_{d})I_{qo}) \left[ \frac{|V_{S}|R_{e}}{K} Cos(\delta_{o} - \alpha) - \frac{|V_{S}|}{K} (X_{q} + X_{e}) Sen(\delta_{o} - \alpha) \right]
$$
  

$$
K_{2} = I_{qo} + \frac{R_{e}}{K} (E_{qo} - (X_{q} - X_{d})I_{ab}) - \frac{1}{K} [E_{ab} - I_{qo} (X_{q} - X_{d})] (X_{q} + X_{e})
$$
  

$$
K_{2a} = I_{ab} + \frac{(X_{d} + X_{e})}{K} (E_{qo} - (X_{q} - X_{d})I_{ab}) + \frac{R_{e}}{K} [E_{ab} - I_{qo} (X_{q} - X_{d})]
$$

3. Las ecuaciones del rotor de la máquina síncrona con el modelo de cuarto orden son:

$$
\frac{dE_g}{dt} = \frac{1}{T_{dc}} \left[ E_{fd} - E_g' + \left( X_d - X_d' \right) I_d \right]
$$
\n
$$
\frac{dE_d}{dt} = \frac{1}{T} \left[ -E_d' - \left( X_g - X_q' \right) I_q \right]
$$

*dt*  $T_{qo}^{\dagger}$   $\begin{bmatrix} a & a \\ c & b \end{bmatrix}$ 

Llevando estas ecuaciones al dominio de Laplace se tiene:

$$
sE_{q} = \frac{1}{T_{do}} \Big[ E_{fd} - E_{q} + (X_{d} - X_{d}) I_{d} \Big]
$$

$$
sE_{d} = \frac{1}{T_{qo}} \Big[ -E_{d} - (X_{q} - X_{q}^{'}) I_{q} \Big]
$$

Linealizando las ecuaciones anteriores:

$$
s\Delta E_q = \frac{1}{T_{ab}'} \Big[ \Delta E_{fd} - \Delta E_q' + \left(X_d - X_d'\right) \Delta I_d \Big]
$$

$$
s\Delta E_d = \frac{1}{T_{qo}'} \Big[ -\Delta E_d' - \left(X_q - X_q'\right) \Delta I_q \Big]
$$

Al remplazar las ecuaciones de corriente  $\Delta l_d$ ,  $\Delta l_q$  se obtiene:

$$
s\Delta E_q = \frac{1}{T_{ab}} \left[ +\left(X_a - X_a\right) \left\{ \frac{1}{K} \left[ -\left(X_q' + X_e\right) \left(\Delta E_q' + |V_s| \operatorname{Sen}\left(\delta_o - \alpha\right) \Delta \delta\right) \right] \right\} \right]
$$

$$
s\Delta E_d = \frac{1}{T_{qo}} \left[ -\left(X_q - X_q^*\right) \left\{ \frac{1}{K} \left[ \frac{R_e \left(\Delta E_q^* + |V_s| \operatorname{Sen}\left(\delta_o - \alpha\right) \Delta \delta\right)}{K \left[ \left( X_d^* + X_e \right) \left(\Delta E_d^* + |V_s| \operatorname{Cos}\left(\delta_o - \alpha\right) \Delta \delta\right) \right]} \right] \right\}
$$

Finalmente, despejando  $\Delta E_q$  y  $\Delta E_d$  se obtiene:

$$
\Delta E_q' = \frac{K_3}{\left(1 + K_3 T_{ab} s\right)} \Delta E_{fd} - \frac{K_3 K_4}{\left(1 + K_3 T_{ab} s\right)} \Delta \delta + \frac{K_3 K_7}{\left(1 + K_3 T_{ab} s\right)} \Delta E_d
$$
(1.10)

$$
\Delta E_d = -\frac{K_{3a}}{\left(1 + K_{3a} T_{qo} s\right)} \Delta \delta - \frac{K_{3a}}{\left(1 + K_{3a} T_{qo} s\right)} \Delta E_q
$$
\n(1.11)

Donde:

$$
K_{3} = \frac{1}{\left[1 + \frac{(X_{d} - X_{d})(X_{q}^{'} + X_{e})}{K}\right]}
$$
  
\n
$$
K_{3} = \frac{1}{\left[1 + \frac{(X_{d} - X_{d})(X_{d}^{'} + X_{e})}{K}\right]}
$$
  
\n
$$
K_{3a} = \frac{1}{\left[1 + \frac{(X_{q} - X_{q})(X_{d}^{'} + X_{e})}{K}\right]}
$$
  
\n
$$
K_{4} = \frac{|V_{S}|}{K}\left(X_{d} - X_{d}\right)\left[(X_{q}^{'} + X_{e})\text{Sen}(\delta_{o} - \alpha) - R_{e}\text{Cos}(\delta_{o} - \alpha)\right]
$$
  
\n
$$
K_{7} = \frac{R_{e}}{K}\left(X_{d} - X_{d}^{'}\right)
$$
  
\n
$$
K_{7} = \frac{R_{e}}{K}\left(X_{d} - X_{d}^{'}\right)
$$
  
\n
$$
K_{8} = \frac{R_{e}}{K}\left(X_{q} - X_{q}^{'}\right)
$$

4. Ya se ha visto que la ecuación linealizada de la tensión en bornes de la máquina síncrona es la siguiente:

$$
\Delta V_{t} = \left[\frac{V_{do}}{V_{to}}\right] \Delta V_{d} + \left[\frac{V_{go}}{V_{to}}\right] \Delta V_{q}
$$

Sustituyendo (1.7), correspondiente a las ecuaciones del estator de la máquina síncrona ( $\Delta V_d$ , $\Delta V_q$ ), en la ecuación anterior se obtiene:

$$
\Delta V'_{i} = K_{5} \Delta \delta + K_{6} \Delta E'_{q} + K_{6a} \Delta E'_{d}
$$
\n(1.12)

$$
K_{5} = -\left(\frac{V_{ab}}{V_{lo}}\right)\frac{\left(X_{q}\right)}{K}\Big|V_{S}\Big|\Big[R_{e}Sen\Big(\delta_{o}-\alpha\Big)+\Big(X_{d}^{+}+X_{e}\Big)Cos\Big(\delta_{o}-\alpha\Big)\Big]
$$

$$
+\left(\frac{V_{qo}}{V_{lo}}\right)\frac{\left(X_{d}^{+}\right)}{K}\Big|V_{S}\Big|\Big[R_{e}Cos\Big(\delta_{o}-\alpha\Big)-\Big(X_{q}^{+}+X_{e}\Big)Sen\Big(\delta_{o}-\alpha\Big)\Big]
$$

$$
K_{6} = \left(\frac{V_{qo}}{V_{to}}\right) \left[1 - \left(\frac{X_{d}^{'} }{K}\right) \left(X_{q}^{'} + X_{e}\right)\right] - \left[\left(\frac{V_{do}}{V_{to}}\right) \frac{R_{e}}{K} X_{q}^{'}\right]
$$

$$
K_{6a} = \left(\frac{V_{do}}{V_{to}}\right) \left[1 - \left(\frac{X_{q}^{'} }{K}\right) \left(X_{d}^{'} + X_{e}\right)\right] + \left[\left(\frac{V_{qo}}{V_{to}}\right) \frac{R_{e}}{K} X_{d}^{'}\right]
$$

#### **c. Con el modelo subtransitorio en ambos ejes**

1. El modelo subtransitorio en ambos ejes incluye el efecto de los devanados amortiguadores de la máquina síncrona. Las ecuaciones linealizadas del estator de la máquina síncrona con el modelo matemático subtransitorio en ambos ejes son:

$$
\begin{bmatrix} \Delta V_q \\ \Delta V_d \end{bmatrix} = \begin{bmatrix} 0 & X_q \\ X_d & 0 \end{bmatrix} \begin{bmatrix} \Delta I_q \\ \Delta I_d \end{bmatrix} + \begin{bmatrix} \Delta E_q \\ \Delta E_d \end{bmatrix}
$$
 (1.13)

Remplazando la ecuación (1.1) en esta última ecuación y despejando las corrientes  $\Delta I_q$ ,  $\Delta I_q$  se obtiene:

$$
\begin{bmatrix} \Delta l_q \\ \Delta l_d \end{bmatrix} = \frac{1}{K} \begin{bmatrix} R_e & \left( X_d + X_e \right) \\ -\left( X_q + X_e \right) & R_e \end{bmatrix} \left\{ \begin{bmatrix} \Delta E_q \\ \Delta E_d \end{bmatrix} + \begin{bmatrix} |V_s| \operatorname{Sen}(\delta_o - \alpha) \Delta \delta \\ |V_s| \operatorname{Cos}(\delta_o - \alpha) \Delta \delta \end{bmatrix} \right\} \tag{1.14}
$$

Donde:

$$
K = (X_e + X'_q)(X'_d + X_e) + R_e^2
$$

#### 2. El torque eléctrico se representa de la siguiente manera:

$$
T_e = V_d I_d + V_q I_q
$$

Linealizando esta ecuación:

$$
\Delta T_e = V_{d0} \Delta I_d + I_{d0} \Delta V_d + V_{q0} \Delta I_q + I_{q0} \Delta V_q
$$

Remplazando (1.13), que corresponde a las ecuaciones linealizadas del estator de la máquina síncrona, en la ecuación anterior resulta lo siguiente:<br> $\Delta T_e = I_{d0} \Delta E_d + I_{q0} \Delta E_q^* + E_{d0}^* \Delta I_d + E_{q0}^* \Delta I_q$ 

$$
\Delta T_e = I_{d0} \Delta E_d + I_{q0} \Delta E_q^* + E_{d0} \Delta I_d + E_{q0} \Delta I_q
$$
  
 
$$
- (X_q^* - X_d^*) I_{d0} \Delta I_q - (X_q^* - X_d^*) I_{q0} \Delta I_d
$$
 (1.15)

Sustituyendo (1.14), correspondiente a las ecuaciones de corriente  $\Delta I_{\bullet}$ ,  $\Delta I_{d}$ , en la ecuación anterior se obtiene la siguiente expresión:

$$
\Delta T_e = K_1 \Delta \delta + K_2 \Delta E_q + K_{2a} \Delta E_d^{\dagger} \tag{1.16}
$$

$$
K_1 = \left(E_{q\alpha}^* - \left(X_q^* - X_d^*\right)I_{d\alpha}\right)\left[\frac{|V_s|R_c}{K}Sen(\delta_o - \alpha) + \frac{|V_s|}{K}\left(X_d^* + X_c\right)Cos(\delta_o - \alpha)\right]
$$

$$
+\left(E_{d\rho} - \left(X_q^* - X_d^*\right)I_{q\sigma}\right)\left[\frac{|V_S|R_c|}{K}Cos(\delta_o - \alpha) - \frac{|V_S|}{K}\left(X_q^* + X_c\right)Sen(\delta_o - \alpha)\right]
$$
  

$$
K_2 = I_{q\sigma} + \frac{R_c}{K}\left(E_{q\sigma}^* - \left(X_q^* - X_d^*\right)I_{d\sigma}\right) - \frac{1}{K}\left[E_{d\sigma}^* - I_{q\sigma}\left(X_q^* - X_d^*\right)\right]\left(X_q^* + X_c\right)
$$
  

$$
K_{2a} = I_{d\sigma} + \frac{\left(X_d^* + X_c\right)}{K}\left(E_{q\sigma}^* - \left(X_q^* - X_d^*\right)I_{d\sigma}\right) + \frac{R_c}{K}\left[E_{d\sigma}^* - I_{q\sigma}\left(X_q^* - X_d^*\right)\right]
$$

3. Las ecuaciones del rotor de la máquina síncrona con el modelo de sexto orden son:

$$
\frac{dE_g'}{dt} = \frac{1}{T_{ab}'} \Big[ E_{fd} - E_q' + \left( X_d - X_d' \right) I_d \Big]
$$

$$
\frac{dE_d'}{dt} = \frac{1}{T_{ao}'} \Big[ -E_d - \left( X_q - X_q' \right) I_q \Big]
$$

$$
\frac{dE_d'}{dt} = \frac{1}{T_{ao}'} \Big[ E_d' - E_d' - \left( X_q - X_q' \right) I_q \Big]
$$

$$
\frac{dE_g'}{dt} = \frac{1}{T_{ao}'} \Big[ E_q' - E_q' + \left( X_d - X_d' \right) I_d \Big]
$$

Llevando estas ecuaciones al dominio de Laplace se tiene:

$$
sE_{q}^{'} = \frac{1}{T_{do}^{'}}[E_{fd} - E_{q}^{'} + (X_{d} - X_{d}^{'})I_{d}]
$$
  

$$
sE_{d}^{'} = \frac{1}{T_{go}^{''}}[-E_{d}^{'} - (X_{q} - X_{q}^{'})I_{q}]
$$
  

$$
sE_{q}^{''} = \frac{1}{T_{do}^{''}}[E_{q} - E_{q}^{''} + (X_{d}^{'} - X_{d}^{''})I_{d}]
$$
  

$$
sE_{d}^{''} = \frac{1}{T_{go}^{''}}[E_{d}^{'} - E_{d}^{''} - (X_{q} - X_{q}^{''})I_{q}]
$$

Linealizando estas ecuaciones se obtienen:

$$
s\Delta E_q = \frac{1}{T_{do}^+} \Big[ \Delta E_{fd} - \Delta E_q^+ + \Big(X_d - X_d^+\Big) \Delta I_d \Big]
$$
  

$$
s\Delta E_d^+ = \frac{1}{T_{go}^+} \Big[ -\Delta E_d^+ - \Big(X_q - X_q^+\Big) \Delta I_q \Big]
$$
  

$$
s\Delta E_q^+ = \frac{1}{T_{do}^+} \Big[ \Delta E_q^+ - \Delta E_q^+ + \Big(X_d^+ - X_d^+\Big) \Delta I_d \Big]
$$
  

$$
s\Delta E_d^+ = \frac{1}{T_{go}^+} \Big[ \Delta E_d^+ - \Delta E_d^+ - \Big(X_q - X_q^+\Big) \Delta I_q \Big]
$$

Remplazando (1.14), que corresponde a las ecuaciones de corriente  $\Delta l_d$ ,  $\Delta l_q$  y despejando  $E_q$ ,  $E_d$ ,  $\overline{E_q}$  y  $\overline{E_d}$  se obtiene:

$$
\Delta E_q = \left( \frac{1}{\left(1 + T_{do}^{\dagger} s\right)} \Delta E_{fd} + \frac{k}{\left(1 + T_{do}^{\dagger} s\right)} \Delta E_q^{\dagger} - \frac{k}{\left(1 + T_{do}^{\dagger} s\right)} \Delta E_q^{\dagger} + \frac{k}{\left(1 + T_{do}^{\dagger} s\right)} \Delta \delta \right) \tag{1.17}
$$

$$
\Delta E_d = \left[ \frac{R_E}{\left(1 + T_{qo} s\right)} \Delta \delta - \frac{R_E}{\left(1 + T_{qo} s\right)} \Delta E_q - \frac{K_E}{\left(1 + T_{qo} s\right)} \Delta E_d^* \right] \tag{1.18}
$$

$$
\Delta E_q^* = \left[ \frac{K_3}{\left(1 + K_3 T_{do}^* s\right)} \Delta E_q^* + \frac{K_3 K_7}{\left(1 + K_3 T_{do}^* s\right)} \Delta E_q^* - \frac{K_3 K_4}{\left(1 + K_3 T_{do}^* s\right)} \Delta \delta \right]
$$
(1.19)

$$
\Delta E_d^* = \left[ -\frac{K_{3a}}{\left(1 + K_{3a} T_{qo}^* s\right)} \Delta \delta - \frac{K_{3a}}{\left(1 + K_{3a} T_{qo}^* s\right)} \Delta E_q^* + \frac{K_{3a}}{\left(1 + K_{3a} T_{qo}^* s\right)} \Delta E_d^* \right] \tag{1.20}
$$

$$
K_{3} = \frac{1}{\left[1 + \frac{(X_{a} - X_{a}^{+})(X_{a}^{+} + X_{c})}{K}\right]}
$$
\n
$$
K_{3a} = \frac{1}{\left[1 + \frac{(X_{a}^{+} - X_{a}^{+})(X_{a}^{+} + X_{c})}{K}\right]}
$$
\n
$$
K_{4} = \frac{|V_{S}|}{K}\left[(X_{a}^{+} - X_{a}^{+})([(X_{a}^{+} + X_{c})Sen(\delta_{o} - \alpha) - R_{c}Cos(\delta_{o} - \alpha)]\right]
$$
\n
$$
K_{3a} = \frac{|V_{S}|}{K}\left[(X_{a}^{+} - X_{a}^{+})(X_{a}^{+} + X_{c})Cos(\delta_{o} - \alpha) + R_{c}Sen(\delta_{o} - \alpha)\right]
$$
\n
$$
K_{7} = \frac{R_{e}}{K}(X_{a}^{+} - X_{a}^{+})
$$
\n
$$
K_{8} = \frac{R_{e}}{K}(X_{a}^{+} - X_{a}^{+})
$$
\n
$$
K_{9} = \frac{(X_{a} - X_{a}^{+})}{K}
$$
\n
$$
K_{10} = |V_{S}| \left[R_{e}Cos(\delta_{o} - \alpha) + (X_{a}^{+} + X_{e})Sen(\delta_{o} - \alpha)\right]
$$
\n
$$
K_{11} = |V_{S}| \left[R_{e}Cos(\delta_{o} - \alpha) - (X_{a}^{+} + X_{e})Sen(\delta_{o} - \alpha)\right]
$$

4. La tensión en bornes de la máquina síncrona, como ya se vio, es la siguiente:

$$
\Delta V_{t} = \left[\frac{V_{do}}{V_{to}}\right] \Delta V_{d} + \left[\frac{V_{go}}{V_{to}}\right] \Delta V_{q}
$$

Sustituyendo (1.13), correspondiente a las ecuaciones del estator de la máquina síncrona (  $\Delta V_{\bm{d}}, \Delta V_{\bm{q}}$  ), en la ecuación anterior se obtiene:

$$
\Delta V_t = K_s \Delta \delta + K_6 \Delta E_q^{\dagger} + K_{6a} \Delta E_d \tag{1.21}
$$

Donde:

$$
K_{s} = \begin{cases} \left[ R_{e} \left( \frac{V_{do}}{V_{to}} \right) - X_{e} \left( \frac{V_{oo}}{V_{to}} \right) \right] \frac{|V_{s}|}{K} \left[ R_{e} Cos(\delta_{o} - \alpha) - (X_{g} + X_{e}) Sen(\delta_{o} - \alpha) \right] \\ + \left[ R_{e} \left( \frac{V_{go}}{V_{to}} \right) + X_{e} \left( \frac{V_{do}}{V_{to}} \right) \right] \frac{|V_{s}|}{K} \left[ R_{e} Sen(\delta_{o} - \alpha) + (X_{d} + X_{e}) Cos(\delta_{o} - \alpha) \right] \\ - |V_{s}| \left[ \left( \frac{V_{do}}{V_{to}} \right) Cos(\delta_{o} - \alpha) + \left( \frac{V_{oo}}{V_{to}} \right) Sen(\delta_{o} - \alpha) \right] \end{cases}
$$
  

$$
K_{6} = \left[ R_{e} \left( \frac{V_{do}}{V_{to}} \right) - X_{e} \left( \frac{V_{oo}}{V_{to}} \right) \left[ \left( \frac{-(X_{g} + X_{e})}{K} \right) + \left[ R_{e} \left( \frac{V_{oo}}{V_{to}} \right) + X_{e} \left( \frac{V_{do}}{V_{to}} \right) \right] \left( \frac{R_{e}}{K} \right) \right]
$$
  

$$
K_{6a} = \left[ R_{e} \left( \frac{V_{do}}{V_{to}} \right) - X_{e} \left( \frac{V_{go}}{V_{to}} \right) \left[ \left( \frac{R_{e}}{K} \right) + \left[ R_{e} \left( \frac{V_{go}}{V_{to}} \right) + X_{e} \left( \frac{V_{do}}{V_{to}} \right) \right] \left( \frac{X_{d} + X_{e}}{K} \right) \right]
$$

#### **1.2.1. Resumen de Ecuaciones**

A continuación se mostrarán todas las ecuaciones linealizadas con sus respectivos coeficientes de estabilidad permanente determinados en este acápite:

### **a. Con el modelo transitorio en eje directo**

$$
1. \qquad \Delta T_e = K_1 \Delta \delta + K_2 \Delta E_q'
$$

2. 
$$
\Delta E_q = \frac{K_3}{\left(1 + K_3 T_{ds} s\right)} \Delta E_{fd} - \frac{K_3 K_4}{\left(1 + K_3 T_{ds} s\right)} \Delta \delta
$$

$$
3. \qquad \Delta V_t = K_s \Delta \delta + K_6 \Delta E_q'
$$

• 
$$
K = (X_e + X_q)(X'_d + X_e) + R_e^2
$$
  
\n•  $K_1 = (E'_{qo} - (X_q - X'_d)I_{do}) \left[ \frac{|V_s|R_e}{K} Sen(\delta_o - \alpha) + \frac{|V_s|}{K} (X'_d + X_e) Cos(\delta_o - \alpha) \right]$   
\n $- (X_q - X'_d)I_{do} \left[ \frac{|V_s|R_e}{K} Cos(\delta_o - \alpha) - \frac{|V_s|}{K} (X_q + X_e) Sen(\delta_o - \alpha) \right]$ 

• 
$$
K_2 = \frac{I_{qo}}{K} \left( R_e^2 + \left( X_{e} + X_q \right)^2 \right) + \frac{R_e}{K} \left( E_{qo} - \left( X_q - X_q \right) I_{do} \right)
$$

• 
$$
K_3 = \frac{1}{\left[1 + \frac{(X_d + X_d)(X_q + X_e)}{K}\right]}
$$

• 
$$
K_4 = \frac{|V_S|}{K} (X_d - X_d) \Big[ (X_q + X_e) Sen(\delta_o - \alpha) - R_e Cos(\delta_o - \alpha) \Big]
$$

$$
K_5 = -\left(\frac{V_{do}}{V_{to}}\right) \frac{\left(X_g\right)}{K} |V_s| \left[R_c Sen(\delta_o - \alpha) + \left(X_g + X_e\right) Cos(\delta_o - \alpha)\right]
$$
  
 
$$
+ \left(\frac{V_{go}}{V_{to}}\right) \frac{\left(X_g\right)}{K} |V_s| \left[R_c Cos(\delta_o - \alpha) - \left(X_g + X_e\right) Sen(\delta_o - \alpha)\right]
$$

$$
\bullet \quad K_6 = \left(\frac{V_{qo}}{V_{lo}}\right) \left[1 - \frac{\left(X_d\right)\left(X_q + X_e\right)}{K}\right] - \left[\left(\frac{V_{do}}{V_{lo}}\right)\frac{R_e}{K}X_q\right]
$$

Remplazando los parámetros de la máquina síncrona, propuestos anteriormente, se tiene los siguientes Coeficientes de Estabilidad Permanente:

### **Tabla 1.1 Coeficientes de Estabilidad Permanente. Modelo de Tercer Orden**

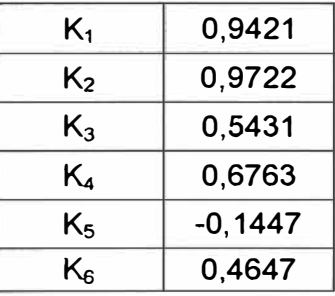

\n- b. Con el modelo transitorio en ambos ejes
\n- $$
\Delta T_e = K_1 \Delta \delta + K_2 \Delta E_g' + K_{2a} \Delta E_d'
$$
\n

2. 
$$
\Delta E_g = \frac{K_3}{\left(1 + K_3 T_{do} s\right)} \Delta E_{fd} - \frac{K_3 K_4}{\left(1 + K_3 T_{do} s\right)} \Delta \delta + \frac{K_3 K_7}{\left(1 + K_3 T_{do} s\right)} \Delta E_d
$$

3. 
$$
\Delta E_d = -\frac{K_{3a}}{\left(1 + K_{3a} T_{qo}^{\dagger} s\right)} \Delta \delta - \frac{K_{3a}}{\left(1 + K_{3a} T_{qo}^{\dagger} s\right)} \Delta E_q^{\dagger}
$$

4. 
$$
\Delta V_t = K_5 \Delta \delta + K_6 \Delta E_q + K_{6a} \Delta E_d
$$

• 
$$
K = (X_e + X'_q)(X'_d + X_e) + R_e^2
$$

$$
K_{1} = (E_{\varphi}^{*} - (X_{\varphi} - X_{\varphi}) I_{\varphi}) \left[ \frac{|V_{S}| R_{S}}{K} \operatorname{Sen}(\delta_{\varphi} - \alpha) + \frac{|V_{S}|}{K} (X_{\varphi}^{*} + X_{\varepsilon}) \operatorname{Cov}(\delta_{\varphi} - \alpha) \right]
$$
  
+  $(E_{\varphi}^{*} - (X_{\varphi} - X_{\varphi}) I_{\varphi}) \left[ \frac{|V_{S}| R_{S}}{K} \operatorname{Cov}(\delta_{\varphi} - \alpha) - \frac{|V_{S}|}{K} (X_{\varphi}^{*} + X_{\varepsilon}) \operatorname{Sen}(\delta_{\varphi} - \alpha) \right]$   

$$
K_{2} = I_{\varphi} + \frac{R_{\varphi}}{K} (E_{\varphi}^{*} - (X_{\varphi}^{*} - X_{\varphi}) I_{\varphi}) - \frac{1}{K} [E_{\varphi}^{*} - I_{\varphi} (X_{\varphi}^{*} - X_{\varphi})] (X_{\varphi}^{*} + X_{\varepsilon})
$$
  

$$
K_{3} = \frac{1}{\left[ 1 + \frac{(X_{\varphi} - X_{\varphi})(X_{\varphi}^{*} + X_{\varepsilon})}{K} \right]}
$$
  

$$
K_{3} = \frac{1}{\left[ 1 + \frac{(X_{\varphi} - X_{\varphi})(X_{\varphi}^{*} + X_{\varepsilon})}{K} \right]}
$$
  

$$
K_{3} = \frac{1}{\left[ 1 + \frac{(X_{\varphi} - X_{\varphi})(X_{\varphi}^{*} + X_{\varepsilon})}{K} \right]}
$$
  

$$
K_{4} = \frac{|V_{S}|}{K} (X_{\varphi} - X_{\varphi}) [(X_{\varphi} + X_{\varepsilon}) \operatorname{Sen}(\delta_{\varphi} - \alpha) - R_{\varepsilon} \operatorname{Cos}(\delta_{\varphi} - \alpha)]
$$
  

$$
K_{5} = -\frac{|V_{S}|}{K} (X_{\varphi} - X_{\varphi}) [(X_{\varphi} + X_{\varepsilon}) \operatorname{Cos}(\delta_{\varphi} - \alpha) + R_{\varepsilon} \operatorname{Sen}(\delta_{\varphi} - \alpha)]
$$
  
<

•  $k_{\parallel} = \frac{R_e}{K} (X_q - X_q)$ 

Remplazando los parámetros de la máquina síncrona, propuestos anteriormente, se tiene los siguientes Coeficientes de Estabilidad Permanente:

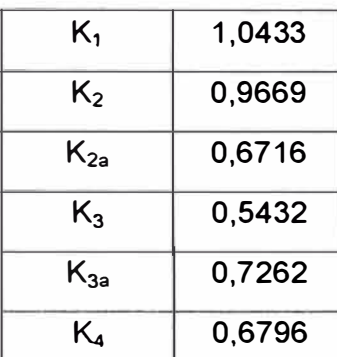

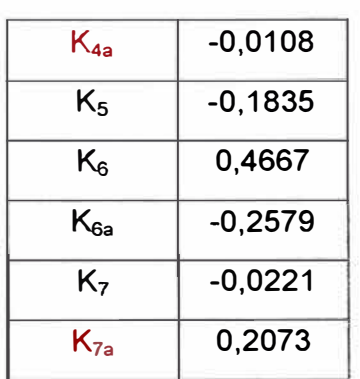

#### Tabla 1.2 Coeficientes de Estabilidad Permanente. Modelo de Cuarto Orden

#### c. Con el modelo subtransitorio en ambos ejes

1. 
$$
\Delta T_e = K_1 \Delta \delta + K_2 \Delta E_d + K_{2a} \Delta E_d
$$
  
\n2.  $\Delta E_q = \left( \frac{1}{(1 + T_{ab}^{'s})} \Delta E_{bd} + \frac{k_E}{(1 + T_{ab}^{'s})} \Delta E_d - \frac{k}{(1 + T_{ab}^{'s})} \Delta E_q + \frac{k}{(1 + T_{ab}^{'s})} \Delta \delta \right)$   
\n3.  $\Delta E_d' = \frac{k_A}{(1 + T_{qo}^{'s})} \Delta \delta - \frac{k_R}{(1 + T_{qo}^{'s})} \Delta E_q' - \frac{k}{(1 + T_{qo}^{'s})} \Delta E_d^*$   
\n4.  $\Delta E_q' = \frac{K_3}{(1 + K_3 T_{ab}^{'s})} \Delta E_q' + \frac{K_3 K_7}{(1 + K_3 T_{ab}^{'s})} \Delta E_d' - \frac{K_3 K_4}{(1 + K_3 T_{ab}^{'s})} \Delta \delta$   
\n5.  $\Delta E_q' = -\frac{K_{3a}}{(1 + K_{3a} T_{qo}^{'s})} \Delta \delta - \frac{K_{3a}}{(1 + K_{3a} T_{qo}^{'s})} \Delta E_q' + \frac{K_{3a}}{(1 + K_{3a} T_{qo}^{'s})} \Delta E_q'$   
\n6.  $\Delta V_i = K_5 \Delta \delta + K_6 \Delta E_q' + K_{6a} \Delta E_d'$ 

• 
$$
K = (X_e + X_a)(X_a + X_e) + R_e^2
$$
  
\n•  $K_1 = (E_{qo} - (X_q - X_a)I_{do}) \left[ \frac{|V_s|R_e}{K} \text{Sen}(\delta_o - \alpha) + \frac{|V_s|}{K} (X_a + X_e) \text{Cos}(\delta_o - \alpha) \right]$   
\n $+ (E_{do} - (X_q - X_a)I_{qo}) \left[ \frac{|V_s|R_e}{K} \text{Cos}(\delta_o - \alpha) - \frac{|V_s|}{K} (X_q + X_e) \text{Sen}(\delta_o - \alpha) \right]$   
\n•  $K_2 = I_{qo} + \frac{R_e}{K} (E_{qo} - (X_q - X_a)I_{do}) - \frac{1}{K} [E_{do} - I_{qo} (X_q - X_a)] (X_q + X_e)$   
\n•  $K_{2a} = I_{do} + \frac{(X_a + X_e)}{K} (E_{qo} - (X_q - X_a)I_{do}) + \frac{R_e}{K} [E_{do} - I_{qo} (X_q - X_a)]$   
\n•  $K_3 = \frac{1}{K} [E_{do} - E_{do} (X_q - X_a)I_{do}]$ 

$$
K_3 = \frac{1}{\left[1 + \frac{\left(X_d - X_d\right)\left(X_q + X_e\right)}{K}\right]}
$$

$$
K_{3a} = \frac{1}{\left[1 + \frac{(X'_q - X'_q)(X'_d + X'_s)}{K}\right]}
$$
  
\n
$$
K_4 = \frac{|V_s|}{K} (X'_d - X'_d) \left[ (X'_q + X'_e) \text{Sen}(\delta_a - \alpha) - R_c \text{Cos}(\delta_a - \alpha) \right]
$$
  
\n
$$
K_5 = \frac{|V_s|}{K} (X'_q - X'_q) \left[ (X'_d + X'_e) \text{Cos}(\delta_a - \alpha) + R_c \text{Sen}(\delta_a - \alpha) \right]
$$
  
\n
$$
K_5 = \begin{cases} \left[ R_c \left( \frac{V_{ab}}{V_{ba}} \right) - X_e \left( \frac{V_{ab}}{V_{ba}} \right) \right] \frac{|V_s|}{K} \left[ R_c \text{Cos}(\delta_a - \alpha) - (X'_q + X_e) \text{Sen}(\delta_a - \alpha) \right] \right] \\ \cdot R_6 = \left[ R_c \left( \frac{V_{ab}}{V_{ba}} \right) + X_c \left( \frac{V_{ab}}{V_{ba}} \right) \right] \frac{|V_s|}{K} \left[ R_c \text{Sen}(\delta_a - \alpha) + (X'_q + X_e) \text{Cos}(\delta_a - \alpha) \right] \\ - |V_s| \left[ \left( \frac{V_{ab}}{V_{ba}} \right) \text{Cos}(\delta_a - \alpha) + \left( \frac{V_{ab}}{V_{ba}} \right) \text{Sen}(\delta_a - \alpha) \right] \right] \end{cases}
$$
  
\n
$$
K_6 = \left[ R_c \left( \frac{V_{ab}}{V_{ba}} \right) - X_e \left( \frac{V_{ab}}{V_{ba}} \right) \right] \left( \frac{-(X'_q + X_e)}{K} \right) + \left[ R_c \left( \frac{V_{ab}}{V_{ba}} \right) + X_e \left( \frac{V_{ab}}{V_{ba}} \right) \right] \left( \frac{R_c}{K} \right)
$$
  
\n
$$
K_{6a} = \left[ R_c \left( \frac{V_{ab}}{V_{ba}} \right) - X_e \left( \frac{V_{ab}}{V_{ba}} \right) \right] \left( \frac{R_c}{K} \right) + \left[ R_c \left( \frac{V_{ab}}{V_{ba}} \right) + X_e \left( \frac{V_{ab}}{V_{ba}}
$$

- $k_{\perp} = \frac{R_e}{K} (X_q - X_q)$
- $A_{\rm x} = \frac{(X_q - X_q^*)}{I_q}$ *K*
- $\qquad = \frac{(X_d X'_d)}{K}$

• 
$$
\mathbb{E} \left[ \left| V_s \right| \left[ R_e \cos \left( \delta_o - \alpha \right) + \left( X_d^* + X_e \right) \text{Sen} \left( \delta_o - \alpha \right) \right] \right]
$$

• 
$$
\hat{\mathbb{A}}_{\mathfrak{p}} = |V_{S}| \Big[ R_{\mathfrak{p}} Cos(\delta_{o} - \alpha) - (X_{q}^{*} + X_{e}) Sen(\delta_{o} - \alpha) \Big]
$$

Remplazando los parámetros de la máquina síncrona, propuestos anteriormente, se tiene los siguientes Coeficientes de Estabilidad Permanente:

**Tabla 1.3 Coeficientes de Estabilidad Permanente. Modelo de Sexto Orden** 

|           | 1,3450 | L C | 0,5857    |
|-----------|--------|-----|-----------|
| $\lambda$ | 1,2010 | 6a  | $-0,3288$ |

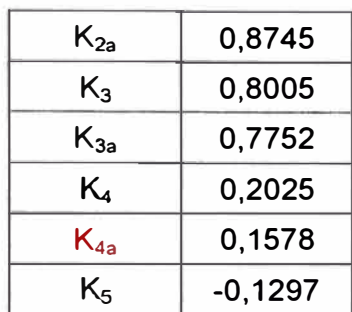

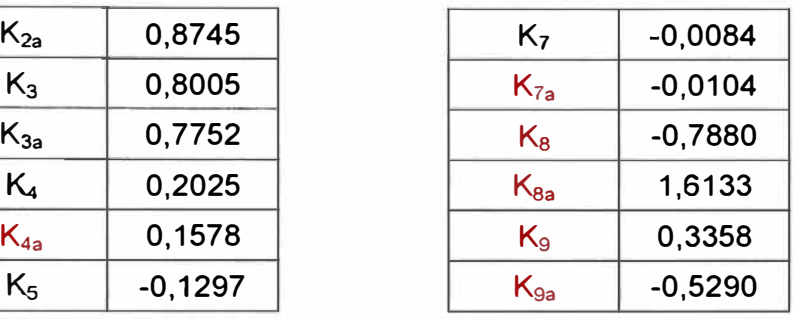

### **1.3. Matriz de Espacio de Estado**

Se representará el sistema eléctrico máquina-barra infinita (incluyendo el regulador de tensión y estabilizador del sistemas de potencia) en el espacio de estado para determinar la matriz de estado y los correspondientes eigenvalores, los cuales permitirán definir si el sistema es estable o inestable para los parámetros dados.

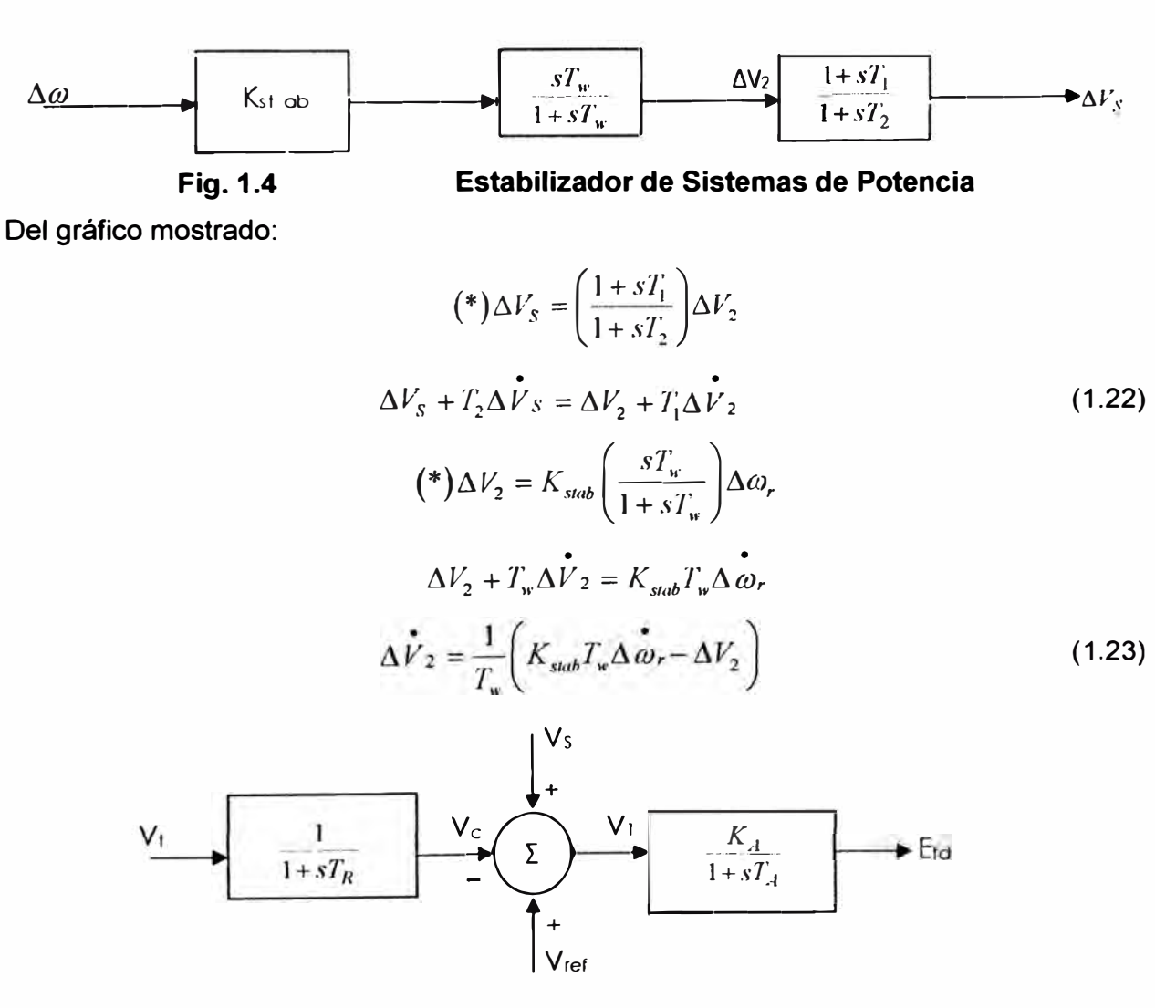

**Fig. 1.5** Tensión de Campo E<sub>fd</sub>

De la Fig. 1.5 Tensión de Campo Efd:

$$
V_1\left(\frac{K_A}{1+sT_A}\right) = E_{j,l}
$$

$$
K_{A}V_{1} = E_{fd} + T_{A} \stackrel{\bullet}{E}_{fd}
$$
\n
$$
\stackrel{\bullet}{E}_{fd} = \frac{1}{T_{A}} \Big( K_{A}V_{1} - E_{fd} \Big)
$$
\n
$$
\stackrel{\bullet}{E}_{fd} = \frac{K_{A}}{T_{A}} V_{1} - \frac{1}{T_{A}} E_{fd} \tag{1.24}
$$

$$
\Delta V_{ref} + \Delta V_s - \Delta V_c = \Delta V_1 \tag{1.25}
$$

Para la máquina síncrona se cumple que:

$$
\frac{d\delta}{dt} = \omega_r - \omega_0
$$

Linealizando y llevando al sistema p.u.:

$$
\Delta \delta = \omega_0 \Delta \omega, \tag{1.26}
$$

#### Con el modelo transitorio en eje directo a.

Sabemos que:

$$
\Delta \dot{\omega} = -\frac{K_1}{2H} \Delta \delta - \frac{K_2}{2H} \Delta E_q + \frac{1}{2H} \Delta T_m \tag{1.27}
$$

Remplazando (1.27) en (1.23):

$$
\Delta \dot{V}_2 = \frac{1}{T_w} \left( K_{sub} T_w \left( -\frac{K_1}{2H} \Delta \delta - \frac{K_2}{2H} \Delta E_q + \frac{1}{2H} \Delta T_m \right) - \Delta V_2 \right)
$$
  

$$
\Delta \dot{V}_2 = \left( -\frac{K_{stab} K_1}{2H} \Delta \delta - \frac{K_{stab} K_2}{2H} \Delta E_q + \frac{K_{sub}}{2H} \Delta T_n - \frac{1}{T_w} \Delta V_2 \right)
$$
(1.28)

Remplazando (1.28) en (1.22):

$$
\Delta V_{s} + T_{2} \Delta \dot{V}_{s} = \Delta V_{2} + T_{1} \left( -\frac{K_{stab} K_{1}}{2H} \Delta \delta - \frac{K_{stab} K_{2}}{2H} \Delta E_{q} + \frac{K_{stab}}{2H} \Delta T_{m} - \frac{1}{T_{w}} \Delta V_{2} \right)
$$
  

$$
\Delta \dot{V}_{s} = \frac{1}{T_{2}} \left( \Delta V_{2} + T_{1} \left( -\frac{K_{sub} K_{1}}{2H} \Delta \delta - \frac{K_{sub} K_{2}}{2H} \Delta E_{q} + \frac{K_{sub}}{2H} \Delta T_{m} - \frac{1}{T_{w}} \Delta V_{2} \right) - \Delta V_{s} \right)
$$
  

$$
\Delta \dot{V}_{s} = \left( \frac{1}{T_{2}} \Delta V_{2} - \frac{T_{1}}{T_{2}} \frac{K_{stab} K_{1}}{2H} \Delta \delta - \frac{T_{1}}{T_{2}} \frac{K_{stab} K_{2}}{2H} \Delta E_{q} + \frac{T_{1}}{T_{2}} \frac{K_{sub}}{2H} \Delta T_{m} - \frac{T_{1}}{T_{2} T_{w}} \Delta V_{2} - \frac{\Delta V_{s}}{T_{2}} \right)
$$
  

$$
\Delta \dot{V}_{s} = \left( \left( \frac{1}{T_{2}} - \frac{T_{1}}{T_{2} T_{w}} \right) \Delta V_{2} - \frac{T_{1}}{T_{2}} \frac{K_{stab} K_{1}}{2H} \Delta \delta - \frac{T_{1}}{T_{2}} \frac{K_{stab} K_{2}}{2H} \Delta E_{q} + \frac{T_{1}}{T_{2}} \frac{K_{stab}}{2H} \Delta T_{m} - \frac{\Delta V_{s}}{T_{2}} \right) (1.29)
$$

De la Fig. 1.5:

$$
\Delta V_C = \left(\frac{1}{1 + sT_R}\right) \Delta V_t
$$

 $\mathcal{L}(\mathcal{L})$ 

Remplazando (1.6) en la ecuación anterior:

$$
\Delta V_C = \left(\frac{1}{1 + sT_R}\right) \left(K_s \Delta \delta + K_6 \Delta E_q\right) \tag{1.30}
$$

Remplazando (1.30) en (1.25):

$$
(1.25)
$$
  
\n
$$
\Delta V_{ref} + \Delta V_s - \left(\frac{1}{1 + sT_R}\right) \left(K_s \Delta \delta + K_6 \Delta E_q\right) = \Delta V_1
$$
  
\n
$$
\Delta V_{ref} + \Delta V_s + T_R \Delta V_s - \left(K_s \Delta \delta + K_6 \Delta E_q\right) = \Delta V_1 + T_R \Delta V_1
$$
\n(1.31)

Teniendo en cuenta que  $\Delta V_{ref} = 0$  y remplazando (1.29) en (1.31):

$$
\Delta V_{s} + T_{R} \left( \frac{\left( \frac{1}{T_{2}} - \frac{T_{1}}{T_{2}T_{w}} \right) \Delta V_{2} - \frac{T_{1} K_{stab} K_{1}}{T_{2} 2H} \Delta \delta}{-\frac{T_{1} K_{stab} K_{2}}{T_{2} 2H} \Delta E_{q} + \frac{T_{1} K_{stab}}{T_{2} 2H} \Delta T_{m} - \frac{1}{T_{2}} \Delta V_{S} \right) - \left( +K_{6} \Delta \delta \right) = \Delta V_{1} + T_{R} \Delta \dot{V}_{1}
$$
\n
$$
\Delta \dot{V}_{1} = \left( + \left( \frac{\left( \frac{1}{T_{2}} - \frac{T_{1}}{T_{2}T_{w}} \right) \Delta V_{2} - \frac{T_{1} K_{stab} K_{1}}{T_{2} 2H} \Delta \delta \right) - \frac{T_{1} K_{stab} K_{2}}{T_{2} 2H} \Delta \delta \right) - \frac{1}{T_{R}} \left( K_{5} \Delta \delta + K_{6} \Delta E_{q} \right) \right)
$$
\n
$$
\Delta \dot{V}_{1} = \left( -\frac{\left( \frac{1}{T_{1} K_{sub} K_{2}} \Delta E_{q} + \frac{T_{1} K_{sub}}{T_{2} 2H} \Delta T_{m} - \frac{1}{T_{2}} \Delta V_{S} \right) - \frac{1}{T_{R}} \left( K_{5} \Delta \delta + K_{6} \Delta E_{q} \right) \right)
$$
\n
$$
\Delta \dot{V}_{1} = \left( -\frac{\frac{1}{T_{R}} \Delta V_{1} + \left( \frac{1}{T_{R}} - \frac{1}{T_{2}} \right) \Delta V_{S} + \left( \frac{1}{T_{2}} - \frac{1}{T_{2} T_{w}} \right) \Delta V_{2} + \frac{T_{1} K_{stab} K_{2}}{T_{2} 2H} \Delta T_{m} - \frac{1}{T_{R}} \Delta T_{m} \right) \tag{1.32}
$$

Tomando la transformada inversa de Laplace a la ecuación (1.5):

$$
(1 + K_3 T_{ab} s) \Delta E_q = K_3 \Delta E_{fd} - K_3 K_4 \Delta \delta
$$
  
\n
$$
\Delta E_q + K_3 T_{ab} \frac{d \Delta E_q}{dt} = K_3 \Delta E_{fd} - K_3 K_4 \Delta \delta
$$
  
\n
$$
\frac{d \Delta E_q}{dt} = \frac{1}{T_{ab}} \Delta E_{fd} - \frac{K_4}{T_{ab}} \Delta \delta - \frac{1}{K_3 T_{ab}} \Delta E_q
$$
  
\n
$$
\Delta E_q = \frac{1}{T_{ab}} \Delta E_{fd} - \frac{K_4}{T_{ab}} \Delta \delta - \frac{1}{K_3 T_{ab}} \Delta E_q
$$
\n(1.33)

#### **Resumen de ecuaciones:**

$$
\bullet \quad \Delta \omega = \begin{bmatrix} -\frac{K_1}{2H} \Delta \delta - \frac{K_2}{2H} \Delta E_q \\ + \frac{1}{2H} \Delta T_m \end{bmatrix}
$$

$$
\Delta \delta = \omega_0 \Delta \omega_r
$$

$$
\vec{E}_{fd} = \frac{K_{A}}{T_{A}}V_{1} - \frac{1}{T_{A}}E_{fd}
$$
\n
$$
\vec{\Delta V_{1}} = \begin{bmatrix}\n-\frac{1}{T_{R}}\Delta V_{1} + \left(\frac{1}{T_{R}} - \frac{1}{T_{2}}\right)\Delta V_{S} \\
+\left(\frac{1}{T_{2}} - \frac{T_{1}}{T_{2}T_{w}}\right)\Delta V_{2} + \frac{T_{1}}{T_{2}}\frac{K_{stab}}{2H}\Delta T_{m} \\
-\left(\frac{T_{1}}{T_{2}}\frac{K_{stab}K_{1}}{2H} + \frac{K_{S}}{T_{R}}\right)\Delta \delta - \left(\frac{T_{1}}{T_{2}}\frac{K_{stab}K_{2}}{2H} + \frac{K_{6}}{T_{R}}\right)\Delta E_{q}^{\mathrm{T}} \\
+\frac{K_{stab}}{2H}\Delta T_{m} - \frac{1}{T_{w}}\Delta V_{2}\n\end{bmatrix}
$$
\n
$$
\vec{\Delta V}_{3} = \begin{bmatrix}\n-\frac{K_{stab}K_{1}}{2H}\Delta \delta - \frac{K_{stab}K_{2}}{2H}\Delta E_{q} \\
+\frac{K_{stab}}{2H}\Delta T_{m} - \frac{1}{T_{w}}\Delta V_{2}\n\end{bmatrix}
$$
\n
$$
\vec{\Delta V}_{S} = \begin{bmatrix}\n\left(\frac{1}{T_{2}} - \frac{T_{1}}{T_{2}T_{w}}\right)\Delta V_{2} - \frac{T_{1}}{T_{2}}\frac{K_{stab}K_{1}}{2H}\Delta \delta \\
-\frac{T_{1}}{T_{2}}\frac{K_{stab}K_{2}}{2H}\Delta E_{q} + \frac{T_{1}}{T_{2}}\frac{K_{stab}}{2H}\Delta T_{m} - \frac{\Delta V_{S}}{T_{2}}\n\end{bmatrix}
$$
\n
$$
\vec{\Delta E}_{q} = \begin{bmatrix}\n\frac{1}{T_{do}}\Delta E_{fd} - \frac{K_{4}}{T_{do}}\Delta \delta \\
-\frac{1}{K_{3}T_{do}}\Delta E_{q} \\
-K_{1}T_{o}\Delta E_{q}\n\end{bmatrix}
$$

Estas ecuaciones permiten determinar el sistema de Espacio de Estado del modelo de tercer orden y su diagrama de bloques. Ambos se muestran a continuación:

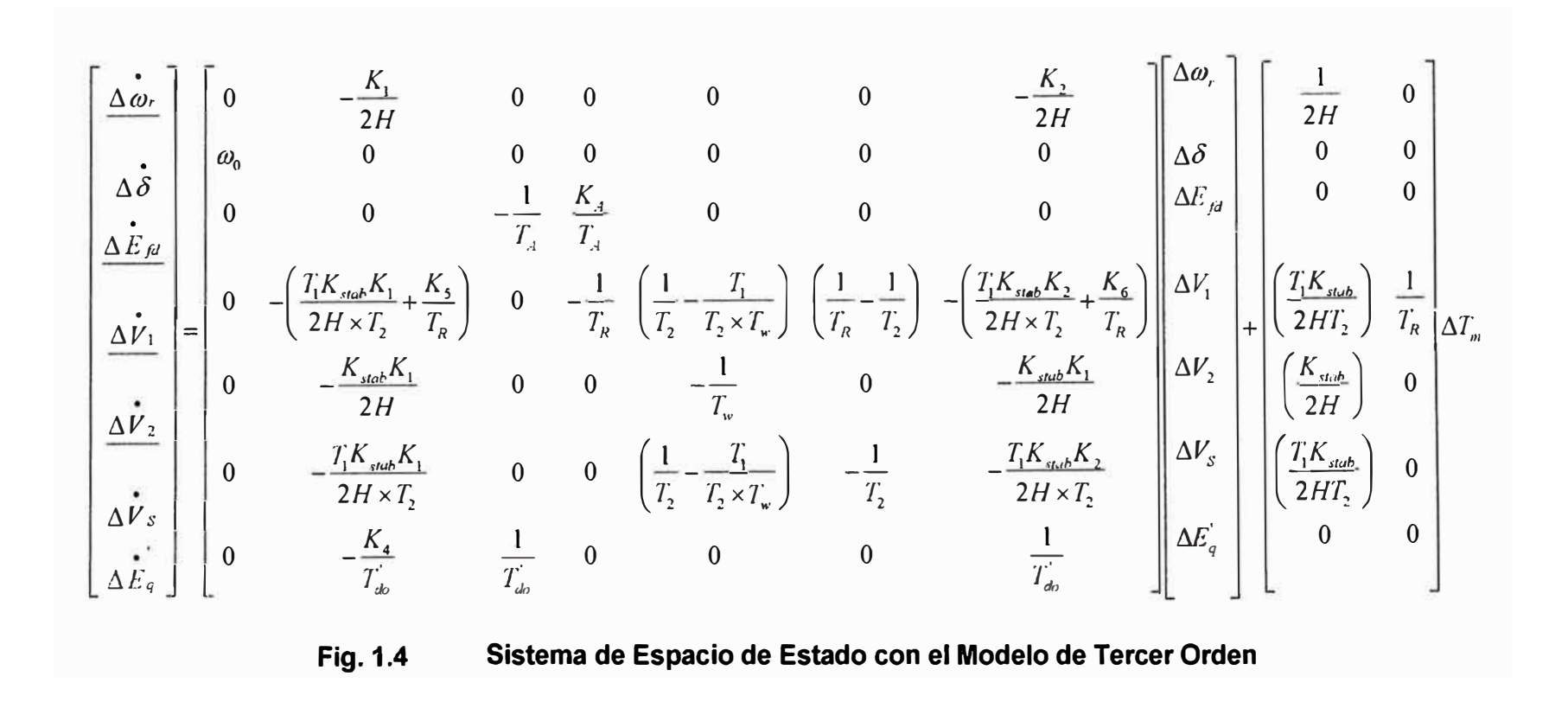

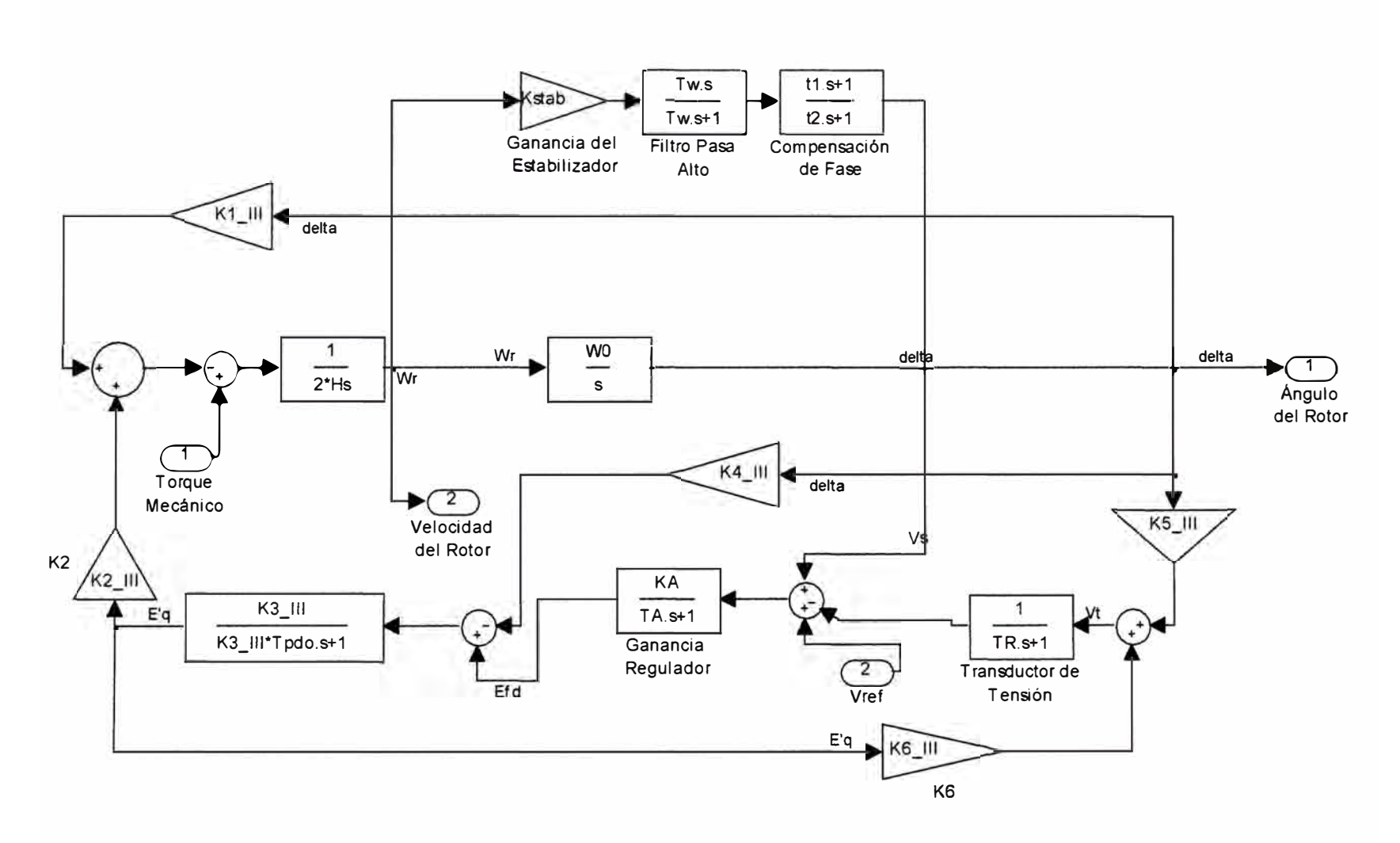

**Fig. 1.6 Modelo Transitorio de Tercer Orden** 

### **b. Con el modelo transitorio en ambos ejes**

Sabemos que:

!<br>:

$$
\Delta \dot{\omega} = -\frac{K_1}{2H} \Delta \delta - \frac{K_2}{2H} \Delta E_q - \frac{K_{2a}}{2H} \Delta E_d + \frac{1}{2H} \Delta T_m \tag{1.34}
$$

Remplazando (1.34) en (1.23):

$$
\Delta \dot{V}_2 = \frac{1}{T_w} \left( K_{stab} T_w \left( -\frac{K_1}{2H} \Delta \delta - \frac{K_2}{2H} \Delta E_q^{\dagger} - \frac{K_{2a}}{2H} \Delta E_d^{\dagger} + \frac{1}{2H} \Delta T_m \right) - \Delta V_2 \right)
$$
  

$$
\Delta \dot{V}_2 = \left( -\frac{K_{stab} K_1}{2H} \Delta \delta - \frac{K_{sub} K_2}{2H} \Delta E_q^{\dagger} - \frac{K_{sub} K_2}{2H} \Delta E_q^{\dagger} - \frac{K_{sub} K_{2a}}{2H} \Delta E_d + \frac{K_{sub}}{2H} \Delta T_m - \frac{1}{T_w} \Delta V_2 \right)
$$
  
10 (1.35) en (1.22): (1.36)

Remplazando (1.35) en (1.22):

$$
\Delta V_{s} + T_{2} \Delta \dot{V}_{s} = \Delta V_{2} + T_{1} \left( -\frac{K_{sub} K_{1}}{2H} \Delta \delta - \frac{K_{sub} K_{2}}{2H} \Delta E_{q} \right)
$$
  
\n
$$
\Delta \dot{V}_{s} = \frac{1}{T_{2}} \left( \Delta V_{2} + T_{1} \left( -\frac{K_{sub} K_{2o}}{2H} \Delta E_{d} + \frac{K_{sub} \Delta L_{2}}{2H} \Delta T_{m} - \frac{1}{T_{w}} \Delta V_{2} \right) \right)
$$
  
\n
$$
\Delta \dot{V}_{s} = \frac{1}{T_{2}} \left( \Delta V_{2} + T_{1} \left( -\frac{K_{sub} K_{1}}{2H} \Delta \delta - \frac{K_{sub} K_{2}}{2H} \Delta E_{q} \right) - \Delta V_{s} \right)
$$
  
\n
$$
\Delta \dot{V}_{s} = \left( \frac{1}{T_{2}} \Delta V_{2} - \frac{T_{1}}{T_{2}} \frac{K_{sub} K_{1}}{2H} \Delta \delta - \frac{T_{1}}{T_{2}} \frac{K_{sub} K_{2}}{2H} \Delta E_{q} \right) - \Delta V_{s}
$$
  
\n
$$
\Delta \dot{V}_{s} = \left( -\frac{T_{1}}{T_{2}} \frac{K_{sub} K_{2o}}{2H} \Delta E_{d} + \frac{T_{1}}{T_{2}} \frac{K_{sub} K_{2}}{2H} \Delta T_{m} - \frac{T_{1}}{T_{2} T_{w}} \Delta V_{2} - \frac{\Delta V_{s}}{T_{2}} \right)
$$
  
\n
$$
\Delta \dot{V}_{s} = \left( \left( \frac{1}{T_{2}} - \frac{T_{1}}{T_{2} T_{w}} \right) \Delta V_{2} - \frac{T_{1}}{T_{2}} \frac{K_{sub} K_{1}}{2H} \Delta \delta - \frac{T_{1}}{T_{2}} \frac{K_{sub} K_{2}}{T_{2} T_{w}} \Delta V_{2} - \frac{\Delta V_{s}}{T_{2}} \right)
$$
  
\n
$$
\Delta \dot{V}_{s} = \left( \left( \frac{1}{T_{2}} - \frac{T_{1}}{T_{2} T_{w}} \right) \Delta V_{2} - \frac{T_{1}}{T_{2}} \frac{K_{
$$

De la Fig. 1.5 Tensión de Campo Efd:

$$
\Delta V_C = \left(\frac{1}{1 + sT_R}\right) \Delta V_r
$$

Remplazando (1.12) en la ecuación anterior:

$$
\Delta V_{\rm C} = \left(\frac{1}{1 + sT_{\rm R}}\right) \left(K_{\rm S} \Delta \delta + K_{\rm S} \Delta E_{q}^{'} + K_{\rm 6a} \Delta E_{d}^{'}\right) \tag{1.37}
$$

Remplazando (1.37) en (1.25):

$$
\Delta V_{ref} + \Delta V_s - \left(\frac{1}{1 + sT_R}\right) \left(\frac{K_s \Delta \delta + K_6 \Delta E_q + K_{6a} \Delta E_d\right) = \Delta V_1
$$

$$
\Delta V_{\alpha f} + \Delta V_s + T_R \Delta \dot{V}_s - \left( K_s \Delta \delta + K_s \Delta E_g + K_{\alpha a} \Delta E_d \right) = \Delta V_1 + T_R \Delta \dot{V}_1
$$
\n(1.38)

Teniendo en cuenta que  $\Delta V_{\text{ref}} = 0$  y remplazando (1.36) en (1.38):

$$
\Delta V_{s} + T_{R} \left( \frac{1}{T_{2}} - \frac{T_{1}}{T_{2}T_{w}} \right) \Delta V_{2} - \frac{T_{1}}{T_{2}} \frac{K_{stab}K_{1}}{2H} \Delta \delta - \frac{T_{1}}{T_{2}} \frac{K_{stab}K_{2}}{2H} \Delta E_{q}^{2} + \frac{T_{1}}{T_{2}} \frac{K_{stab}K_{2a}}{2H} \Delta E_{u}^{2} + \frac{T_{1}}{T_{2}} \frac{K_{stab}}{2H} \Delta T_{m} - \frac{\Delta V_{S}}{T_{2}} \right) = \Delta V_{1} + T_{R} \Delta \vec{V}_{1}
$$
  
\n
$$
- (K_{S} \Delta \delta + K_{0} \Delta E_{q}^{2} + K_{0a} \Delta E_{d}^{2})
$$
  
\n
$$
\Delta \vec{V}_{1} = \begin{bmatrix} -\frac{1}{T_{R}} \Delta V_{1} + \frac{1}{T_{R}} \Delta V_{S} \\ -\frac{T_{1}}{T_{R}} \Delta V_{1} + \frac{1}{T_{R}} \Delta V_{S} \\ -\frac{T_{1}}{T_{2}} \frac{K_{stab}K_{2a}}{2H} \Delta E_{d} + \frac{T_{1}}{T_{2}} \frac{K_{stab}K_{1}}{2H} \Delta \delta - \frac{T_{1}}{T_{2}} \frac{K_{stab}K_{2}}{2H} \Delta E_{q}^{2} \\ -\frac{T_{1}}{T_{2}} \frac{K_{stab}K_{2a}}{2H} \Delta E_{d} + \frac{T_{1}}{T_{2}} \frac{K_{stab}}{2H} \Delta T_{m} - \frac{\Delta V_{S}}{T_{2}}
$$
  
\n
$$
- \frac{1}{T_{R}} (K_{S} \Delta \delta + K_{0} \Delta E_{q} + K_{0a} \Delta E_{d})
$$
  
\n
$$
\Delta \vec{V}_{1} = \begin{bmatrix} -\frac{1}{T_{R}} \Delta V_{1} + \left(\frac{1}{T_{R}} - \frac{1}{T_{2}}\right) \Delta V_{S} + \left(\frac{1}{T_{2}} - \frac{T_{1}}{T_{2}T_{w}}\right) \Delta V_{2} + \frac{T_{1}}{T_{2}} \frac{K_{stab}}{2H} \Delta T_{m} \\ -\left(\frac{T_{1}}{T_{2}} \frac{K_{stab}K_{
$$

Tomando la transformada inversa de Laplace a las ecuaciones (1.10) y (1.11):

$$
= (1 + K_3 T_{ab} s) \Delta E_q = K_3 \Delta E_{fd} - K_3 K_4 \Delta \delta + K_3 K_7 \Delta E_q
$$
  
\n
$$
\Delta E_q + K_3 T_{ab}^c \frac{d \Delta E_q}{dt} = K_3 \Delta E_{fd} - K_3 K_4 \Delta \delta + K_3 K_7 \Delta E_q
$$
  
\n
$$
\Delta E_q = \frac{1}{T_{ab}} \Delta E_{fd} - \frac{K_4}{T_{ab}} \Delta \delta + \frac{K_7}{T_{ab}} \Delta E_q - \frac{1}{K_3 T_{ab}} \Delta E_q
$$
  
\n
$$
= (1 + K_{3a} T_{qo}^c s) \Delta E_q = -K_{3a} K_9 \Delta \delta - K_{3a} K_8 \Delta E_q
$$
  
\n
$$
\Delta E_d + K_{3a} T_{qo}^c \frac{d \Delta E_d}{dt} = -K_{3a} K_9 \Delta \delta - K_{3a} K_8 \Delta E_q
$$
  
\n
$$
\Delta E_q = -\frac{K_9}{T_{qo}} \Delta \delta - \frac{K_8}{T_{qo}} \Delta E_q - \frac{1}{K_{3a} T_{qo}} \Delta E_q
$$
  
\n(1.41)

Resumen de ecuaciones:

$$
\begin{aligned}\n\bullet \quad \Delta \phi &= \left[ -\frac{K_1}{2H} \Delta \delta - \frac{K_2}{2H} \Delta E_q \right] \\
\bullet \quad \Delta \delta &= \omega_0 \Delta \omega_r \\
\bullet \quad \hat{L}_{fd} &= \frac{K_{A}}{T_{A}} V_1 - \frac{1}{T_{A}} E_{fd} \\
\bullet \quad \Delta \hat{V}_1 &= \left[ -\frac{1}{T_{A}} \Delta V_1 + \left( \frac{1}{T_{B}} - \frac{1}{T_{A}} \right) \Delta V_2 + \left( \frac{1}{T_2} - \frac{T_1}{T_{A}} \right) \Delta V_2 \right] \\
\bullet \quad \Delta \hat{V}_1 &= \left[ -\frac{1}{T_{A}} \Delta V_1 + \left( \frac{1}{T_{B}} - \frac{1}{T_{A}} \right) \Delta V_2 + \left( \frac{1}{T_2} - \frac{T_1}{T_{A}} \right) \Delta V_2 \right] \\
&+ \frac{T_1}{T_2} \frac{K_{sub} K_1}{2H} \Delta T_{in} - \left( \frac{T_1}{T_2} \frac{K_{sub} K_1}{2H} + \frac{K_2}{T_R} \right) \Delta \delta \\
&+ \left( \frac{T_1}{T_2} \frac{K_{sub} K_2}{2H} + \frac{K_6}{T_R} \right) \Delta E_q - \left( \frac{T_1}{T_2} \frac{K_{sub} K_2}{2H} + \frac{K_{tot}}{T_R} \right) \Delta E_q \\
&+ \frac{K_{sub} K_2}{2H} \Delta F_q \\
&+ \frac{K_{sub} K_2}{2H} \Delta F_q - \frac{1}{T_{A}} \Delta V_2\n\end{aligned}
$$
\n
$$
\begin{aligned}\n\bullet \quad \Delta \hat{V}_3 &= \left[ -\frac{1}{T_2} \frac{K_{sub} K_2}{2H} \Delta E_q - \frac{T_1}{T_2} \frac{K_{sub} K_1}{2H} \Delta \delta \right] \\
&+ \frac{K_{sub} K_2}{T_2} \Delta F_q - \frac{T_1}{T_2} \frac{K_{sub} K_2}{2H} \Delta F_q \\
&+ \frac{T_1}{T_2} \frac{K_{sub} K_2}{2H} \Delta T_m - \frac{\Delta V_g}{T_2}\n\end{aligned}
$$

Estas ecuaciones permiten determinar el sistema de Espacio de Estado del modelo de cuarto orden y su diagrama de bloques. Ambos se muestran a continuación:

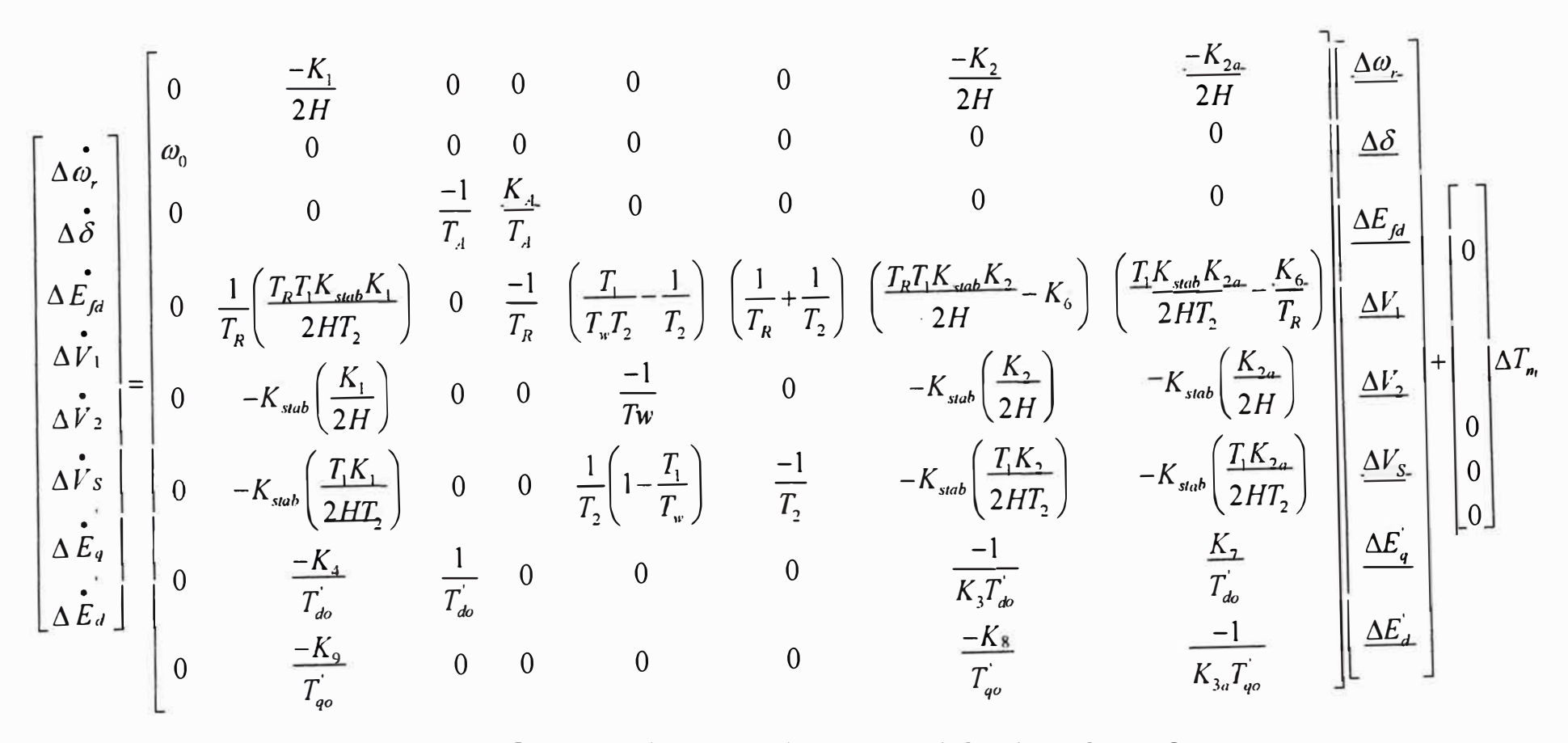

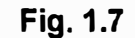

Sistema de Espacio de Estado con el Modelo de Cuarto Orden

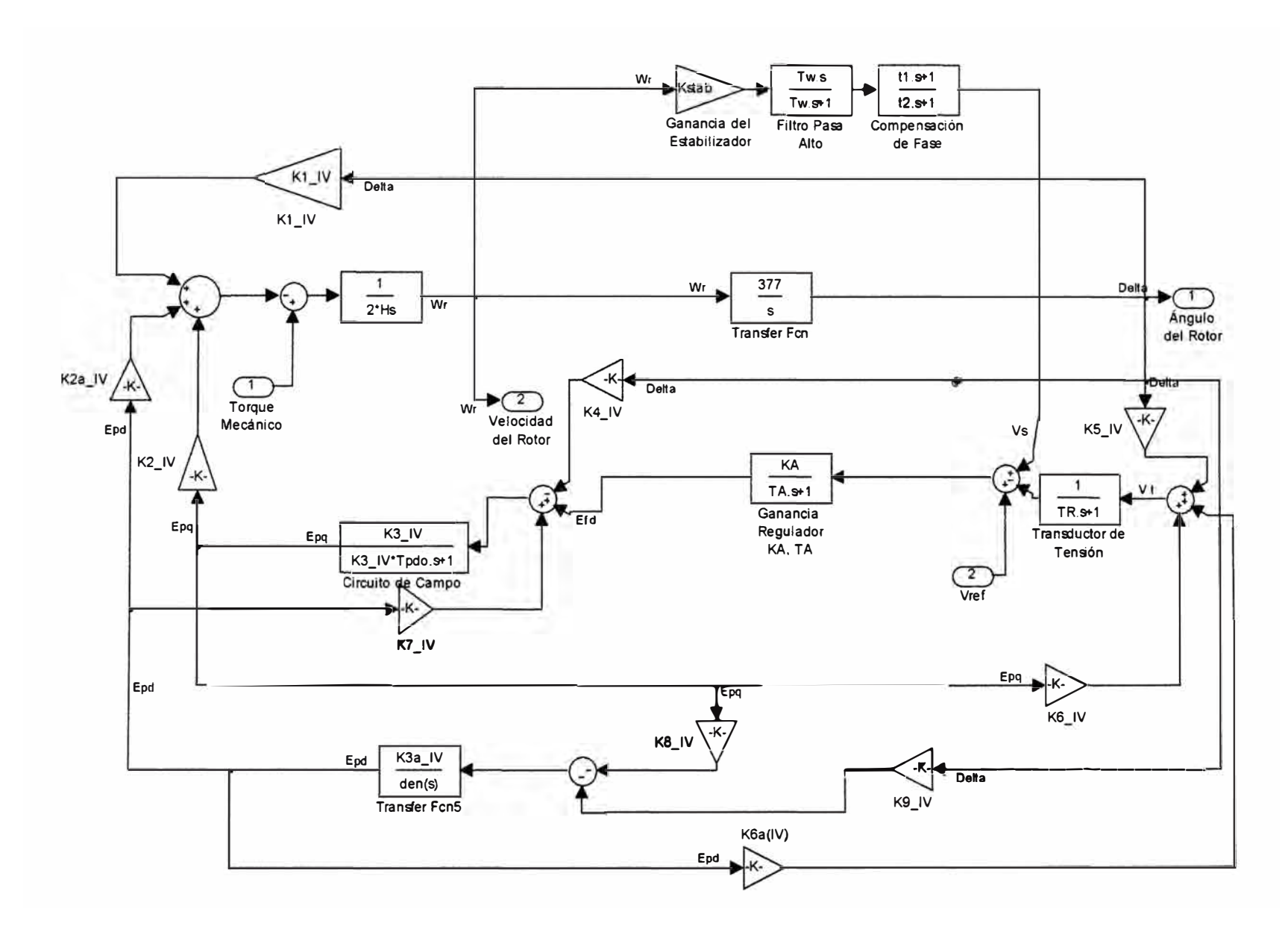

Fig. 1.8 Modelo Transitorio de Cuarto Orden

#### Con el modelo subtransitorio en ambos ejes C.

Sabemos que:

$$
\dot{\Delta \omega} = -\frac{K_1}{2H} \Delta \delta - \frac{K_2}{2H} \Delta E_q^* - \frac{K_{2a}}{2H} \Delta E_d^* + \frac{1}{2H} \Delta T_m \tag{1.42}
$$

Remplazando (1.42) en (1.23):

$$
\Delta \dot{V}_2 = \frac{1}{T_w} \left( K_{stab} T_w \left( -\frac{K_1}{2H} \Delta \delta - \frac{K_2}{2H} \Delta E_g' - \frac{K_{2a}}{2H} \Delta E_g' + \frac{1}{2H} \Delta T_m \right) - \Delta V_2 \right)
$$
  

$$
\Delta \dot{V}_2 = \left( -\frac{K_{stab} K_1}{2H} \Delta \delta - \frac{K_{stab} K_2}{2H} \Delta E_g' - \frac{K_{stab} K_{2a}}{2H} \Delta E_g' + \frac{K_{stab}}{2H} \Delta T_m - \frac{1}{T_w} \Delta V_2 \right)
$$
(1.43)

Remplazando (1.43) en (1.22):

$$
\Delta V_{s} + T_{2} \Delta \dot{V}_{s} = \Delta V_{2} + T_{1} \left( -\frac{K_{stab}K_{1}}{2H} \Delta \delta - \frac{K_{stab}K_{2}}{2H} \Delta E_{q} - \frac{K_{stab}K_{2a}}{2H} \Delta E_{d} + \frac{K_{stab}K_{2a}}{2H} \Delta T_{m} - \frac{1}{T_{w}} \Delta V_{2} \right)
$$
  

$$
\Delta \dot{V}_{s} = \frac{1}{T_{2}} \left( \Delta V_{2} + T_{1} \left( -\frac{K_{stab}K_{1}}{2H} \Delta \delta - \frac{K_{stab}K_{2}}{2H} \Delta E_{q} - \frac{K_{stab}K_{2a}}{2H} \Delta E_{d} + \frac{K_{stab}}{2H} \Delta T_{m} - \frac{1}{T_{w}} \Delta V_{2} \right) - \Delta V_{s} \right)
$$

$$
\Delta \dot{V}_{s} = \left( -\frac{T_{1}K_{sub}K_{1}}{2HT_{2}} \Delta \delta + \left( \frac{1}{T_{2}} - \frac{T_{1}}{T_{w}T_{2}} \right) \Delta V_{2} - \frac{1}{T_{2}} \Delta V_{s} \right)
$$

$$
\Delta \dot{V}_{s} = \left( \frac{T_{1}K_{sub}K_{1}}{2HT_{2}} \Delta E_{q} - \frac{T_{1}K_{stab}K_{2a}}{2HT_{2}} \Delta E_{d} + \frac{T_{1}K_{sub}}{2HT_{2}} \Delta T_{m} \right)
$$
(1.44)

De la Fig. 1.5 Tensión de Campo Efd:

$$
\Delta V_c = \left(\frac{1}{1 + sT_R}\right) \Delta V_c
$$

Remplazando (1.21) en la ecuación anterior:

$$
\Delta V_C = \left(\frac{1}{1 + sT_R}\right) \left(K_s \Delta \delta + K_{6a} \Delta E_d^* + K_6 \Delta E_q^*\right) \tag{1.45}
$$

Remplazando (1.45) en (1.25):

$$
\Delta V_{ref} + \Delta V_s - \left(\frac{1}{1 + sT_R}\right) \left(K_s \Delta \delta + K_{\epsilon a} \Delta E_d + K_{\epsilon} \Delta E_q\right) = \Delta V_1
$$
\n
$$
\left[\Delta V_{ref} + \Delta V_s + T_R \Delta \dot{V}_s - \left(K_s \Delta \delta + K_{\epsilon a} \Delta E_d + K_{\epsilon} \Delta E_q\right)\right] = \Delta V_1 + T_R \Delta \dot{V}_1
$$
\n(1.46)

Teniendo en cuenta que  $\Delta V_{ref} = 0$  y remplazando (1.44) en (1.46):

$$
V_{s} + T_{R} \left( -\frac{T_{1}K_{sub}K_{1}}{2HT_{2}} \Delta \delta + \left(\frac{1}{T_{2}} - \frac{T_{1}}{T_{w}T_{2}}\right) \Delta V_{2} - \frac{1}{T_{2}} \Delta V_{S} \right) - \left(\frac{K_{5} \Delta \delta + K_{6a} \Delta E_{d}}{K_{6a} \Delta E_{q}}\right) = \Delta V_{1} + T_{R} \Delta V_{1}
$$
  
=  $\frac{T_{1}K_{sub}K_{2}}{2HT_{2}} \Delta E_{q} - \frac{T_{1}K_{sub}K_{2a}}{2HT_{2}} \Delta E_{d} + \frac{T_{1}K_{sub}}{2HT_{2}} \Delta T_{m}$
$$
\begin{bmatrix}\n\Delta V_{S} - \frac{T_{R}T_{1}K_{stab}K_{1}}{2HT_{2}}\Delta\delta + \left(\frac{T_{R}}{T_{2}} - \frac{T_{R}T_{1}}{T_{4}T_{2}}\right)\Delta V_{2} - \frac{T_{R}}{T_{2}}\Delta V_{S} - \frac{T_{R}T_{1}K_{stab}K_{2}}{2HT_{2}}\Delta E_{q}^{*} \\
-\frac{T_{R}T_{1}K_{stab}K_{2a}}{2HT_{2}}\Delta E_{d}^{*} + \frac{T_{R}T_{1}K_{stab}}{2HT_{2}}\Delta T_{m} - K_{5}\Delta\delta - K_{6a}\Delta E_{d}^{*} - K_{6}\Delta E_{q}^{*}\n\end{bmatrix} = \Delta V_{1} + T_{R}\Delta V_{1}
$$
\n
$$
\Delta V_{1} = \begin{bmatrix}\n\left(-\frac{T_{1}K_{stab}K_{1}}{2HT_{2}} - \frac{K_{5}}{T_{R}}\right)\Delta\delta - \frac{1}{T_{R}}\Delta V_{1} + \left(\frac{1}{T_{2}} - \frac{T_{1}}{T_{w}T_{2}}\right)\Delta V_{2} + \left(\frac{1}{T_{R}} - \frac{1}{T_{2}}\right)\Delta V_{S} \\
+\left(-\frac{T_{1}K_{stab}K_{2}}{2HT_{2}} - \frac{1}{T_{R}}K_{6}\right)\Delta E_{q} + \left(-\frac{T_{1}K_{stab}K_{2a}}{2HT_{2}} - \frac{K_{6a}}{T_{R}}\right)\Delta E_{d}^{*} + \frac{T_{1}K_{stab}}{2HT_{2}}\Delta T_{m}\n\end{bmatrix}
$$
\n(1.47)

Tomando la transformada inversa de Laplace a las ecuaciones (1.17), (1.18), (1.19) y  $(1.20)$ :

$$
\bullet \quad \left(1+T_{d\sigma}^{'}s\right)\Delta E_q^{'}=\left(\frac{\Delta E_{fd}+K_{10a}R_E\Delta E_d^{*}}{-K_{10a}\left(X_E+X_q^{*}\right)\Delta E_q^{*}+K_{10a}K_{11a}\Delta\delta}\right)
$$

$$
\Delta E_{g} + T_{do} \frac{d \Delta E_{g}}{dt} = \left(\Delta E_{fJ} + K_{10a} R_{E} \Delta E_{d}^{*} - K_{10a} \left(X_{E} + X_{g}\right) \Delta E_{g}^{*} + K_{10a} K_{11a} \Delta \delta\right) \n\Delta E_{g} = \left[\frac{1}{T_{do}} \Delta E_{fJ} + \frac{K_{10a} R_{E}}{T_{do}} \Delta E_{g}^{*} - \frac{K_{10a} \left(X_{E} + X_{g}\right)}{T_{do}} \Delta E_{g}^{*}\right] \n+ \frac{K_{10a} K_{11a}}{T_{do}} \Delta \delta - \frac{1}{T_{do}} \Delta E_{g}^{*} \n+ \left(1 + T_{qo}^{*} s\right) \Delta E_{g}^{*} = \left[K_{10} K_{11} \Delta \delta + K_{10} R_{E} \Delta E_{g}^{*} + K_{10} \left(X_{E} + X_{g}^{*}\right) \Delta E_{g}^{*}\right] \n\Delta E_{g}^{*} + T_{qo}^{*} \frac{d \Delta E_{g}^{*}}{dt} = \left[K_{10} K_{11} \Delta \delta + K_{10} R_{E} \Delta E_{g}^{*} + K_{10} \left(X_{E} + X_{g}^{*}\right) \Delta E_{g}^{*}\right] \n\Delta E_{g}^{*} = \left[\frac{K_{10} K_{11}}{T_{qo}} \Delta \delta + \frac{K_{10} R_{E}}{T_{qo}} \Delta E_{g}^{*} + \frac{K_{10} \left(X_{E} + X_{g}^{*}\right)}{T_{qo}} \Delta E_{g}^{*} - \frac{1}{T_{qo}} \Delta E_{g}^{*}\right] \n+ \left(1 + K_{3} T_{do}^{*} s\right) \Delta E_{g}^{*} = K_{3} \Delta E_{g}^{*} + K_{3} K_{2} \Delta E_{g}^{*} - K_{3} K_{4} \Delta \delta
$$
\n
$$
\Delta E_{g}^{*} + K_{3} T_{do}^{*} \Delta E_{g}^{*} = K_{3} \Delta E_{g}^{*} + K_{3} K_{2} \Delta E_{g}^{*} - K_{3} K_{4} \Delta \delta
$$
\n
$$
\Delta E_{g
$$

**Resumen de ecuaciones:** 

$$
\Delta \omega = -\frac{K_1}{2H} \Delta \delta - \frac{K_2}{2H} \Delta E_q + \frac{1}{2H} \Delta T_m
$$
\n
$$
\Delta \delta = \omega_0 \Delta \omega_r
$$
\n
$$
\vec{E}_{pl} = \frac{K_3}{T_A} V_1 - \frac{1}{T_A} E_{pl}
$$
\n
$$
\Delta \vec{V}_1 = \begin{bmatrix}\n\left(-\frac{T_1 K_{\text{max}} K_1}{2HT_2} - \frac{K_3}{T_B}\right) \Delta \delta - \frac{1}{T_B} \Delta V_1 + \left(\frac{1}{T_2} - \frac{T_1}{T_{\text{max}}}\right) \Delta V_2 \\
+ \left(\frac{1}{T_B} - \frac{1}{T_2}\right) \Delta V_3 + \left(-\frac{T_1 K_{\text{max}} K_2}{2HT_2} - \frac{1}{T_B} K_6\right) \Delta E_q^*\n\right. \\
+ \left(-\frac{T_1 K_{\text{max}} K_{2d}}{2HT_2} - \frac{K_{\text{max}}}{T_B}\right) \Delta E_s^* + \frac{T_1 K_{\text{max}} K_2}{2HT_2} \Delta T_m\n\right)\n\Delta \vec{V}_2 = \begin{bmatrix}\n-\frac{K_{\text{max}} K_1}{2H} \Delta \delta - \frac{1}{T_2} \Delta V_2 - \frac{K_{\text{max}} K_2}{2H} \Delta E_q^*\n\end{bmatrix}
$$
\n
$$
\Delta \vec{V}_3 = \begin{bmatrix}\n-\frac{K_{\text{max}} K_1}{2H} \Delta \delta + \left(\frac{1}{T_2} - \frac{T_1}{T_{\text{max}}}\right) \Delta V_2 - \frac{1}{T_2} \Delta V_3 \\
- \frac{K_{\text{max}} K_2}{2H T_2} \Delta E_q^* + \frac{K_{\text{max}} K_{2d}}{2H T_2} \Delta V_q^* - \frac{T_1 K_{\text{max}}}{T_2} \Delta T_m^*\n\end{bmatrix}
$$
\n
$$
\Delta \vec{E}_q = \begin{bmatrix}\n\frac{1}{T_{\text{max}} K_1} \Delta E_{pl} + \frac{K_{10a} R_E}{T_{\text{max}}} \Delta E_{pl} - \frac{K_{10a} (X_E + X_q)}{T_{\text{max}}} \Delta E_q \\
\frac{
$$

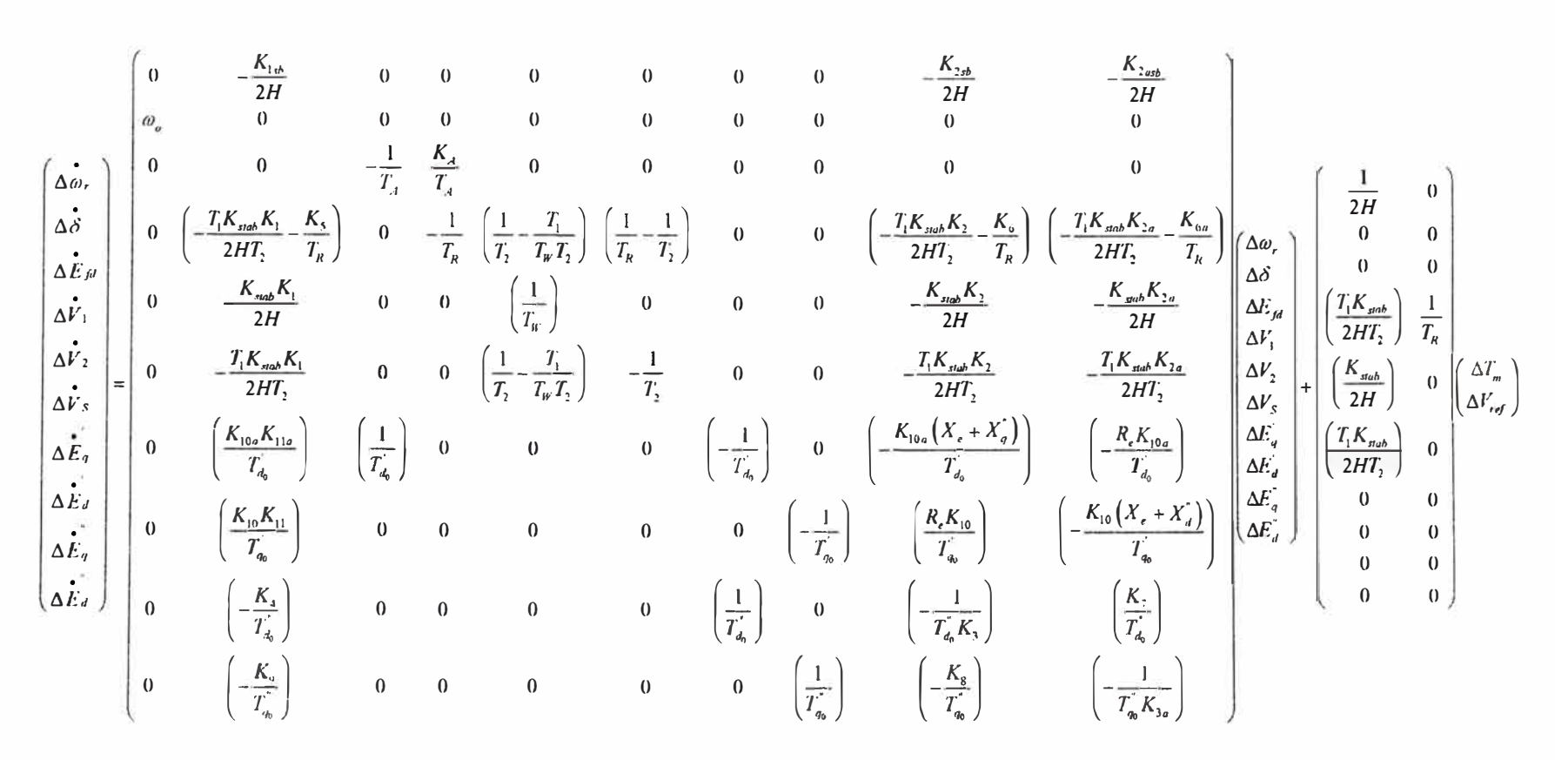

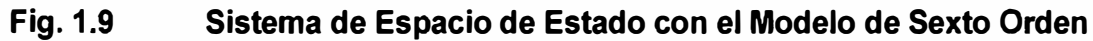

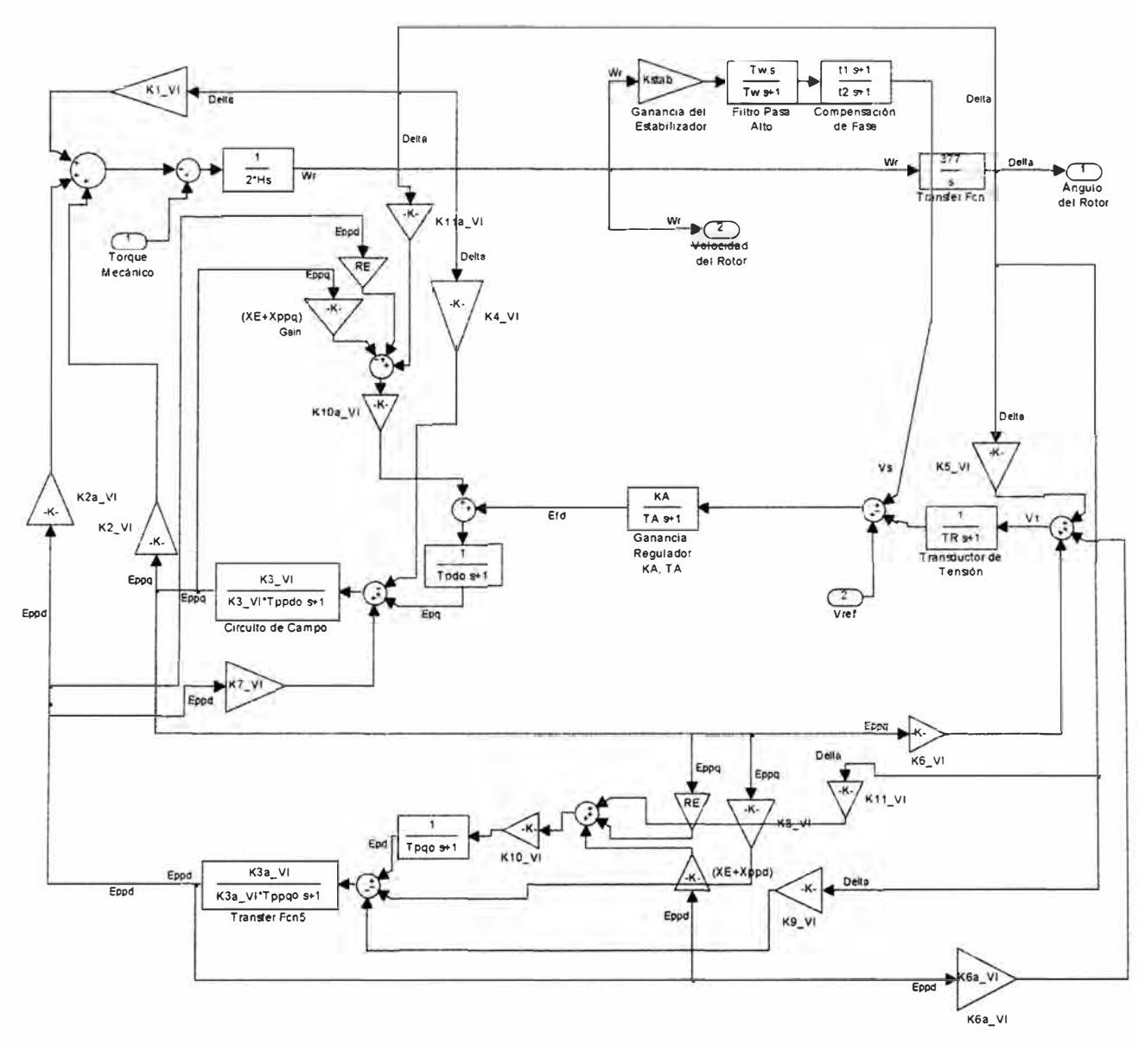

Fig. 1.10 **Modelo Subtransitorio** 

#### **1.4. Coeficientes de Amortiguamiento y Sincronización**

En el ítem O se han linealizado las ecuaciones de la máquina síncrona y el sistema externo; obteniendose los coeficientes de estabilidad permanente de cada uno de los modelos de la máquina síncrona. Para completar el sistema eléctrico se incluirán los reguladores de la máquina (regulador de tensión y estabilizador de sistemas de potencia); lo que permitirá determinar los coeficientes de amortiguamiento y sincronización. En este capítulo se utilizarán reguladores clásicos cuyos modelos se muestran a continuación:

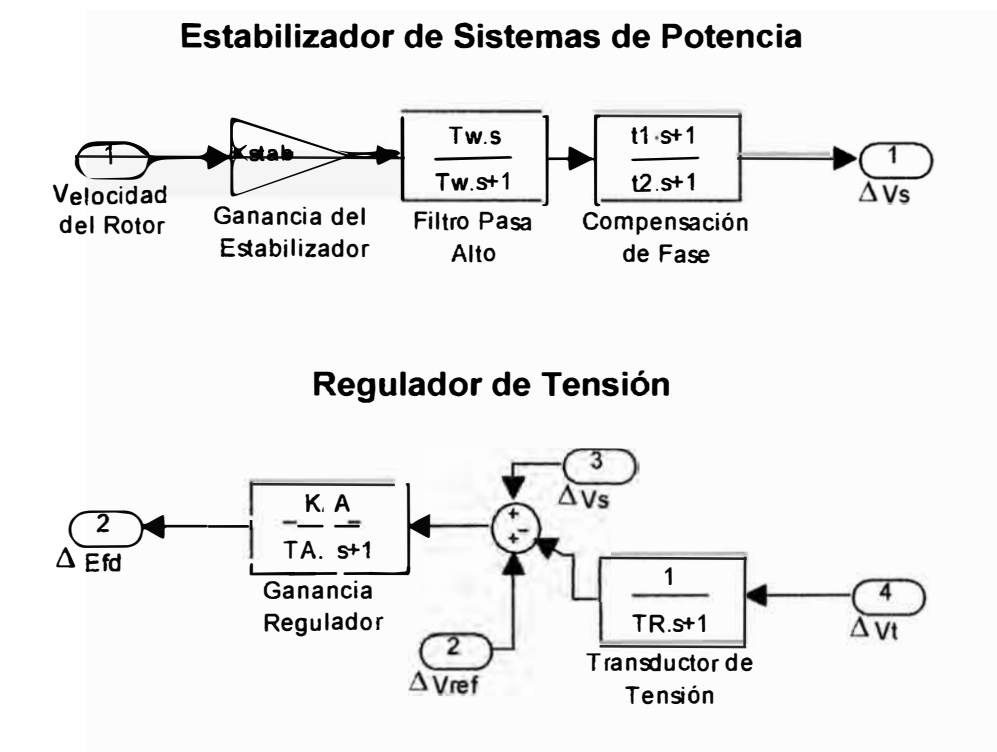

**Fig. 1.11 Reguladores de la Máquina Síncrona** 

Kstab, Tw, t1, t2, KA, TA y TR son los parámetros de los reguladores cuyo valor será este caso:

$$
K_{stab} = 8;
$$
  $\omega_{os} = 2\pi (0.8);$   $T_R = 0.02;$   
\n $T_w = 2;$   $\omega_0 = 2\pi (60); K_A = 30;$   $T_R = 0.02;$   
\n $T_1 = 1; t_2 = 0.1;$   $T_A = 0.01;$ 

 $t<sub>1</sub>$ 

El transductor de tensión que se observa en la Fig. 1.11 Reguladores de la Máquina Síncrona no tiene efecto significativo sobre la magnitud  $\Delta Vt$ , por lo tanto se omitirá su presencia. En ese sentido, la Tensión de Campo se representa de la siguiente manera:

$$
\Delta E_{fd} = \left(\frac{K_A}{T_A s + 1}\right) \left(\Delta V_s + \Delta V_{ref} - \Delta V_t\right) (1.52)
$$

La tensión  $\Delta V_s$  que sale del Estabilizador de Sistemas de Potencia se representa así:

$$
\Delta V_{s} = K_{\text{stab}} \left( \frac{T_{w} s}{T_{w} s + 1} \right) \left( \frac{1 + t_{1} s}{1 + t_{2} s} \right) \Delta \omega_{r}
$$
(1.53)

#### **a. Con el modelo transitorio en eje directo**

Al reemplazar (1.5) en (1.4) se obtiene:

$$
\Delta T_e = \left[ K_1 - \frac{K_2 K_3 K_4}{\left(1 + K_3 T_{\phi s}^{\dagger} S\right)} \right] \Delta \delta - \frac{K_2 K_3}{\left(1 + K_3 T_{\phi s}^{\dagger} S\right)} \Delta E_{fd} \tag{1.54}
$$

La tensión de referencia es un valor constante, por lo tanto,  $\Delta V_{ref}=0$ . Remplazando (1.6) y (1.53) en (1.52) se obtiene:

$$
\Delta E_{fd} = \left[ -\left(\frac{1}{1+sT_R}\right) \left(\frac{K_A}{1+sT_A}\right) K_5 \Delta \delta - \left(\frac{1}{1+sT_R}\right) \left(\frac{K_A}{1+sT_A}\right) K_6 \Delta E_q' + K_{stab} \left(\frac{K_A}{1+sT_A}\right) \left(\frac{sT_{ff}}{1+sT_{ff}}\right) \left(\frac{1+sT_1}{1+sT_2}\right) \Delta \omega_r \right]
$$
(1.55)

Remplazando (1.55) en (1.5):

$$
\Delta E_q' = \n\begin{bmatrix}\n-\left(\frac{1}{1+sT_R}\right)\left(\frac{K_A}{1+sT_A}\right)K_5\Delta\delta - \left(\frac{1}{1+sT_R}\right)\left(\frac{K_A}{1+sT_A}\right)K_6\Delta E_q'\n\end{bmatrix} + K_{stab}\left(\frac{K_A}{1+sT_A}\right)\left(\frac{sT_W}{1+sT_W}\right)\left(\frac{1+sT_1}{1+sT_2}\right)\Delta\omega_r\n-\frac{K_3K_4}{(1+K_3T_4s)}\Delta\delta
$$

Despejando  $\Delta E_q$ :

$$
\Delta E_q' = \frac{\left(\frac{K_3}{1+sK_3T_{d_0}}\right)}{\left(1+\frac{K_3K_4K_6}{\left(1+sK_3T_{d_0}\right)\left(1+sT_R\right)\left(1+sT_A\right)}\right)}\left(\frac{-\left(\frac{K_AK_5}{\left(1+sT_R\right)\left(1+sT_A\right)}+K_4\right)\Delta\delta}{K_{stab}K_A sT_W\left(1+sT_1\right)}\right)\Delta\omega_r\right)
$$

Para poder manipular esta ecuación se reemplazará a la variable compleja "s" por "j $\omega_{\rm os}$ ", donde  $\omega_{os}$  es la frecuencia de oscilación del sistema y puede estar en el rango de 0,8-1,8 Hz, de esta manera se conseguirá despejar a los coeficientes que acompañan a  $\Delta \delta$ 

teniendo en cuenta que  $\Delta \omega_{r} = j \stackrel{\boldsymbol{\omega}_{_{\mathrm{OS}}}}{\sim} \Delta \boldsymbol{\delta}$  .  $\omega_0$ 

El proceso completo es largo y está detallado en anexo adjunto; para facilitar el desarrollo de las ecuaciones se ha recurrido a utilizar cambios de variables que han permitido hacer más manejables los coeficientes obtenidos:

$$
\Delta E_q = \{-\varphi 1 - j\varphi 2\} \Delta \delta
$$

Remplazando la ecuación anterior en (1.4):

$$
\Delta T_e = \underbrace{(K_1 - K_2 \varphi)}_{KS} \Delta \delta - K_2 \varphi 2 \frac{\omega_0}{\omega_{os}} \Delta \omega_r
$$
\n(1.56)

Donde:

$$
\varphi_1 = \frac{\alpha \epsilon_1 + \alpha_2 \epsilon_2}{\{\epsilon_1^2 + \epsilon_2^2\}} + \frac{(K_3 K_A K_5 + \chi_1) \beta_1 + \chi_2 \beta_2}{\{\beta_1^2 + \beta_2^2\}}
$$
  

$$
\varphi_2 = \frac{\left\{(\alpha_2 \epsilon_1 - \alpha_1 \epsilon_2) + (\chi_2 \beta_1 - (K_3 K_A K_5 + \chi_1) \beta_2)\right\}}{\{\epsilon_1^2 + \epsilon_2^2\}} \times \frac{\left\{\beta_1^2 + \beta_2^2\right\}}{\{\beta_1^2 + \beta_2^2\}} \times \frac{\left(1 - \omega_{os}^2 T_1 T_R\right)}{\{\beta_1^2 + \beta_2^2\}} \times \frac{\left(1 - \omega_{os}^2 T_1 T_R\right)}{\{\beta_2^2 + \beta_3^2\}} \times \frac{\left(1 - \omega_{os}^2 T_R T_R\right)}{\{\beta_3^2 + \beta_3^2\}} \times \frac{\left(1 - \omega_{os}^2 T_R T_A\right)}{\{\beta_1^2 + \beta_2^2\}} \times \frac{\left(1 - \omega_{os}^2 K_3 T_A \right) \left(1 - \omega_{os}^2 T_R T_A\right)}{\{\beta_2^2 + \beta_3^2\}} \times \frac{\left(1 - \omega_{os}^2 T_R T_A\right) + (T_R + T_A)}{\{\beta_3^2\}} \times \frac{\left(1 - \omega_{os}^2 T_R T_A\right)}{\{\beta_3^2\}} \times \frac{\left(1 - \omega_{os}^2 T_R T_A\right)}{\{\beta_3^2\}} \times \frac{\left(1 - \omega_{os}^2 T_R T_A\right)}{\{\beta_3^2\}} \times \frac{\left(1 - \omega_{os}^2 T_R T_A\right)}{\{\beta_3^2\}} \times \frac{\left(1 - \omega_{os}^2 T_R T_A\right)}{\{\beta_3^2\}} \times \frac{\left(1 - \omega_{os}^2 T_R T_A\right)}{\{\beta_3^2\}} \times \frac{\left(1 - \omega_{os}^2 T_R T_A\right)}{\{\beta_3^2\}} \times \frac{\left(1 - \omega_{os}^2 T_R T_A\right)}{\{\beta_3^2\}} \times \frac{\left(1 - \omega_{os}^2 T_R T_A\right)}{\{\beta_3^2\}}
$$

Remplazando los parámetros de los reguladores y los Coeficientes de Estabilidad Permanente se obtienen los siguientes coeficientes de amortiguamiento y sincronización:

# **Tabla 1. 4 Coeficientes de Amortiguamiento y Sincronización. Modelo de Tercer**

**Orden** 

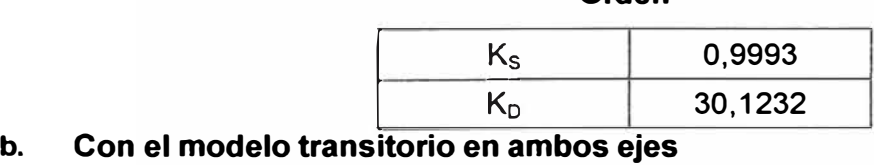

Remplazando (1.12) y (1.53) en (1.52) se obtiene (ΔV<sub>ref</sub>=0):

\n
$$
\Delta E_{fd} = \left(\frac{K_A}{1 + sT_A}\right) \left[\frac{K_{stab}\left(\frac{sT_w}{1 + sT_w}\right)\left(\frac{1 + sT_1}{1 + sT_2}\right)\Delta w_r}{-\left(\frac{1}{1 + sT_R}\right)\left(K_s\Delta\delta + K_6\Delta E_q + K_{6a}\Delta E_d\right)}\right]
$$
\n(1.57)

Con las ecuaciones (1.9), (1.10) **y** (1.57) se obtienen los componentes amortiguador **y** sincronizante del torque eléctrico. Para poder despejar estas componentes y obtener sus coeficientes (Ks y K**0)** se procede de manera similar al caso anterior; el proceso completo está detallado en anexo adjunto; para facilitar el desarrollo de las ecuaciones se recurrió a cambios de variables que han permitido hacer más manejables los coeficientes obtenidos:

$$
\Delta T_e = \left\{ K_1 - \left[ K_2 - \frac{K_{2a}K_{3a}K_{7a}}{1 + \left(\omega_{as}K_{3a}T_{qo}\right)^2} \right] \phi \mathbf{1} + \left( \frac{\omega_{os}K_{2a}K_{3a}K_{7a}K_{3a}T_{qo}}{1 + \left(\omega_{os}K_{3a}T_{qo}\right)^2} \right) \phi 2 - \frac{K_{2a}K_{3a}K_{4a}}{1 + \left(\omega_{as}K_{3a}T_{qo}\right)^2} \right\} \Delta \delta
$$
  
+ 
$$
\left\{ -\frac{\omega_0}{\omega_{os}} \left[ K_2 - \frac{K_{2a}K_{3a}K_{7a}}{1 + \left(\omega_{os}K_{3a}T_{qo}\right)^2} \right] \phi 2 - \frac{\omega_0K_{2a}K_{3a}K_{7a}K_{3a}T_{qo}}{1 + \left(\omega_{os}K_{3a}T_{qo}\right)^2} \phi \mathbf{1} + \frac{\omega_0K_{2a}K_{3a}K_{4a}K_{3a}T_{qo}}{1 + \left(\omega_{os}K_{3a}T_{qo}\right)^2} \right\} \Delta \omega_r
$$

Donde:

$$
\phi_1 = \left(\frac{\alpha | \varepsilon_1 + \alpha^2 \varepsilon_2}{\varepsilon_1^2 + \varepsilon_2^2} + \frac{\chi |\beta_1 + \chi^2 \beta^2}{\beta_1^2 + \beta^2}\right)
$$
  

$$
\phi_2 = \left[\frac{\chi^2 \beta_1 - \beta^2 \chi^1}{\beta_1^2 + \beta^2} + \frac{\alpha^2 \varepsilon_1 - \alpha | \varepsilon_2}{\varepsilon_1^2 + \varepsilon_2^2}\right]
$$
  

$$
\alpha_1 = K_3 K_{sub} K_{ab} \frac{\alpha_a^2}{\alpha_a^2} \left[1 - \omega_{aa}^2 T_R T_1 - \omega_{aa}^2 K_{3a} T_{qo} \left(T_1 + T_R\right)\right]
$$
  

$$
\alpha_2 = K_3 K_{sub} K_{ab} \frac{\alpha_a^3}{\alpha_a^3} T_w \left[T_1 + T_R + K_{3a} T_{qo} \left(1 - \omega_{aa}^2 T_1 T_R\right)\right]
$$
  

$$
\beta_1 = \left\{\left[1 + K_3 K_{3a} \left(K_8 K_7 - \omega_{aa}^2 T_a T_{qo}\right)\right] \left(1 - \omega_{aa}^2 T_a T_R\right)\right\}
$$
  

$$
\beta_2 = \omega_{aa} \left\{\left(K_3 T_{ab} + K_{3a} T_{qo} \right) \left(T_3 + T_R\right) + K_3 K_A \left(K_6 - K_8 K_{ba} K_{3a}\right)\right\}
$$
  

$$
\beta_3 = \omega_{aa} \left\{\left(K_3 T_{ab} + K_3 T_{qo} \right) \left(1 - \omega_{aa}^2 T_a T_R\right)\right\}
$$
  

$$
\beta_4 = K_3 \left[\left(K_4 + K_7 K_{3a} K_8\right) \left(1 - \omega_{aa}^2 T_a T_R\right)\right]
$$
  

$$
\chi_1 = K_3 \left[\left(K_4 + K_7 K_{3a} K_9\right) \left(1 - \omega_{aa}^2 T_a T_R\right)\right]
$$
  

$$
\chi_2 = \omega_{aa} K_3 \left[\left(K_4 + K_7 K_{3a} K_9\right) \left(T_4 + T_R\right) + K_A \left(K_5 - K_{ba} K_{3a} T_{qo}\
$$

Remplazando los parámetros de los reguladores y los Coeficientes de Estabilidad Permanente se obtienen los siguientes coeficientes de amortiguamiento y sincronización:

#### **Tabla 1.5 Coeficientes de Amortiguamiento y Sincronización. Modelo de Cuarto Orden**

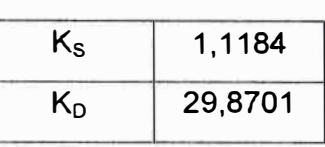

### **c. Con el modelo subtransitorio**

Teniendo en cuenta que  $\Delta V_{ref}=0$ , se reemplazan las ecuaciones (1.21) y (1.53) en (1.52) y se obtiene:

$$
\Delta E_{fd} = \left(\frac{K_A}{1 + sT_A}\right) \left(\frac{K_{sub} \left(\frac{sT_W}{1 + sT_B}\right) \left(\frac{1 + sT_1}{1 + sT_2}\right) \Delta \omega}{-\left(\frac{1}{1 + sT_R}\right) \left(K_{5sb} \Delta \delta + K_{6asb} \Delta E_d + K_{6sb} \Delta E_q\right)}\right)
$$
(1.58)

Con las ecuaciones (1.16), (1.20) y (1.58) se obtienen los componentes amortiguador y sincronizante del torque eléctrico de manera similar a los casos anteriores. El proceso completo está detallado en anexo adjunto; para facilitar el desarrollo de las ecuaciones se recurrió a cambios de variables que han permitido hacer más manejables los coeficientes obtenidos:

$$
\Delta T_{e} = \begin{pmatrix}\nK_{2a}K_{3a} \left[ K_{7a} \left\{ 1 + K_{3a}K_{8} \left( X_{e} + X_{a}^{*} \right) + \left( \omega_{as} T_{q_{0}}^{*} \right)^{2} \right\} \right] \\
K_{1} = \begin{bmatrix}\nK_{2} - \frac{1}{\left[ \left\{ 1 - \omega_{as}^{2} K_{3a} T_{q_{0}}^{*} T_{q_{0}}^{*} + K_{3a} K_{8} \left( X_{e} + X_{a}^{*} \right) \right\}^{2} + \left[ \omega_{as} \left( K_{3a} T_{q_{0}}^{*} + T_{q_{0}}^{*} \right) \right]^{2}} \right] \\
\omega_{as} K_{2a} K_{3a} \left[ \frac{K_{7a} K_{3a} \left\{ T_{q_{0}}^{*} \left[ \left( \omega_{as} T_{q_{0}}^{*} \right)^{2} + 1 \right] - K_{8} T_{q_{0}}^{*} \left( X_{s} T_{q_{0}}^{*} + T_{q_{0}}^{*} \right) \right]^{2}} + \left[ \frac{1}{\left[ \left( 1 - \omega_{as}^{2} K_{3a} T_{q_{0}}^{*} T_{q_{0}}^{*} + K_{3a} K_{8} \left( K_{3a} T_{q_{0}}^{*} + T_{q_{0}}^{*} \right) \right] \right]^{2}} + K_{8} R_{e} \left( K_{3a} T_{q_{0}}^{*} + T_{q_{0}}^{*} \right) \left[ \frac{1}{\left\{ 1 - \omega_{as}^{2} K_{3a} T_{q_{0}}^{*} T_{q_{0}}^{*} + K_{3a} K_{8} \left( X_{e} + X_{a}^{*} \right) \right\}^{2} + \left[ \omega_{as} \left( K_{3a} T_{q_{0}}^{*} + T_{q_{0}}^{*} \right) \right]^{2}} \right]^{2}} \left[ \frac{\Delta \delta}{\Delta \delta \left[ \frac{1}{\left\{ 1 + K_{3a} K_{8} \left( X_{e} + X_{a}^{*} \right) + \left( \omega_{as} T_{q_{0}}^{*} \right)^{2} \right\} \right]^{2}} - \frac{1}{\left[ \left\{ 1 - \omega_{as}^{2} K_{3a} T_{
$$

$$
+\begin{bmatrix} \frac{\omega_{0}}{\omega_{0}}\left\{K_{2a}K_{3a}\left[K_{7a}\left\{1+K_{3a}K_{8}\left(X_{c}+X_{d}\right)+\left(\omega_{0s}T_{q_{0}}\right)^{2}\right\}\right]\right\} \\ -\frac{\omega_{0}}{\omega_{0}}\left\{K_{2}-\frac{\left[\left\{1-\omega_{0s}^{2}K_{3a}T_{q_{0}}^{*}T_{q_{0}}+K_{3a}K_{8}\left(X_{c}+X_{d}\right)\right\}\right]}{\left[\left\{1-\omega_{0s}^{2}K_{3a}T_{q_{0}}^{*}T_{q_{0}}+K_{3a}K_{8}\left(X_{c}+X_{d}\right)\right\}\right]^{2}}\right\}\phi_{2} \\ +\left[\omega_{0s}\left(K_{3a}T_{q_{0}}^{*}+T_{q_{0}}^{*}\right)\right]^{2} \\ -\frac{\omega_{0}K_{2a}K_{3a}\left\{K_{7a}K_{3a}\left\{T_{q_{0}}^{*}\left[1+\left(\omega_{0s}T_{q_{0}}^{*}\right)^{2}\right]-K_{8}T_{q_{0}}^{*}\left(X_{c}+X_{d}^{*}\right)\right\}}{\left[\left\{1-\omega_{0s}^{2}K_{3a}T_{q_{0}}^{*}T_{q_{0}}+K_{3a}K_{8}\left(X_{c}+X_{d}^{*}\right)\right\}^{2}\right]}\phi_{1} \\ -\frac{\left[\left\{1-\omega_{0s}^{2}K_{3a}T_{q_{0}}^{*}T_{q_{0}}+K_{3a}K_{8}\left(X_{c}+X_{d}^{*}\right)\right\}^{2}\right]}{\left[\left\{1-\omega_{0s}^{2}K_{3a}T_{q_{0}}^{*}T_{q_{0}}+K_{3a}K_{8}\left(X_{c}+X_{d}^{*}\right)\right\}^{2}\right]}\phi_{1} \\ +\frac{\omega_{0}K_{2a}K_{3a}\left\{K_{4a}K_{3a}\left\{T_{q_{0}}^{*}\left[1+\left(\omega_{0s}T_{q_{0}}^{*}\right)^{2}\right]-K_{8}T_{q_{0}}^{*}\left(X_{c}+X_{d}^{*}\right)\right\}^{2}}{\left[\left\{1-\omega_{0s}^{2}K_{3a}T_{q_{0}}^{*}T_{q_{0}}
$$

Donde:

$$
\phi1 = \frac{\left\{ (\alpha 1\varepsilon 1 + \alpha 2\varepsilon 2) + \frac{\left[ \chi \right] \beta 1 + \chi^2 \beta 2}{\left( \beta 1^2 + \beta 2^2 \right)} \right\}}{\left( \beta 1^2 + \beta 2^2 \right)} \n\phi2 = \frac{\left\{ (\alpha 2\varepsilon 1 - \alpha 1\varepsilon 2) + \frac{\left( \chi^2 \beta 1 - \chi \right] \beta 2}{\left( \beta 1^2 + \beta 2^2 \right)} \right\}}{\left( \beta 1^2 + \beta 2^2 \right)} \n\alpha1 = K_3 K_A K_{stab} \omega_{os}^2 T_W \left\{ \left[ \left( 1 - \omega_{os}^2 T_1 T_R \right) - \omega_{os}^2 K_{3a} T_{q_0}^* \left( T_1 + T_R \right) \right] \left\{ \frac{1 - \omega_{os}^2 K_{3a} T_{q_0}^* T_{q_0}^*}{K_{3a} K_8 \left( X_e + X_d \right)} \right\} \right\} \n-\omega_{os}^2 \left[ \left( T_1 + T_R \right) + K_{3a} T_{q_0}^* \left( 1 - \omega_{os}^2 T_1 T_R \right) \right] \left( K_{3a} T_{q_0}^* + T_{q_0}^* \right) \n\alpha2 = K_3 K_A K_{stab} \omega_{os}^3 T_W \left\{ \left[ \left( T_1 + T_R \right) + K_{3a} T_{q_0}^* \left( 1 - \omega_{os}^2 T_1 T_R \right) \right] \left\{ \frac{1 - \omega_{os}^2 K_{3a} T_{q_0} T_{q_0}}{-K_{3a} K_8 \left( X_e + X_d \right)} \right\} \right\} + \left[ \left( 1 - \omega_{os}^2 T_1 T_R \right) - \omega_{os}^2 K_{3a} T_{q_0}^* \left( T_1 + T_R \right) \right] \left( K_{3a} T_{q_0}^* + T_{q_0}^* \right)
$$

$$
\beta1 = \begin{bmatrix} \begin{bmatrix} 1-\omega_{\rm os}^2 K_3 T_4 \\ -\omega_{\rm os}^2 K_3 T_4 \\ -\omega_{\rm os}^2 K_3 T_6 \left(T_6+T_4\right) \end{bmatrix} \begin{bmatrix} 1-\omega_{\rm os}^2 K_3 T_6 \\ +K_3 K_{\rm iso}\left(T_6+T_4\right) \end{bmatrix} \\ -\omega_{\rm os}^2 \left(K_3 T_6+T_4\right) \begin{bmatrix} K_3 K_8 - \left(K_3 T_6+T_6\right)\left(T_6+K_3 T_6\right) \\ -\omega_{\rm os}^2 T_4 T_6\left(T_6+K_8 R_6\right) \end{bmatrix} \\ -\omega_{\rm os}^2 \begin{bmatrix} T_R+T_A \\ +K_3 K_3 T_6 \left(1-\omega_{\rm os}^2 T_6 T_A\right) \end{bmatrix} + \left(T_6^{*}+K_3 T_6^{*} \left(T_6+K_8T_6\right) \right) \\ +\left(T_8^{*}+K_8T_6\right) \begin{bmatrix} K_3 T_6 + T_6 \\ -K_3 K_8 T_6 \left(T_6+T_6\right) \end{bmatrix} \\ +K_3 K_3 \begin{bmatrix} K_3 T_6 + T_6 \\ +K_3 K_3 T_6 \end{bmatrix} + \left(T_6^{*}+K_3 T_6^{*}\right) \begin{bmatrix} 1-\omega_{\rm os}^2 K_3 T_6^{*} T_6 \\ +K_3 K_8 \end{bmatrix} \\ +K_3 K_4 \begin{bmatrix} K_6 \begin{bmatrix} 1-2\omega_{\rm os}^2 K_3 T_6^{*} T_6 \\ -\left(K_{7a}-K_8R_6\right) K_{6a} K_{5a}-\omega_{\rm os}^2 K_3 K_8 K_6 \end{bmatrix} \\ +\left(K_3 K_4 \begin{bmatrix} K_6 \begin{bmatrix} 1-2\omega_{\rm os}^2 K_3 T_6^{*} T_6 \\ -\left(K_{7a}-K_8R_6\right) K_{6a} K_{5a}-\omega_{\rm os}^2 K_3 K_8 K_8 T_6 \end{bmatrix} \begin{bmatrix} T_6 \omega_{\rm os}^2 K_3 T_6^{*} T_6 \\ +\left(T_6+T_4\right) \end
$$

$$
\chi1 = K_{3}
$$
\n
$$
\chi1 = K_{4}
$$
\n
$$
\left[\begin{pmatrix} K_{4} \left[ 1-\omega_{cs}^{2} K_{3,4} T_{q_{0}} T_{q_{0}}^{+} - K_{3,4} K_{8} (X_{e} + X_{d}^{+}) \right] \right] \left\{ 1-\omega_{cs}^{2} K_{3,4} T_{q_{0}}^{+} T_{q_{0}}^{+} \right\} \\ -\omega_{cs}^{2} \left[ K_{4} \left( K_{3,4} T_{q_{0}}^{+} + T_{q_{0}}^{+} \right) + K_{7} K_{3,6} K_{4,4} T_{q_{0}}^{+} \right] \left( T_{q_{0}}^{+} + K_{3,4} T_{q_{0}}^{+} \right) \\ + K_{8,4} \left\{ K_{3,4} R_{e} \left[ K_{4,4} - K_{8} K_{9} - \omega_{cs}^{2} K_{4,4} K_{3,4} T_{q_{0}}^{+} T_{q_{0}}^{+} \right] \\ + K_{8,4} \left\{ -K_{9,2} \left[ 1-2\omega_{cs}^{2} K_{3,4} T_{q_{0}}^{+} T_{q_{0}}^{+} - K_{3,4} K_{8} (X_{e} + X_{d}^{+}) - \left( \omega_{cs} K_{3,4} T_{q_{0}}^{+} \right)^{2} \right] \right\} \right\}
$$
\n
$$
\chi1 = K_{3}
$$
\n
$$
\chi1 = K_{4}
$$
\n
$$
\left[ K_{4} \left\{ \left( K_{3,4} T_{q_{0}}^{+} + T_{q_{0}}^{+} \right) \left[ 1 - \omega_{cs}^{2} K_{3,4} T_{q_{0}}^{+} T_{q_{0}}^{+} - K_{3,4} K_{8} (X_{e} + X_{d}^{+}) \right] \right\} \\ - \omega_{cs}^{2} \right] + K_{7} K_{3,4} \left[ T_{q_{0}}^{+} K_{4,4} + K_{3,4} T_{q_{0}}^{+} (K_{4,4} - K_{8} K_{9}) \right] \\ + K_{8,4} \left[ R_{6} K_{3,4} \left[ T_{q_{0}}^{+} K_{4,4} + K_{3,4} T_{q_{0}}^{+} (K_{4,4} - K_{8} K_{
$$

$$
\chi^{2} = \omega_{\alpha} K_{3} \left[ \begin{pmatrix} K_{4} \left[ 1 - \omega_{\alpha}^{2} K_{3 a} T_{q_{0}}^{*} T_{q_{0}}^{*} - K_{3 a} K_{8} \left( X_{e} + X_{a}^{*} \right) \right] \right\} \left( 1 - \omega_{\alpha}^{2} K_{3 a} T_{q_{0}}^{*} T_{q_{0}}^{*} \right) \\ - \omega_{\alpha}^{2} \left[ K_{4} \left( K_{3 a} T_{q_{0}}^{*} + T_{q_{0}}^{*} \right) + K_{7} K_{3 a} K_{7 a} T_{q_{0}}^{*} \right] \left( T_{q_{0}}^{*} + K_{3 a} T_{q_{0}}^{*} \right) \\ + K_{8 a} \left\{ R_{e} K_{3 a} \left[ K_{7 a} - K_{8} K_{9} - \omega_{\alpha}^{2} T_{q_{0}}^{*} K_{7 a} K_{3 a} T_{q_{0}}^{*} \right] \\ + K_{8 a} \left\{ - K_{9 a} \left[ 1 - \omega_{\alpha}^{2} K_{3 a} T_{q_{0}}^{*} \left( K_{3 a} T_{q_{0}}^{*} + 2 T_{q_{0}}^{*} \right) - K_{3 a} K_{8} \left( X_{e} + X_{a}^{*} \right) \right] \right\} \right\}
$$
\n
$$
\chi^{2} = \omega_{\alpha} K_{3} \left[ \begin{pmatrix} K_{4} \left( K_{3 a} T_{q_{0}}^{*} + T_{q_{0}}^{*} \right) \left[ 1 - \omega_{\alpha}^{2} K_{3 a} T_{q_{0}}^{*} T_{q_{0}}^{*} \right] \right. \\ + \left( K_{3 a} T_{q_{0}}^{*} + T_{q_{0}}^{*} \right) \left[ 1 - \omega_{\alpha}^{2} K_{3 a} T_{q_{0}}^{*} T_{q_{0}}^{*} \right] \right] \\ + K_{7} K_{3 a} \left[ T_{q_{0}} K_{7 a} \left( 1 - \omega_{\alpha}^{2} T_{q_{0}}^{*} K_{3 a} T_{q_{0}}^{*} \right) + \left( K_{7 a} - K_{8} K_{9} \right) \left( T_{q_{0}}^{*} + K_{3 a} T_{q_{0}}^{*} \right) \right] \\ + K_{8 a} \left[
$$

$$
\phi1 = \left\{ \frac{(\alpha1\varepsilon1 + \alpha2\varepsilon2)}{\left(\varepsilon1^2 + \varepsilon2^2\right)} + \frac{\left[\chi1\beta1 + \chi2\beta2\right]}{\left(\beta1^2 + \beta2^2\right)} \right\}
$$

$$
\phi2 = \left\{ \frac{(\alpha2\varepsilon1 - \alpha1\varepsilon2)}{\left(\varepsilon1^2 + \varepsilon2^2\right)} + \frac{\left(\chi2\beta1 - \chi1\beta2\right)}{\left(\beta1^2 + \beta2^2\right)} \right\}
$$

Remplazando los parámetros de los reguladores y los Coeficientes de Estabilidad Permanente se obtienen los siguientes coeficientes de amortiguamiento y sincronización:

# **Tabla 1.6 Coeficientes de Amortiguamiento y Sincronización. Modelo de Sexto**

**Orden** 

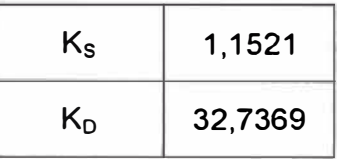

#### **1.5. Calidad de la Energía**

La calidad de la energía eléctrica puede definirse como una ausencia de interrupciones, sobre tensiones y deformaciones producidas por armónicas en la red y variaciones de voltaje RMS suministrado al usuario; esto referido a la estabilidad del voltaje, la frecuencia y la continuidad del servicio eléctrico. Asimismo se ha determinado que uno de los problemas más comunes que ocasiona el desperdicio de energía eléctrica en las empresas es la calidad de esta, pues influye en la eficiencia de los equipos eléctricos que la usan.

Actualmente, la calidad de la energía es el resultado de una atención continua; en años recientes esta atención ha sido de mayor importancia debido al incremento del número de cargas sensibles en los sistemas de distribución, las cuales por sí solas, resultan ser una causa de la degradación en la calidad de la energía eléctrica.

Podemos decir que existe un problema de calidad de la energía eléctrica cuando ocurre cualquier desviación de la tensión, la corriente o la frecuencia que provoque la mala operación de los equipos de uso final y deteriore la economía o el bienestar de los usuarios; asimismo cuando ocurre alguna interrupción del flujo de energía eléctrica.

Los efectos asociados a problemas de calidad de la energía son:

- Incremento en las pérdidas de energía.
- Daños a la producción, a la economía y la competitividad empresarial
- Incremento del costo, deterioro de la confiabilidad, de la disponibilidad y del confort.

Un aspecto importante de la calidad del sistema de potencia es la habilidad para transmitir y entregar energía eléctrica a los consumidores dentro de los límites

especificados por los estándares de EMC

Compatibilidad Electromagnética (CEM): La aptitud de un equipo o sistema para funcionar satisfactoriamente en su entorno electromagnético introducir perturbaciones electromagnéticas intolerables a ningún otro en su entorno.

Efectos de los Armonicos

- Mala operación de los dispositivos de control **y** relés de protección
- Pérdidas adicionales en los condensadores, transformadores **y** máquinas eléctricas.
- Ruido adicional de motores **y** otros aparatos.
- Interferencia telefónica.
- Amplificación de la tensión por resonancia serie paralelo debido a los condensadores para corrección de factor de potencia **y** la capacitancia de los cables.

#### **CAPITULO 11**

# **DETERMINACIÓN DEL MODO LOCAL DE LA CENTRAL HIDROELÉCTRICA CAÑÓN DEL PATO**

En este capítulo se aplicará el análisis de calidad de la energía y de estabilidad permanente a una central hidroeléctrica perteneciente al Sistema Eléctrico Interconectado Nacional (SEIN), la Central Cañón del Pato. Utilizando los parámetros de la máquina síncrona de esta central, sus reguladores (de tensión y estabilizador de sistemas de potencia) y el sistema de prueba desarrollado en "Metodología de Análisis Simplificado de la Estabilidad Permanente en Centrales de Generación - Aplicación a la C.H. Cañón del Pato" [6], se desarrollará la metodología de estabilidad permanente, desarrollado en el capítulo precedente, para determinar los eigenvalores y los coeficientes de amortiguamiento y sincronización de este sistema eléctrico. Asimismo, con los parámetros de tensión y frecuencia trabajos, se determinará la calidad de la energía de dicha Central.

La Central Hidráulica Cañón del Pato está ubicada en el margen derecho del río Santa, en el distrito de Huallanca, provincia de Huaylas, departamento de Ancash, Perú, aproximadamente a 100 Km de la ciudad de Huaraz, a 1390 m sobre el nivel del mar.

Es una central del tipo subterránea, que posee seis grupos de generación de 43,26 MVA, accionados por turbinas Pelton, cuya tensión nominal de generación es 13,8KV y mediante bancos trifásicos conformados por transformadores monofásicos se eleva la tensión a 138 KV.

La central aprovecha las aguas del río Santa, el cual tiene una cuenca de captación de 4,897 Km2. En 1992 se pusieron en servicio los embalses de las lagunas de Parón y Cullicocha; en el 2003 la laguna de Aguascocha y en el 2005 la laguna de Rajucolta que en conjunto aportan 70 millones de m3 en la época seca. Estos embalses constituyen un valioso aporte para incrementar la generación de la central.

Esta central se conecta al Sistema Eléctrico Interconectado Nacional, en la barra de 138 KV de la subestación de Chimbote1, mediante tres líneas de transmisión de 138 KV (L-1103, L-1104, L-1105).

Un esquema eléctrico simplificado del SEIN que incluye a la central se muestra en la siguiente figura:

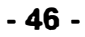

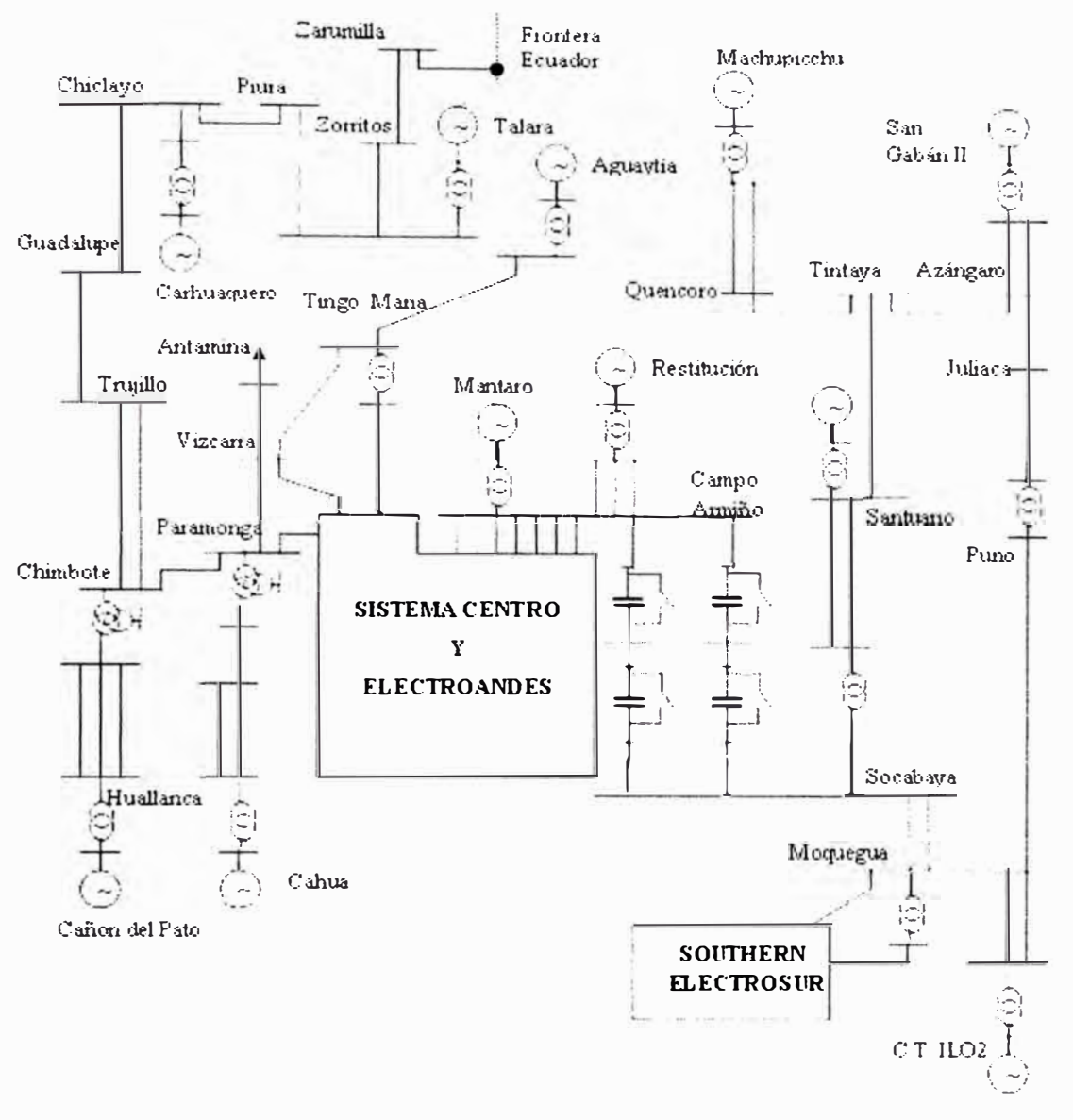

#### Fig. 2.1 Esquema simplificado del SEIN con la C.H. Cañón del Pato

Las principales características técnicas de los equipos eléctromecánicos de la Central Hidroeléctrica Cañón del Pato son los siguientes:

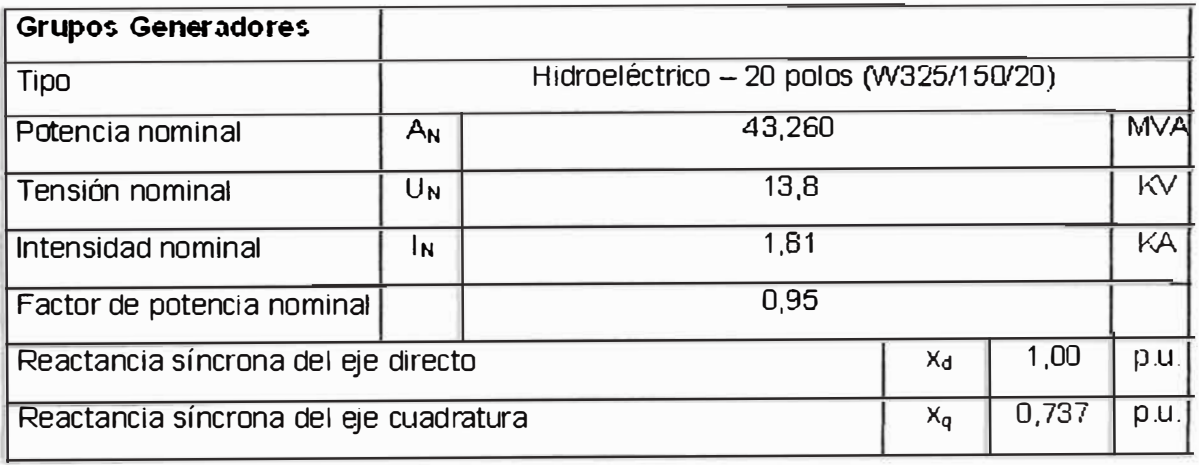

# Tabla 2.1 Parámetros del Generador Síncrono de la C.H. Cañón del Pato

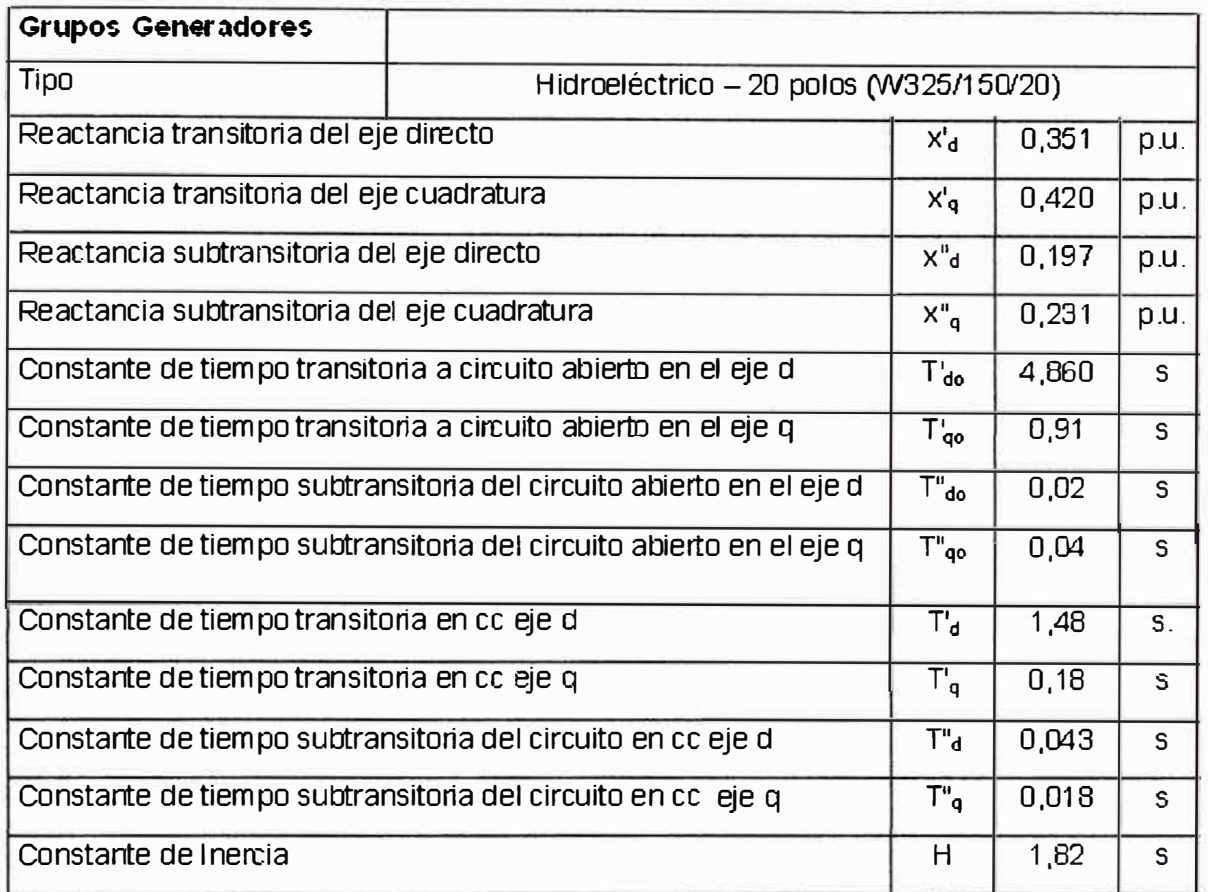

# **Tabla 2.2 Datos de placa del Transformador elevador de la C. H. Cañón del Pato**

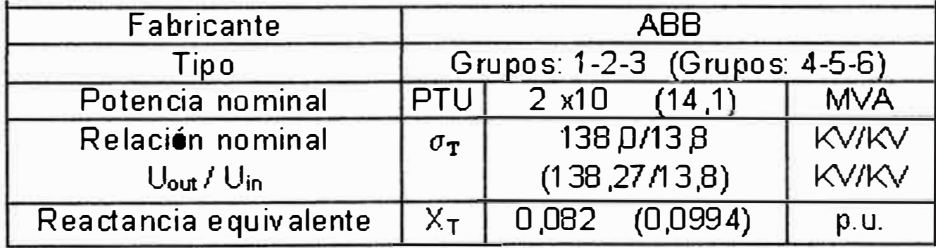

# **Tabla 2.3 Parámetros del Sistema de Excitación de la C.H. Cañón del Pato:**

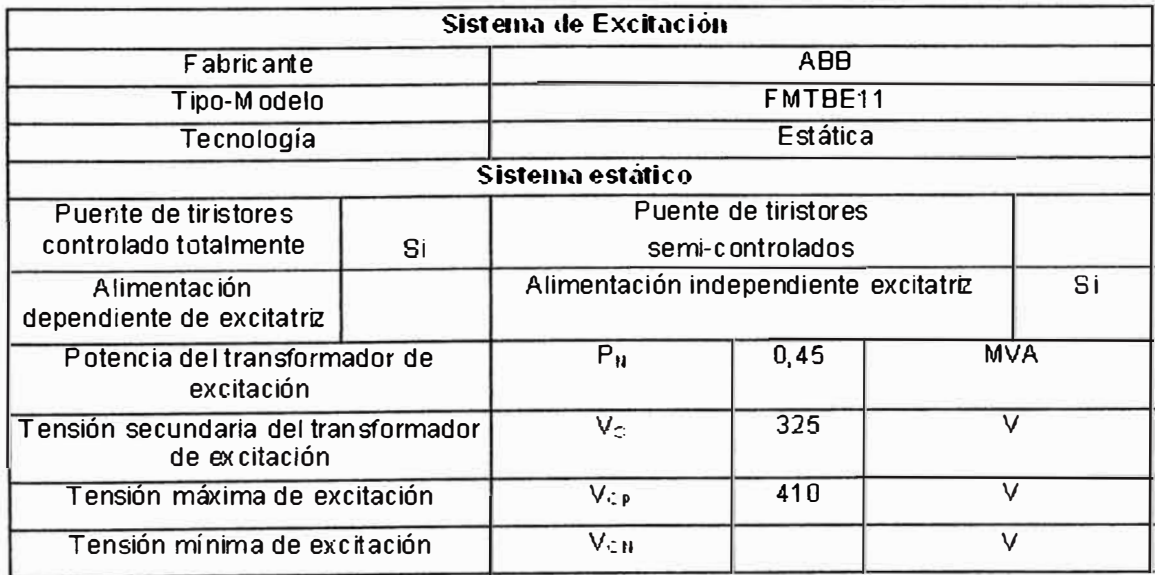

En el siguiente gráfico se puede observar el diagrama de bloques del sistema de regulación de tensión de la Central Cañón del Pato:

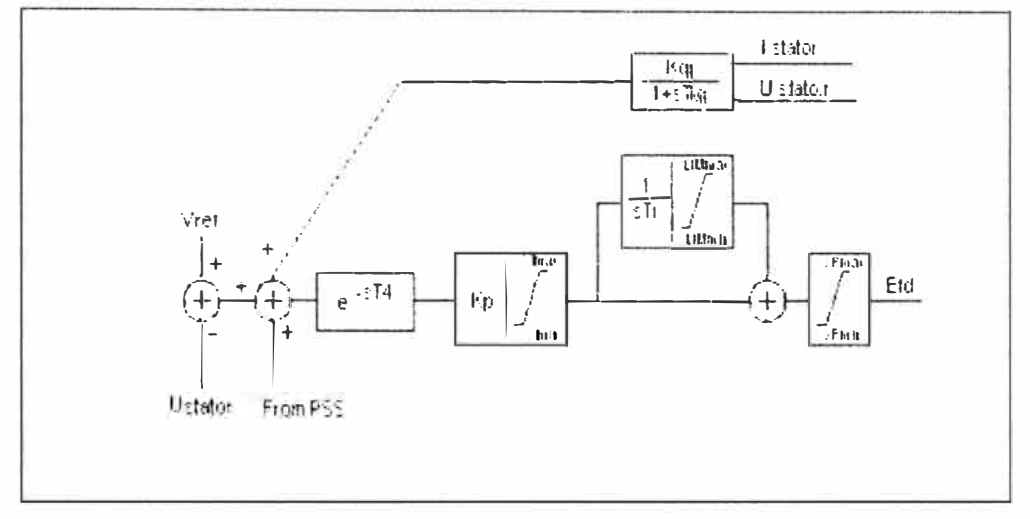

**Fig. 2.2 Sistema de Regulación de Tensión** 

Donde:

T¡ Constante de tiempo de integración.

*T<sup>4</sup>* Constante de tiempo de amortiguación.

 $T_{\boldsymbol{q}}$ Constante de tiempo del traductor de potencia reactiva.

 $K_p$ : Ganancia proporcional del AVR.

 $VI_{\text{max}}$ : Limite interno máximo del error del integrador.

*VI*<sub>min</sub> : Limite interno mínimo del error del integrador.

*LIM* **max:** Limite máximo del rango de operación del integrador.

*LIM*<sub>min</sub>: Limite mínimo del rango de operación del integrador.

V<sub>Rmax</sub>: Tensión máxima del puente de tiristores.

 $V_{Rmin}$ : Tensión mínima del puente de tiristores.

El diagrama de bloques del estabilizador de sistemas de potencia tiene la siguiente estructura:

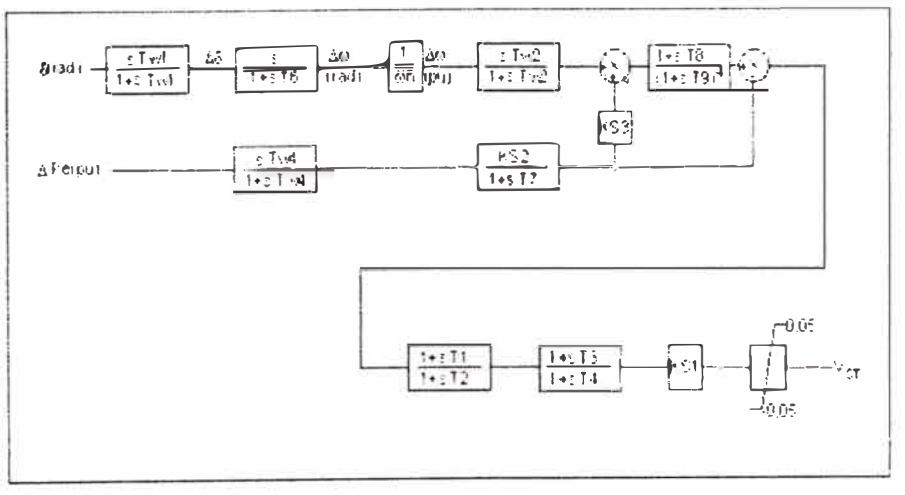

**Fig. 2.3 Estabilizador de Sistemas de Potencia** 

**Donde:** 

**KS1, KS2 y KS3 : Ganancias de compensación del PSS.** 

 $T_1$ ,  $T_2$ ,  $T_3$ ,  $T_4$ ,  $T_6$ ,  $T_7$ ,  $T_8$ ,  $T_9$ ,  $TW_1$ ,  $TW_2$   $y$   $TW_4$   $\cdots$  Constantes de tiempo.

**Los valores de ajuste de los parámetros del regulador de tensión y estabilizador de sistemas de potencia son los siguientes [5]:** 

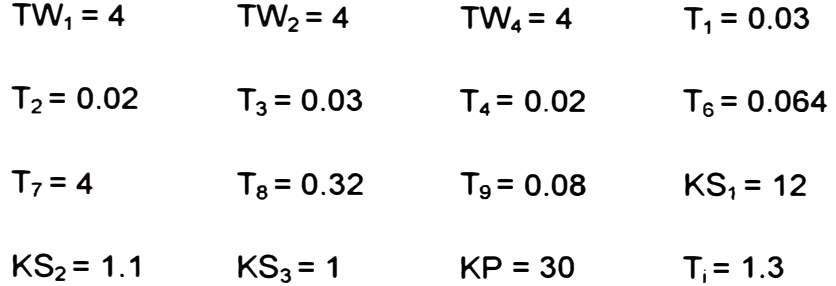

**Los valores de los coeficientes de estabilidad permanente obtenidos en el capítulo anterior, se determinaron con los mismos parámetros de la máquina síncrona de la central Cañón del Pato, por lo tanto se utilizarán dichos valores para los cálculos que se realizarán en el presente capítulo.** 

#### **2.1. Cálculo de los Coeficientes de Amortiguamiento y Sincronización**

**Para realizar las simulaciones de estabilidad permanente del sistema eléctrico de la Central Cañón del Pato se elaboró el siguiente diagrama de bloques para el estabilizador de sistemas de potencia; en el que, a diferencia de la Fig. 2.3 Estabilizador de**  Sistemas de Potencia, se ha omitido la señal del ángulo del rotor  $(\Delta \delta)$  considerando únicamente a la velocidad angular síncrona  $(\Delta \omega)$  en el sistema p.u.; ya que esta se **obtiene directamente del diagrama de bloques de la máquina síncrona, como se verá mas adelante:** 

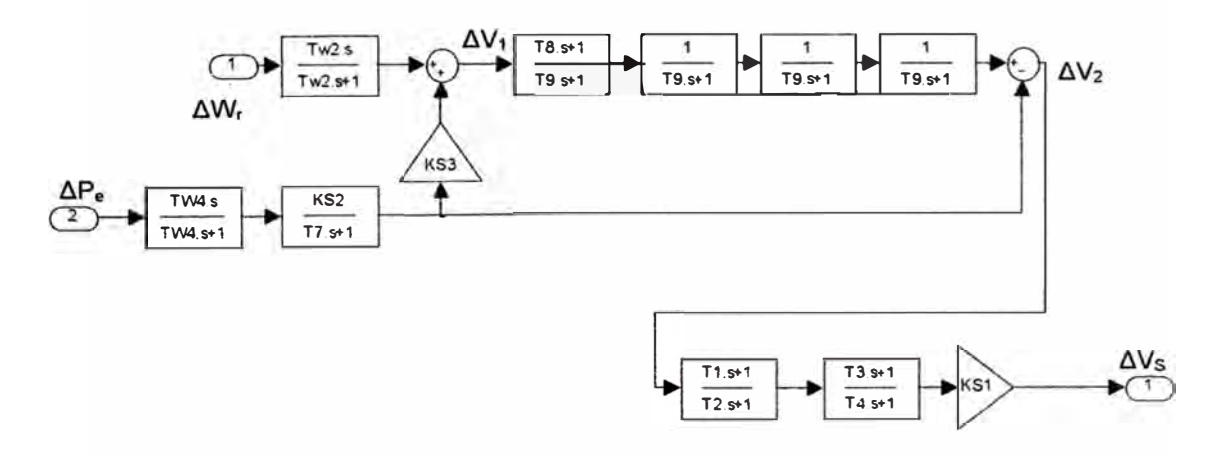

#### **Fig. 2.4 Estabilizador de Sistemas de Potencia**

**En el caso del regulador de tensión se elaboró un diagrama de bloques en el que se ha**  reemplazado el bloque de amortiguación (con el término exponencial  $e^{-sT4}$ ) de la Fig. 2.2,

por uno equivalente expresado como una fracción ( $\frac{1}{\sqrt{2}-1}$ ), a fin de poder representarlo  $sT_4 + 1$ en el software Simulink. Asimismo, se ha omitido el bloque de compensación reactiva

(cuyas señales de entrada son V1 e 11 ), ya que su inclusión no modifica el cálculo de los eigenvalores en el análisis de estabilidad permanente:

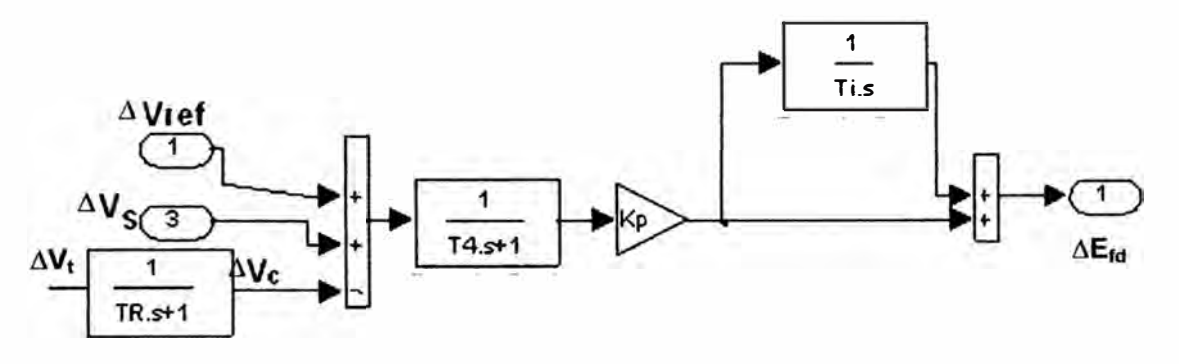

**Fig. 2.5 Regulador de Tensión** 

Teniendo en cuenta que  $\Delta V_c \approx \Delta V$ , y  $\Delta V_{ref}=0$ , en el Fig. 2.4 y Fig. 2.5 se obtiene lo siguiente:

$$
\Delta V_1 = \left(\frac{sT_{w_2}}{sT_{w_2}+1}\right) \Delta \omega_r + K_{s3} \left(\frac{K_{s2}}{sT_7+1}\right) \left(\frac{sT_{w_4}}{sT_{w_4}+1}\right) \Delta P_e \tag{2.1}
$$

$$
\Delta V_2 = \left(\frac{sT_8 + 1}{(sT_9 + 1)^4}\right) \Delta V_1 - \left(\frac{K_{S2}}{sT_7 + 1}\right) \left(\frac{sT_{W4}}{sT_{W4} + 1}\right) \Delta P_e
$$
 (2.2)

$$
\Delta V_{S} = K_{S1} \left( \frac{sT_{1} + 1}{sT_{2} + 1} \right) \left( \frac{sT_{3} + 1}{sT_{4} + 1} \right) \Delta V_{2}
$$
\n(2.3)

$$
\Delta E_{fd} = \left[ \left( \frac{K_p}{1 + sT_4} \right) \left( \frac{1}{sT_i} \right) + \left( \frac{K_p}{1 + sT_4} \right) \right] \left( \Delta V_s - \Delta V_t \right) \tag{2.4}
$$

Remplazando **(2.1)** en (2.2):

$$
\Delta V_{2} = \left\{ \left( \frac{sT_{8} + 1}{(sT_{9} + 1)^{4}} \right) \left[ \left( \frac{sT_{W2}}{sT_{W2} + 1} \right) \Delta \omega_{r} + K_{s3} \left( \frac{K_{s2}}{sT_{7} + 1} \right) \left( \frac{sT_{W4}}{sT_{W4} + 1} \right) \Delta P_{e} \right] \right\}
$$

$$
- \left( \frac{K_{s2}}{sT_{7} + 1} \right) \left( \frac{sT_{W4}}{sT_{W4} + 1} \right) \Delta P_{e}
$$

$$
\Delta V_{2} = \left\{ \left( \frac{sT_{8} + 1}{(sT_{9} + 1)^{4}} \right) \left( \frac{sT_{W2}}{sT_{W2} + 1} \right) \Delta \omega_{r} + \left( \frac{K_{s2}}{sT_{7} + 1} \right) \left( \frac{sT_{W4}}{sT_{W4} + 1} \right) \left[ \frac{K_{s3}(sT_{8} + 1)}{(sT_{9} + 1)^{4}} - 1 \right] \Delta P_{e} \right\} \quad (2.5)
$$

Remplazando (2.5) en (2.3):

$$
\Delta V_{s} = K_{s1} \left( \frac{sT_{1} + 1}{sT_{2} + 1} \right) \left( \frac{sT_{3} + 1}{sT_{4} + 1} \right) \left( \frac{sT_{8} + 1}{(sT_{9} + 1)^{4}} \right) \left( \frac{sT_{w2}}{sT_{w2} + 1} \right) \Delta \omega_{r}
$$
\n
$$
\Delta V_{s} = \begin{cases}\n\frac{K_{s1}(sT_{1} + 1)(sT_{3} + 1)}{sT_{4} + 1} \left( \frac{K_{s2}}{sT_{7} + 1} \right) \left( \frac{sT_{w4}}{sT_{w4} + 1} \right) \left( \frac{K_{s3}(sT_{8} + 1)}{(sT_{9} + 1)^{4}} - 1 \right) \Delta P_{e} \\
+\frac{K_{s1}(sT_{1} + 1)(sT_{3} + 1)}{(sT_{2} + 1)(sT_{4} + 1)} \left( \frac{sT_{9} + 1}{sT_{w2} + 1} \right) \Delta \omega_{r} \\
+\frac{K_{s1}(sT_{1} + 1)(sT_{3} + 1)}{(sT_{2} + 1)(sT_{4} + 1)} \left( \frac{K_{s2}sT_{w4}}{(sT_{2} + 1)(sT_{w4} + 1)} \right) \left( \frac{K_{s3}(sT_{8} + 1)}{(sT_{9} + 1)^{4}} - 1 \right) \Delta P_{e}\n\end{cases}
$$
\n(2.6)

Remplazando (2.6) en (2.4) y luego de resolver se obtiene:

$$
\Delta E_{fd} = \frac{K_p \left(1 + sT_i\right)}{\left(1 + sT_4\right) sT_i} \left[ \begin{array}{l} \frac{K_{S1} \left(sT_1 + 1\right) \left(sT_3 + 1\right) \left(sT_8 + 1\right) sT_{w2}}{\left(sT_2 + 1\right) \left(sT_4 + 1\right) \left(sT_9 + 1\right)^4 \left(sT_{w2} + 1\right)} \Delta \omega_r \\ + \frac{K_{S1} \left(sT_1 + 1\right) \left(sT_3 + 1\right) K_{S2} sT_{B4}}{\left(1 + sT_4\right) sT_i} \left[ + \frac{K_{S1} \left(sT_1 + 1\right) \left(sT_3 + 1\right) K_{S2} sT_{B4}}{\left(sT_2 + 1\right) \left(sT_3 + 1\right) \left(sT_7 + 1\right) \left(sT_{w4} + 1\right)} \left(sT_9 + 1\right)^4} - 1 \right] \Delta P_e \end{array} \right] \tag{2.7}
$$

# 2.1.1. Con el Modelo Transitorio en eje directo

Se sabe que:

$$
\Delta T_c = K_1 \Delta \delta + K_2 \Delta E_q
$$
 (2.8)

$$
\Delta E_q = \frac{K_3}{\left(1 + K_3 T_{\phi} s\right)} \Delta E_{\beta d} - \frac{K_3 K_4}{\left(1 + K_3 T_{\phi} s\right)} \Delta \delta \tag{2.9}
$$

$$
\Delta V_t = K_s \Delta \delta + K_6 \Delta E_q' \tag{2.10}
$$

$$
\begin{bmatrix} \Delta l_q \\ \Delta l_d \end{bmatrix} = \frac{1}{K} \begin{bmatrix} R_e & \left( X_d + X_e \right) \\ -\left( X_q + X_e \right) & R_e \end{bmatrix} \left\{ \begin{bmatrix} \Delta E_q' \\ 0 \end{bmatrix} + \begin{bmatrix} |V_s| \operatorname{Sen}(\delta_o - \alpha) \Delta \delta \\ |V_s| \operatorname{Cos}(\delta_o - \alpha) \Delta \delta \end{bmatrix} \right\} \tag{2.11}
$$

$$
\begin{bmatrix} \Delta V_q \\ \Delta V_d \end{bmatrix} = \begin{bmatrix} 0 & X_d \\ -X_q & 0 \end{bmatrix} \begin{bmatrix} \Delta I_q \\ \Delta I_d \end{bmatrix} + \begin{bmatrix} \Delta E_q \\ 0 \end{bmatrix}
$$
 (2.12)

La Potencia Eléctrica se expresa de la siguiente manera:

$$
P_e = V_d I_d + V_q I_q \tag{2.13}
$$

Linealizando la ecuación (2.13):

$$
\Delta P_e = V_{d_0} \Delta I_d + I_{d_0} \Delta V_d + V_{q_0} \Delta I_q + I_{q_0} \Delta V_q
$$
 (2.14)

Remplazando (2.11) y (2.12) en (2.14) y desarrollando se obtiene:

$$
\Delta P_e = K_a \Delta \delta + K_\beta \Delta E_q' \tag{2.15}
$$

Donde:

$$
K_{\alpha} = |V_{S}| \left[ \left[ \left( V_{d_{b}} + R_{e} I_{d_{b}} - X_{e} I_{q_{b}} \right) R_{e} \right] \left( \frac{1}{K} \right) - I_{d_{b}} \right] \cos \left( \delta_{0} - \alpha \right) \right]
$$
  
\n
$$
K_{\alpha} = |V_{S}| \left[ + \left( V_{q_{b}} + I_{d_{b}} X_{e} + R_{e} I_{q_{b}} \right) \left( X_{d} + X_{e} \right) \right] \left( \frac{1}{K} \right) - I_{d_{b}} \right] \cos \left( \delta_{0} - \alpha \right)
$$
  
\n
$$
+ \left[ \left( - \left( V_{d_{b}} + R_{e} I_{d_{b}} - X_{e} I_{q_{b}} \right) \left( X_{q} + X_{e} \right) \right] \left( \frac{1}{K} \right) - I_{q_{b}} \right] \text{Sen} \left( \delta_{0} - \alpha \right)
$$
  
\n
$$
K_{\beta} = \left[ - \left( V_{d_{b}} + R_{e} I_{d_{b}} - X_{e} I_{q_{b}} \right) \left( \frac{1}{K} \right) \left( X_{q} + X_{e} \right) \right]
$$
  
\n
$$
+ \left( V_{q_{b}} + I_{d_{b}} X_{e} + R_{e} I_{q_{b}} \right) \left( \frac{1}{K} \right) R_{e}
$$

Remplazando (2.10) y (2.15) en (2.7) se obtiene:

$$
\Delta E_{\scriptscriptstyle{fd}} = \left[ -\left(\frac{1}{1+sT_{\scriptscriptstyle{R}}}\right) \left(\frac{K_{\scriptscriptstyle{A}}}{1+sT_{\scriptscriptstyle{A}}}\right) K_{\scriptscriptstyle{5}} \Delta \delta - \left(\frac{1}{1+sT_{\scriptscriptstyle{R}}}\right) \left(\frac{K_{\scriptscriptstyle{A}}}{1+sT_{\scriptscriptstyle{A}}}\right) K_{\scriptscriptstyle{6}} \Delta E_{\scriptscriptstyle{q}}^{\scriptscriptstyle{+}} \\ + K_{\scriptscriptstyle{stab}} \left(\frac{K_{\scriptscriptstyle{A}}}{1+sT_{\scriptscriptstyle{A}}}\right) \left(\frac{sT_{\scriptscriptstyle{W}}}{1+sT_{\scriptscriptstyle{W}}}\right) \left(\frac{1+sT_{\scriptscriptstyle{1}}}{1+sT_{\scriptscriptstyle{2}}}\right) \Delta \omega, \tag{2.16}
$$

$$
\text{Remplazando (2.16) en (2.9) y desarrollando se obtiene:}
$$
\n
$$
\Delta E_q' = \frac{\left(\frac{K_3}{1 + sK_3 T_{d_0}}\right)}{\left(1 + \frac{K_3 K_4 K_6}{\left(1 + sT_8\right)\left(1 + sT_A\right)}\right) + \frac{K_{\text{stab}} K_{\text{stab}} K_{\text{old}} S_{\text{new}}}{\left(1 + sT_3\right)\left(1 + sT_4\right)\left(1 + sT_5\right)} \Delta \omega_r}
$$
\n
$$
(2.17)
$$

De manera similar al procedimiento del capítulo anterior, en esta ecuación se reemplazará a la variable compleja "s" por "j $\omega_{\infty}$ ", para obtener los coeficientes de amortiguamiento y sincronización.

El detalle del desarrollo de todo este procedimiento se encuentra en anexos:

$$
\Delta E_q = (\delta 1 + j \delta 2) \Delta \omega_r + (\varepsilon 1 + j \varepsilon 2) \Delta \delta \tag{2.18}
$$

Donde:

$$
\delta = \frac{\alpha \left[ (\chi - \chi^2 \omega_{os} T_{W2}) + \alpha \left( \chi^2 + \chi^2 \omega_{os} T_{W2} \right) \right]}{\left\{ (\chi - \chi^2 \omega_{os} T_{W2})^2 + (\chi^2 + \chi^2 \omega_{os} T_{W2})^2 \right\}}
$$
\n
$$
\delta = \frac{\left[ \alpha \left( \chi - \chi^2 \omega_{os} T_{W2} \right) - \alpha \left( \chi^2 + \chi^2 \omega_{os} T_{W2} \right) \right]}{\left\{ (\chi - \chi^2 \omega_{os} T_{W2})^2 + (\chi^2 + \chi^2 \omega_{os} T_{W2})^2 \right\}}
$$
\n
$$
\varepsilon = \frac{\left( \beta \left[ \chi + \beta^2 \chi^2 \right] \right)}{\left\{ \chi^2 + \chi^2 \right\}}
$$
\n
$$
\varepsilon = \frac{\left( \beta^2 \chi - \chi^2 \beta \right)}{\left\{ \chi^2 + \chi^2 \right\}}
$$

Las constantes  $\alpha$ 1, $\alpha$ 2, $\beta$ 2, $\beta$ 1, $\gamma$ 1  $\gamma$  $\gamma$ 2, cuya expresión es extensa, se precisan en **anexos.** 

**Remplazando la ecuación (2.18) en (2.8):** 

$$
\Delta T_e = \left( K_1 + \varepsilon \, 1 K_2 - \left( \frac{\omega_{os}}{\omega_0} \right) K_2 \delta \, 2 \right) \Delta \delta + \left( K_2 \delta \, 1 + \left( \frac{\omega_0}{\omega_{os}} \right) \varepsilon \, 2 K_2 \right) \Delta \omega_r \tag{2.19}
$$

**Remplazando los parámetros de los reguladores y los Coeficientes de Estabilidad Permanente se obtienen los siguientes coeficientes de amortiguamiento y sincronización para la Central Cañón del Pato con el modelo de tercer orden de la máquina síncrona:** 

# **Tabla 2.4 Coeficientes de Amortiguamiento y Sincronización con el modelo de Tercer Orden**

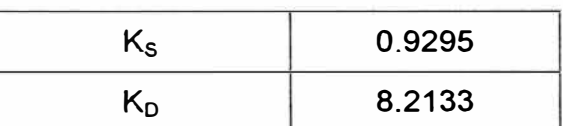

### **2.1.2. Con el Modelo Transitorio en ambos ejes**

**Se sabe que:** 

$$
\Delta T_c = K_1 \Delta \delta + K_2 \Delta E_q + K_{2a} \Delta E_d
$$
 (2.20)

$$
\Delta E_q = \frac{K_3}{\left(1 + K_3 T_{ab}^{\dagger} s\right)} \Delta E_{fd} - \frac{K_3 K_4}{\left(1 + K_3 T_{ab}^{\dagger} s\right)} \Delta \delta + \frac{K_3 K_7}{\left(1 + K_3 T_{ab}^{\dagger} s\right)} \Delta E_d
$$
\n(2.21)

$$
\Delta E'_{d} = -\frac{K_{3a}K_{g}}{\left(1 + K_{3a}T'_{qa}s\right)}\Delta\delta - \frac{K_{3a}K_{8}}{\left(1 + K_{3a}T'_{qa}s\right)}\Delta E'_{q}
$$
\n(2.22)

$$
\Delta V_t = K_s \Delta \delta + K_6 \Delta E_q + K_{6a} \Delta E_d
$$
\n(2.23)

$$
\begin{bmatrix} \Delta l_q \\ \Delta l_d \end{bmatrix} = \frac{1}{K} \begin{bmatrix} R_k & (X_d + X_c) \\ -(X_q + X_c) & R_k \end{bmatrix} \begin{bmatrix} \Delta E_q \\ \Delta E_d \end{bmatrix} + \begin{bmatrix} |V_s| \operatorname{Sen}(\delta_o - \alpha) \Delta \delta \\ |V_s| \operatorname{Cos}(\delta_o - \alpha) \Delta \delta \end{bmatrix}
$$
(2.24)

$$
\begin{bmatrix} \Delta V_g \\ \Delta V_d \end{bmatrix} = \begin{bmatrix} 0 & X_q \\ X_d & 0 \end{bmatrix} \begin{bmatrix} \Delta I_q \\ \Delta I_d \end{bmatrix} + \begin{bmatrix} \Delta E_q \\ \Delta E_d \end{bmatrix}
$$
 (2.25)

**Remplazando (2.24) y (2.25) en (2.14) y desarrollando se obtiene:** 

$$
\Delta P_e = K_\alpha \Delta \delta + K_\beta \Delta E_q + K_\chi \Delta E_d
$$
 (2.26)

**Donde:** 

$$
K_{\beta} = \left(\frac{1}{K}\right) \left[ -\left(V_{d_0} + R_e I_{d_0} - X_e I_{q_0}\right) \left(X_q + X_e\right) + \left(V_{q_0} + I_{d_0} X_e + R_e I_{q_0}\right) R_e \right]
$$
  

$$
K_{\chi} = \left(\frac{1}{K}\right) \left[ \left(V_{d_0} + R_e I_{d_0} - X_e I_{q_0}\right) R_e + \left(V_{q_0} + I_{d_0} X_e + R_e I_{q_0}\right) \left(X_d + X_e\right) \right]
$$

$$
K_{\alpha} = |V_{S}| \left[ \left[ \left( V_{d_{0}} + R_{e} I_{d_{0}} - X_{e} I_{q_{0}} \right) R_{e} + \left( V_{d_{0}} + I_{d_{0}} X_{e} + R_{e} I_{q_{0}} \right) \left( X_{d} + X_{e} \right) \right] \left( \frac{1}{K} \right) - I_{d_{0}} \right] \cos \left( \delta_{0} - \alpha \right)
$$
  
+ 
$$
\left[ \left( - \left( V_{d_{0}} + R_{e} I_{d_{0}} - X_{e} I_{q_{0}} \right) \left( X_{q} + X_{e} \right) \right] \left( \frac{1}{K} \right) - I_{q_{0}} \right] \text{Sen} \left( \delta_{0} - \alpha \right)
$$

**Remplazando (2.23) y (2.26) en (2.7) se obtiene:** 

$$
\Delta E_{\beta} = \begin{bmatrix}\nK_{S1}(sT_1+1)(sT_3+1)(sT_8+1)K_{\beta}sT_{W2} \\
(sT_2+1)(sT_4+1)(sT_9+1)^4(1+sT_4)(sT_{W2}+1) \left[\frac{1}{sT_1}+1\right] \Delta \omega_{\mathbf{r}} \\
K_{\beta} \\
K_{\beta} \\
\hline\n\end{bmatrix} + \frac{K_{\alpha}K_{S1}(sT_1+1)(sT_3+1)K_{S2}S_{W4}^T}{(sT_2+1)(sT_4+1)(sT_2+1)(sT_{W4}+1)} \left[\frac{1}{sT_1}+1\right] \left\{-1+\frac{K_{S3}(sT_8+1)}{(sT_9+1)^4}\right\} \\
\Delta E_{\beta} = \begin{bmatrix}\nK_6K_{\beta} \\
\frac{1}{sT_1}+1 \\
\frac{1}{(1+sT_4)}\left[\frac{1}{sT_1}+1\right] \\
\frac{k_6K_{\beta}}{(sT_2+1)(sT_4+1)(sT_3+1)K_{S2}sT_{W4}K_{\beta}} \\
\frac{k_6K_{\beta}}{(sT_2+1)(sT_4+1)(sT_7+1)(sT_{W4}+1)(1+sT_4)}\left[\frac{1}{sT_1}+1\right] \left\{-1+\frac{K_{S3}(sT_8+1)}{(sT_9+1)^4}\right\} \Delta E_{\alpha}^1 \\
\frac{k_6K_{\beta}}{(1+sT_4)}\left[\frac{1}{sT_1^*}+1\right] \\
\frac{k_6K_{\beta}}{(1+sT_4)}\left[\frac{1}{sT_1^*}+1\right] \\
\frac{k_6K_{\beta}(s(T_1+1)(sT_3+1)K_{S2}sT_{W4}K_{\beta}}{(sT_2+1)(sT_4+1)(sT_3+1)(sT_{W4}+1)(1+sT_4)}\left[\frac{1}{sT_1}+1\right] \left\{-1+\frac{K_{S3}(sT_8+1)}{(sT_9+1)^4}\right\} \Delta E_{\alpha}^1\n\end{bmatrix}
$$
\n(2.27)

**Desarrollando las ecuaciones (2.21 ), (2.22) y (2.27) en (2.20) se obtiene:** 

$$
\Delta T_e = \frac{\left[K_1 + K_2 \left[\varepsilon \frac{1 - \left(\frac{\omega_{\infty}}{\omega_0}\right)\delta 2\right] + K_{2\alpha}K_{3\alpha}\left\{K_8 \left[\left(\frac{\omega_{\infty}}{\omega_0}\right)\delta 2 - \varepsilon \frac{1}{1 - K_9}\right\} \frac{1}{\left(1 + \left(\omega_{\infty}K_{3\alpha}T_{q\alpha}\right)^2\right)}\right]\right]}{\left-K_8K_{2\alpha}K_{3\alpha}\left\{\left(\frac{\omega_{0}}{\omega_{\infty}}\right)\varepsilon 2 + \delta 1\right\} \frac{1}{\left(1 + \left(\omega_{\infty}K_{3\alpha}T_{q\alpha}\right)^2\right)}\right] \left(\frac{\omega_{\infty}}{\omega_0}\right)}
$$
\n
$$
+ \left\{-K_{2\alpha}K_{3\alpha}\left\{K_8 \left[\left(\frac{\omega_{\infty}}{\omega_0}\right)\delta 2 - \varepsilon \frac{1}{1 - K_9}\right\} \frac{\omega_{\infty}K_{3\alpha}T_{q\alpha}}{\left(1 + \left(\omega_{\infty}K_{3\alpha}T_{q\alpha}\right)^2\right)}\right] \left(\frac{\omega_{0}}{\omega_{\infty}}\right)
$$
\n
$$
+ \left\{K_2 \left[\varepsilon 2\left(\frac{\omega_{0}}{\omega_{\infty}}\right) + \delta 1\right] - K_8K_{2\alpha}K_{3\alpha}\left\{\left(\frac{\omega_{0}}{\omega_{\infty}}\right)\varepsilon 2 + \delta 1\right\} \frac{1}{\left(1 + \left(\omega_{\infty}K_{3\alpha}T_{q\alpha}\right)^2\right)}\right]\right\} \Delta \omega
$$

Las constantes  $\mathcal{E}$ l,  $\mathcal{E}$ 2,  $\delta$ l  $\gamma \delta$ 2, así como el desarrollo detallado de las ecuaciones **precedentes, se precisan en anexos.** 

**Remplazando los parámetros de los reguladores y los Coeficientes de Estabilidad Permanente se obtienen los siguientes coeficientes de amortiguamiento y sincronización para la Central Cañón del Pato con el modelo de cuarto orden de la máquina síncrona:** 

# **Tabla 2.5 Coeficientes de Amortiguamiento y Sincronización con el modelo de Cuarto Orden**

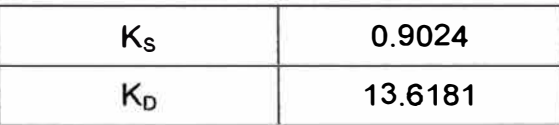

#### **2.1.3. Con el Modelo Subtransitorio en ambos ejes**

**Se sabe que:** 

$$
\Delta T_e = K_1 \Delta \delta + K_2 \Delta E_q + K_{2a} \Delta E_d
$$
\n(2.28)

$$
\Delta E_{q}^{'} = \left( \frac{\frac{1}{(1 + T_{do}^{'}s)} \Delta E_{fd} + \frac{K_{10a} R_E}{(1 + T_{do}^{'}s)} \Delta E_{d}^{*}}{-\frac{K_{10a} (X_E + X_{q}^{*})}{(1 + T_{do}^{'}s)} \Delta E_{q}^{*} + \frac{K_{10a} K_{11a}}{(1 + T_{do}^{'}s)} \Delta \delta} \right)
$$
(2.29)

$$
\Delta E_d^{\dagger} = \left[ \frac{K_{10} K_{11}}{\left(1 + T_{qo}^{\dagger} s\right)} \Delta \delta + \frac{K_{10} R_E}{\left(1 + T_{qo}^{\dagger} s\right)} \Delta E_q^{\dagger} + \frac{K_{10} \left(X_E + X_d^{\dagger}\right)}{\left(1 + T_{qo}^{\dagger} s\right)} \Delta E_d^{\dagger} \right] \tag{2.30}
$$

$$
\Delta E_q^* = \left[ \frac{K_3}{\left(1 + K_3 T_{do}^* s\right)} \Delta E_d + \frac{K_3 K_7}{\left(1 + K_3 T_{do}^* s\right)} \Delta E_d^* - \frac{K_3 K_4}{\left(1 + K_3 T_{do}^* s\right)} \Delta \delta \right]
$$
(2.31)

$$
\Delta E_d^{\dagger} = \left[ -\frac{K_{3a} K_g}{\left(1 + K_{3a} T_{qo}^* s\right)} \Delta \delta - \frac{K_{3a} K_g}{\left(1 + K_{3a} T_{qo}^* s\right)} \Delta E_q^{\dagger} + \frac{K_{3a}}{\left(1 + K_{3a} T_{qo}^* s\right)} \Delta E_d^{\dagger} \right] \tag{2.32}
$$

$$
\Delta V_{I} = K_{5} \Delta \delta + K_{6} \Delta E_{q}^{*} + K_{6a} \Delta E_{d}^{*}
$$
 (2.33)

$$
\begin{bmatrix} \Delta l_q \\ \Delta l_d \end{bmatrix} = \frac{1}{K} \begin{bmatrix} R_e & \left( X_d^* + X_e \right) \\ -\left( X_q^* + X_e \right) & R_e \end{bmatrix} \begin{bmatrix} \Delta E_q^* \\ \Delta E_d^* \end{bmatrix} + \begin{bmatrix} |V_s| \operatorname{Sen}(\delta_o - \alpha) \Delta \delta \\ |V_s| \operatorname{Cos}(\delta_o - \alpha) \Delta \delta \end{bmatrix} \tag{2.34}
$$

$$
\begin{bmatrix} \Delta V_q \\ \Delta V_d \end{bmatrix} = \begin{bmatrix} 0 & X_q \\ X_d & 0 \end{bmatrix} \begin{bmatrix} \Delta I_q \\ \Delta I_d \end{bmatrix} + \begin{bmatrix} \Delta E_q^* \\ \Delta E_d^* \end{bmatrix}
$$
 (2.35)

**Remplazando (2.34) y (2.35) en (2.14) y desarrollando se obtiene:** 

$$
-56 -
$$

$$
\Delta P_e = K_a \Delta \delta + K_\beta \Delta E_q^* + K_\gamma \Delta E_d^* \tag{2.36}
$$

Donde:

$$
K_{a} = |V_{s}| \left[ \left[ \left( V_{d_{0}} + R_{e}I_{d_{0}} - X_{e}I_{q_{0}} \right) R_{e} + \left( V_{d_{0}} + I_{d_{0}} X_{e} + R_{e} I_{q_{0}} \right) \left( X_{d}^{*} + X_{e} \right) \right] \left( \frac{1}{K} \right) - I_{d_{0}} \right] \cos \left( \delta_{0} - \alpha \right)
$$
  
+ 
$$
\left[ - \left( V_{d_{0}} + R_{e}I_{d_{0}} - X_{e}I_{q_{0}} \right) \left( X_{q}^{*} + X_{e} \right) \right] \left( \frac{1}{K} \right) - I_{q_{0}} \left[ \text{Sen}(\delta_{0} - \alpha) \right]
$$
  

$$
K_{\beta} = \left( \frac{1}{K} \right) \left[ - \left( V_{d_{0}} + R_{e}I_{d_{0}} - X_{e}I_{q_{0}} \right) \left( X_{q}^{*} + X_{e} \right) + \left( V_{q_{0}} + I_{d_{0}} X_{e} + R_{e}I_{q_{0}} \right) R_{e} \right]
$$
  

$$
K_{\gamma} = \left( \frac{1}{K} \right) \left[ \left( V_{d_{0}} + R_{e}I_{d_{0}} - X_{e}I_{q_{0}} \right) \left( X_{q}^{*} + X_{e} \right) + \left( V_{q_{0}} + I_{d_{0}} X_{e} + R_{e}I_{q_{0}} \right) R_{e} \right]
$$
  

$$
K_{\gamma} = \left( \frac{1}{K} \right) \left[ \left( V_{d_{0}} + R_{e}I_{d_{0}} - X_{e}I_{q_{0}} \right) R_{e} + \left( V_{q_{0}} + I_{d_{0}} X_{e} + R_{e}I_{q_{0}} \right) \left( X_{d}^{*} + X_{e} \right) \right]
$$

Remplazando (2.33) y (2.36) en (2.7) se obtiene:

$$
\begin{bmatrix}\nK_{s1}(sT_{1}+1)(sT_{s}+1)(sT_{s}+1)K_{p}sT_{w2} \\
(sT_{2}+1)(sT_{4}+1)(sT_{9}+1)^{4}(1+sT_{4})(sT_{w2}+1)(sT_{7}+1) \Delta \omega, \\
+ \frac{K_{p}}{(1+sT_{4})}\left(\frac{1}{sT_{i}}+1\right) \left\{K_{\omega}\left[\frac{-K_{s1}(sT_{1}+1)(sT_{3}+1)K_{s2}sT_{w4}}{(sT_{2}+1)(sT_{3}+1)(sT_{3}+1)(sT_{3}+1)}\right] - K_{s}\right\} \Delta \delta \\
+ \frac{K_{p}}{(1+sT_{4})}\left[\frac{-K_{s1}(sT_{1}+1)(sT_{4}+1)(sT_{2}+1)(sT_{3}+1)}{sT_{4}+1)(sT_{2}+1)(sT_{4}+1)(sT_{5}+1)}\right] - K_{s}\Delta \delta \\
+ \frac{K_{p}}{(1+sT_{4})}\left\{-K_{6}\left(\frac{1}{sT_{i}}+1\right) \\
+ K_{p}\left[\frac{-K_{s1}(sT_{1}+1)(sT_{3}+1)K_{s2}sT_{w4}}{(sT_{2}+1)(sT_{4}+1)(sT_{3}+1)(sT_{3}+1)}\right] \left(\frac{1}{sT_{i}}+1\right)\right\} \Delta E_{q} \\
+ \frac{K_{p}}{(1+sT_{4})}\left\{-K_{b}\left(\frac{1}{sT_{i}}+1\right) \\
+ K_{p}\left[\frac{-K_{s1}(sT_{1}+1)(sT_{3}+1)(sT_{3}+1)(sT_{3}+1)}{(sT_{3}+1)(sT_{3}+1)(sT_{4}+1)(sT_{4}+1)}\right] \left(\frac{1}{sT_{i}}+1\right)\right\} \\
+ K_{b}\left[-K_{s1}\left(\frac{1}{sT_{i}}+1\right) \\
+ \left(\frac{1}{sT_{i}}+1\right) \\
+ K_{r}\left[-K_{s1}\left(\frac{(sT_{1}+1)}{(sT_{2}+1)}\right)\left(\frac{(sT_{3}+1)}{(sT_{4}+1)}\right)\left(\frac{K_{s2}}{(sT_{4}+1)}\right)\left(\frac{K_{s1}}{(sT_{s}+
$$

Desarrollando las ecuaciones (2.29), (2.30), (2.31), (2.32) y (2.37) en (2.28) se obtiene:

$$
\Delta T_e = K_s \Delta \delta + K_D \Delta \omega_r
$$

$$
K_{S} = \begin{bmatrix} K_{1} + \frac{\left\{K_{2a}K_{3a\omega b}\left(K_{10sb}K_{11sb}-K_{9sb}\right)\left[1-\omega_{os}^{2}T_{q_{0}}^{'}K_{3a\omega b}T_{q_{0}}^{'}-K_{10sb}K_{3a\omega b}\left(X_{c}+X_{d}^{'}\right)\right]-\omega_{os}^{2}T_{q_{0}}^{'}K_{2a}K_{3a\omega b}K_{9sb}\left(T_{q_{0}}^{'}+K_{3a\omega b}T_{q_{0}}^{'}\right)\right\} \\ \left[1-\omega_{os}^{2}T_{q_{0}}K_{3a\omega b}T_{q_{0}}^{'}-K_{10sb}K_{3a\omega b}\left(X_{c}+X_{d}^{'}\right)\right]^{2} + \left[\omega_{os}\left(T_{q_{0}}^{'}+K_{3a\omega b}T_{q_{0}}^{'}\right)\right]^{2} \\ \left[1-\omega_{os}^{2}T_{q_{0}}^{'}K_{3a\omega b}T_{q_{0}}^{'}-K_{10sb}K_{3a\omega b}\left(X_{c}+X_{d}^{'}\right)\right]-\omega_{os}^{2}K_{2a}K_{3a\omega b}K_{8sb}T_{q_{0}}^{'}\left(T_{q_{0}}^{'}+K_{3a\omega b}T_{q_{0}}^{'}\right)\right] \\ \left[\omega_{os}\left[K_{2a}K_{3a\omega b}K_{8sb}T_{q_{0}}^{'}\left[1-\omega_{os}^{2}T_{q_{0}}^{'}K_{3a\omega b}T_{q_{0}}^{'}-K_{10sb}K_{3a\omega b}\left(X_{c}+X_{d}^{'}\right)\right]\right]^{2} + \left[\omega_{os}\left(T_{q_{0}}^{'}+K_{3a\omega b}T_{q_{0}}^{'}\right)\right]^{2} \\ \left[\omega_{os}\left[K_{2a}K_{3a\omega b}K_{8sb}T_{q_{0}}^{'}\left[1-\omega_{os}^{2}T_{q_{0}}^{'}K_{3a\omega b}T_{q_{0}}^{'}-K_{10sb}K_{3a\omega b}\left(X_{c}+X_{d}^{'}\right)\right]+K_{2a}K_{3a\omega b}\left(K_{10sb}R_{c}-K_{8sb}\right)\left(T_{q_{0}}^{'}+K_{3a\omega b}T_{q_{0}}^{'}\right)\right]\right] \\ \left[\omega_{os
$$

$$
K_{D} = \begin{cases}\n-\frac{\omega_{os}\left[K_{2a}K_{3asb}K_{9sb}T_{q_{o}}^{'}\left[1-\omega_{os}^{2}T_{q_{o}}^{'}K_{3asb}T_{q_{o}}^{'}-K_{10sb}K_{3asb}\left(X_{c}+X_{d}^{'}\right)\right]+K_{2a}K_{3asb}\left(K_{10sb}K_{11sb}-K_{9sb}\right)\left(T_{q_{o}}^{'}+K_{3asb}T_{q_{o}}^{'}\right)\right] \left(\frac{\omega_{b}}{\omega_{os}}\right)}{\left[1-\omega_{cs}^{2}T_{q_{o}}^{'}K_{3asb}T_{q_{o}}^{'}-K_{10sb}K_{3asb}\left(X_{c}+X_{d}^{'}\right)\right]^{2}+\left[\omega_{cs}\left(T_{q_{o}}+K_{3asb}T_{q_{o}}^{'}\right)\right]^{2}} \\
K_{D} = \begin{cases}\n+\frac{\omega_{os}\left[K_{2a}K_{3asb}K_{8sb}T_{q_{o}}^{'}\left[1-\omega_{os}^{2}T_{q_{o}}^{'}K_{3asb}T_{q_{o}}^{'}-K_{10sb}K_{3asb}\left(X_{c}+X_{d}^{'}\right)\right]+K_{2a}K_{3asb}\left(K_{10sb}R_{c}-K_{8sb}\right)\left(T_{q_{o}}+K_{3asb}T_{q_{o}}^{'}\right)\right]}{\left[1-\omega_{cs}^{2}T_{q_{o}}^{'}K_{3asb}T_{q_{o}}^{'}-K_{10sb}K_{3asb}\left(X_{c}+X_{d}^{'}\right)\right]^{2}+\left[\omega_{os}\left(T_{q_{o}}^{'}+K_{3asb}T_{q_{o}}^{'}\right)\right]^{2}}\left[\delta2-\varepsilon\left[\frac{\omega_{b}}{\omega_{os}}\right]\right] \\
+\left[K_{2}+\frac{\left\{K_{2a}K_{3asb}\left(K_{10sb}R_{c}-K_{8sb}\right)\left[1-\omega_{cs}^{2}T_{q_{o}}^{'}K_{3asb}T_{q_{o}}^{'}-K_{10sb}K_{3asb}\left(X_{c}+X_{d}^{'}\right)\right]-\omega_{cs}^{2}K_{2a}K_{3asb}K_{8sb}T_{q_{o}}^{'}\left(T_{q_{o}}^{'}+K_{3asb}T_{q_{o}}^{'}\right)\right]^{2}}\right]\
$$

Las constantes  $\mathcal{E}$ l, $\mathcal{E}$ 2, $\mathcal{S}$ l  $\gamma$  $\mathcal{S}$ 2, así como el desarrollo detallado de las ecuaciones **precedentes, se precisan en anexos.** 

**Remplazando los parámetros de los reguladores y los Coeficientes de Estabilidad Permanente se obtienen los siguientes coeficientes de amortiguamiento y sincronización para la Central Cañón del Pato con el modelo de cuarto orden de la máquina síncrona:** 

# **Tabla 2.6 Coeficientes de Amortiguamiento y Sincronización con el modelo de Sexto Orden**

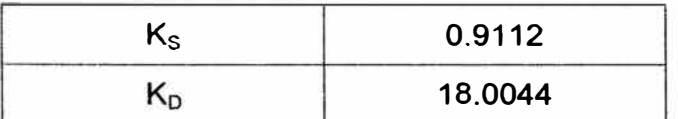

## **2.2. Cálculo de la Matriz de Espacio de Estado**

**Ahora se desarrollará el procedimiento para determinar el espacio de estado y los correspondientes eigenvalores, del sistema eléctrico de la Central Hidroeléctrica Cañón del Pato.** 

**En el regulador de tensión y en el estabilizador de sistemas de potencia se han utilizado variables intermedias**  $(\Delta X_1, \Delta X_2, \Delta X_3, \ldots, \Delta X_n)$  que han permitido determinar la matriz de **estado de este sistema:** 

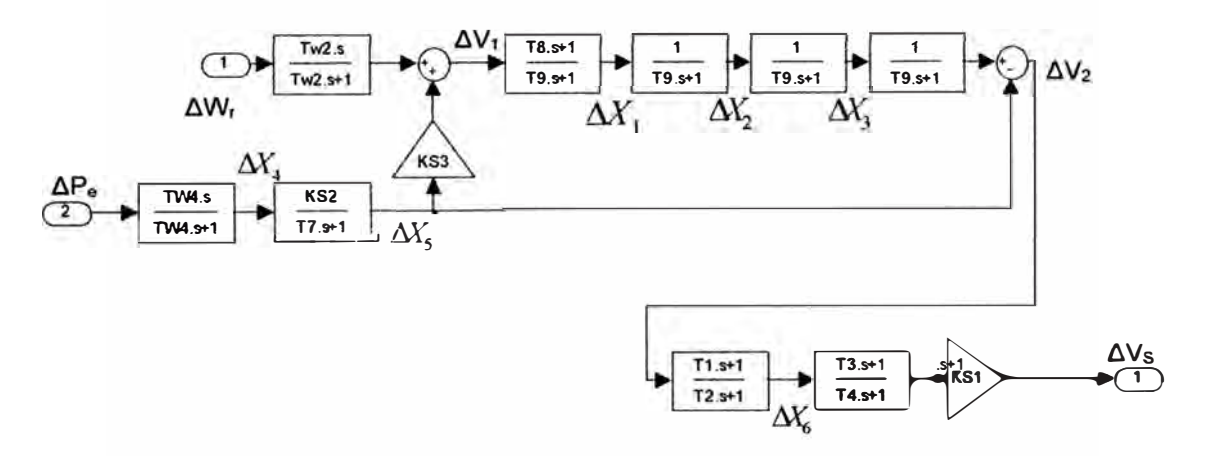

**Fig. 2.6** 

### **Estabilizador de Sistemas de Potencia**

**De la Fig. 2.6:** 

 $\Delta X_4 = \left(\frac{s T W_4}{s T W_1 + 1}\right) \Delta P_e$ •  $(sTW_4 + 1)\Delta X_4 = (sTW_4)\Delta P_c$ • •  $TW_4 \Delta X_4 + \Delta X_4 = TW_4 \Delta P_e$  $\Delta \overrightarrow{X}_4 = \Delta \overrightarrow{P}_e - \frac{1}{TW_4} \Delta X_4$ **(2.38)** 

$$
\Delta X_{5} = \left(\frac{KS_{2}}{1 + sT_{7}}\right)\Delta X_{4}
$$
\n
$$
(1 + sT_{7})\Delta X_{5} = KS_{2}\Delta X_{4}
$$
\n
$$
\Delta X_{5} + T_{7}\Delta X_{5} = KS_{2}\Delta X_{4}
$$
\n
$$
T_{7}\Delta X_{5} = KS_{2}\Delta X_{4} - \Delta X_{5}
$$
\n
$$
\Delta X_{5} = \frac{KS_{2}}{T_{7}}\Delta X_{4} - \frac{1}{T_{7}}\Delta X_{5}
$$
\n
$$
\Delta V_{1} = KS_{3}\Delta X_{5} + \left(\frac{sT W_{2}}{1 + sT W_{2}}\right)\Delta \omega_{r}
$$
\n
$$
(1 + sT W_{2})\Delta V_{1} = (1 + sT W_{2})KS_{3}\Delta X_{5} + (sT W_{2})\Delta \omega_{r}
$$
\n
$$
\Delta V_{1} + T W_{2}\Delta V_{1} = KS_{3}\Delta X_{5} + T W_{2}KS_{3}\Delta X_{5} + T W_{2}\Delta \omega_{r}
$$
\n
$$
\Delta V_{1} = \frac{KS_{3}}{TW_{2}}\Delta X_{5} + KS_{3}\Delta X_{5} + \Delta \omega_{r} - \frac{1}{TW_{2}}\Delta V_{1}
$$
\n
$$
\Delta X_{1} = \left(\frac{1 + sT_{8}}{1 + sT_{9}}\right)\Delta V_{1}
$$
\n
$$
\left(\Delta X_{1} + T_{3}\Delta X_{1}\right) = \left(\Delta V_{1} + T_{8}\Delta V_{1}\right)
$$
\n
$$
\Delta X_{2} = \left(\frac{1}{1 + sT_{8}}\right)\Delta V_{1}
$$
\n
$$
\Delta X_{2} = \left(\frac{1}{1 + sT_{8}}\right)\Delta X_{1}
$$
\n
$$
\Delta X_{2} + T_{9}\Delta X_{2} = \Delta X_{1}
$$
\n
$$
\Delta X_{2} = \frac{1}{T_{9}}\Delta X_{1} - \frac{1}{T_{0}}\Delta X_{2}
$$
\n
$$
\Delta X_{3} = \left(\frac{1}{1 + sT_{0}}\right)\Delta X_{2}
$$
\n
$$
\Delta X_{4} = \left(\frac{1}{1 + sT_{0}}\right)\Delta X_{2}
$$
\n
$$
\Delta X_{5} = \frac{1}{T_{
$$

$$
\Delta X_3 + T_5 \Delta \tilde{X}_3 = \Delta X_2
$$
\n
$$
\Delta \tilde{X}_3 = \frac{1}{T_0} \Delta X_2 - \frac{1}{T_0} \Delta X_3 \qquad (2.43)
$$
\n
$$
\Delta V_2 = \left(\frac{1}{1 + sT_0}\right) \Delta X_3 - \Delta X_5
$$
\n
$$
(1 + sT_0) \Delta V_2 = \Delta X_3 - (1 + sT_0) \Delta X_5
$$
\n
$$
\left(\Delta V_2 + T_0 \Delta V_2\right) = \Delta X_3 - \left(\Delta X_3 + T_0 \Delta X_5\right)
$$
\n
$$
\Delta V_2 = \frac{1}{T_0} \Delta X_3 - \frac{1}{T_0} \Delta X_5 - \Delta X_5 - \frac{1}{T_0} \Delta V_2 \qquad (2.44)
$$
\n
$$
\Delta X_6 = \left(\frac{1 + sT_1}{1 + sT_2}\right) \Delta V_2
$$
\n
$$
(1 + sT_2) \Delta X_6 = (1 + sT_1) \Delta V_2
$$
\n
$$
\Delta X_6 + T_2 \Delta X_6 = \Delta V_2 + T_1 \Delta V_2
$$
\n
$$
\Delta \tilde{X}_6 = \frac{1}{T_2} \Delta V_2 + \Delta V_2 - \frac{1}{T_2} \Delta X_6 \qquad (2.45)
$$
\n
$$
\Delta V_5 = KS_1 \left(\frac{1 + sT_3}{1 + sT_3}\right) \Delta X_6
$$
\n
$$
(1 + sT_4) \Delta V_5 = KS_1 (1 + sT_3) \Delta X_6
$$
\n
$$
\Delta V_5 + T_4 \Delta V_5 = KS_1 (1 + sT_3) \Delta X_6
$$
\n
$$
\Delta V_5 + T_4 \Delta V_5 = KS_1 (\Delta X_6 + KS_1 T_3) \Delta X_6
$$
\n
$$
\Delta V_5 = \frac{1}{T_4} KS_1 \Delta X_6 + \frac{1}{T_4} KS_1 T_3 \Delta X_6 - \frac{1}{T_4} \Delta V_5 \qquad (2.46)
$$

Ya se ha visto que:

• 
$$
\Delta \dot{\delta} = \omega_0 \Delta \omega_r \tag{2.47}
$$

Remplazando (2.39) en (2.44):

$$
\Delta \vec{V}_2 = \frac{1}{T_9} \Delta X_3 - \frac{1}{T_9} \Delta X_5 - \left(\frac{K S_2}{T_7} \Delta X_4 - \frac{1}{T_7} \Delta X_5\right) - \frac{1}{T_9} \Delta V_2
$$

$$
\Delta \vec{V}_2 = \frac{1}{T_9} \Delta X_3 + \left(\frac{1}{T_7} - \frac{1}{T_9}\right) \Delta X_5 - \frac{K S_2}{T_7} \Delta X_4 - \frac{1}{T_9} \Delta V_2
$$
 (2.48)

**Remplazando (2.48) en (2.45):** 

$$
\Delta \dot{X}_6 = \frac{1}{T_2} \Delta V_2 + \left(\frac{1}{T_9} \Delta X_3 + \left(\frac{1}{T_7} - \frac{1}{T_9}\right) \Delta X_5 - \frac{K S_2}{T_7} \Delta X_4 - \frac{1}{T_9} \Delta V_2\right) - \frac{1}{T_2} \Delta X_6
$$
  

$$
\Delta \dot{X}_6 = \left[\left(\frac{1}{T_2} - \frac{1}{T_9}\right) \Delta V_2 + \frac{1}{T_9} \Delta X_3 + \left(\frac{1}{T_7} - \frac{1}{T_9}\right) \Delta X_5 - \frac{K S_2}{T_7} \Delta X_4 - \frac{1}{T_2} \Delta X_6\right]
$$
(2.49)

**Remplazando (2.49) en (2.46):** 

$$
\Delta \vec{V}_{s} = \frac{1}{T_{4}} K S_{1} \Delta X_{6} + \frac{1}{T_{4}} K S_{1} T_{3} \left[ \left( \frac{1}{T_{2}} - \frac{1}{T_{9}} \right) \Delta V_{2} + \frac{1}{T_{9}} \Delta X_{3} \right] - \frac{1}{T_{4}} \Delta V_{8}
$$
\n
$$
\Delta \vec{V}_{s} = \left[ \left( \frac{K S_{1}}{T_{4}} - \frac{K S_{1} T_{3}}{T_{4}} \frac{1}{T_{2}} \right) \Delta X_{6} + \frac{K S_{1} T_{3}}{T_{4}} \left( \frac{1}{T_{2}} - \frac{1}{T_{9}} \right) \Delta V_{2} + \frac{K S_{1} T_{3}}{T_{4}} \frac{1}{T_{9}} \Delta X_{3} \right]
$$
\n
$$
\Delta \vec{V}_{s} = \left[ \left( \frac{K S_{1}}{T_{4}} - \frac{K S_{1} T_{3}}{T_{4}} \frac{1}{T_{2}} \right) \Delta X_{6} + \frac{K S_{1} T_{3}}{T_{4}} \left( \frac{1}{T_{2}} - \frac{1}{T_{9}} \right) \Delta V_{2} + \frac{K S_{1} T_{3}}{T_{4}} \frac{1}{T_{9}} \Delta X_{3} \right]
$$
\n(2.50)

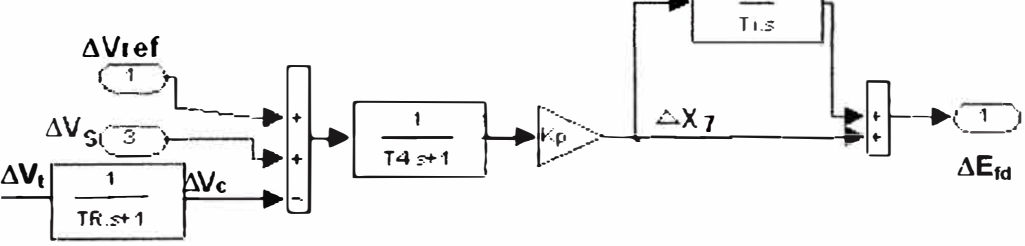

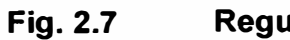

**Regulador de Tensión** 

**De la Fig. 2.7:** 

• 
$$
\Delta V_c = \left(\frac{1}{1 + sT_R}\right) \Delta V_r
$$

$$
\Delta V_c + T_R \Delta V_c = \Delta V_r
$$

$$
\Delta V_c = \frac{1}{T_R} \Delta V_r - \frac{1}{T_R} \Delta V_c
$$
(2.51)
$$
\Delta X_7 = \frac{K_p}{1 + sT_4} \left(\Delta V_s + \Delta V_c + \Delta V_{mf}\right)
$$

$$
(1 + sT_4) \Delta X_7 = K_p \Delta V_s + K_p \Delta V_c + K_p \Delta V_{ref}
$$

$$
\Delta X_{\tau} + T_{4} \Delta \mathbf{X}_{\tau} = K_{P} \Delta V_{S} + K_{P} \Delta V_{e} + K_{P} \Delta V_{ref}
$$
\n
$$
\Delta \mathbf{X}_{\tau} = \frac{K_{P}}{T_{4}} \Delta V_{S} + \frac{K_{P}}{T_{4}} \Delta V_{e} + \frac{K_{P}}{T_{4}} \Delta V_{ref} - \frac{1}{T_{4}} \Delta X_{\tau}
$$
\n
$$
\Delta E_{fd} = \left(1 + \frac{1}{sT_{i}}\right) \Delta X_{\tau}
$$
\n
$$
\Delta E_{fd} = \left(\frac{sT_{i} + 1}{sT_{i}}\right) \Delta X_{\tau}
$$
\n
$$
(sT_{i}) \Delta E_{fd} = (sT_{i} + 1) \Delta X_{\tau}
$$
\n
$$
T_{i} \Delta \mathbf{E}_{fd} = T_{i} \Delta \mathbf{X}_{\tau} + \Delta X_{\tau}
$$
\n
$$
\Delta E_{fd} = \Delta \mathbf{X}_{\tau} + \frac{1}{T_{i}} \Delta X_{\tau}
$$
\n(2.53)

**Remplazando (2.52) en (2.53):** 

$$
\vec{E}_{fd} = \left(\frac{K_P}{T_4} \Delta V_S + \frac{K_P}{T_4} \Delta V_t + \frac{K_P}{T_4} \Delta V_{ref} - \frac{1}{T_4} \Delta X_7\right) + \frac{1}{T_i} \Delta X_7
$$
\n
$$
\vec{E}_{fd} = \frac{K_P}{T_4} \Delta V_S + \frac{K_P}{T_4} \Delta V_t + \frac{K_P}{T_4} \Delta V_{ref} + \left(\frac{1}{T_i} - \frac{1}{T_4}\right) \Delta X_7
$$
\n(2.54)

# **2.2.1. Con el Modelo Transitorio en eje directo**

**Ya se ha visto que:** 

• 
$$
\Delta \dot{\omega}_r = -\frac{K_1}{2H} \Delta \delta - \frac{K_2}{2H} \Delta E_q + \frac{1}{2H} \Delta T_m
$$
 (2.55)

• 
$$
\Delta P_e = K_a \Delta \delta + K_\beta \Delta E_q
$$

$$
\Delta \dot{P}_e = K_a \Delta \dot{\delta} + K_\beta \Delta \dot{E}_q
$$
(2.56)

• 
$$
\Delta E'_{q} = \frac{K_{3}}{(1 + K_{3}T'_{ab}s)} \{\Delta E_{fd} - K_{4}\Delta\delta\}
$$

$$
\Delta E'_{q} + K_{3}T'_{ab}\Delta E'_{q} = K_{3}\Delta E_{fd} - K_{3}K_{4}\Delta\delta
$$

$$
\Delta E'_{q} = \frac{1}{T'_{ab}}\Delta E_{fd} - \frac{K_{4}}{T'_{ab}}\Delta\delta - \frac{1}{K_{3}T'_{ab}}\Delta E'_{q}
$$
(2.57)

• 
$$
\Delta V_{i} = K_{5} \Delta \delta + K_{6} \Delta E_{q}
$$
 (2.58)

**Remplazando (2.47) y (2.57) en (2.56):** 

$$
\Delta \vec{P}_e = K_a \Delta \vec{\delta} + K_{\beta} \Delta \vec{E}_q
$$
  

$$
\Delta \vec{P}_e = K_a \omega_0 \Delta \omega_r + K_{\beta} \left( \frac{1}{T_{do}} \Delta E_{fd} - \frac{K_4}{T_{do}} \Delta \delta - \frac{1}{K_3 T_{do}} \Delta E_q \right)
$$
  

$$
\Delta \vec{P}_e = K_a \omega_0 \Delta \omega_r + \frac{K_{\beta}}{T_{do}} \Delta E_{fd} - \frac{K_{\beta} K_4}{T_{do}} \Delta \delta - \frac{K_{\beta}}{K_3 T_{do}} \Delta E_q'
$$
 (2.59)

Remplazando (2.59) en (2.38):

$$
\Delta \dot{X}_4 = \Delta \dot{P}_e - \frac{1}{TW} \Delta X_4
$$

$$
\Delta \dot{X}_4 = K_a \omega_0 \Delta \omega_r + \frac{K_\beta}{T_{do}} \Delta E_{fd} - \frac{K_\beta K_4}{T_{do}} \Delta \delta - \frac{K_\beta}{K_3 T_{do}} \Delta E_q - \frac{1}{TW} \Delta X_4
$$
(2.60)

Remplazando (2.39) y (2.55) en (2.40):

$$
\Delta \vec{V}_1 = \frac{KS_3}{TW_2} \Delta X_5 + KS_3 \Delta \vec{X}_5 + \Delta \vec{\omega}_r - \frac{1}{TW_2} \Delta V_1
$$
\n
$$
\Delta \vec{V}_1 = \begin{bmatrix} \frac{KS_3}{TW_2} \Delta X_5 + KS_3 \left( \frac{KS_2}{T_7} \Delta X_4 - \frac{1}{T_7} \Delta X_5 \right) \\ + \left( -\frac{K_1}{2H} \Delta \delta - \frac{K_2}{2H} \Delta E_q + \frac{1}{2H} \Delta T_m \right) - \frac{1}{TW_2} \Delta V_1 \end{bmatrix}
$$
\n
$$
\Delta \vec{V}_1 = \begin{bmatrix} \left( \frac{KS_3}{TW_2} - \frac{KS_3}{T_7} \right) \Delta X_5 + \frac{KS_3 KS_2}{T_7} \Delta X_4 \\ -\frac{K_1}{2H} \Delta \delta - \frac{K_2}{2H} \Delta E_q + \frac{1}{2H} \Delta T_m - \frac{1}{TW_2} \Delta V_1 \end{bmatrix}
$$
\n(2.61)

Remplazando (2.61) en (2.41):

$$
\Delta \dot{X}_1 = \frac{1}{T_9} \Delta V_1 + \frac{T_8}{T_9} \left[ \left( \frac{KS_3}{TW_2} - \frac{KS_3}{T_7} \right) \Delta X_5 + \frac{KS_3 KS_2}{T_7} \Delta X_4 - \frac{K_1}{2H} \Delta \delta \right] - \frac{1}{T_9} \Delta X_1
$$
  

$$
\Delta \dot{X}_1 = \left[ \left( \frac{1}{T_9} - \frac{T_8}{T_9} \frac{1}{TW_2} \right) \Delta V_1 + \frac{T_8}{T_9} \left( \frac{KS_3}{TW_2} - \frac{KS_3}{T_7} \right) \Delta X_5 + \frac{T_8}{T_9} \frac{KS_3 KS_2}{T_7} \Delta X_4 \right]
$$

$$
\Delta \dot{X}_1 = \left[ \frac{T_8}{T_9} \frac{K_1}{T_9} \Delta \delta - \frac{T_8}{T_9} \frac{K_2}{2H} \Delta E_9 + \frac{T_8}{T_9} \frac{1}{2H} \Delta T_9 - \frac{1}{T_9} \Delta X_1 \right]
$$
(2.62)

Remplazando (2.58) en la ecuación (2.51):

$$
\Delta \vec{V}_c = \frac{1}{T_R} \Big( K_s \Delta \delta + K_6 \Delta E_q \Big) - \frac{1}{T_R} \Delta V_c
$$

$$
-64 -
$$

$$
\Delta \vec{V}_c = \frac{K_5}{T_R} \Delta \delta + \frac{K_6}{T_R} \Delta E_q - \frac{1}{T_R} \Delta V_c
$$
 (2.63)

**Remplazando (2.58) en la ecuación (2.54):** 

$$
\vec{E}_{fd} = \begin{bmatrix}\n\frac{K_P}{T_4} \Delta V_s + \frac{K_P}{T_4} \left( K_5 \Delta \delta + K_6 \Delta E_q \right) \\
+\left( \frac{1}{T_i} - \frac{1}{T_4} \right) \Delta X_7 + \frac{K_P}{T_4} \Delta V_{ref}\n\end{bmatrix}
$$
\n
$$
\vec{E}_{fd} = \begin{bmatrix}\n\frac{K_P}{T_4} \Delta V_s + \frac{K_P K_5}{T_4} \Delta \delta + \frac{K_P K_6}{T_4} \Delta E_q \\
+\left( \frac{1}{T_i} - \frac{1}{T_4} \right) \Delta X_7 + \frac{K_P}{T_4} \Delta V_{ref}\n\end{bmatrix}
$$
\n(2.64)

**Resumen de ecuaciones:** 

$$
\Delta \vec{\delta} = \omega_0 \Delta \omega_r
$$
\n
$$
\Delta \vec{\delta} = \omega_0 \Delta \omega_r
$$
\n
$$
\Delta \vec{\delta} = \frac{\left[-\frac{K_{1sb}}{2H} \Delta \delta - \frac{K_2}{2H} \Delta E_q\right]}{1 + \frac{1}{2H} \Delta T_m}
$$
\n
$$
\Delta \vec{E}_{jdi} = \left[ +\frac{K_p K_s}{T_4} \Delta E_q + \left(\frac{1}{T_i} - \frac{1}{T_4}\right) \Delta X_r \right] + \frac{K_p}{T_4} \Delta V_{ref}
$$
\n
$$
\Delta \vec{V}_c = \left[ \frac{K_s}{T_R} \Delta \delta - \frac{1}{T_R} \Delta V_c \right]
$$
\n
$$
\Delta \vec{V}_c = \left[ \frac{K_s}{T_R} \Delta \delta - \frac{1}{T_R} \Delta V_c \right]
$$
\n
$$
+ \frac{K_s}{T_R} \Delta E_q
$$
\n
$$
\Delta \vec{V}_g = +\frac{K S_i T_3}{T_4 T_3} \Delta X_s - \frac{K S_i T_s K S_2}{T_4 T_7} \Delta X_s
$$
\n
$$
+ \frac{K S_i T_3}{T_4 T_5} \Delta X_s + \frac{K S_i T_3 K S_2}{T_4 T_7} \Delta X_s
$$

$$
\Delta \vec{V}_{1} = \begin{bmatrix}\n-\frac{K_{1}}{2H} \Delta \delta - \frac{1}{TW_{2}} \Delta V_{1} - \frac{K_{2}}{2H} \Delta E_{q} \\
+\frac{KS_{3}KS_{2}}{T_{7}} \Delta X_{4} \\
+\frac{KS_{3}(\frac{1}{TW_{2}} - \frac{1}{T_{7}})}{T_{7}} \Delta X_{5} + \frac{1}{2H} \Delta T_{m} \\
\Delta \vec{V}_{2} = -\frac{1}{T_{9}} \Delta V_{2} + \frac{1}{T_{9}} \Delta X_{3} - \frac{KS_{2}}{T_{7}} \Delta X_{4} + \left(\frac{1}{T_{7}} - \frac{1}{T_{9}}\right) \Delta X_{5} \\
\Delta \vec{E}_{q} = -\frac{K_{4}}{T_{4b}} \Delta \delta + \frac{1}{T_{4b}} \Delta E_{pl} - \frac{1}{K_{3}T_{4b}} \Delta E_{q} \\
\Delta \vec{X}_{1} = \begin{bmatrix}\n-\frac{T_{8}K_{1}}{2HT_{9}} \Delta \delta + \frac{1}{T_{9}} \left(1 - \frac{T_{8}}{TW_{2}}\right) \Delta V_{1} - \frac{T_{8}K_{2}}{2HT_{9}} \Delta E_{q} - \frac{1}{T_{9}} \Delta X_{1} \\
+\frac{T_{8}KS_{3}KS_{2}}{T_{9}T_{7}} \Delta X_{4} + \frac{T_{8}KS_{3}}{T_{9}} \left(\frac{1}{TW_{2}} - \frac{1}{T_{7}}\right) \Delta X_{5} + \frac{T_{8}}{T_{3}2H} \Delta T_{m}\n\end{bmatrix} \\
\Delta \vec{X}_{2} = \frac{1}{T_{9}} \Delta X_{1} - \frac{1}{T_{9}} \Delta X_{2} \\
\Delta \vec{X}_{3} = \frac{1}{T_{9}} \Delta X_{2} - \frac{1}{T_{9}} \Delta X_{3} \\
\Delta \vec{X}_{4} = \begin{bmatrix}\n-\frac{K_{p}K_{4}}{T_{4b}} \Delta \delta + K_{a}\omega_{0} \Delta \omega_{r} + \frac{K_{p}}{T_{4b}} \Delta E_{pl} \\
-\frac{K_{p}}{K_{3}T_{4b}} \Delta E_{q} - \frac{1}{TW_{4}} \Delta X_{4} \\
\Delta \vec{X}_{6} = \begin{bmatrix}\n\frac{1}{T_{2}} - \frac{1}{T_{9}} \Delta V_{2
$$

Al igual que en el capítulo anterior, estas ecuaciones permiten determinar el sistema de Espacio de Estado del modelo de tercer orden y su diagrama de bloques. Ambos se muestran a continuación:

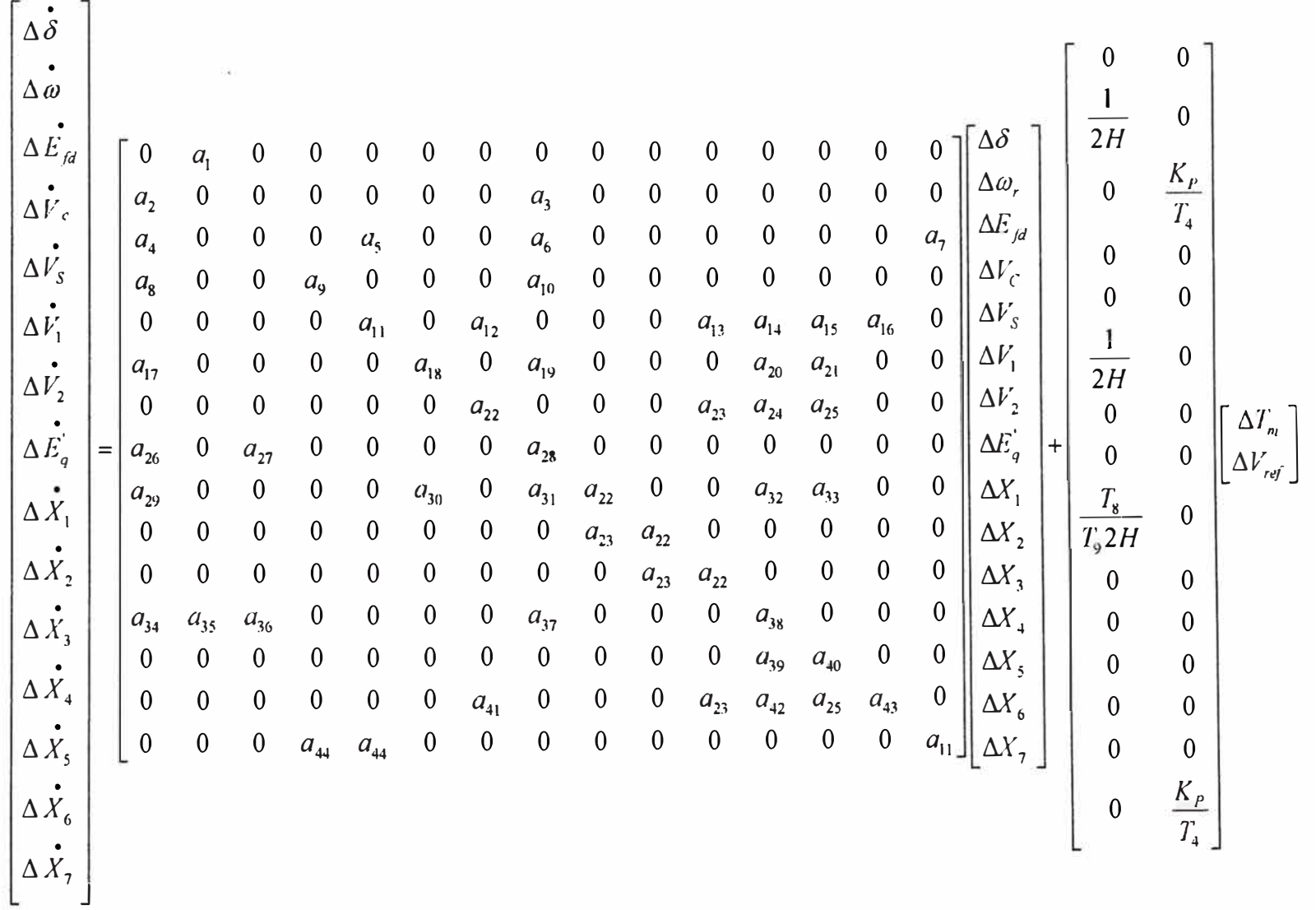

Sistema de Espacio de Estado con el Modelo de Tercer Orden Fig. 2.8
Donde:

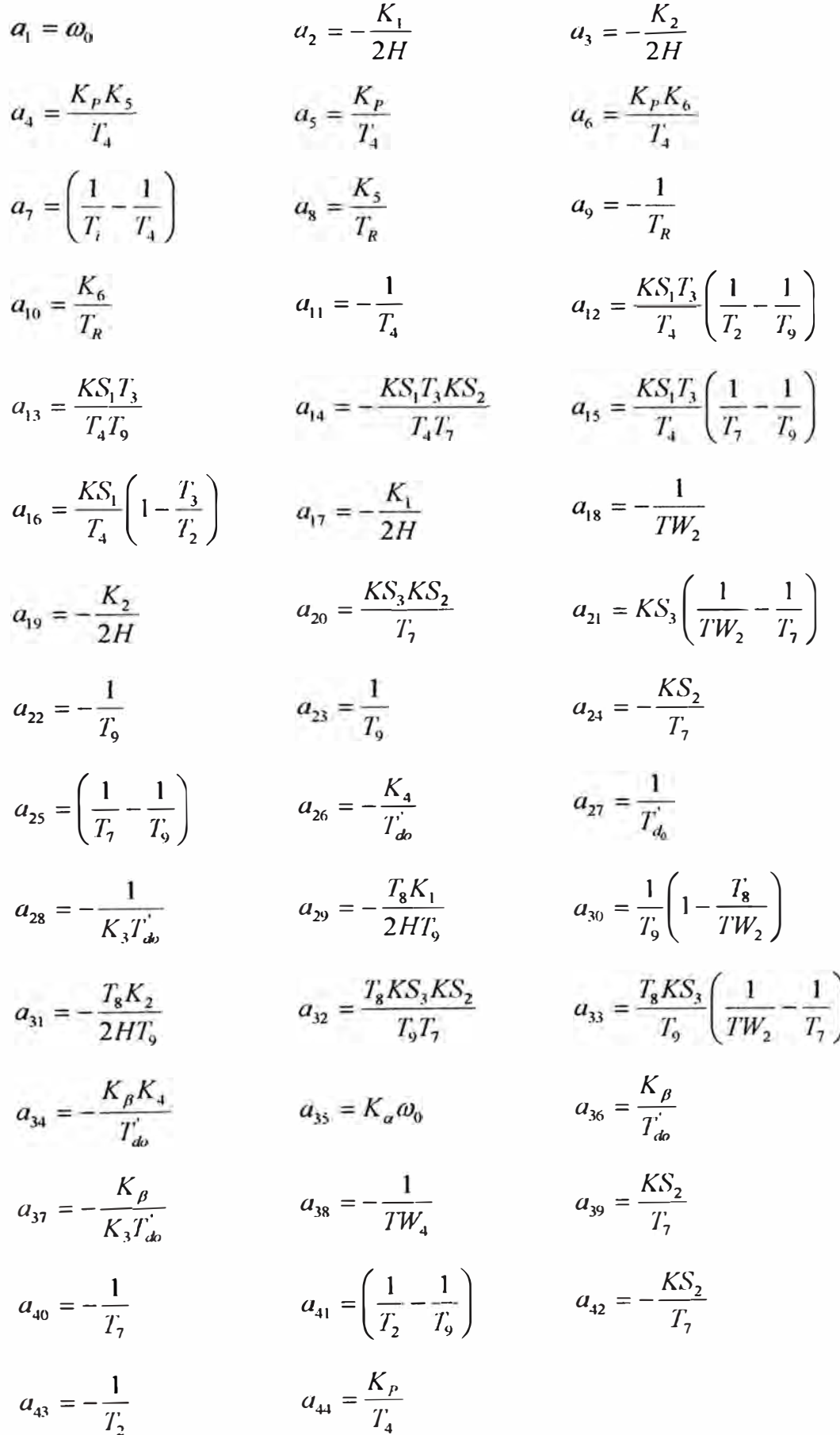

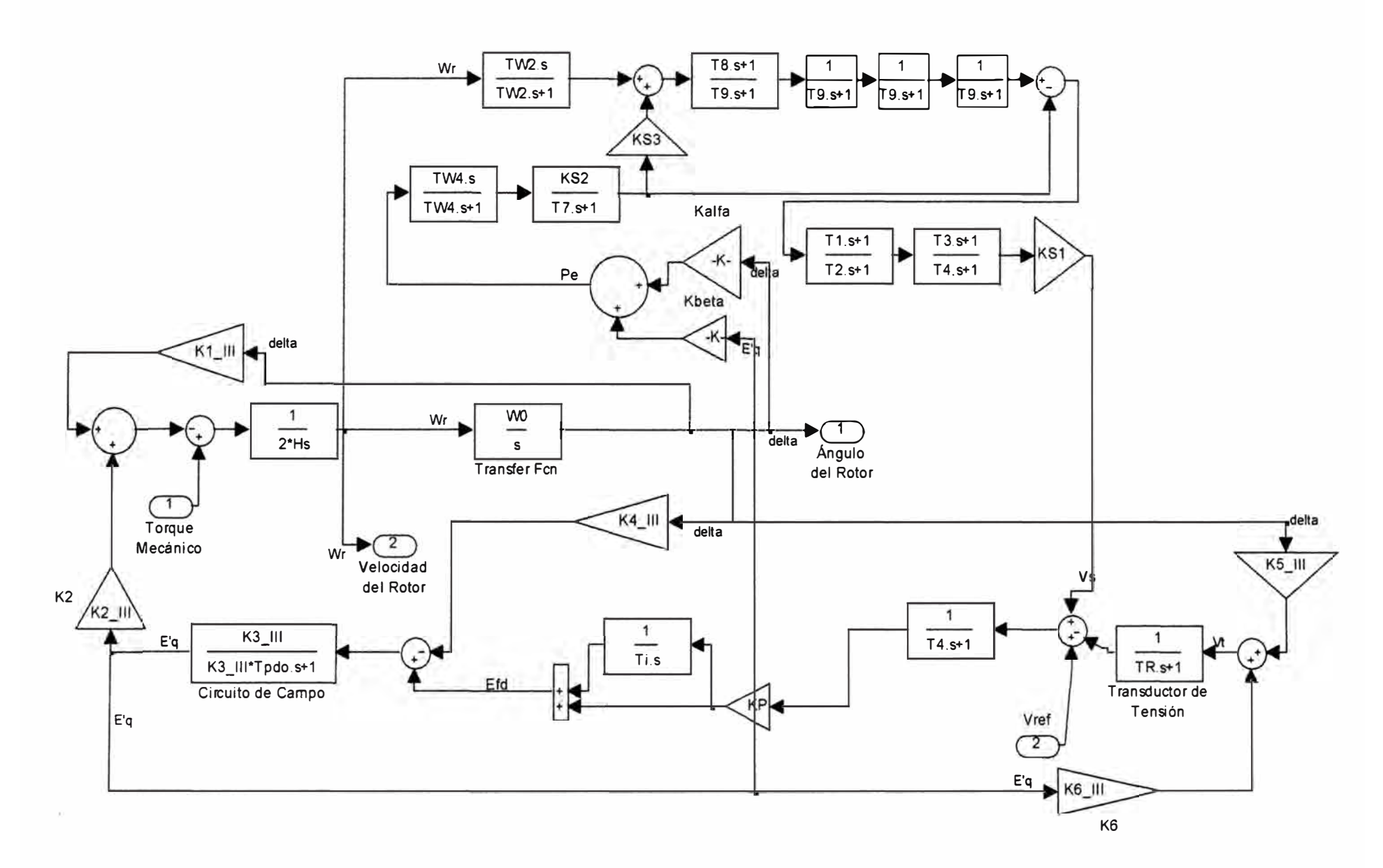

**Fig. 2.9 Modelo Transitorio de Tercer Orden** 

## 2.2.2. Con el Modelo Transitorio en ambos ejes

Ya se ha visto que:

$$
\Delta \vec{\omega}_{r} = -\frac{K_{1,\phi}}{2H} \Delta \delta - \frac{K_{2}}{2H} \Delta E_{q} - \frac{K_{2a}}{2H} \Delta E_{d} + \frac{1}{2H} \Delta T_{m}
$$
(2.65)  
\n
$$
\Delta P_{e} = K_{a} \Delta \delta + K_{\beta} \Delta E_{q} + K_{\chi} \Delta E_{d}
$$
(2.66)  
\n
$$
\Delta P_{e} = K_{a} \Delta \delta + K_{\beta} \Delta E_{q} + K_{\chi} \Delta E_{d}
$$
(2.66)  
\n
$$
\Delta E_{q} = \frac{K_{3}}{(1 + K_{3}T_{\phi}s)} \{ \Delta E_{\beta t} - K_{4} \Delta \delta + K_{7} \Delta E_{d} \}
$$
(2.66)  
\n
$$
\Delta E_{q} + K_{3}T_{\phi} \Delta E_{q} = K_{3} \Delta E_{\beta t} - K_{3}K_{4} \Delta \delta + K_{3}K_{7} \Delta E_{d}
$$
(2.67)  
\n
$$
\Delta E_{q} = \frac{1}{T_{ab}^{+}} \Delta E_{\beta t} - \frac{K_{4}}{T_{ab}^{+}} \Delta \delta + \frac{K_{7}}{T_{ab}^{+}} \Delta E_{d}^{+} - \frac{1}{K_{3}T_{ab}^{+}} \Delta E_{q}
$$
(2.67)  
\n
$$
\Delta E_{d} = \frac{K_{3a}}{(1 + K_{3a}T_{qo}s)} \{ -K_{8} \Delta E_{q} - K_{9} \Delta \delta \}
$$
  
\n
$$
\Delta E_{d} + K_{3a}T_{qo} \Delta E_{d} = -K_{3a}K_{8} \Delta E_{q} - K_{3a}K_{9} \Delta \delta
$$
  
\n
$$
\Delta E_{d}^{+} = -\frac{K_{8}}{T_{qo}} \Delta E_{q} - \frac{K_{9}}{T_{qo}} \Delta \delta - \frac{1}{K_{3a}T_{qo}} \Delta E_{d}
$$
(2.68)  
\n
$$
\Delta V_{t} = K_{5} \Delta \delta + K_{6a} \Delta E_{d}^{+} + K_{6} \Delta E_{q}^{+}
$$
(2.69)

Remplazando (2.47), (2.67) y (2.68) en (2.66):

$$
\Delta \vec{P}_e = K_a \Delta \vec{\delta} + K_\beta \Delta \vec{E}_q + K_z \Delta \vec{E}_d
$$

$$
\Delta \vec{P}_e = \begin{bmatrix} K_a \omega_0 \Delta \omega_r + K_\beta \left( \frac{1}{T_{do}} \Delta E_{\beta i} - \frac{K_4}{T_{do}} \Delta \delta + \frac{K_7}{T_{do}} \Delta E_d - \frac{1}{K_3 T_{do}} \Delta E_q \right) \\ + K_z \left( -\frac{K_8}{T_{go}} \Delta E_q - \frac{K_9}{T_{go}} \Delta \delta - \frac{1}{K_{3a} T_{go}} \Delta E_q \right) \end{bmatrix}
$$

$$
\Delta \dot{P}_e = \begin{bmatrix} -\left(\frac{K_{\beta}K_4}{T_{do}} + \frac{K_xK_9}{T_{go}}\right)\Delta\delta + K_a\omega_0\Delta\omega_r + \frac{K_{\beta}}{T_{do}}\Delta E_{fd} \\ -\left(\frac{K_{\beta}}{K_3T_{do}} + \frac{K_xK_8}{T_{go}}\right)\Delta E_q + \left(\frac{K_{\beta}K_7}{T_{do}} - \frac{K_x}{K_{3a}T_{go}}\right)\Delta E_d' \end{bmatrix}
$$
(2.70)

Remplazando (2.70) en (2.38):

$$
\Delta \dot{X}_4 = \Delta \dot{P}_e - \frac{1}{TW_4} \Delta X_4
$$
\n
$$
\Delta \dot{X}_4 = \left[ -\left( \frac{K_\beta K_4}{T_{do}^+} + \frac{K_\gamma K_9}{T_{go}^+} \right) \Delta \delta + K_a \omega_0 \Delta \omega_r + \frac{K_\beta}{T_{do}^+} \Delta E_{\beta} \right]
$$
\n
$$
- \left( \frac{K_\beta}{K_3 T_{do}^+} + \frac{K_\gamma K_8}{T_{go}^+} \right) \Delta E_q^+ + \left( \frac{K_\beta K_7}{T_{do}^+} - \frac{K_\gamma}{K_{3a} T_{go}^+} \right) \Delta E_d^+ - \frac{1}{TW_4} \Delta X_4 \right]
$$
\n(2.71)

Remplazando (2.39) y (2.65) en (2.40):

$$
\Delta \vec{V}_1 = \frac{KS_3}{TW_2} \Delta X_5 + KS_3 \Delta \vec{X}_5 + \Delta \vec{\omega}_r - \frac{1}{TW_2} \Delta V_1
$$
\n
$$
\Delta \vec{V}_1 = \begin{bmatrix}\n\frac{KS_3}{TW_2} \Delta X_5 + KS_3 \left( \frac{KS_2}{T_7} \Delta X_4 - \frac{1}{T_7} \Delta X_5 \right) \\
+\left( -\frac{K_1}{2H} \Delta \delta - \frac{K_2}{2H} \Delta E_9 - \frac{K_{2a}}{2H} \Delta E_9 + \frac{1}{2H} \Delta T_m \right) - \frac{1}{TW_2} \Delta V_1\n\end{bmatrix}
$$
\n
$$
\Delta \vec{V}_1 = \begin{bmatrix}\n-\frac{K_1}{2H} \Delta \delta - \frac{1}{TW_2} \Delta V_1 - \frac{K_2}{2H} \Delta E_9 - \frac{K_{2a}}{2H} \Delta E_9 \\
+\frac{KS_3 KS_2}{T_7} \Delta X_4 + \left( \frac{KS_3}{TW_2} - \frac{KS_3}{T_7} \right) \Delta X_5 + \frac{1}{2H} \Delta T_m\n\end{bmatrix}
$$
\n(2.72)

Remplazando (2.72) en (2.41):

$$
\Delta \tilde{X}_1 = \frac{1}{T_9} \Delta V_1 + \frac{T_8}{T_9} \left[ \left( \frac{KS_3}{TW_2} - \frac{KS_3}{T_7} \right) \Delta X_5 + \frac{KS_3 KS_2}{T_7} \Delta X_4 - \frac{K_1}{2H} \Delta \delta \right] - \frac{1}{T_9} \Delta X_1
$$
\n
$$
\Delta \tilde{X}_1 = \left[ -\frac{T_8}{T_9} \frac{K_1}{2H} \Delta \delta + \left( \frac{1}{T_9} - \frac{T_8}{T_9} \frac{1}{TW_2} \right) \Delta V_1 - \frac{1}{T_9} \Delta X_1 + \frac{T_8}{T_9} \frac{KS_3 KS_2}{T_7} \Delta X_4 \right]
$$
\n
$$
\Delta \tilde{X}_1 = \left[ -\frac{T_8}{T_9} \frac{K_1}{2H} \Delta \delta + \left( \frac{1}{T_9} - \frac{T_8}{T_9} \frac{1}{TW_2} \right) \Delta V_1 - \frac{1}{T_9} \Delta X_1 + \frac{T_8}{T_9} \frac{KS_3 KS_2}{T_7} \Delta X_4 \right]
$$
\n
$$
+ \frac{T_8}{T_9} \left( \frac{KS_3}{TW_2} - \frac{KS_3}{T_7} \right) \Delta X_5 - \frac{T_8}{T_9} \frac{K_2}{2H} \Delta E_9 - \frac{T_8}{T_9} \frac{K_{2a}}{2H} \Delta E_9 + \frac{T_8}{T_9} \frac{1}{2H} \Delta T_m \right]
$$
\n(2.73)

Remplazando (2.69) en la ecuación (2.51):

$$
\Delta \dot{V}_c = \frac{1}{T_R} \Big( K_5 \Delta \delta + K_{ba} \Delta E_d + K_6 \Delta E_q \Big) - \frac{1}{T_R} \Delta V_c
$$
\n
$$
\Delta \dot{V}_c = \frac{K_5}{T_R} \Delta \delta - \frac{1}{T_R} \Delta V_c + \frac{K_6}{T_R} \Delta E_q + \frac{K_{ba}}{T_R} \Delta E_d \tag{2.74}
$$

Remplazando (2.69) en la ecuación (2.54):

$$
E_{jel} = \begin{bmatrix} \frac{K_P}{T_4} \Delta V_s + \frac{K_P}{T_4} \left( K_5 \Delta \delta + K_{6a} \Delta E_d + K_6 \Delta E_q \right) \\ + \left( \frac{1}{T_i} - \frac{1}{T_4} \right) \Delta X_7 + \frac{K_P}{T_4} \Delta V_{ref} \\ \frac{K_P K_5}{T_4} \Delta \delta + \frac{K_P}{T_4} \Delta V_s + \frac{K_P K_6}{T_4} \Delta E_q \\ + \frac{K_P K_{6a}}{T_4} \Delta E_d + \left( \frac{1}{T_i} - \frac{1}{T_4} \right) \Delta X_7 + \frac{K_P}{T_4} \Delta V_{ref} \end{bmatrix}
$$
(2.75)

Resumen de ecuaciones:

$$
\Delta \vec{\sigma} = \omega_0 \Delta \omega_r
$$
\n
$$
\Delta \vec{\omega}_r = -\frac{K_{1sb}}{2H} \Delta \vec{\sigma} - \frac{K_2}{2H} \Delta E_q' - \frac{K_{2a}}{2H} \Delta E_d' + \frac{1}{2H} \Delta T_m
$$
\n
$$
\vec{E}_{fd} = \begin{bmatrix}\n\frac{K_p K_5}{T_4} \Delta \vec{\sigma} + \frac{K_p}{T_4} \Delta V_s + \frac{K_p K_6}{T_4} \Delta E_q' \\
\frac{K_p K_{6a}}{T_4} \Delta \vec{\sigma} + \frac{K_p}{T_4} \Delta V_s + \frac{K_p}{T_4} \Delta V_{\alpha r} \\
\frac{K_p K_{6a}}{T_4} \Delta E_d' + \left(\frac{1}{T_1} - \frac{1}{T_4}\right) \Delta X_7 + \frac{K_p}{T_4} \Delta V_{\alpha r}\n\end{bmatrix}
$$
\n
$$
\Delta \vec{V}_c = \frac{K_5}{T_R} \Delta \vec{\sigma} - \frac{1}{T_R} \Delta V_c + \frac{K_6}{T_4} \Delta E_q' + \frac{K_{6a}}{T_R} \Delta E_d
$$
\n
$$
\Delta \vec{V}_s = \begin{bmatrix}\n-\frac{1}{T_4} \Delta V_s + \frac{K_5 T_3}{T_4} \left(\frac{1}{T_2} - \frac{1}{T_3}\right) \Delta V_2 + \frac{K S_1 T_3}{T_4} \Delta X_3 - \frac{K S_1 T_3}{T_4} \Delta X_4 \\
\frac{K S_1 T_3}{T_4} \left(\frac{1}{T_7} - \frac{1}{T_9}\right) \Delta X_s + \left(\frac{K S_1}{T_4} - \frac{K S_1 T_3}{T_4} \Delta E_q' - \frac{K_{2a}}{2H} \Delta E_d' - \frac{K_{2a}}{2H} \Delta E_d' - \frac{K_{2a}}{2H} \Delta E_d' - \frac{K_{2a}}{T_7} \Delta X_s + \frac{1}{T_7} \Delta Y_m\right]
$$
\n
$$
\Delta \vec{V}_1 = \begin{bmatrix}\n-\frac{K_1}{2H} \Delta \vec{\sigma} - \frac{1}{TW_2} \Delta V_1 - \frac{K_2}{2H} \Delta E_q' - \frac
$$

$$
\Delta \vec{X}_1 = \begin{bmatrix}\n-\frac{T_s K_1}{2H T_9} \Delta \delta + \left(\frac{1}{T_9} - \frac{T_s}{T_9} \frac{1}{T W_2}\right) \Delta V_1 \\
-\frac{T_s K_2}{2H T_9} \Delta E_q - \frac{T_s K_{2a}}{T_9 2H} \Delta E_d \\
-\frac{1}{T_9} \Delta X_1 + \frac{T_s K S_3 K S_2}{T_9 T_7} \Delta X_4 \\
+\frac{T_s}{T_9} \left(\frac{K S_3}{T W_2} - \frac{K S_3}{T_7}\right) \Delta X_5 \\
+\frac{T_s}{T_9 2H} \Delta T_m\n\end{bmatrix}
$$
\n
$$
\Delta \vec{X}_2 = \frac{1}{T_9} \Delta X_1 - \frac{1}{T_9} \Delta X_2
$$
\n
$$
\Delta \vec{X}_3 = \frac{1}{T_9} \Delta X_2 - \frac{1}{T_9} \Delta X_3
$$
\n
$$
\Delta \vec{X}_4 = \begin{bmatrix}\n-\left(\frac{K_p K_4}{T_{ab}} + \frac{K_z K_9}{T_{ao}}\right) \Delta \delta + K_a \omega_0 \Delta \omega_r \\
+\frac{K_p}{T_{ab}} \Delta E_{\mu} - \left(\frac{K_p}{K_3 T_{ab}} + \frac{K_z K_s}{T_{ao}}\right) \Delta E_q \\
+\left(\frac{K_p K_7}{T_{ab}} - \frac{K_z}{K_3 a T_{ao}}\right) \Delta E_d \\
-\frac{1}{T W_4} \Delta X_4\n\end{bmatrix}
$$
\n
$$
\Delta \vec{X}_5 = \frac{K S_2}{T_7} \Delta X_4 - \frac{1}{T_7} \Delta X_5
$$
\n
$$
\Delta \vec{X}_6 = \begin{bmatrix}\n\left(\frac{1}{T_2} - \frac{1}{T_9}\right) \Delta V_2 + \frac{1}{T_9} \Delta X_3 \\
-\frac{K S_2}{T_7} \Delta X_4 + \left(\frac{1}{T_7} - \frac{1}{T_9} \Delta X_5\right) \\
-\frac{1}{T_2} \Delta X_6\n\end{bmatrix}
$$
\n
$$
\Delta \vec{X}_7 = \frac{K_p}{T_4} \Delta V_c + \frac{K_p}{T_4} \Delta V_s - \frac{1}{T_4} \Delta X_7 + \frac{K_p}{
$$

A continuación se muestran el sistema de Espacio de Estado del modelo de cuarto orden y su diagrama de bloques, determinados en base a las ecuaciones precedentes:

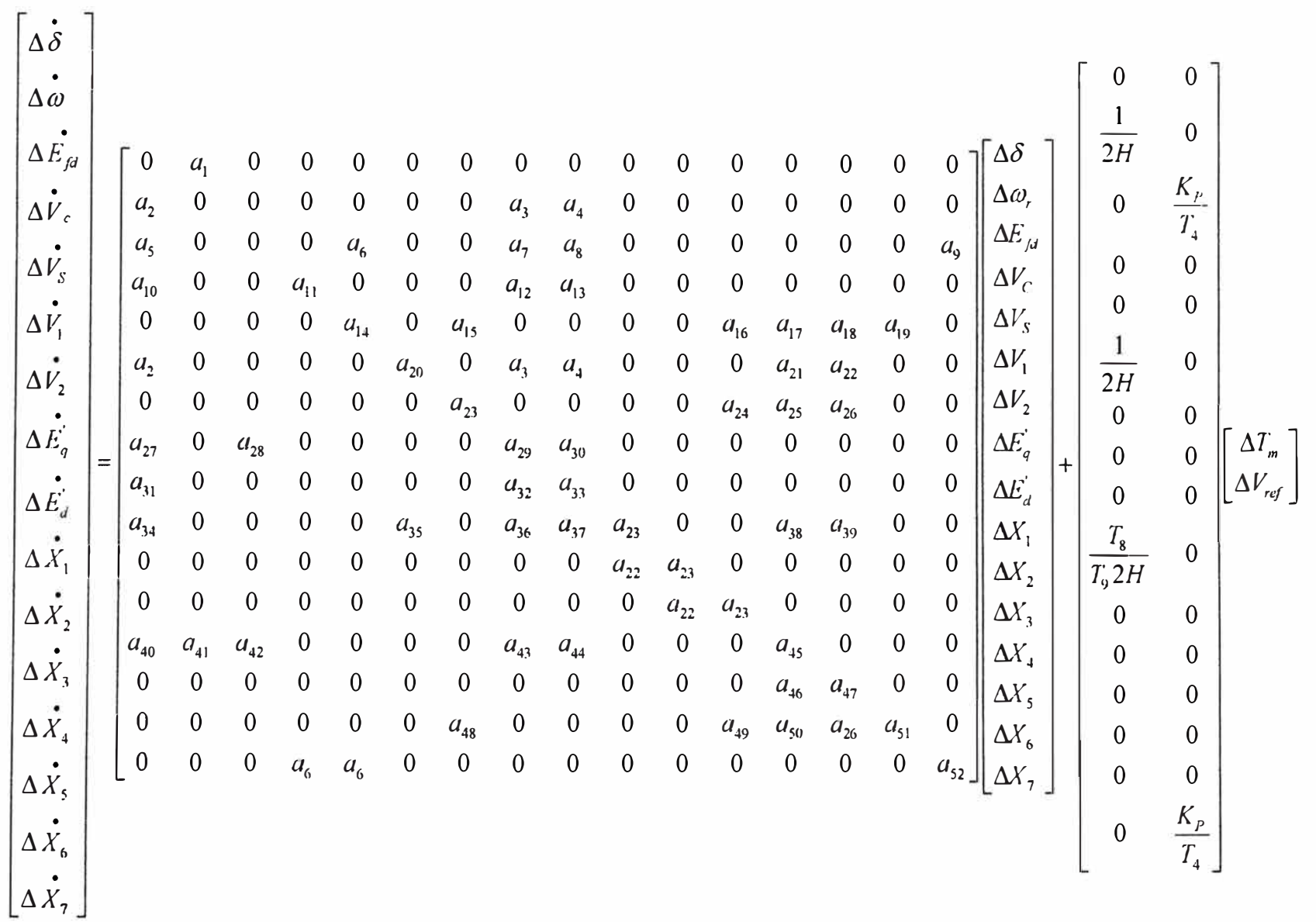

#### Fig. 2.10 Sistema de Espacio de Estado con el Modelo de Cuarto Orden

73

Donde:

$$
a_{1} = \omega_{0} \qquad a_{2} = -\frac{K_{1}}{2H} \qquad a_{3} = -\frac{K_{2}}{2H} \qquad a_{4} = -\frac{K_{2}}{2H} \qquad a_{5} = \frac{K_{p}K_{5}}{T_{4}} \qquad a_{6} = \frac{K_{p}}{T_{4}} \qquad a_{7} = \frac{K_{p}K_{a}}{T_{4}} \qquad a_{8} = \frac{K_{p}K_{a}}{T_{4}} \qquad a_{9} = \left(\frac{1}{T_{i}} - \frac{1}{T_{4}}\right) \qquad a_{10} = \frac{K_{5}}{T_{8}} \qquad a_{11} = -\frac{1}{T_{R}} \qquad a_{12} = \frac{K_{6}}{T_{8}} \qquad a_{23} = \frac{K_{6}}{T_{8}} \qquad a_{34} = -\frac{1}{T_{11}} \qquad a_{35} = \frac{KS_{1}T_{3}}{T_{4}} \left(\frac{1}{T_{2}} - \frac{1}{T_{5}}\right) \qquad a_{36} = -\frac{KS_{1}T_{3}}{T_{4}T_{9}} \qquad a_{37} = -\frac{KS_{1}T_{3}KS_{2}}{T_{4}T_{7}} \qquad a_{38} = \frac{KS_{1}T_{3}}{T_{4}} \left(\frac{1}{T_{3}} - \frac{1}{T_{5}}\right) \qquad a_{20} = -\frac{1}{T_{11}} \qquad a_{21} = \frac{KS_{2}KS_{2}}{T_{4}} \qquad a_{22} = KS_{3}\left(\frac{1}{TW_{2}} - \frac{1}{T_{7}}\right) \qquad a_{23} = -\frac{1}{T_{6}} \qquad a_{34} = \frac{1}{T_{6}} \qquad a_{35} = -\frac{K_{3}}{T_{6}} \qquad a_{36} = \frac{1}{T_{6}} \qquad a_{37} = -\frac{K_{3}}{K_{2}} \qquad a_{38} = \frac{1}{T_{6}} \qquad a_{39} = -\frac{K_{4}}{K_{4}} \qquad a_{30} = -\frac{K_{5}}{K_{4}} \qquad a_{31} = -\frac{1}{K_{5}} \left(\frac{1}{TW_{2}} - \frac{1}{T_{7}}\right) \qquad a_{32}
$$

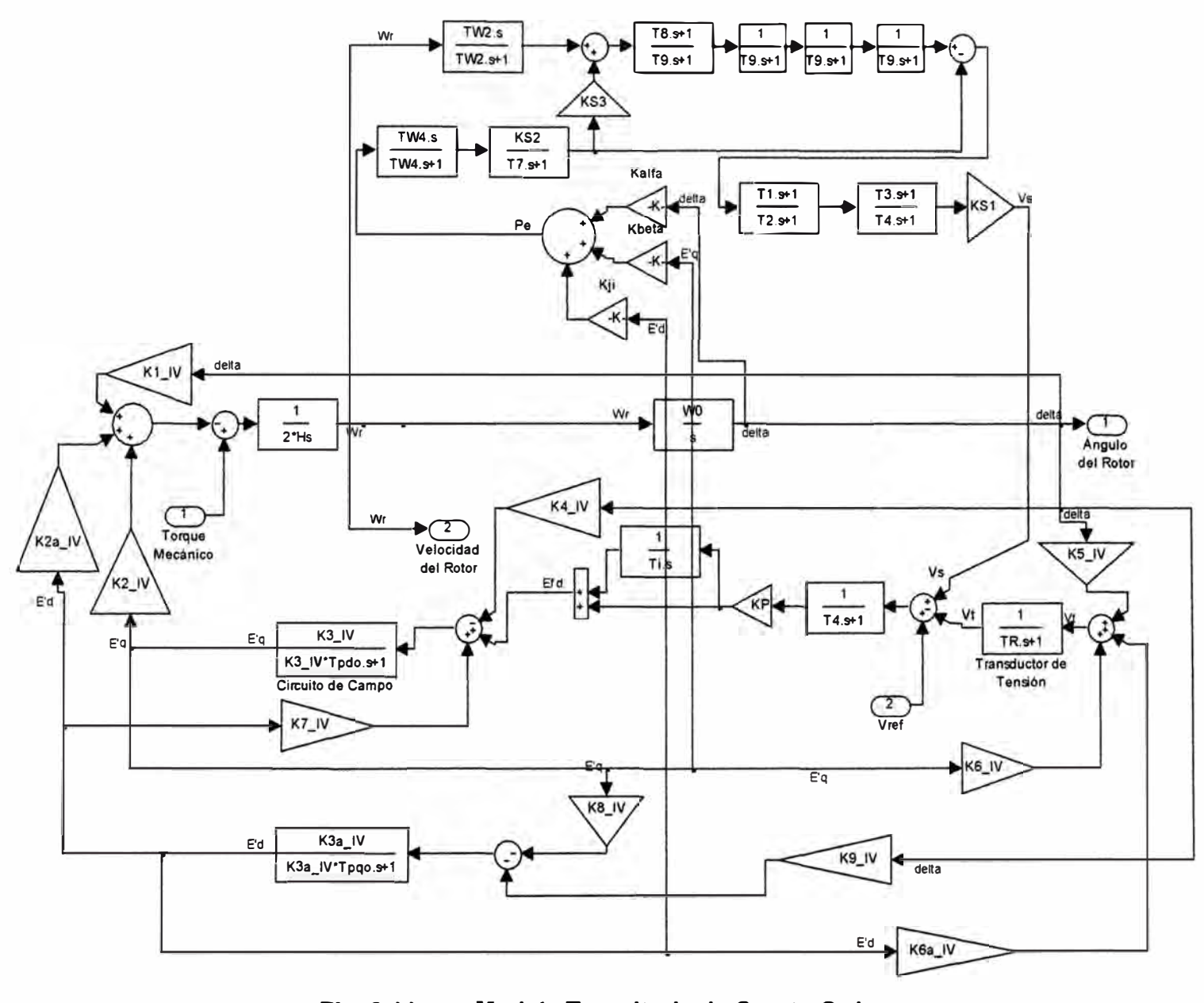

Fig. 2.11 Modelo Transitorio de Cuarto Orden

# 2.2.3. Con el Modelo Subtransitorio en ambos ejes

Ya se ha visto que:

 $\ddot{\phantom{0}}$ 

• 
$$
\Delta \omega = -\frac{K_1}{2H} \Delta \delta - \frac{K_2}{2H} \Delta E_q - \frac{K_{2\omega}}{2H} \Delta E_d + \frac{1}{2H} \Delta T_a
$$
 (2.76)  
\n• 
$$
\Delta P_e = K_a \Delta \delta + K_\beta \Delta E_q + K_x \Delta E_d
$$
 (2.77)  
\n• 
$$
\Delta E_q = K_a \Delta \delta + K_\beta \Delta E_q + K_x \Delta E_d
$$
 (2.77)  
\n• 
$$
\Delta E_q = \left(\frac{K_3}{1 + sK_3T_{d_0}}\right) \left(\Delta E_q + K_7 \Delta E_d - K_4 \Delta \delta\right)
$$
  
\n
$$
\Delta E_q = \frac{1}{T_{d_0}} \Delta E_q + \frac{K_1}{T_{d_0}} \Delta E_q - K_3 \Delta E_q + K_4 K_4 \Delta E_q - K_3 K_4 \Delta \delta
$$
  
\n
$$
\Delta E_q = \frac{1}{T_{d_0}} \Delta E_q + \frac{K_1}{T_{d_0}} \Delta E_q - \frac{K_4}{T_{d_0}} \Delta \delta + \frac{1}{K_3T_{d_0}} \Delta E_q
$$
 (2.78)  
\n• 
$$
\Delta E_q = \left(\frac{K_{3d}}{1 + sK_{3d}T_{d_0}}\right) \left(\Delta E_q - K_8 \Delta E_q - K_9 \Delta \delta\right)
$$
  
\n
$$
\left(1 + sK_{3d}T_{d_0}\right) \Delta E_q = \left(K_{3d} \Delta E_q - K_{3d} K_8 \Delta E_q - K_{3d} K_9 \Delta \delta - \Delta E_q
$$
  
\n
$$
\Delta E_q = \frac{1}{T_{d_0}} \Delta E_q - \frac{K_2}{T_{d_0}} \Delta E_q - K_{3d} K_8 \Delta E_q - K_{3d} K_9 \Delta \delta - \Delta E_q
$$
  
\n
$$
\Delta E_q = \frac{1}{T_{d_0}} \Delta E_q - \frac{K_2}{T_{d_0}} \Delta E_q - \frac{K_2}{T_{d_0}} \Delta \delta - \frac{1}{K_{3d}T_{d_0}} \Delta E_q
$$
 (2.79)  
\n• 
$$
\Delta E_q = \left(\frac{1}{1 + sT_{d_0}}\right) \left(\Delta E_{d
$$

$$
-77
$$

$$
\Delta \vec{E}_d = \left[ \frac{K_{10} R_e}{T_{q_0}} \Delta E_q + \frac{K_{10} \left( X_e + X_d \right)}{T_{q_0}} \Delta E_d + \frac{K_{10} K_{11}}{T_{q_0}} \Delta \delta - \frac{1}{T_{q_0}} \Delta E_d \right]
$$
(2.81)

 $\Delta V_{i} = K_{5} \Delta \delta + K_{6a} \Delta E_{d} + K_{6} \Delta E_{q}$  $(2.82)$ 

Remplazando (2.47), (2.78) y (2.79) en (2.77):

$$
\Delta P_e = K_a \Delta \delta + K_\beta \Delta E_q + K_\chi \Delta E_d
$$
\n
$$
\Delta \dot{P}_e = \begin{bmatrix}\nK_\mu \omega_0 \Delta \omega_r + K_\beta \left( \frac{1}{T_{d_0}} \Delta E_q' + \frac{K_7}{T_{d_0}} \Delta E_d' - \frac{K_4}{T_{d_0}} \Delta \delta + \frac{1}{K_3 T_{d_0}} \Delta E_q' \right) \\
+ K_\chi \left( \frac{1}{T_{g_0}} \Delta E_d' - \frac{K_8}{T_{g_0}} \Delta E_q' - \frac{K_9}{T_{g_0}} \Delta \delta - \frac{1}{K_{3a} T_{g_0}} \Delta E_d' \right) \\
+ K_\chi \left( \frac{1}{T_{g_0}} \Delta E_d' - \frac{K_8}{T_{g_0}} \Delta E_q' - \frac{K_9}{T_{g_0}} \Delta \delta + K_a \omega_0 \Delta \omega_r + \frac{K_\beta}{T_{d_0}} \Delta E_q' + \frac{K_\chi}{T_{g_0}} \Delta E_d' \right) \\
+ \left( \frac{K_\beta}{K_3 T_{d_0}} - \frac{K_\chi K_8}{T_{g_0}} \right) \Delta E_q' + \left( \frac{K_\beta K_7}{T_{d_0}} - \frac{K_\chi}{K_{3a} T_{g_0}} \right) \Delta E_d' \n\end{bmatrix} \tag{2.83}
$$

Remplazando (2.83) en (2.38):

$$
\Delta X_4 = \Delta P_e - \frac{1}{TW4} \Delta X_4
$$

$$
\Delta \dot{X}_{4} = \left[ -\left( \frac{K_{\beta} K_{4}}{T_{d_{0}}^{*}} + \frac{K_{\chi} K_{9}}{T_{d_{0}}^{*}} \right) \Delta \delta + K_{a} \omega_{0} \Delta \omega_{r} + \frac{K_{\beta}}{T_{d_{0}}^{*}} \Delta E_{q}^{'} + \frac{K_{\chi}}{T_{d_{0}}^{*}} \Delta E_{d}^{'} \right] + \left( \frac{K_{\beta}}{K_{3} T_{d_{0}}^{*}} - \frac{K_{\chi} K_{8}}{T_{d_{0}}^{*}} \right) \Delta E_{q}^{*} + \left( \frac{K_{\beta} K_{7}}{T_{d_{0}}^{*}} - \frac{K_{\chi}}{K_{3a} T_{d_{0}}^{*}} \right) \Delta E_{d}^{*} - \frac{1}{T W 4} \Delta X_{4} \right]
$$
(2.84)

Remplazando (2.39) y (2.76) en (2.40):

$$
\Delta \vec{V}_1 = \frac{KS_3}{TW_2} \Delta X_5 + KS_3 \Delta \vec{X}_5 + \Delta \vec{\omega}_r - \frac{1}{TW_2} \Delta V_1
$$

$$
\Delta \vec{V}_1 = \left[ \frac{KS_3}{TW_2} \Delta X_5 + KS_3 \left( \frac{KS_2}{T_7} \Delta X_4 - \frac{1}{T_7} \Delta X_5 \right) + \left( -\frac{K_1}{2H} \Delta \delta - \frac{K_2}{2H} \Delta E_4 - \frac{K_{2a}}{2H} \Delta E_4 + \frac{1}{2H} \Delta T_m \right) - \frac{1}{TW_2} \Delta V_1 \right]
$$

$$
\Delta \vec{V}_1 = \begin{bmatrix} -\frac{K_1}{2H} \Delta \delta - \frac{1}{TW_2} \Delta V_1 - \frac{K_2}{2H} \Delta E_q - \frac{K_{2a}}{2H} \Delta E_d \\ + \frac{K S_3 K S_2}{T_7} \Delta X_4 + \left(\frac{K S_3}{TW_2} - \frac{K S_3}{T_7}\right) \Delta X_5 + \frac{1}{2H} \Delta T_m \end{bmatrix}
$$
(2.85)

Remplazando (2.85) en (2.41):

$$
\Delta \dot{X}_{1} = \begin{bmatrix} \frac{1}{T_{9}} \Delta V_{1} + \frac{T_{8}}{T_{9}} \left( \frac{KS_{3}}{TW_{2}} - \frac{KS_{3}}{T_{7}} \right) \Delta X_{5} + \frac{KS_{3}KS_{2}}{T_{7}} \Delta X_{4} \\ - \frac{K_{1}}{2H} \Delta \delta - \frac{K_{2}}{2H} \Delta E_{q} - \frac{K_{2\sigma}}{2H} \Delta E_{d}^{*} + \frac{1}{2H} \Delta T_{m} - \frac{1}{TW_{2}} \Delta V_{1} \end{bmatrix} - \frac{1}{T_{9}} \Delta X_{1}
$$
\n
$$
\Delta \dot{X}_{1} = \begin{bmatrix} -\frac{T_{8}}{T_{9}} \frac{K_{1}}{2H} \Delta \delta + \left( \frac{1}{T_{9}} - \frac{T_{8}}{T_{9}} \frac{1}{TW_{2}} \right) \Delta V_{1} - \frac{T_{8}}{T_{9}} \frac{K_{2}}{2H} \Delta E_{q}^{*} - \frac{T_{8}}{T_{9}} \frac{K_{2\omega}}{2H} \Delta E_{d}^{*} \\ - \frac{1}{T_{9}} \Delta X_{1} + \frac{T_{8}}{T_{9}} \frac{KS_{3}KS_{2}}{T_{7}} \Delta X_{4} + \frac{T_{8}}{T_{9}} \left( \frac{KS_{3}}{TW_{2}} - \frac{KS_{3}}{T_{7}} \right) \Delta X_{5} + \frac{T_{8}}{T_{9}} \frac{1}{2H} \Delta T_{m} \end{bmatrix}
$$
\n(2.86)

Remplazando (2.82) en la ecuación (2.51):

$$
\Delta \vec{V}_c = \frac{1}{T_R} \Big( K_s \Delta \delta + K_{6a} \Delta E_d^* + K_6 \Delta E_q^* \Big) - \frac{1}{T_R} \Delta V_c
$$
  

$$
\Delta \vec{V}_c = \frac{K_s}{T_R} \Delta \delta + \frac{K_{6a}}{T_R} \Delta E_d^* + \frac{K_6}{T_R} \Delta E_q^* - \frac{1}{T_R} \Delta V_c
$$
 (2.87)

Remplazando (2.82) en la ecuación (2.54):

$$
\vec{E}_{fd} = \frac{K_P}{T_4} \Delta V_S + \frac{K_P}{T_4} \left( K_5 \Delta \delta + K_{6a} \Delta E_d + K_6 \Delta E_q \right) + \left( \frac{1}{T_i} - \frac{1}{T_4} \right) \Delta X_7 + \frac{K_P}{T_4} \Delta V_{ref}
$$
\n
$$
\vec{E}_{fd} = \left[ \frac{K_5 K_P}{T_4} \Delta \delta + \frac{K_P}{T_4} \Delta V_S + \frac{K_6 K_P}{T_4} \Delta E_q + \frac{K_{6a} K_P}{T_4} \Delta E_d + \left( \frac{1}{T_i} - \frac{1}{T_4} \right) \Delta X_7 + \frac{K_P}{T_4} \Delta V_{ref} \right] (2.88)
$$

Resumen de ecuaciones:

$$
\Delta \vec{\sigma} = \omega_0 \Delta \omega_r
$$
\n
$$
\Delta \vec{\omega}_r = -\frac{K_{1,\phi}}{2H} \Delta \delta - \frac{K_2}{2H} \Delta E_q + \frac{1}{2H} \Delta T_m
$$
\n
$$
\vec{E}_{\rho l} = \frac{K_p K_5}{T_4} \Delta \delta + \frac{K_p}{T_4} \Delta V_s + \frac{K_p K_6}{T_4} \Delta E_q + \left(\frac{1}{T_i} - \frac{1}{T_4}\right) \Delta X_7 + \frac{K_p}{T_4} \Delta V_{n\gamma}
$$
\n
$$
\Delta \vec{V}_c = \frac{K_5}{T_R} \Delta \delta - \frac{1}{T_R} \Delta V_c + \frac{K_6}{T_R} \Delta E_q
$$
\n
$$
\Delta \vec{V}_s = \begin{bmatrix}\n-\frac{1}{T_4} \Delta V_s + \frac{K S_1 T_3}{T_4} \left(\frac{1}{T_2} - \frac{1}{T_9}\right) \Delta V_2 + \frac{K S_1 T_3}{T_4 T_9} \Delta X_3 - \frac{K S_1 T_3 K S_2}{T_4 T_7} \Delta X_4 \\
+\frac{K S_1 T_3}{T_4} \left(\frac{1}{T_7} - \frac{1}{T_9}\right) \Delta X_5 + \frac{K S_1}{T_4} \left(1 - \frac{T_3}{T_2}\right) \Delta X_6\n\end{bmatrix}
$$
\n
$$
\Delta \vec{V}_1 = \begin{bmatrix}\n-\frac{K_1}{2H} \Delta \delta - \frac{1}{TW_2} \Delta V_1 - \frac{K_2}{2H} \Delta E_q + \frac{K S_3 K S_2}{T_7} \Delta X_4 + K S_3 \left(\frac{1}{TW_2} - \frac{1}{T_3}\right) \Delta X_5 + \frac{1}{2H} \Delta T_m\n\end{bmatrix}
$$
\n
$$
\Delta \vec{V}_2 = -\frac{1}{T_9} \Delta V_2 + \frac{1}{T_9} \Delta X_3 - \frac{K S_2}{T_7} \Delta X_4 + \left(\frac{1}{T_7} - \frac{1}{T_9}\right) \Delta X_5
$$

$$
\Delta \vec{E}_q = -\frac{K_4}{T_{ab}} \Delta \delta + \frac{1}{T_{ab}} \Delta E_{fd} - \frac{1}{K_3 T_{ab}} \Delta E_q
$$
\n
$$
= \frac{T_s K_1}{2H T_9} \Delta \delta + \frac{1}{T_9} \left( 1 - \frac{T_s}{T W_2} \right) \Delta V_1
$$
\n
$$
- \frac{T_s K_2}{2H T_9} \Delta E_q - \frac{1}{T_9} \Delta X_1
$$
\n
$$
\Delta \vec{X}_1 = \begin{bmatrix} \frac{T_s K_2}{2H T_9} \Delta E_q - \frac{1}{T_9} \Delta X_1 \\ + \frac{T_s K S_3 K S_2}{T_9 T_7} \Delta X_4 \\ + \frac{T_s K S_3}{T_9} \left( \frac{1}{T W_2} - \frac{1}{T_7} \right) \Delta X_5 \\ + \frac{T_s}{T_9 2H} \Delta T_m \end{bmatrix}
$$
\n
$$
\Delta \vec{X}_2 = \frac{1}{T_9} \Delta X_1 - \frac{1}{T_9} \Delta X_2
$$
\n
$$
\Delta \vec{X}_3 = \frac{1}{T_9} \Delta X_2 - \frac{1}{T_9} \Delta X_3
$$
\n
$$
\Delta \vec{X}_4 = \begin{bmatrix} \frac{K_{\beta} K_4}{T_{ab}} \Delta \delta + K_a \omega_0 \Delta \omega_r + \frac{K_{\beta}}{T_{ab}} \Delta E_{fd} \\ - \frac{K_{\beta}}{K_3 T_{ab}} \Delta E_q - \frac{1}{T W_4} \Delta X_4 \end{bmatrix}
$$
\n
$$
\Delta \vec{X}_5 = \frac{K S_2}{T_7} \Delta X_4 - \frac{1}{T_7} \Delta X_5
$$
\n
$$
\Delta \vec{X}_6 = \begin{bmatrix} \frac{1}{T_2} - \frac{1}{T_9} \end{bmatrix} \Delta V_2 + \frac{1}{T_9} \Delta X_3 - \frac{K S_2}{T_7} \Delta X_4 \end{bmatrix}
$$
\n
$$
\Delta \vec{X}_7 = \begin{bmatrix} \frac{K_{\beta}}{T_4} \Delta V_c + \frac{K_{\beta}}{T_4} \Delta V_s \\ - \frac{1}{T_4} \Delta X_7 + \frac{K_{\beta}}{T_
$$

Al igual que en el capítulo anterior, estas ecuaciones permiten determinar el sistema de Espacio de Estado del modelo de tercer orden y su diagrama de bloques. Ambos se muestran a continuación:

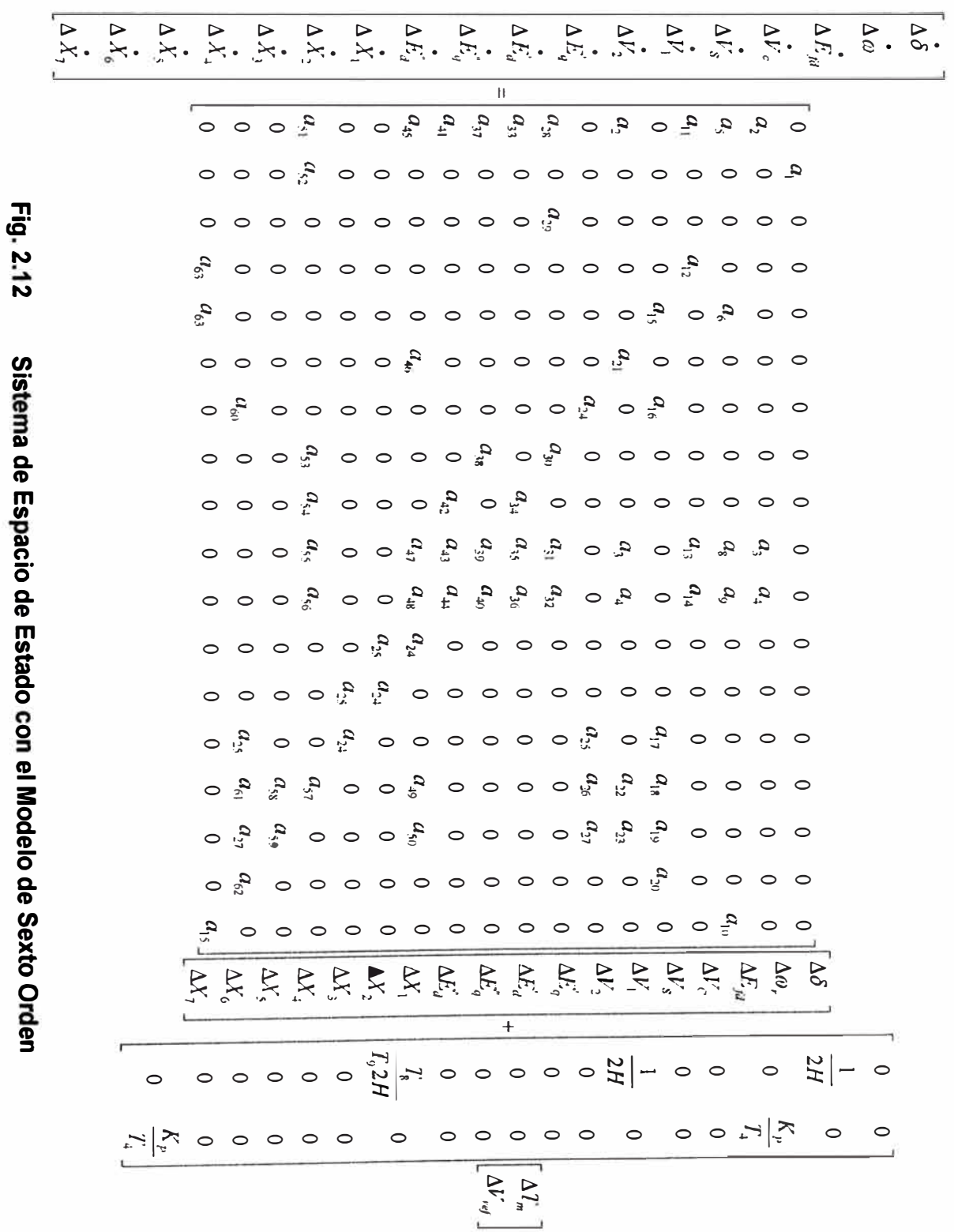

ń

 $-80 -$ 

Donde:

$$
a_{1} = \omega_{6} \quad a_{2} = -\frac{K_{1}}{2H} \qquad a_{3} = -\frac{K_{2}}{2H} \qquad a_{4} = -\frac{K_{2a}}{2H} \qquad a_{5} = \frac{K_{1}K_{F}}{T_{4}} \qquad a_{6} = \frac{K_{F}}{T_{4}}
$$
\n
$$
a_{7} = \frac{K_{6}K_{P}}{T_{4}} \qquad a_{8} = \frac{K_{6}K_{P}}{T_{4}} \qquad a_{9} = \frac{K_{6a}K_{P}}{T_{4}} \qquad a_{10} = \left(\frac{1}{T_{1}} - \frac{1}{T_{4}}\right)
$$
\n
$$
a_{11} = \frac{K_{5}}{T_{8}} \qquad a_{12} = -\frac{1}{T_{8}} \qquad a_{13} = \frac{K_{6}}{T_{8}} \qquad a_{14} = \frac{K_{6a}}{T_{8}}
$$
\n
$$
a_{15} = -\frac{1}{T_{4}} \qquad a_{16} = \frac{K_{5}T_{5}}{T_{4}} \left(\frac{1}{T_{7}} - \frac{1}{T_{5}}\right) \qquad a_{17} = \frac{K_{5}T_{5}}{T_{4}T_{5}} \qquad a_{18} = -\frac{K_{5}T_{5}K_{5}}{T_{4}T_{5}}
$$
\n
$$
a_{19} = \frac{K_{5}T_{5}}{T_{4}} \left(\frac{1}{T_{7}} - \frac{1}{T_{4}}\right) \qquad a_{20} = \frac{K_{5}T_{4}}{T_{4}} \qquad a_{21} = -\frac{1}{TW_{2}} \qquad a_{22} = \frac{K_{5}K_{5}K_{5}}{T_{4}}
$$
\n
$$
a_{23} = \frac{K_{50}K_{5}}{T_{4}} \left(\frac{1}{T_{6}} - \frac{1}{T_{7}}\right) \qquad a_{24} = -\frac{1}{T_{6}} \qquad a_{25} = -\frac{K_{10}}{T_{6}} \qquad a_{26} = -\frac{K_{5}T_{5}}{T_{6}}
$$
\n
$$
a_{27} = \frac{K_{10}K_{11}}{T_{6}}
$$
\n
$$
a_{38} = \frac{K_{1
$$

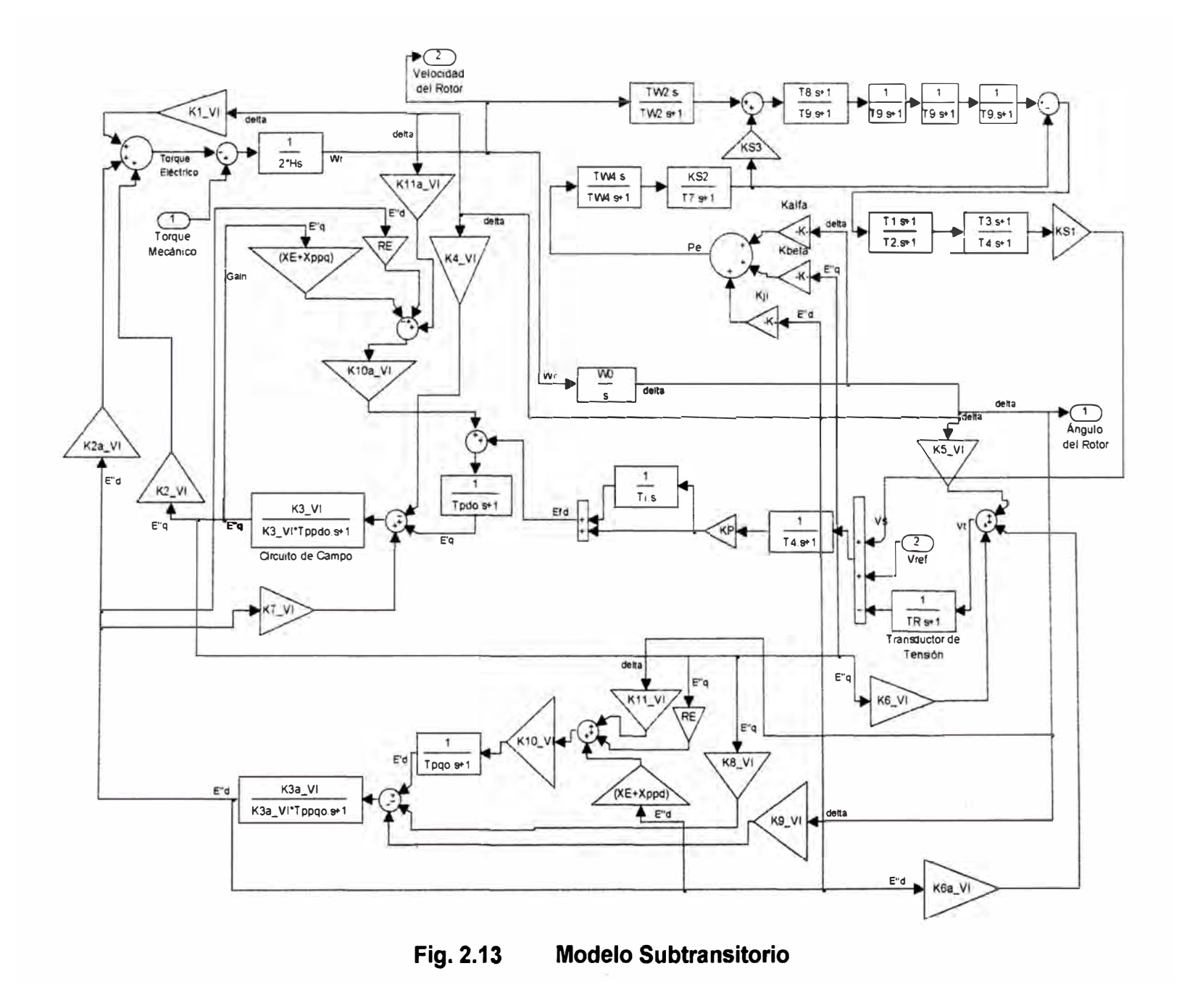

#### $2.3.$ Calidad de la Energía de la C.H. Cañón del Pato

Se elaboró el diagrama de la Central Cañón el Pato, utilizando los parámetros de cada una de las seis máquinas síncronas que lo conforman, así como de los transformadores y barras, tal como se muestra en el siguiente gráfico:

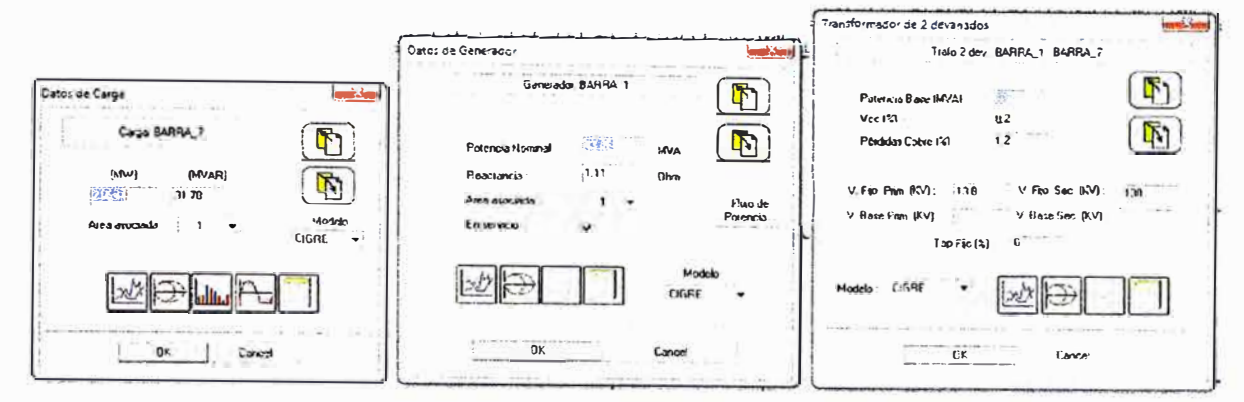

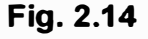

Parámetros de los principales componentes

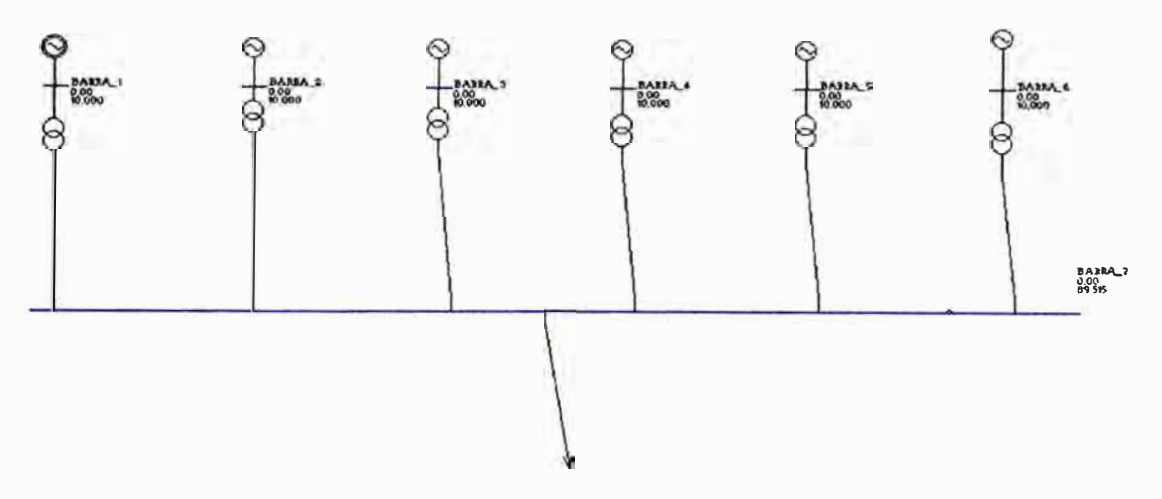

**Fig. 2.15** Diagrama de la Central Cañón del Pato

La carga representa el despacho energético de la Central. Para establecer escenarios característicos se utilizaron eventos resaltantes y para ello se escogieron los informes de perturbaciones del SEIN, publicados por el COES, en los cuales la CH Cañón del Pato fuera la protagonista del evento.

Se identificaron cuatro principales, en los años 2008, febrero de 2009, noviembre de 2009 y 2010. En ellos se desconectó la central como consecuencia de fallas o eventos diversos que generaron variaciones sensibles de la tensión del sistema.

#### 2.3.1. Evento 2008

Viernes 18 de Enero de 2008 Fecha<sup>-</sup>

Descripción del Evento: Se desconectó la línea L-1105 (Huallanca - Chimbote1) de 138 kV debido a una falla monofásica en la fase "T" a 10.8 Km de la S.E. Chimbote 1 por contacto de ave con la línea L-1105. Como consecuencia, desconectó la línea L-1103 por sobrecarga al encontrarse fuera de servicio la línea L-1104 por mantenimiento **programado.** 

**Como consecuencia de la salida de las líneas, se desconectó la C.H. Cañón del Pato con 215,44 MW** *Y* **31,78 MVAr. La frecuencia del SEIN disminuyó hasta 59,302 Hz. Se produjo una interrupción de 42,52 MW** *y* **una reducción de suministros de 83,08 MW.** 

#### **2.3.2. Evento Febrero 2009**

**Fecha: Viernes 27 de febrero de 2009** 

**Descripción del Evento: La Central Cañón del Pato se encontraba en operación normal con las Unidades 1, 2, 3, 4, 5, 6, sus líneas L-1103, L-1104** *y* **L-1105 conectadas en la barra "B". En el momento de la falla, la generación total en Cañón del Pato era de 237,53 MW + j 23,81 MVAR.** 

**A las 12:16:43.884, abre automáticamente el interruptor 52-6 de la U6.** 

**A las 12:16:43.886, abre automáticamente el interruptor 52-5 de la U5.** 

**A las 12:16:43.888, abre automáticamente el interruptor 52-4 de la U4.** 

**A las 12:16:43.894, abre automáticamente el interruptor 52-2 de la U2.** 

**A las 12:16:43.895, abre automáticamente el interruptor 52-3 de la U3.** 

**A las 12:16:43.905, abre automáticamente el interruptor 52-1 de la U1.** 

#### **2.3.3. Evento Noviembre 2009**

**Fecha: Domingo 22 de noviembre de 2009** 

**Descripción del Evento: Se desconectaron las unidades G1, G3, G4, G5** *y* **G6 de la CH Cañón del Pato** *y* **la CT Chiclayo por actuación de su protección del sistema de excitación. A las 19:06 h se desconectó la unidad G2 por actuación de su protección del sistema de excitación. Como consecuencia, la frecuencia del SEIN disminuyó hasta 59, 19 Hz. Asimismo los niveles de tensión disminuyeron en las subestaciones de Trujillo Norte** *y* **Chimbote 1, lo que ocasionó una interrupción de 15,07 MW** *y* **una disminución de 119,50 MW por actuación de su protección de mínima tensión.** 

**Energía de la Central Cañón del Pato al momento de la falla: 237,56 MW + j41 MVAr.** 

#### **2.3.4. Evento 201 O**

**Fecha: Sábado 08 de mayo de 2010** 

**Descripción del Evento: La Central Cañón del Pato se encontraba en operación normal con las Unidades 1, 2, 3, 4, 5** *y* **6** *y* **las líneas L-1103, L-1104, L-1127** *y* **L-1132, conectadas en la barra "B". La L-1105 se encontraba en mantenimiento. En el momento de la falla, la generación total en Cañón del Pato era de 221.46 MW + j 33.09 MVAR.** 

**A las 07:38:30.1771 hrs se abre el interruptor de la línea L-1104 por actuación de su protección de distancia.** 

**A las 07:38:43.4917 hrs. se abre el interruptor de la Unidad 2, por actuación de su protección de sobrefrecuencia** *y* **sobrevelocidad, con señal de parada total, rechazando**  **37.97 MW.** 

**A las 07:38:43.5234 hrs. se abre el interruptor de la Unidad 4, por actuación de su protección de sobrefrecuencia y sobrevelocidad, con señal de parada total, rechazando 38.40 MW.** 

**A las 07:38:44.9259 hrs. se abre el interruptor de la Unidad 6, por actuación de su protección de sobrefrecuencia, quedando a tensión y velocidad nominal, rechazando 37.20 MW.** 

**A las 07:38:44.9323 hrs. se abre el interruptor de la Unidad 1, por actuación de su protección de sobrefrecuencia, quedando a tensión y velocidad nominal, rechazando 35.01 MW.** 

**A las 07:38:44.9336 hrs. se abre el interruptor de la Unidad 5, por actuación de su protección de sobrefrecuencia y sobrevelocidad, con señal de parada total, rechazando 36.26 MW.** 

**A las 07:38:44.9411 hrs. se abre el interruptor de la Unidad 3, por actuación de su protección de sobrefrecuencia, quedando a tensión y velocidad nominal, rechazando 37.16 MW.** 

## **CAPITULO 111 ANÁLISIS Y COMPARACIÓN DE RESULTADOS**

En este capítulo se analizarán los resultados obtenidos en los capítulos previos.

En primer lugar se revisará la relación de dependencia de los coeficientes de estabilidad de los sistemas de alto orden para diversas condiciones iniciales de operación.

En segundo lugar se analizarán las curvas de variación del ángulo  $\delta$  y de la velocidad angular **Wr** del rotor de la máquina síncrona en función de tiempo ante perturbaciones en los sistemas de alto orden.

Finalmente se determinarán los modos de oscilación del sistema de prueba con los modelos de alto orden.

## **3.1. Análisis de la contribución de los Coeficientes de Estabilidad en los sistemas de alto orden**

Para poder apreciar la contribución de los Coeficientes de Estabilidad en los sistemas de alto orden, se mostrará el comportamiento de los tres modelos de la máquina síncrona en diferentes puntos de operación del SEIN y diferentes condiciones de operación de la Central.

Para analizar el efecto de las condiciones de operación de la Central en la estabilidad permanente se asumirá un valor constante de la reactancia externa (X12 = 0,42).

#### **3.1.1. Influencia de Operación de la Central en la Estabilidad del Sistema**

Para simular las condiciones de operación de la central se tomará un escenario de despacho de la central con el 75% del valor nominal de la capacidad de generación de la central. En ese sentido, los valores para la potencia activa y reactiva que serán considerados son los siguientes:

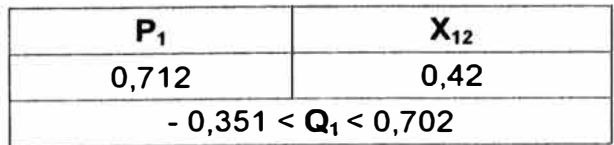

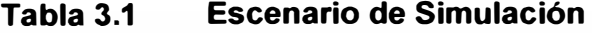

En los siguientes gráficos se puede apreciar la variación de los Coeficientes de Estabilidad Permanente para el escenario de simulación propuesto.

Adicionalmente, con la finalidad de establecer comparaciones y conclusiones, se muestran las figuras Fig. 3. 4 y Fig. 3. 5.

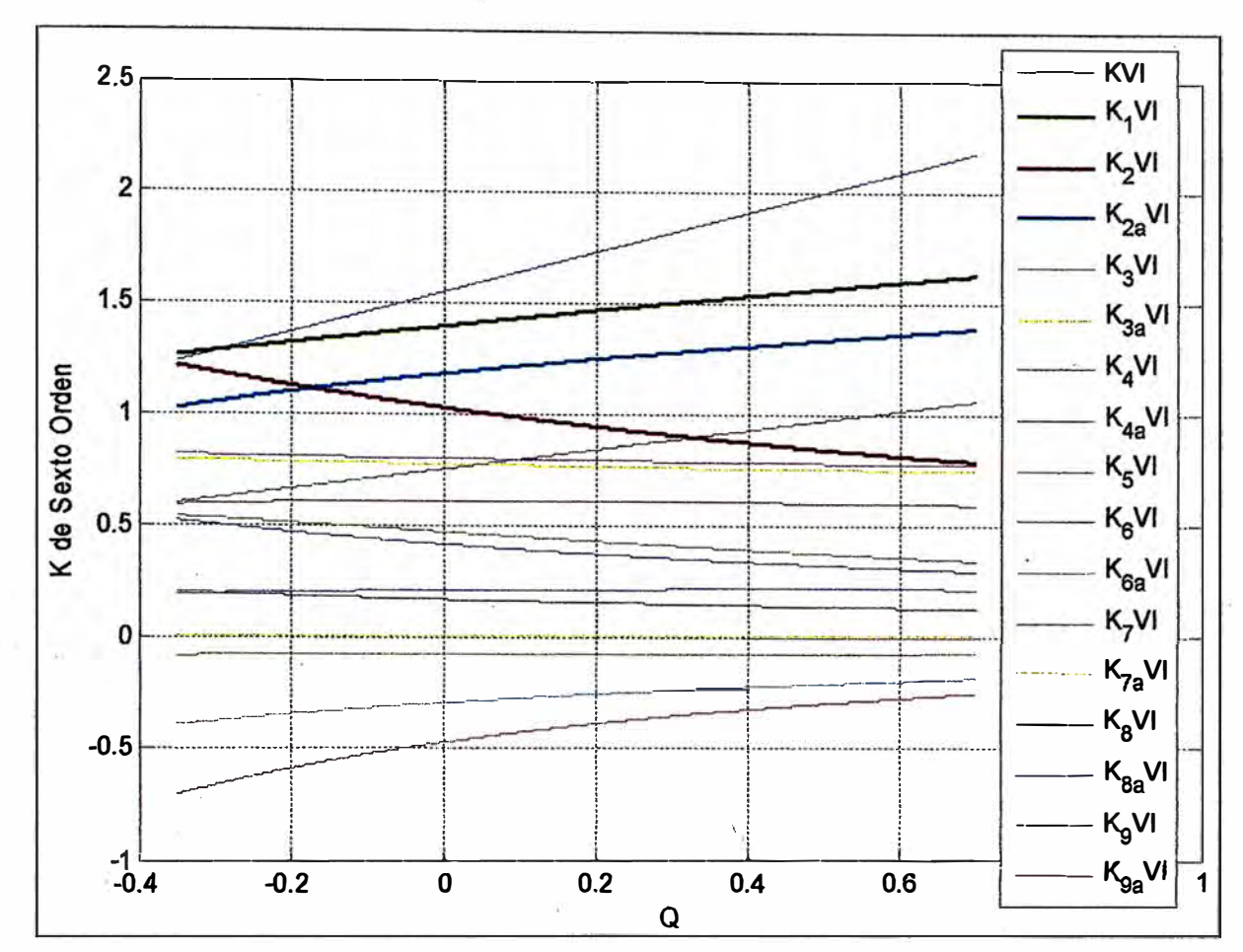

**Fig. 3.1** Coeficientes de Estabilidad Permanente del Sistema de Sexto Orden

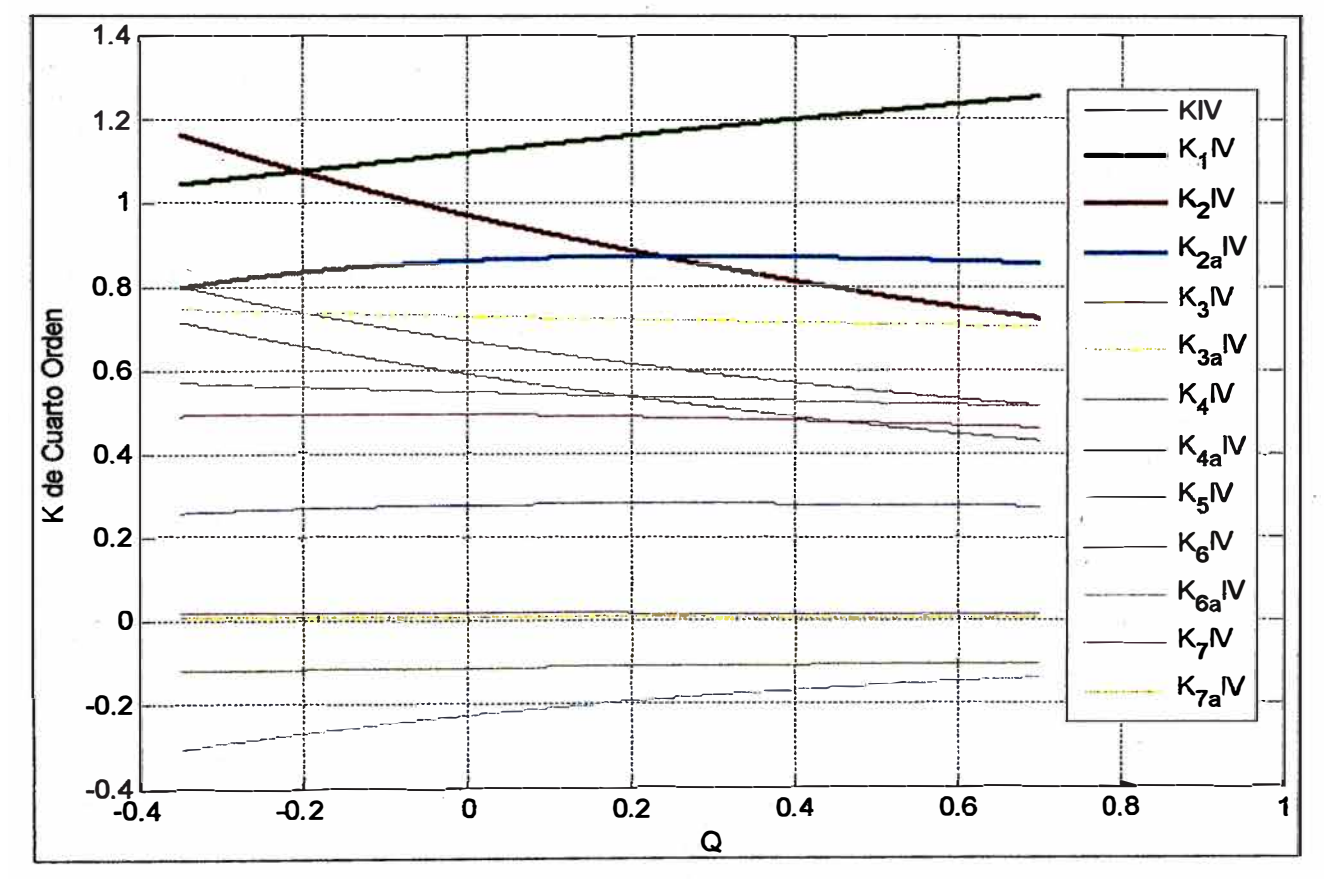

**Fig. 3.2** Coeficientes de Estabilidad Permanente del Sistema de Cuarto Orden

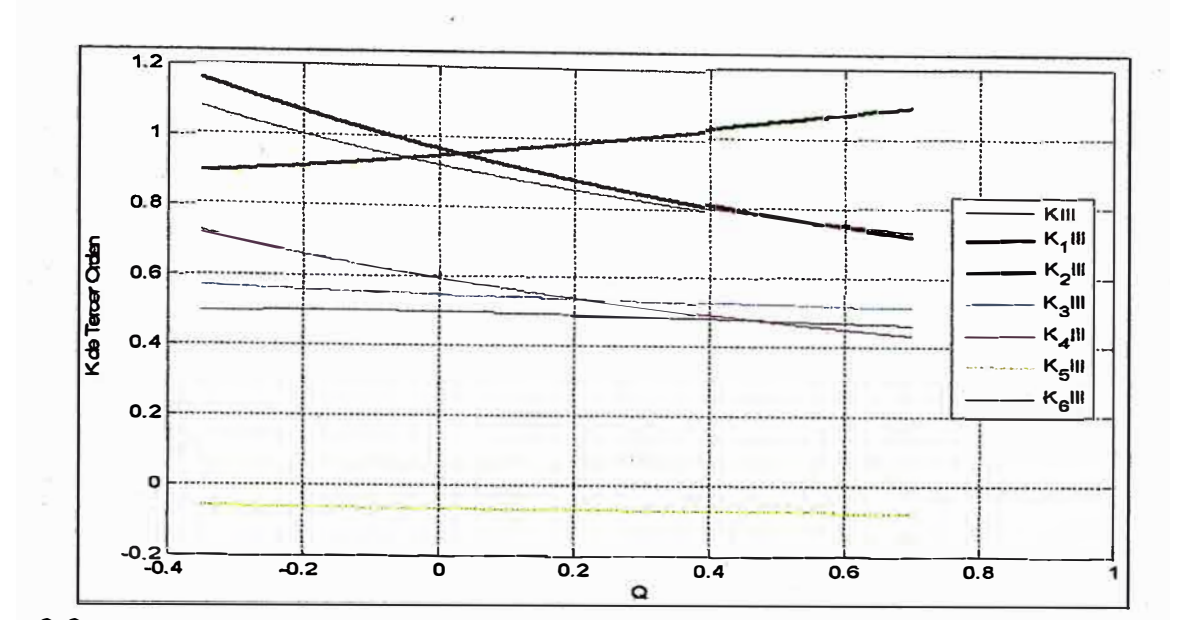

**Fig. 3.3** Coeficientes de Estabilidad Permanente del Sistema de Tercer Orden K1 y K2:

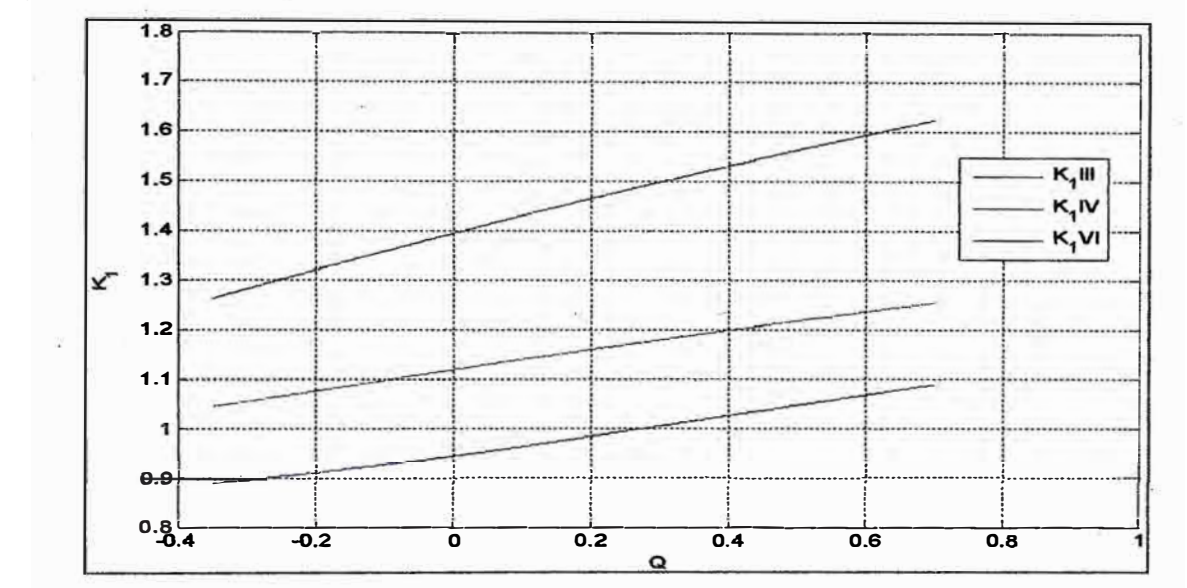

Coeficiente de Estabilidad K1 de los Tres Sistemas de Alto Orden **Fig. 3.4** 

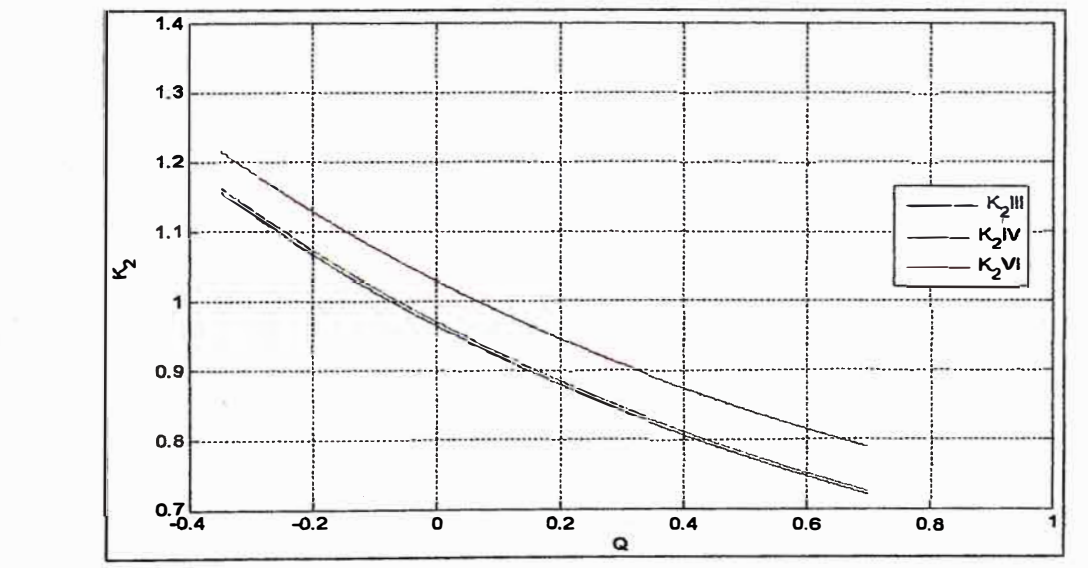

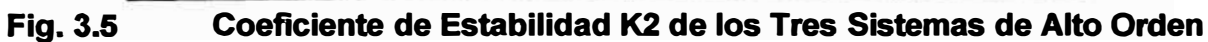

## **3.1.2. Influencia de Operación del SEIN en la Estabilidad del Sistema**

**Para poder apreciar la influencia de operación del SEIN sobre la estabilidad del sistema, se simulará el alejamiento eléctrico de la central con respecto al SEIN. Esto se conseguirá haciendo variar la reactancia externa X12 entre [0,025-1] p.u.** 

**La simulación se desarrollará en cada condición de operación de la máquina síncrona (sobreexcitado y subexcitado); de esta manera se apreciará la influencia del alejamiento eléctrico entre la central y el SEIN sobre la estabilidad permanente del sistema.** 

#### **• Con el Generador Sobreexcitado**

**En este caso la central está entregando potencia activa y reactiva a la red. Los valores de los parámetros del sistema que serán utilizados para esta simulación son los siguientes:** 

## **Tabla 3.2 \_ Condición de Operación del sistema con el generador sobreexcitado**

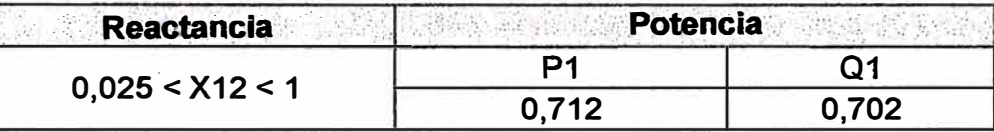

**En los siguientes gráficos se apreciará la variación de los Coeficientes de Estabilidad**  Permanente en función de la variación de la reactancia externa X<sub>12</sub>:

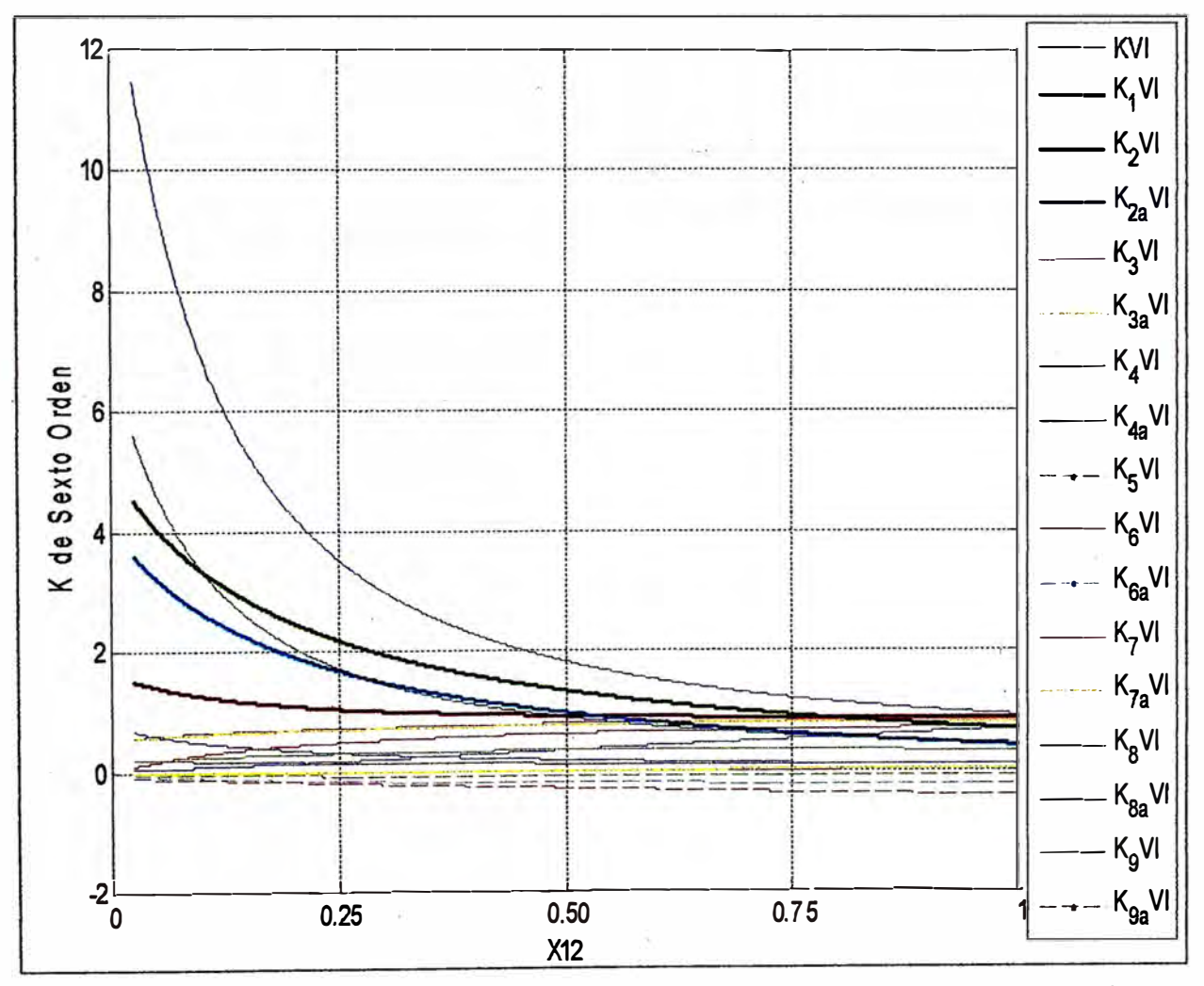

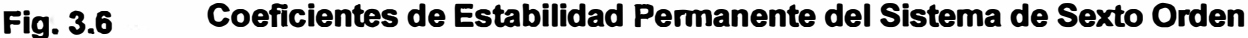

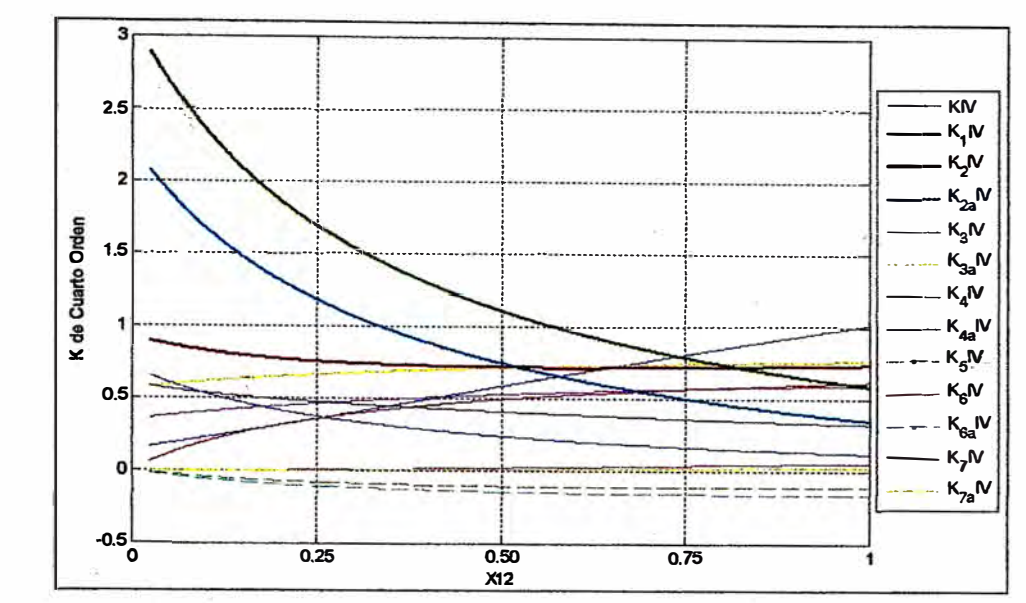

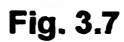

Coeficientes de Estabilidad Permanente del Sistema de Cuarto Orden

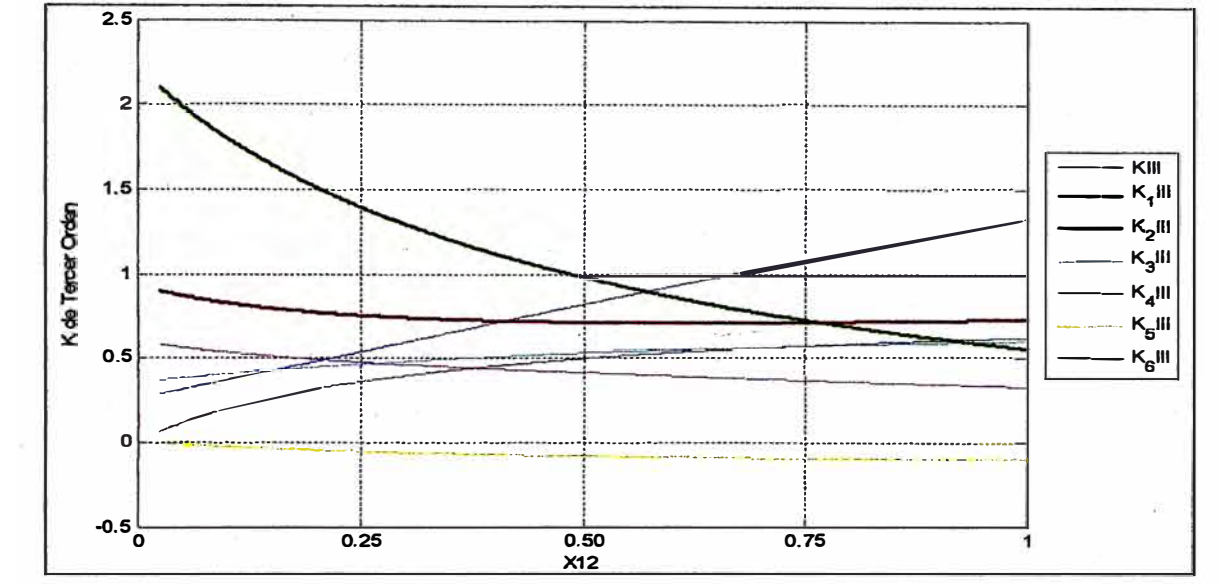

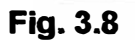

Coeficientes de Estabilidad Permanente del Sistema de Tercer Orden

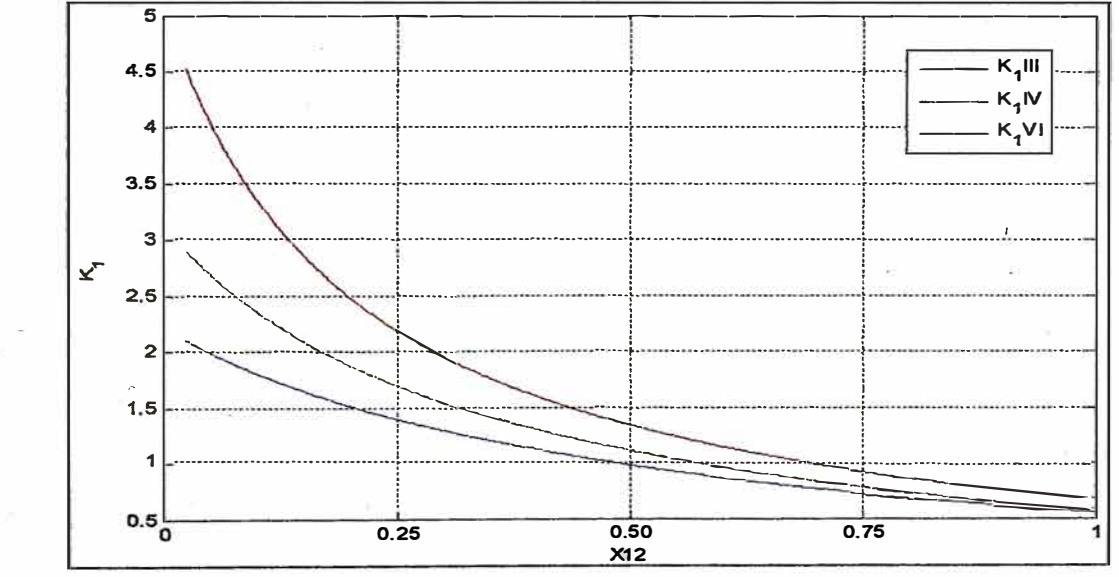

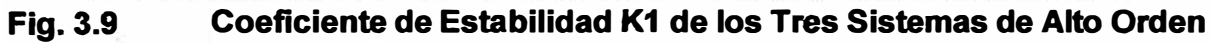

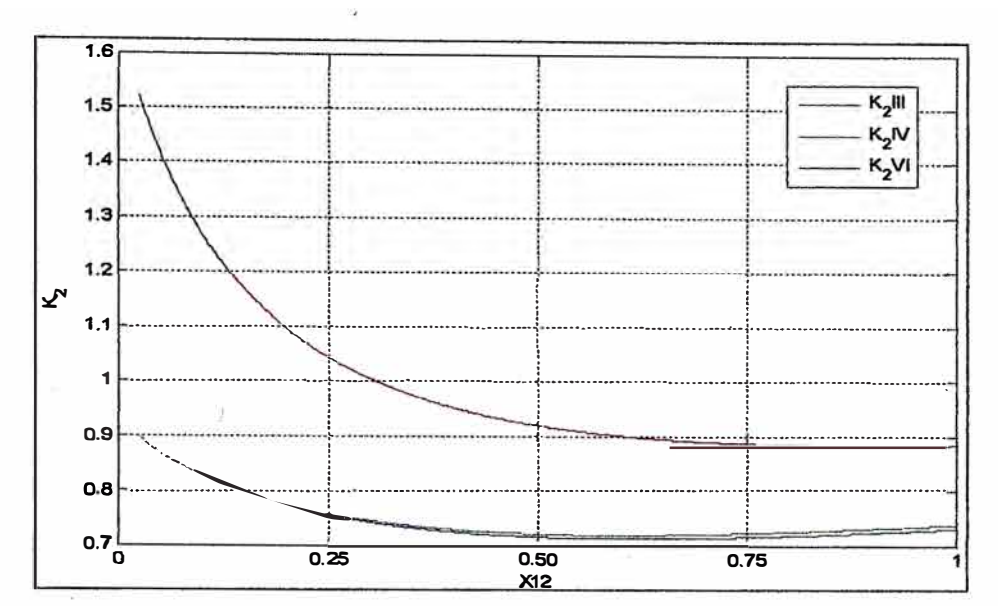

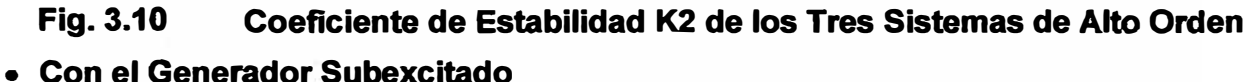

Cuando el generador está subexcitado la central está entregando potencia activa y absorbe potencia reactiva de la red. Los valores de los parámetros del sistema que serán utilizados para esta simulación son los siguientes:

Tabla 3.3 Condición de Operación del sistema con el generador subexcitado

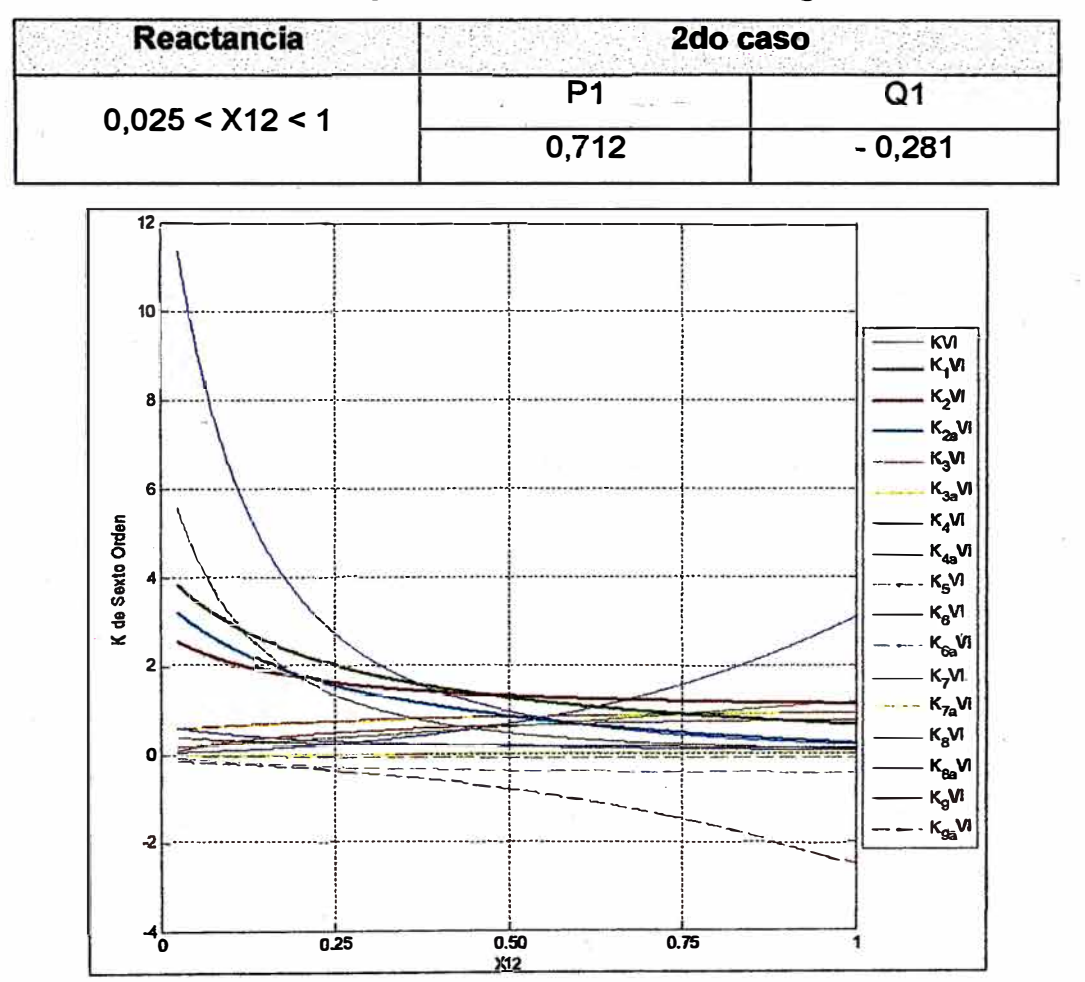

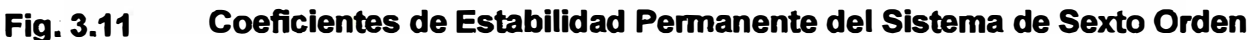

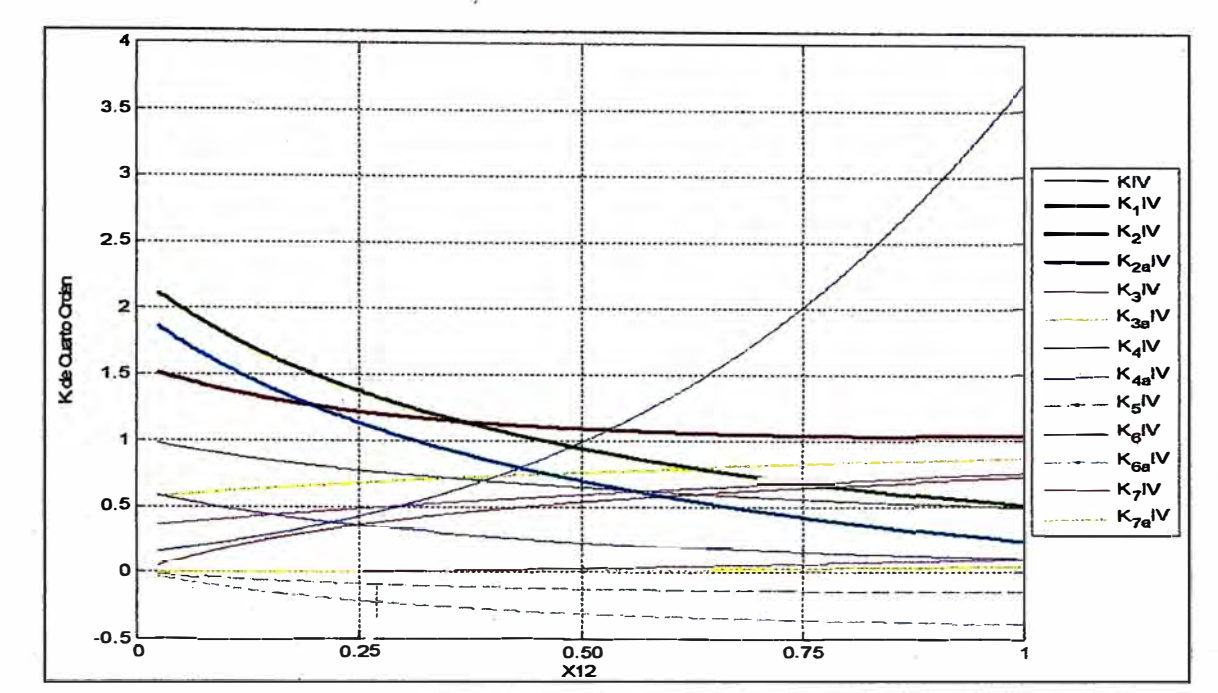

Fig. 3.12 Coeficientes de Estabilidad Permanente del Sistema de Cuarto Orden

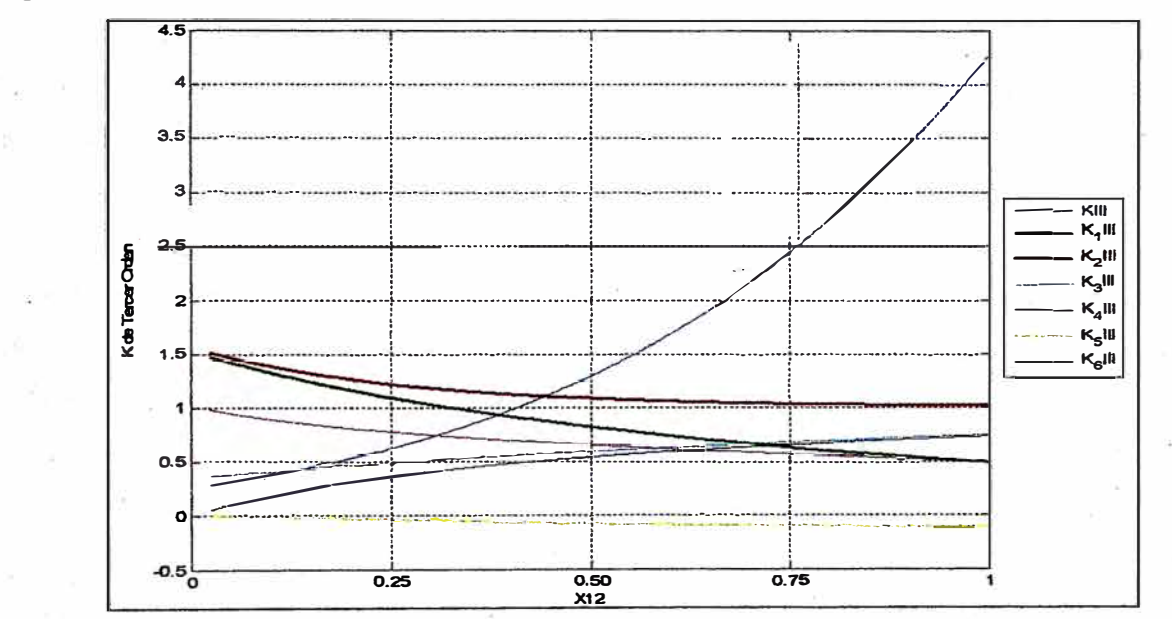

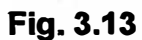

Coeficientes de Estabilidad Permanente del Sistema de Tercer Orden

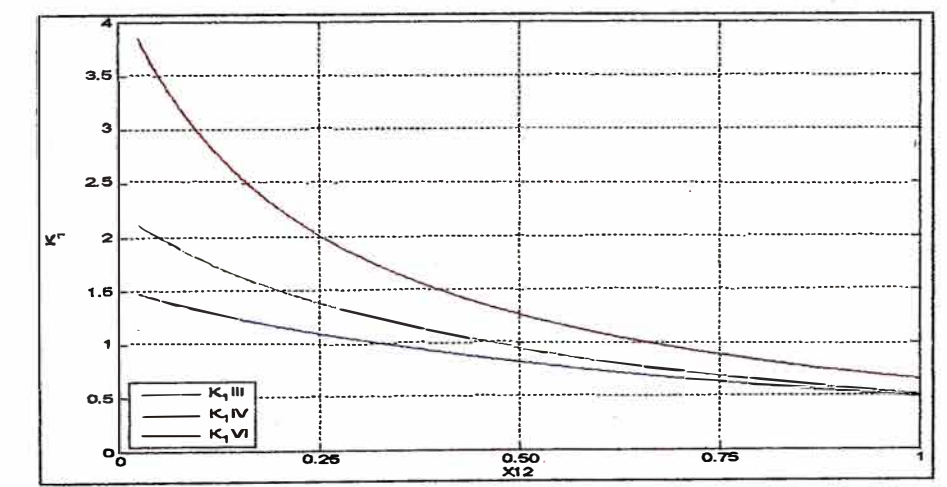

Coeficiente de Estabilidad K1 de los Tres Sistemas de Alto Orden Fig. 3.14

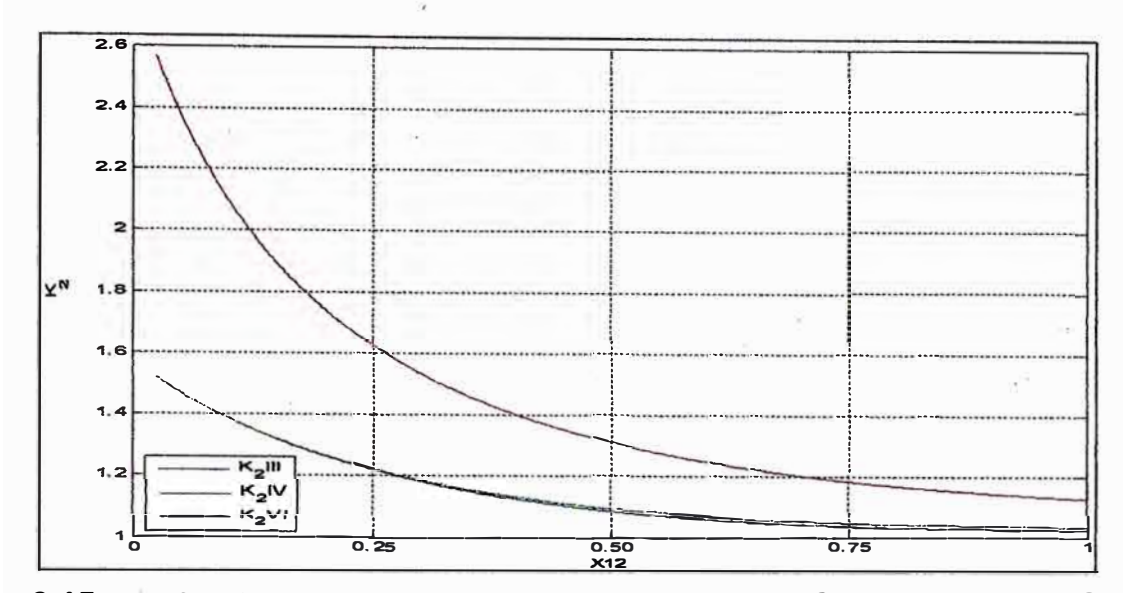

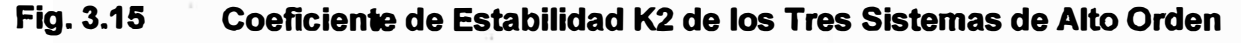

En todos los casos mostrados se puede observar la misma relación entre los coeficientes K1 y K2 de los tres modelos de la máquina síncrona: K1\_VI>K1\_IV>K1\_III

## K2 VI>K2 IV>K2 III

Como ya se mencionó, estos son los coeficientes que presentan los mas altos valores de todos los que pertenecen a cada modelo de estabilidad. Mas adelante se demostrará que su contribución en los coeficientes  $K_s$  y  $K_p$  también es la más importante.

#### 3.1.3. Influencia en los Coeficientes KS y KD

Se analizará el comportamiento de los coeficientes K<sub>s</sub> y K<sub>D</sub> de cada uno de los modelos de la máquina síncrona sobre la estabilidad del sistema. A las expresiones K<sub>s</sub> y K<sub>D</sub> de cada uno de los modelos de la máquina síncrona obtenidos en el capítulo 2, se les ha descompuesto en su parte positiva y negativa con la finalidad de analizar que componentes aportan mas a la estabilización del sistema y que componentes lo desestabilizan. Las expresiones siguientes denotan subíndices que se han asignado a los componentes de las partes positiva y negativa de  $K_s$  y  $K_p$ , con el fin de distinguirlos y poder analizar su comportamiento ante la variación de la potencia reactiva del sistema.

#### **Modelo de Tercer Orden:**

$$
K_{S} = K_{1} - K_{2}\varphi_{1} \t K_{S(+)} = -K_{2}\varphi_{1(-)} + K_{1} \t K_{S(-)} = -K_{2}\varphi_{1(+)} \t K_{S(-)} = -K_{2}\varphi_{2(-)} \frac{\omega_{0}}{\omega_{0}} \t K_{D(-)} = -K_{2}\varphi_{2(+)} \frac{\omega_{0}}{\omega_{0}} \t \omega_{1a} \t \omega_{2a}
$$

**Modelo de Cuarto Orden:** 

$$
K_{S} = \left\{ K_{1} - K_{2} \phi \phi_{1} + K_{2a} K_{3a} \left( \frac{K_{7a} \phi \phi_{1} + \omega_{os} K_{7a} K_{3a} T_{qo}^{'} \phi \phi_{2} - K_{4a}}{1 + \left( \omega_{os} K_{3a} T_{qo}^{'} \right)^{2}} \right) \right\}
$$

$$
K_{S(+)} = \underbrace{\left(-K_{2}\phi\phi_{\text{N(-)}}\right)}_{KS_{-1}a} + K_{2a}K_{3a}\underbrace{\left\{\frac{K_{7a}\phi\phi_{\text{N(+)}} + \omega_{os}K_{7a}K_{3a}T_{qo}\phi\phi_{\text{N(+)}}}{1 + \left(\omega_{os}K_{3a}T_{qo}\right)^{2}}\right\}}_{KS_{-1}b} + \underbrace{K_{1}}_{KS_{-1}c}
$$
\n
$$
K_{S(-)} = -K_{2}\phi\phi_{\text{N(+)}} + K_{2a}K_{3a}\underbrace{\left[-K_{4a} + K_{7a}\phi\phi_{\text{N(-)}} + \omega_{os}K_{7a}K_{3a}T_{qo}\phi\phi_{\text{N(-)}}}{1 + \left(\omega_{os}K_{3a}T_{qo}\right)^{2}}\right]}_{KS_{-2}b}
$$
\n
$$
K_{D} = \left\{-\frac{\omega_{0}}{\omega_{cs}}\phi\phi_{2}\left[K_{2} - \frac{K_{2a}K_{3a}K_{7a}}{1 + \left(\omega_{os}K_{3a}T_{qo}\right)^{2}}\right] + \omega_{0}\frac{K_{2a}K_{3a}K_{4a}K_{3a}T_{qo}}{1 + \left(\omega_{os}K_{3a}T_{qo}\right)^{2}} - \omega_{0}\phi\phi_{1}\frac{K_{2a}K_{3a}K_{7a}K_{3a}T_{qo}}{1 + \left(\omega_{os}K_{3a}T_{qo}\right)^{2}}\right\}
$$
\n
$$
K_{D(+)} = \underbrace{\frac{-K_{2}\omega_{0}\phi\phi_{2(+)}}{\omega_{os}}}_{K_{D-1}a} + K_{2a}K_{3a}\left[\underbrace{\frac{\omega_{0}K_{4,i}K_{3a}T_{qo} - \omega_{0}K_{7a}\phi\phi_{2(-)}}_{1 + \left(\omega_{os}K_{3a}T_{qo}\right)^{2}}\right]}_{K_{D-1}a} + \underbrace{\frac{K_{2a}K_{3a}K_{3a}T_{qo}^{'}}{1 + \left(\omega_{os}K_{3a}T_{qo}\right)^{2}} + \underbrace{\frac{K_{2a}K_{3a}T_{a}^{'}}{1 + \left(\omega_{os}K_{3a}T_{qo}\right)^{2}}\right\}
$$

$$
K_{D(-)} = \frac{-K_2 \omega_0 \phi \phi_{2(-)}}{\omega_{os}} + K_{2a} K_{3a} \left[ \frac{\omega_0 K_{7a} \phi \phi_{2(+)}}{\omega_{os}} - \omega_0 K_{7a} K_{3a} T_{qo} \phi \phi_{1(+)}\right]
$$

 $KD$  1b

**Modelo de Sexto Orden:** 

$$
K_{s} = \begin{bmatrix}\n\phi_{1} \left[ \left( K_{8} R_{e} + K_{7_{v}} \right) \left\{ 1 - \omega_{\infty}^{2} K_{3a} T_{q_{0}}^{\dagger} T_{q_{0}}^{\dagger} + K_{3a} K_{8} \left( X_{e} + X_{d}^{\dagger} \right) \right\} \right] \\
+ K_{2a} K_{3a} \left\{\n\left[ + \omega_{\infty}^{2} T_{q_{0}}^{\dagger} K_{7_{u}} \left( K_{3a} T_{q_{0}}^{\dagger} + T_{q_{0}}^{\dagger} \right) \right] \\
+ \phi_{2} \omega_{\infty} \left\{ \n\left[ - T_{q_{0}}^{\dagger} K_{7_{u}} \left\{ 1 - \omega_{\infty}^{2} K_{3a} T_{q_{0}}^{\dagger} T_{q_{0}}^{\dagger} + K_{3a} K_{8} \left( X_{e} + X_{d}^{\dagger} \right) \right\} \right] \\
+ \left( K_{8} R_{e} + K_{7_{u}} \right) \left( K_{3a} T_{q_{0}}^{\dagger} + T_{q_{0}}^{\dagger} \right) \right\} \\
- \left[ \left( K_{8} K_{0} + K_{4_{u}} \right) \left\{ 1 - \omega_{\infty}^{2} K_{3a} T_{q_{0}}^{\dagger} T_{q_{0}}^{\dagger} + K_{3a} K_{8} \left( X_{e} + X_{d}^{\dagger} \right) \right\} + \omega_{\infty}^{2} T_{q_{0}}^{\dagger} K_{4a} \left( K_{3a} T_{q_{0}}^{\dagger} + T_{q_{0}}^{\dagger} \right) \right]\n\end{bmatrix} \right\}
$$

$$
K_{S(*)} = \n\begin{bmatrix}\n\phi_{1_{(+)}} \left\{ (K_{x}R_{c} + K_{7_{+}}) \left[ 1 + K_{3a}K_{8}\left(X_{c} + X_{a}^{*} \right) \right] + \omega_{as}^{2}T_{q_{0}}^{'}K_{7_{+}}\left(K_{3a}T_{q_{0}}^{'} + T_{q_{0}}^{'} \right) \right\} \\
K_{2a}K_{3a} & -\omega_{as}^{2}K_{3a}T_{q_{0}}^{'}T_{q_{0}} \left[ (K_{8}R_{e} + K_{7_{+}}) \phi_{1_{(-)}} - (K_{8}K_{0} + K_{4_{+}}) \right]\n+ \phi_{2_{(+)}}\omega_{as} \left[ T_{q_{0}}^{'}K_{7_{+}}\omega_{as}^{2}K_{3a}T_{q_{0}}^{'}T_{q_{0}} + (K_{8}R_{e} + K_{7_{+}}) (K_{3a}T_{q_{0}}^{'} + T_{q_{0}}^{'} \right)\right] \\
-\phi_{2_{(-)}}\omega_{as}T_{q_{0}}^{'}K_{7_{+}} \left[ 1 + K_{3a}K_{8}\left(X_{e} + X_{a}^{'} \right) \right]\n+ \left[ \omega_{as} \left(K_{3a}T_{q_{0}}^{'} + T_{q_{0}}^{'} \right) \right]^{2}\n+ \left[ \omega_{as} \left(K_{3a}T_{q_{0}}^{'} + T_{q_{0}}^{'} \right) \right]^{2}\n+ \left[ \frac{K_{2}\phi_{1_{(-)}}}{K_{2_{-}}I_{a}} + \frac{K_{1}}{K_{2_{-}}I_{a}}\right]\n+ \frac{K_{1}}{K_{2_{-}}I_{a}}\n\end{bmatrix}
$$

$$
K_{S(-)} = \begin{pmatrix}\n\frac{-K_{2}\phi_{t_{k,1}}}{\kappa_{2}\cdot 2a} & \frac{\partial_{\phi_{0}^{2}}^{2}K_{3d}T_{\phi_{0}}^{2}T_{\phi_{0}}^{2}K_{k}^{2}K_{k}^{2} - K_{7\phi_{0}}^{2}\phi_{t_{k+1}}}{\left[1-K_{3\phi}K_{3\phi}T_{\phi_{0}}^{2}T_{\phi_{0}}K_{2\phi_{0}}^{2}T_{\phi_{0}}^{2}T_{\phi_{0}}^{2}K_{2\phi_{0}}^{2} + \left[1-K_{3\phi}K_{8}\left(X_{e}+X_{e}^{2}\right)\right]\right] & \frac{1}{2} \left[\frac{1}{2}K_{2\phi}K_{2\phi} \left[1-K_{2\phi}K_{2\phi}K_{2\phi_{0}}^{2}T_{\phi_{0}}^{2}K_{2\phi_{0}}^{2}K_{2\phi_{0}}^{2}K_{2\phi_{0}}^{2}K_{2\phi_{0}}^{2} + K_{2\phi}K_{2\phi_{0}}^{2}K_{2\phi_{0}}^{2}K_{2\phi_{0}}^{2}K_{2\phi_{0}}^{2} + K_{2\phi}K_{2\phi_{0}}^{2}K_{2\phi_{0}}^{2} + K_{2\phi}K_{2\phi_{0}}^{2}K_{2\phi_{0}}^{2} + K_{2\phi}K_{2\phi_{0}}^{2}K_{2\phi_{0}}^{2} + K_{2\phi}K_{2\phi_{0}}^{2} + K_{2\phi}K_{2\phi_{0}}^{2}K_{2\phi_{0}}^{2} + K_{2\phi}K_{2\phi_{0}}^{2}K_{2\phi_{0}}^{2} + K_{2\phi}K_{2\phi_{0}}^{2}K_{2\phi_{0}}^{2} + K_{2\phi}K_{2\phi_{0}}^{2}K_{2\phi_{0}}^{2} + K_{2\phi}K_{2\phi_{0}}^{2}K_{2\phi_{0}}^{2} + K_{2\phi}K_{2\phi_{0}}^{2}K_{2\phi_{0}}^{2} + K_{2\phi}K_{2\phi_{0}}^{2}K_{2\phi_{0}}^{2} + K_{2\phi}K_{2\phi_{0}}^{2}K_{2\phi_{0}}^{2} + K_{2\phi}K_{2\phi_{0}}^{2}K_{2\phi_{0}}^{2} + K_{2\phi
$$

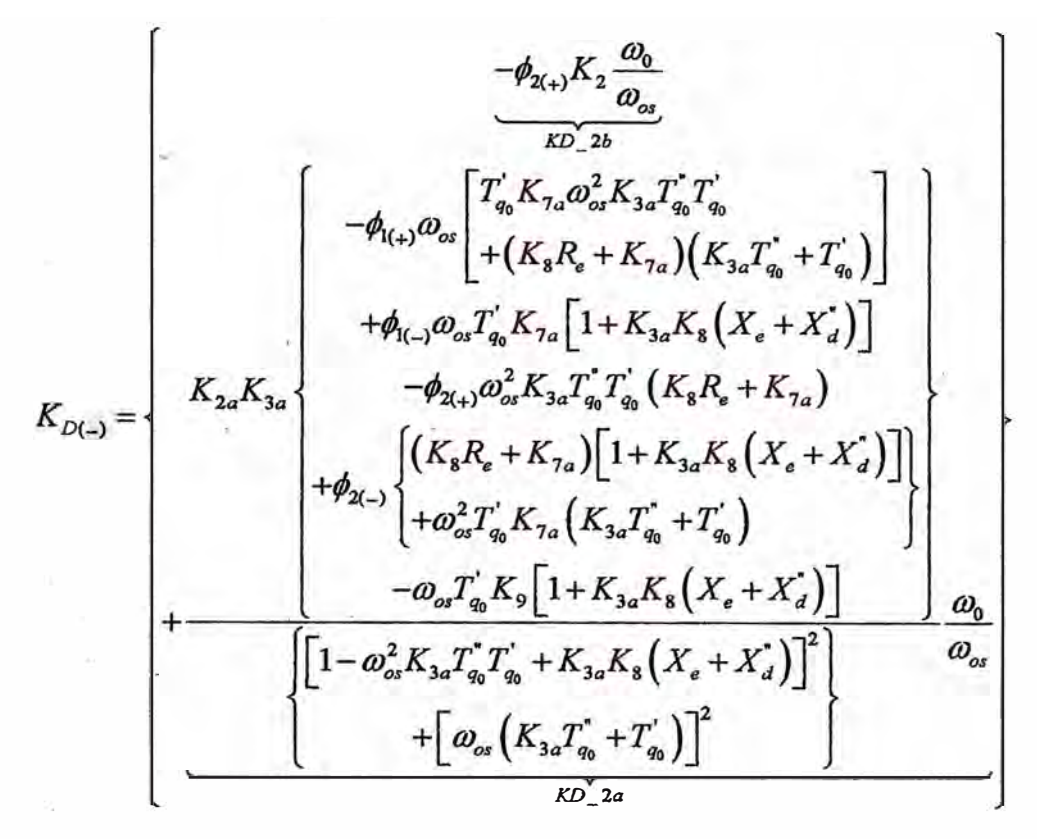

**En las figuras 3.16, 3.17, 3.18, 3.19, 3.20 y 3.21 se muestra el comportamiento de cada**  uno de los componentes de K<sub>s</sub> y K<sub>D</sub> con la variación de la potencia reactiva; de esta **manera se podrá analizar su aporte a la estabilidad del sistema eléctrico de potencia. Modelo de Tercer Orden:** 

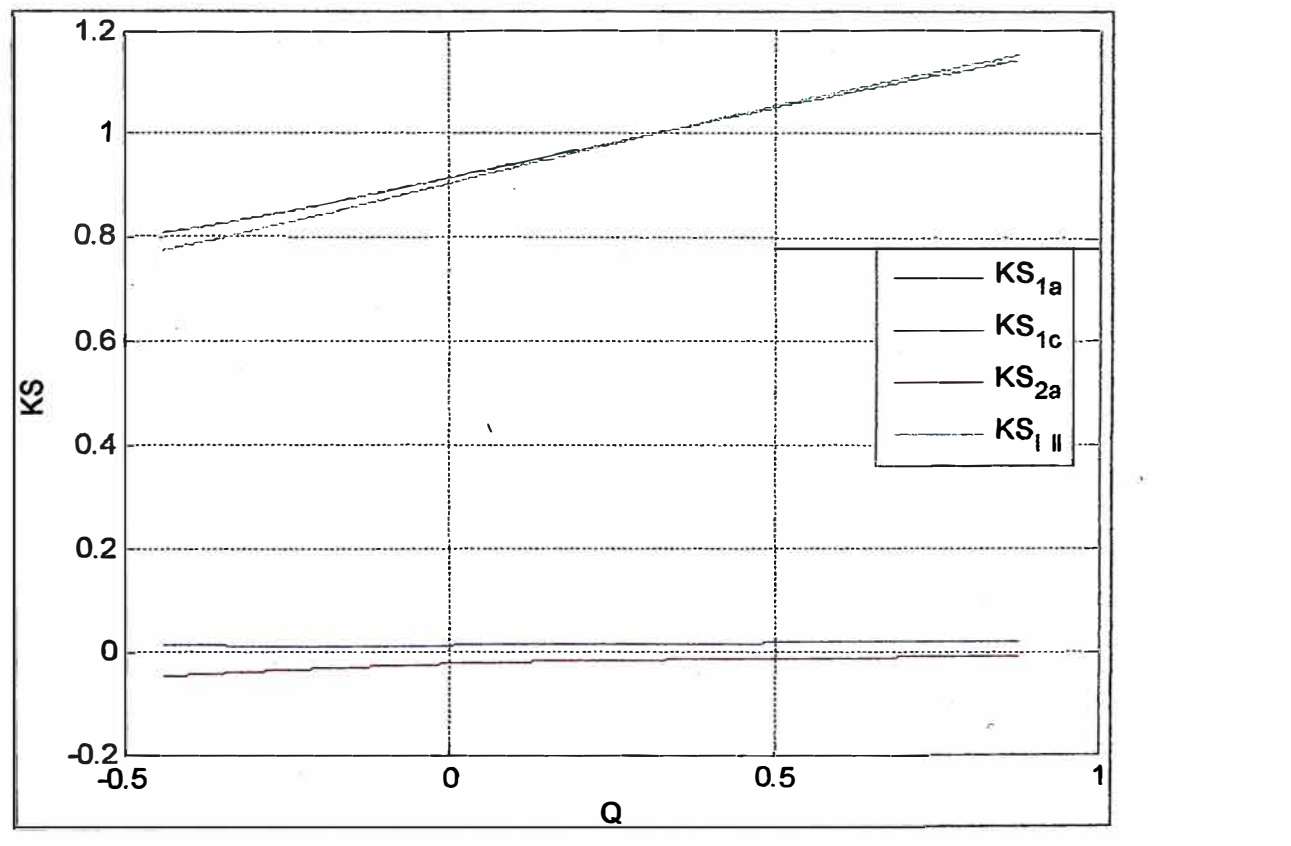

**Fig. 3.16 Componentes del Coeficiente KS de Tercer Orden** 

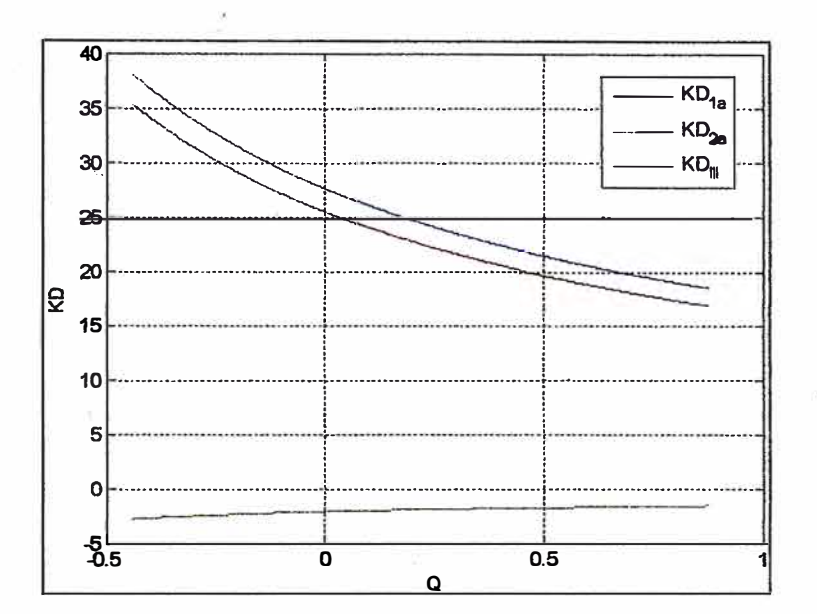

Fig. 3.17 **Componentes del Coeficiente KD de Tercer Orden** Modelo de Cuarto Orden:

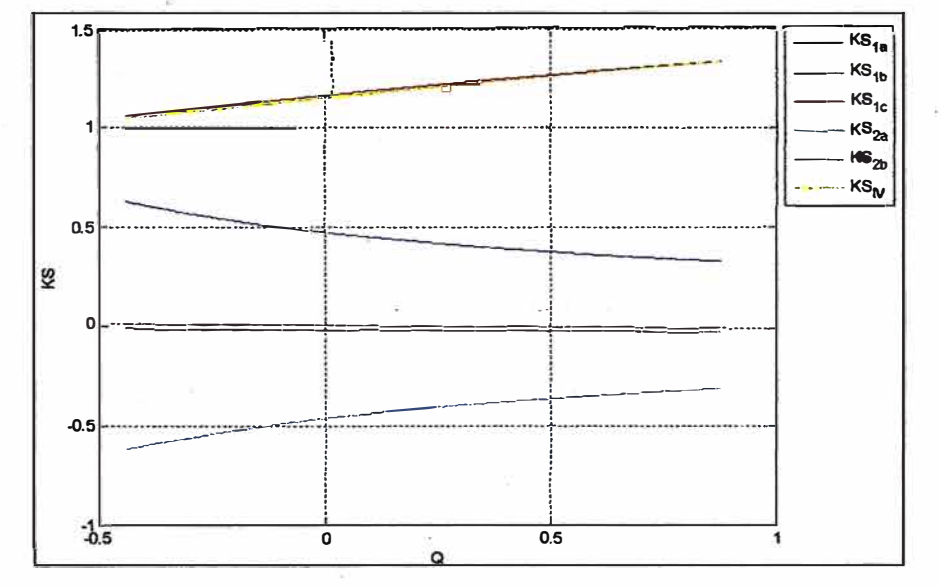

Fig. 3.18 **Componentes del Coeficiente KS de Cuarto Orden** 

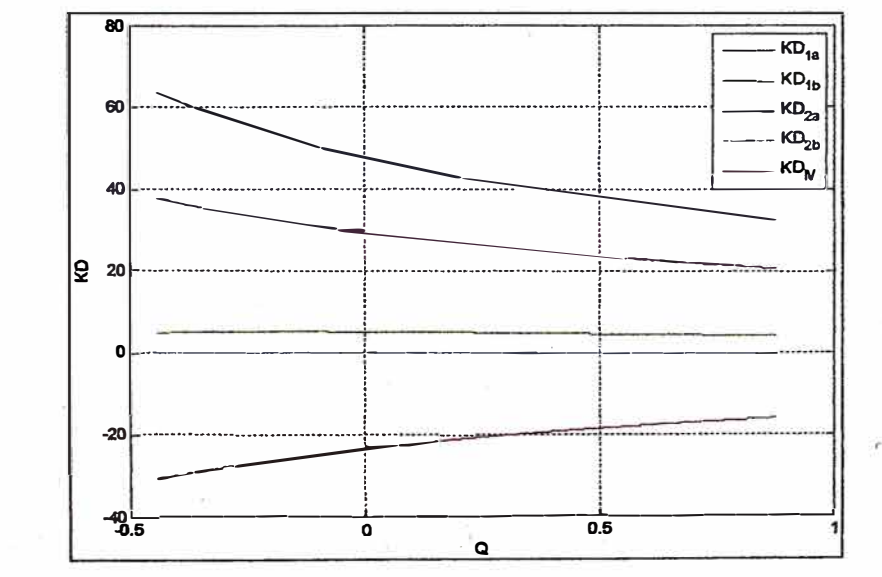

**Fig. 3.19 Componentes del Coeficiente KD de Cuarto Orden** 

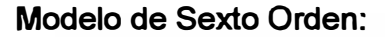

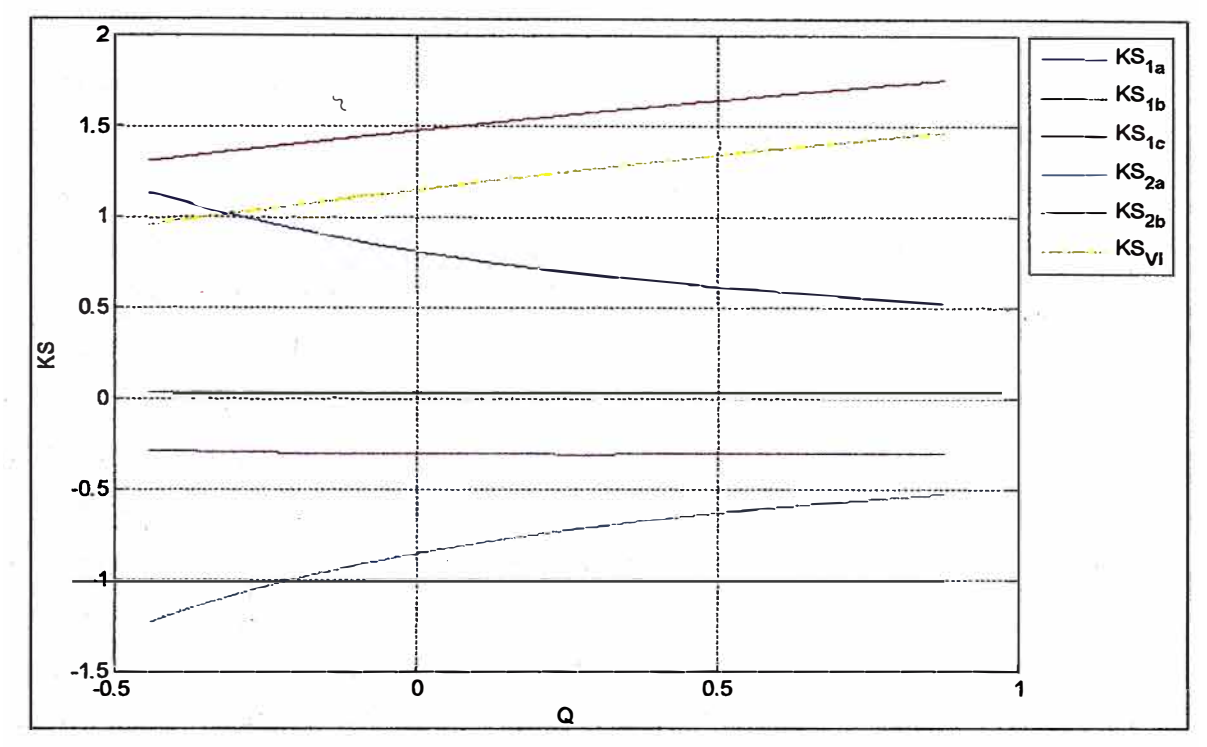

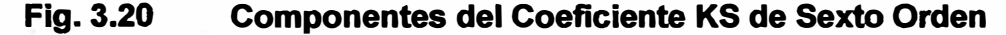

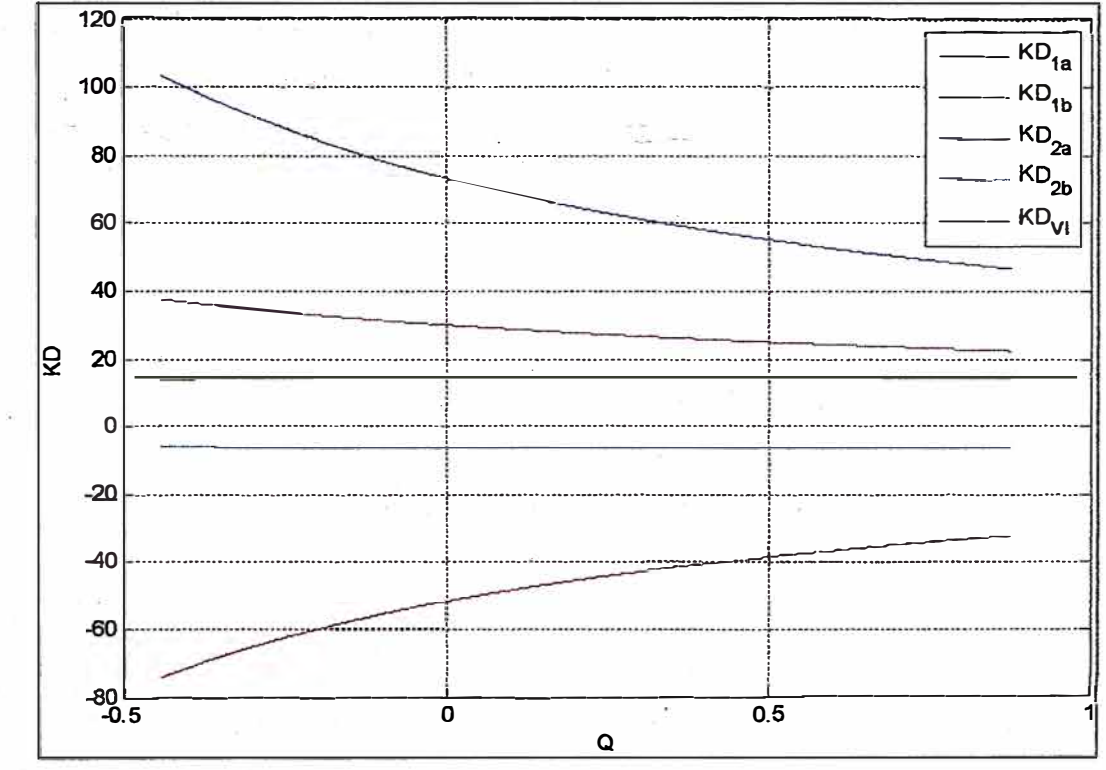

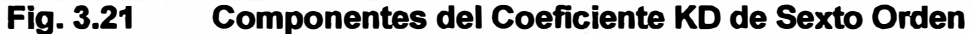

Se observa que para los tres modelos de la máquina síncrona, el valor del coeficiente de sincronización (KS) es ligeramente menor al componente KS<sub>1c</sub> debido a que los demás componentes (KS<sub>1a</sub>, KS<sub>1b</sub>, KS<sub>2a</sub>, KS<sub>2b</sub>,) generan en conjunto un aporte negativo en KS. Además, en todos los casos, KS<sub>1c</sub> corresponde al coeficiente de estabilidad K<sub>1</sub> de la máquina síncrona.

**En el caso del coeficiente de amortiguamiento (KD), se observa que el mayor aporte lo genera el componente KD1 <sup>a</sup>, cuyo coeficiente principal es K2. Asimismo, todos los componentes con coeficiente "K2aK3a" (KS1 <sup>b</sup>, KS2b, KD1b, KD2b) generan un aporte mínimo a los coeficientes de oscilación y amortiguamiento; estos componentes solo se presentan en los modelos de cuarto y sexto orden y su valor es despreciable en el caso del modelo de cuarto orden.** 

## **3.2. Análisis de la respuesta en el tiempo de los sistemas de alto orden ante una perturbación**

**El diagrama de bloques de cada uno de los modelos de la máquina síncrona, mostrados en el capítulo 2, servirá para simular y graficar una perturbación del sistema en el tiempo. Para ello se formará un sistema en el que permitirá trabajar a los tres modelos de la máquina síncrona en paralelo; contarán con una misma señal de entrada y la salida de cada modelo se registrará en el mismo diagrama. En la entrada se colocará una señal de tipo escalón (step), que producirá la oscilación de los tres modelos al mismo tiempo; está señal podrá ser aplicada al torque mecánico o la tensión de referencia del regulador, pero solo a uno de ellos a la vez. Para poder apreciar la oscilación, se colocarán a la salida bloques de visualización de gráficos (conocidos como scope) que registren la variación en el ángulo y en la velocidad del rotor de los tres modelos. El diagrama de bloques de este sistema se puede apreciar en la siguiente imagen:** 

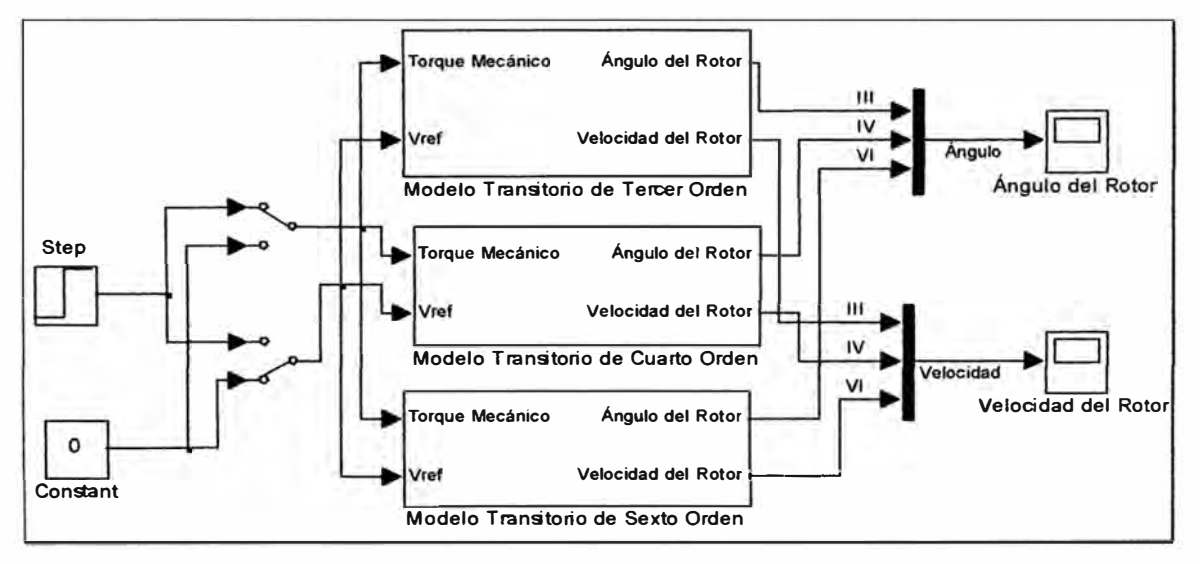

#### **Fig. 3.22 Diagrama de Bloques para la Simulación de la Respuesta en el Tiempo de los Sistemas de Alto Orden con la Perturbación del Torque Mecánico**

**Los tres cuadros centrales llevan en el interior el diagrama de bloques de cada modelo de la máquina síncrona, tal como se indica en la parte inferior de cada uno de ellos. Cada cuadro tiene dos entradas y dos salidas; las entradas corresponden a los parámetros que recibirán la señal de perturbación (Torque Mecánico o Tensión de Referencia) y las salidas corresponden a los parámetros que serán analizados (Ángulo del Rotor y** 

**Velocidad del Rotor).** 

l

**A la izquierda se pueden observar dos interruptores que permitiran el ingreso de la señal**  de perturbación a uno de los parámetros la entrada de los cuadros centrales. El arreglo **de los interruptores está dispuesto de tal manera que cuando uno de ellos deja pasar la señal de entrada (step), el· otro debe estar conectado al bloque cero (constant); esto permitirá que cuando uno de los parámetros de entrada recibe la señal, el otro parámetro no es perturbado.** 

**A la derecha -se han colocado dos scope que registrarán la variación de los parámetros de la salida y permitirán su visualización. Cada scope recoge uno de los parámetros de salida; al contar con tres modelos para la máquina síncrona (representados en los tres**  l **bloques centrales) se tendrán tres curvas de superpuestas en cada gráfico como � resultado de la oscilación producida por la señal de entrada.**

**Es preciso recalcar que para producir la oscilación se perturbará una sola señal en cada simulación (Torque Mecánico o Tensión de Referencia).**

**En los siguientes gráficos se observan los primeros diez segundos de la oscilación producida por una perturbación en el Torque Mecánico. Para la simulación se ha utilizado** el sistema eléctrico de la central Cañón del Pato descrito en el capítulo 2; cuyas **condiciones iniciales son las siguientes:**

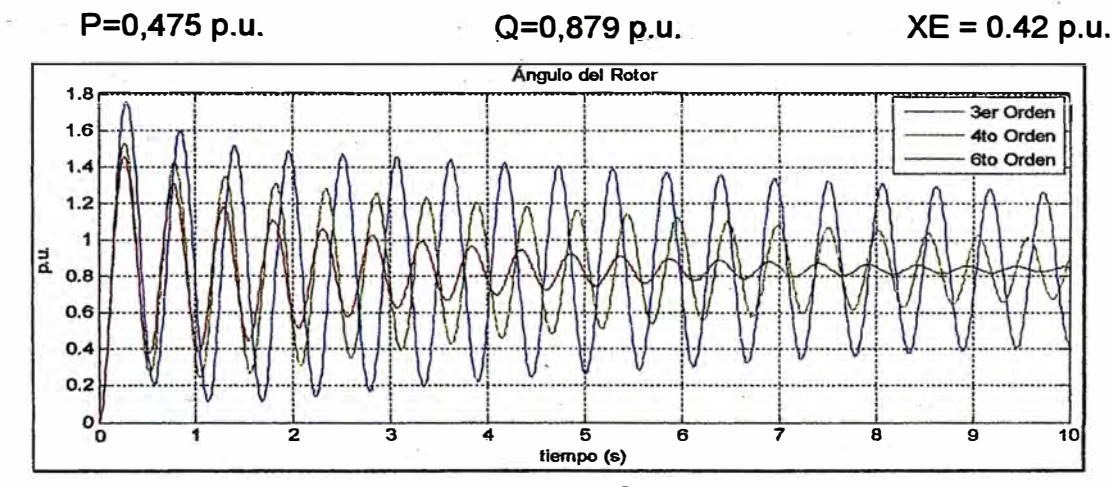

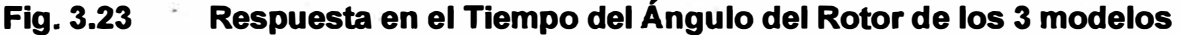

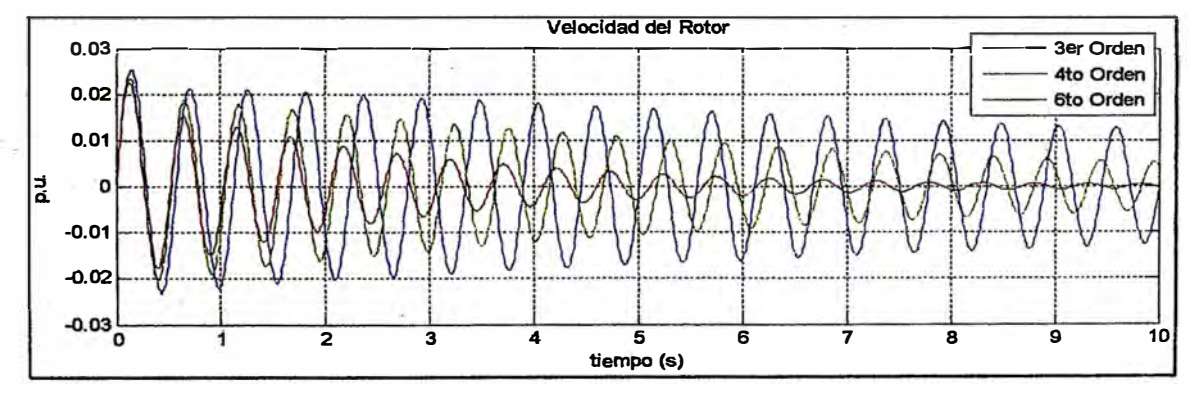

**Fig. 3.24 Respuesta en el Tiempo de la Velocidad del Rotor de los 3 modelos** 

En este primer escenario, con los ajustes originales del regulador de tensión y del estabilizador de sistemas de potencia, se observan algunas diferencias notables en el comportamiento de los tres modelos ante la perturbación del sistema.

En primer lugar el amortiguamiento, que es insuficiente para una rápida recuperación del transitorio, es mayor para el modelo de sexto orden que para el de cuarto y tercer orden respectivamente. Mientras que el modelo de sexto orden está llegando a la estabilidad en el décimo segundo, el ángulo del rotor oscila con una amplitud de  $\pm 0.2$  p.u. y  $\pm 0.4$  p.u. para el modelo de cuarto y tercer orden respectivamente. En el caso de la velocidad del rotor, los modelos de cuarto y tercer orden oscilan con una amplitud de ±0,005 p.u. y ±0,015 p.u. respectivamente.

En segundo lugar, el modelo de tercer orden tiene un adelanto de fase con respecto al modelo de cuarto orden que se va acentuando a medida que avanzan los segundos y llega a superar un ciclo de adelanto en el último segundo. Análogamente, el modelo de cuarto orden presenta un adelanto de fase respecto al modelo de sexto orden que llega a ser de aproximadamente un cuarto de ciclo en el décimo segundo.

Al observar esta situación será conveniente reconfigurar los parámetros de los reguladores a fin de obtener mejores resultados en el análisis de estabilidad. Para mejorar el performance del sistema eléctrico durante el transitorio se proponen algunos ajustes en los parámetros del regulador de velocidad y del regulador de sistemas de potencia. En el capítulo 2 se vió que dichos parámetros son:

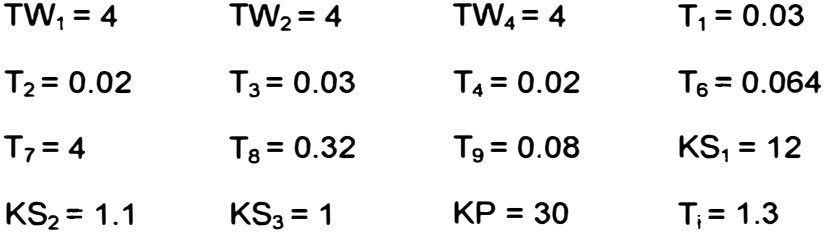

Para mejorar la calibración del regulador de velocidad y del regulador de sistemas de potencia de la Central Cañón del Pato se simuló el comportamiento del sistema en diversos escenarios variando los parámetros iniciales uno a uno, con el método de prueba y error. Como resultado de este proceso se identificaron algunos parámetros cuya variación permitió mejorar la estabilidad del sistema de potencia ante perturbaciones externas; estos parámetros y los valores propuestos para ellos se muestran a continuación:

 $T_3 = 0.05$  $KS_1 = 18$  $KS_2 = 1.7$  $T_1 = 0.05$  $T_2$  = 0.04 El comportamiento del sistema en estas nuevas condiciones ante una perturbación en el Torque Mecánico, para cada uno de los modelos de alto orden de la máquina síncrona, mejoró considerablemente, tal como se muestra en las figuras 3.25 y 3.26:

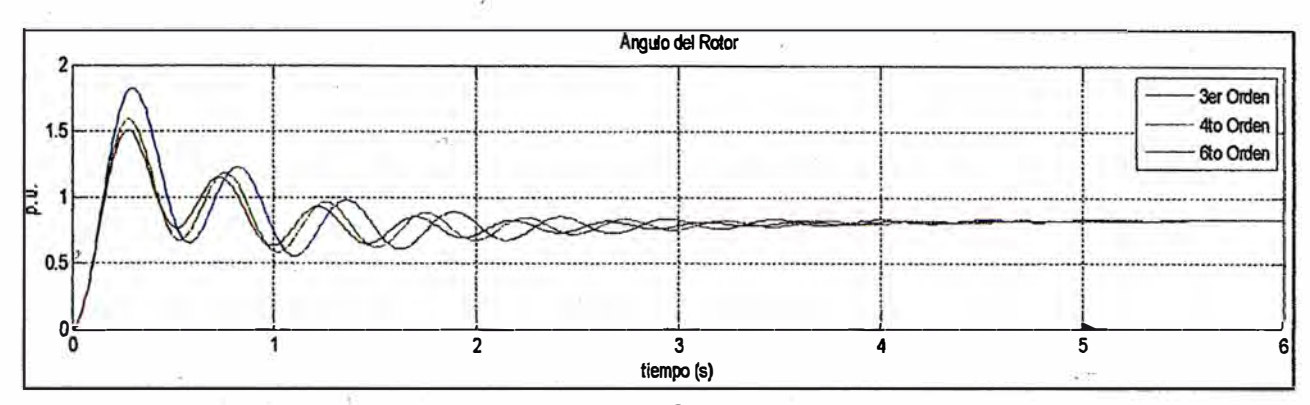

**Fig. 3.25 Respuesta en el Tiempo del Ángulo del Rotor de los Sistemas de Alto Orden con los Parámetros Ajustados** 

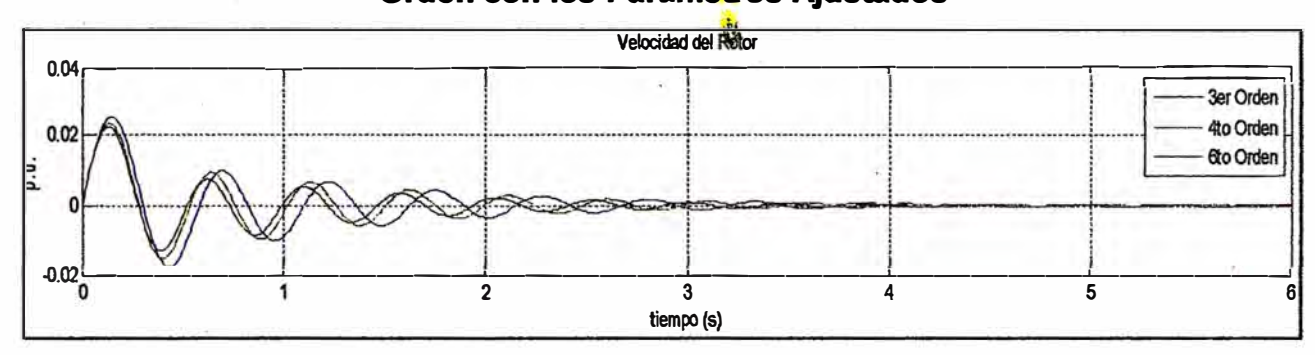

**Fig. 3.26 Respuesta en el Tiempo de la Velocidad del Rotor de los Sistemas de Alto Orden con los Parámetros Ajustados** 

**Al analizar estas oscilaciones, se observa que a comparación del escenario anterior el**  amortiguamiento es más parejo para los tres modelos de la máquina síncrona; de todos **modo� se mantiene la tendencia de que el modelo de más alto orden se estabiliza primero y el modelo mas simplificado se estabiliza con un pequeño retardo en comparación de los otros dos modelos.** 

**El adelanto de fase sigue notándose claramente en el modelo de tercer orden con respecto a los otros dos modelos, y en el modelo de cuarto orden con respecto al modelo de sexto orden. Se observa que el adelanto del modelo de tercer orden es de medio ciclo respecto del modelo de cuarto orden al llegar al tercer segundo, a partir de cual se hace prácticamente imperceptible la oscilación de las curvas, sobre todo de las de cuarto y sexto orden. El desfase entre el modelo de cuarto y sexto orden es mucho menor (no llega ni a un cuarto de ciclo), estos dos modelos tienen un comportamiento casi idéntico en estas nuevas condiciones de operación.** 

**Ahóra se analizará el comportamiento del sistema aplicando la señal de perturbación a la tensión de referencia en lugar del torque mecánico. Para realizar esta simulación se intercambiarán las posiciones de los interruptores del diagrama de bloques del sistema, con ello se conseguirá que la señal de escalón ingrese al parámetro de tensión y que el torque mecánico no sea perturbado. El diagrama de bloques queda como se muestra a continuación:**
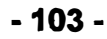

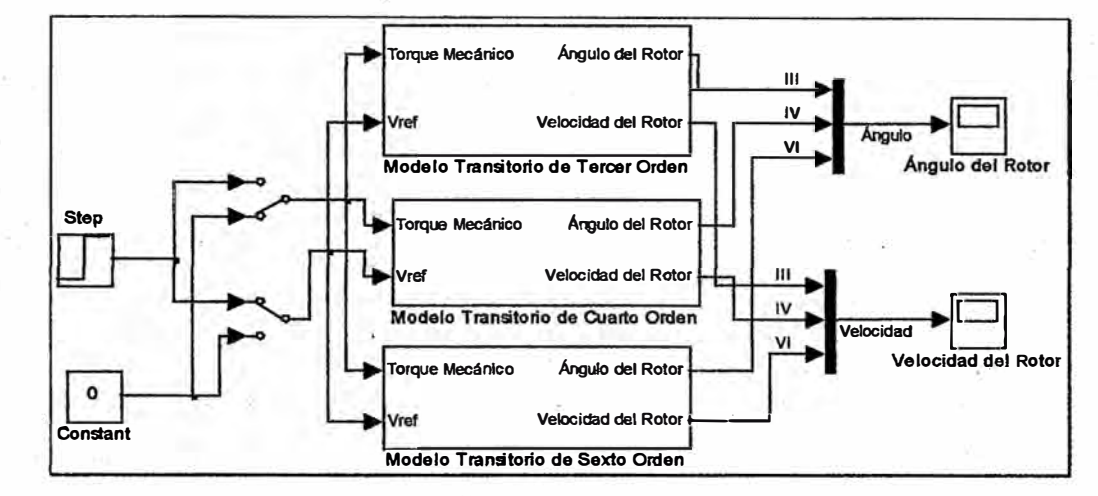

## **. Fig. 3.27 Diagrama de Bloques para la Simulación de la Respuesta en el Tiempo de los Sistemas de Alto Orden con la Perturbación de la Velocidad de Referencia**

**El resultado de la simulación se muestra en los siguientes graficos:** 

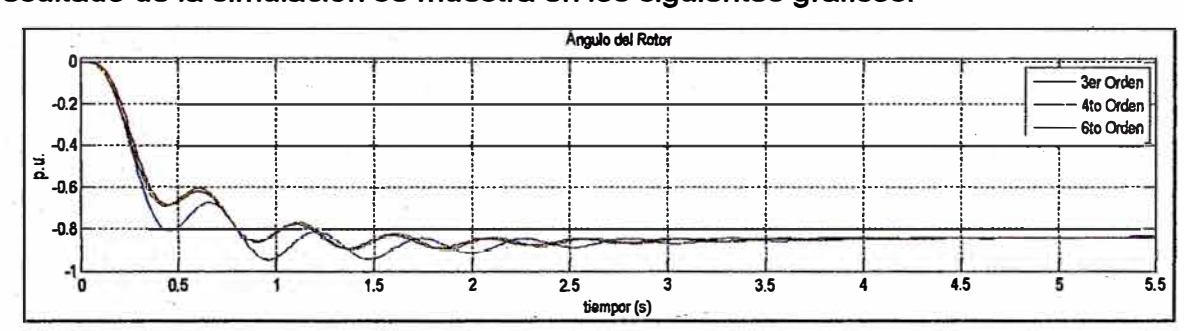

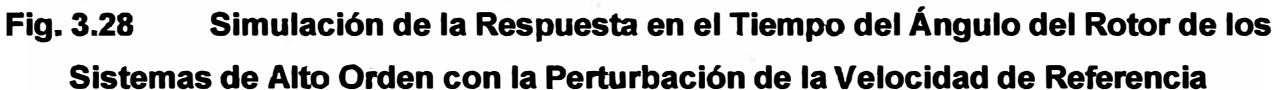

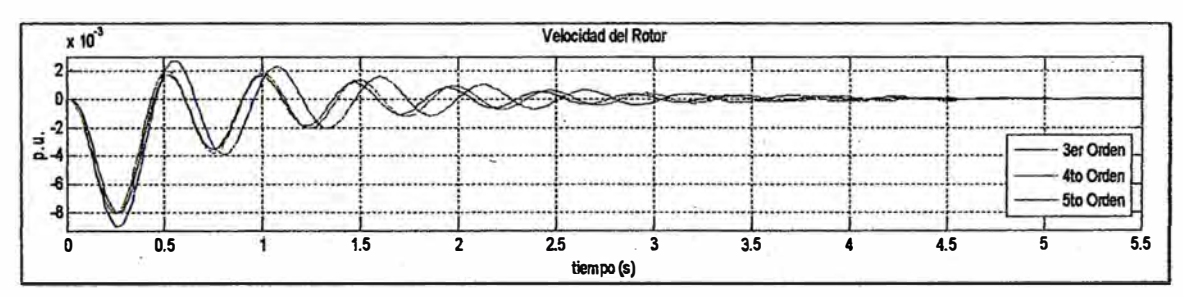

#### **Fig. 3.29 Simulación de la Respuesta en el Tiempo de la Velocidad del Rotor de los Sistemas de Alto Orden con la Perturbación de la Velocidad de Referencia**

**En este nuevo escenario es resaltante la similitud entre el comportamiento de los modelos de cuarto y sexto orden, pues sus curvas son casi idénticas. El modelo de tercer orden mantiene una diferencia en las oscilaciones; sin embargo, el tiempo para la estabilización es casi el mismo para los tres modelos.** 

**Las otras dos características analizadas en los casos anteriores se mantienen en esta nueva situación: la fase y el amortiguamiento. El modelo de tercer orden presenta un adelanto de fase con respecto al de cuarto orden y este último se adelanta al de sexto orden. De otro lado, el amortiguamiento es mayor en el modelo de sexto orden, luego en**  **el de cuarto y tercer orden respectivamente.** 

**Por último, cabe resaltar que las variaciones en el comportamiento de los tres modelos es mucho menor debido a que el sistema se estabiliza rápidamente luego de los ajustes propuestos para los reguladores de la máquina síncrona. Asimismo, es importante mencionar que el modelo de tercer orden muestra una variación mas marcada que los modelos de cuarto y sexto orden, los cuales presentan curvas muy cercanas, ya sea con la perturbación del torque mecánico o de la tensión de referencia.** 

**3.3. Resultados del análisis de la calidad de la energía de la CH Cañón del Pato Al simular las perturbaciones en el SEIN que involucraron a la CH Cañón del Pato para analizar los armónicos generados se han obtenido resultados que demuestran que, incluso ante eventos extremos, la Central presenta armónicos que se encuentran dentro de los niveles adecuados de acuerdo al Estándar IEEE 519-1992, el cual indica que el THD de tensión para voltages menores a 161 kV no debe superar 1,5% para medición individual y 2,5% para medición total.** 

**Tal como se muestra en la siguiente imagen, el THD ha sido 0,574% para el evento de 2008; 0.542% para el evento de febrero de 2009; 0,527% para el evento de noviembre de**  2009 y 0,562% el evento de 2010.

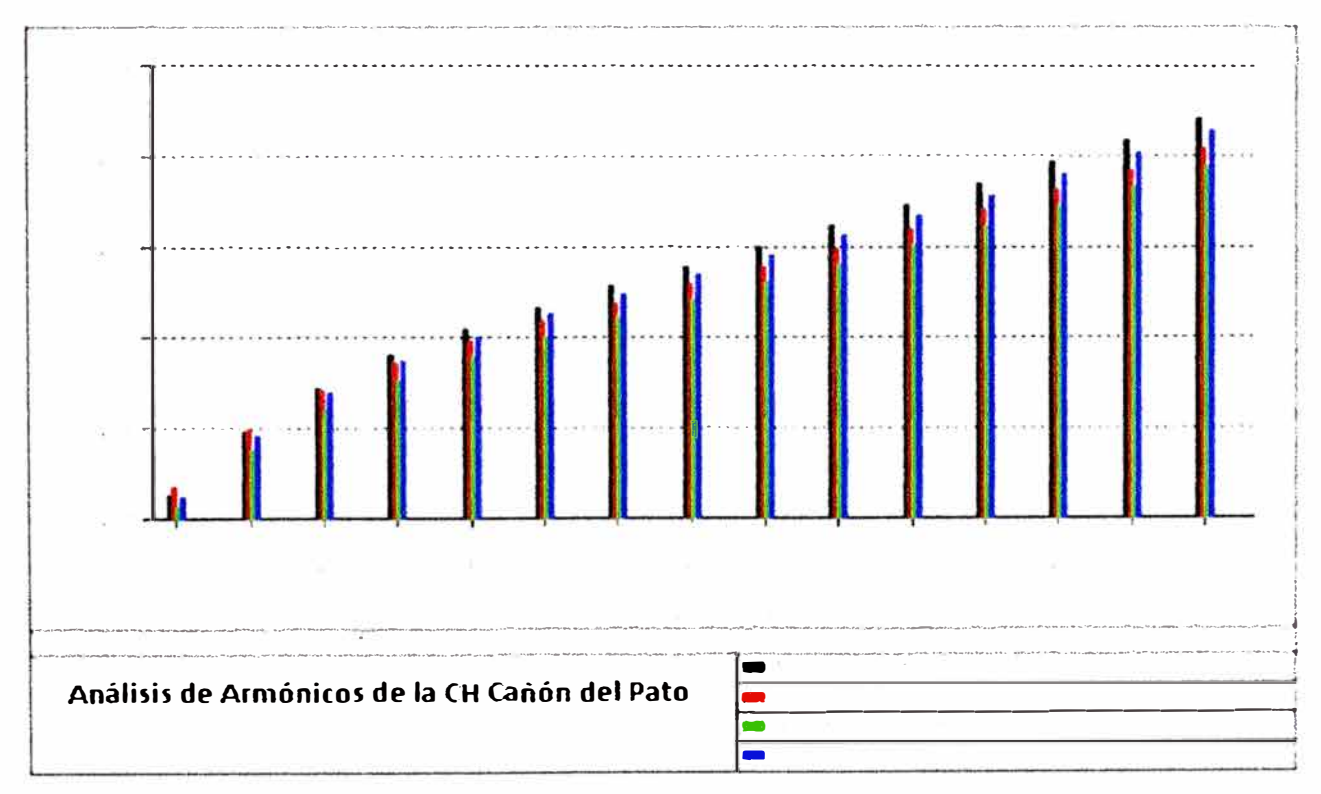

**Fig. 3.30 Simulación de la Respuesta en el Tiempo de la Velocidad del Rotor de los Sistemas de Alto Orden con la Perturbación de la Velocidad de Referencia** 

#### **CONCLUSIONES**

En el desarrollo de la presente tesis se han calculado los coeficientes de estabilidad de los modelos matemáticos de cuarto y sexto orden de la máquina síncrona, así como sus coeficientes de amortiguamiento y sincronización a fin de apreciar el comportamiento de un sistema eléctrico utilizando ambos modelos y comparar los resultados con un sistema que utilice el modelo ampliamente utilizado de tercer orden.

A partir de este análisis se han obtenido las siguientes conclusiones:

- 1. En el modelo de tercer orden se tienen siete coeficientes de estabilidad (K, K1, K2, K3, K4, K5, K6). En el modelo de cuarto orden se han obtenido trece coeficientes de estabilidad (K, K1, K2, K2a, K3, K3a, K4, K4a, K5, K6, K6a, K7, K7a) debido a que en este modelo se consideran ambos ejes de la máquina síncrona. Siguiendo el orden de complejidad, en el modelo de sexto orden se han obtenido diecisiete coeficientes de estabilidad {K, K1, K2, K2a, K3, K3a, K4, K4a, K5, K6, K6a, K7, K7a), ya que éste es el modelo matemático más completo de la máquina síncrona.
- 2. Los coeficientes de estabilidad son características de la máquina síncrona y solo dependen de sus parámetros. De otro lado, los coeficientes de amortiguamiento y sincronización dependen, además de la máquina síncrona, de sus reguladores (de tensión y estabilizador de sistemas de potencia). Debido a ello se desarrollaron dichos coeficientes utilizando dos modelos de reguladores diferentes: los clásicos y una aplicación real utilizando los reguladores de la central Cañón del Pato. La complejidad de las expresiones que permiten determinar a estos coeficientes varía según la complejidad del modelo de los reguladores y de la máquina síncrona.
- 3. La expresión obtenida para el coeficiente de sincronización está conformada por la suma de tres factores; el coeficiente K1 y otros dos factores cuyo coeficiente principal es K2 y K2a respectivamente. La suma de los dos últimos factores tiene un valor muy cercano a cero y es prácticamente despreciable; mientras que el valor del coeficiente de sincronización es muy cercano al valor del coeficiente K1. K1 y KS son más cercanos mientras más simplificado es el modelo (Tercer Orden); a medida que el modelo es más completo (Cuarto y Sexto Orden), KS se hace menor y más alejado de K1. Esto se explica porque el efecto de los transitorios y subtransitorios de la

**máquina sincrona tienden a disminuir la capacidad de sincronización del sistema; en el caso del modelo de tercer orden solo se ha considerado el efecto transitorio en el eje "d", es por eso que K1 y KS tienden a ser prácticamente iguales. En el otro extremo, el modelo de sexto orden considera todo el efecto transitorio y subtransitorio de--la máquina síncrona, llegando a tener diferencias de aproximadamente 0,4 p.u. entre K1 y KS.** 

- **4. El coeficiente de amortiguamiento está conformado por dos factores cuyo coeficiente principal es K2 y K2a, y cuyas expresiones son muy similares a los factores del coeficiente de sincronización; sin embargo, en este caso la suma de estos factores no es despreciable y representa el valor del coeficiente de amortiguamiento. Se hace evidente que la capacidad de amortiguamiento del sistema se incrementa debido a los reguladores y las características de la máquina síncrona. El efecto transitorio de la máquina síncrona tiende a amortiguar el sistema, en consecuencia, mientras más completo es el modelo matemático, mayor es el valor del coeficiente de amortiguamiento. KD de sexto orden es mayor a KD de cuarto orden, y este a su vez, es mayor que KD de tercer orden para cada valor de la potencia reactiva Q entre -0.5 y 1 p.u.**
- **5. A pesar de contar con varios coeficientes de estabilidad (K1, K2, K3, K4, etc), los más importantes son K1 y K2; ya que, como se ha explicado anteriormente, el valor de K1 es prácticamente igual al coeficiente KS. K2 es el coeficiente principal de los factores que conforman la mayor parte del valor de KD. En el caso del modelo de cuarto orden, K2 es el coeficiente del factor que conforma entre el 80 y 90 por ciento de KD. En el modelo de sexto orden, el factor que contiene a K2 representa entre 70 y 80 por ciento de KD; tal como se observa en los siguientes gráficos:**

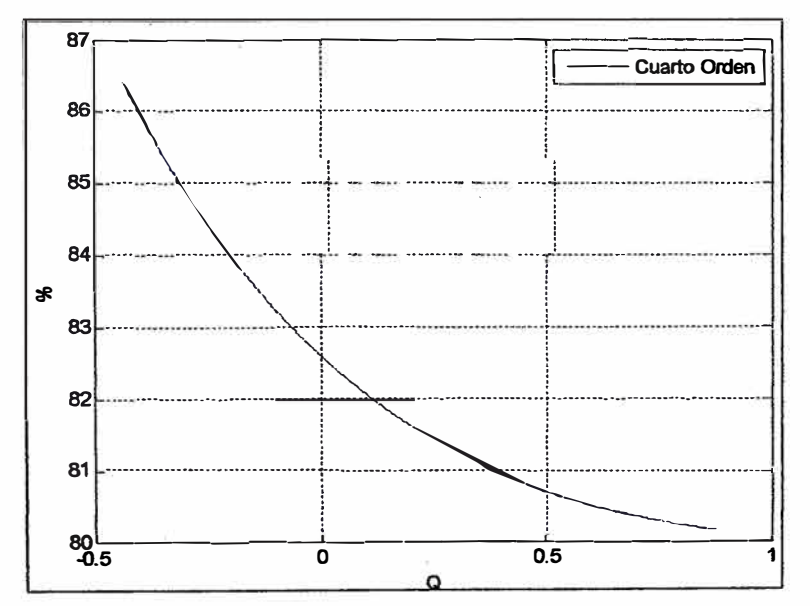

**Fig.01 Relación entre K2 y K0 en el modelo de cuarto orden para variaciones de Q** 

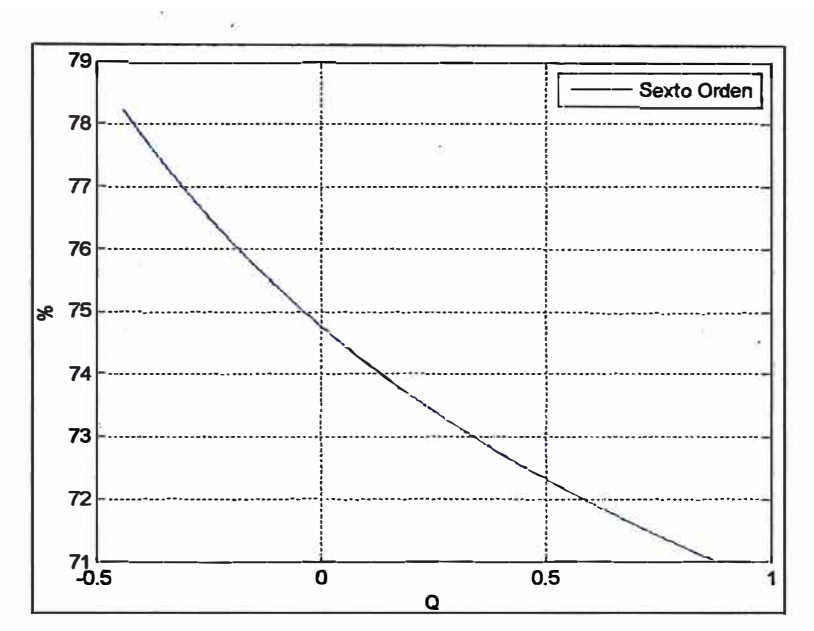

Fig.02 Relación entre K<sub>2</sub> y K<sub>D</sub> en el modelo de sexto orden para variaciones de Q

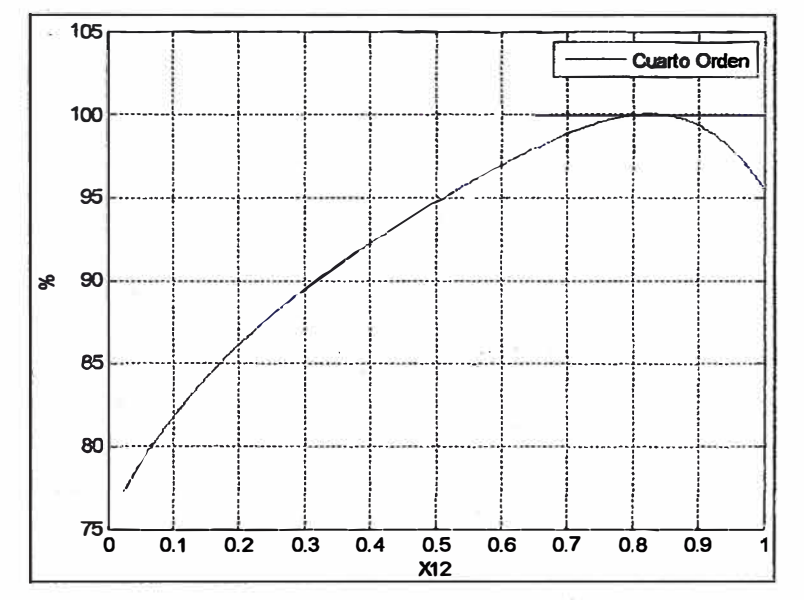

Fig.03 Relación entre  $K_2$  y  $K_D$  en el modelo de cuarto orden para variaciones de  $X_{12}$ 

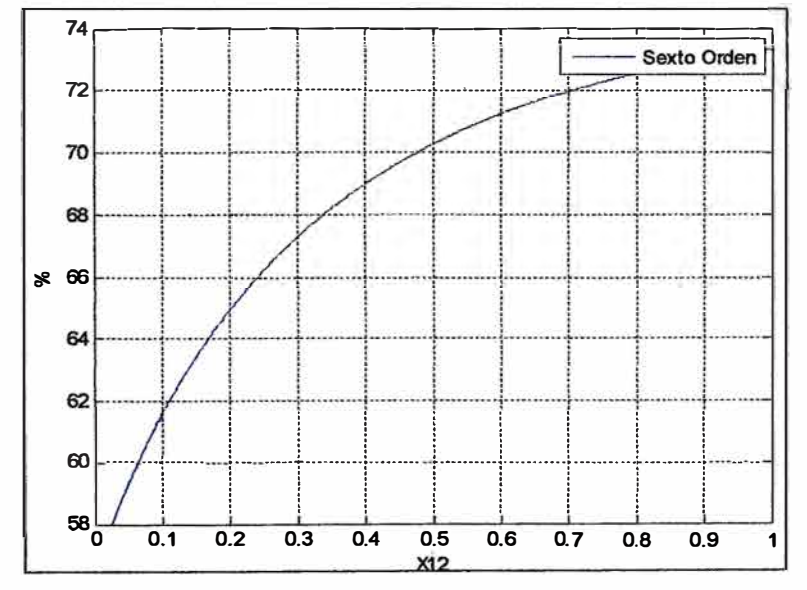

Fig.04 Relación entre K<sub>2</sub> y K<sub>D</sub> en el modelo de sexto orden para variaciones de X<sub>12</sub>

- **6. El modelo de tercer orden contiene a los factores principales (K 1 y K2) por lo que se acerca a los otros modelos en el orden del 70 al 90 por ciento, dependiendo con cuál de ellos se compara.**
- **7. En los siguientes gráficos se ha comparado el comportamiento de los coeficientes KD** *l* **KS de los tres modelos de la máquina síncrona en función de la variación de la potencia reactiva Q ( operación de la central) y de la reactancia X 12 ( operación del SEIN).**

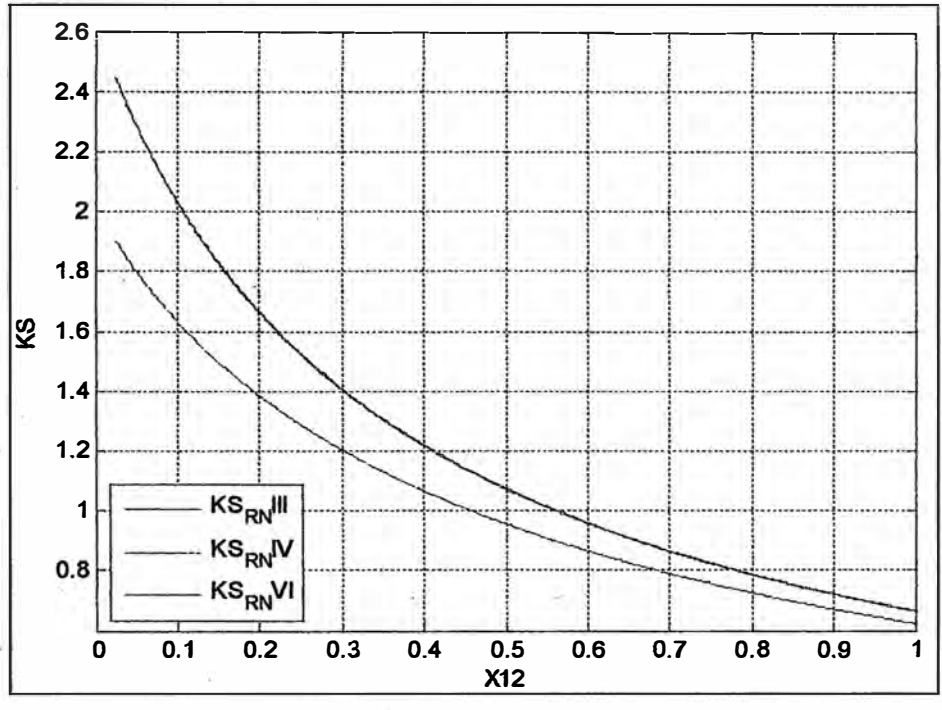

**Fig.05 Ks de los tres modelos para variaciones de X12** 

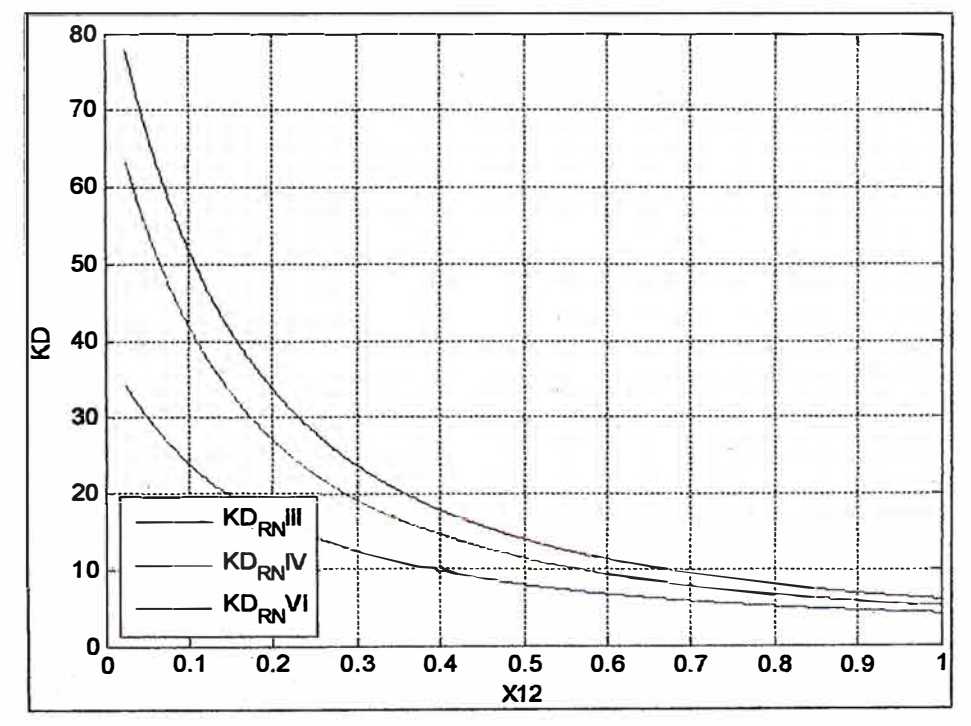

**Fig.06 K0 de los tres modelos para variaciones de X12** 

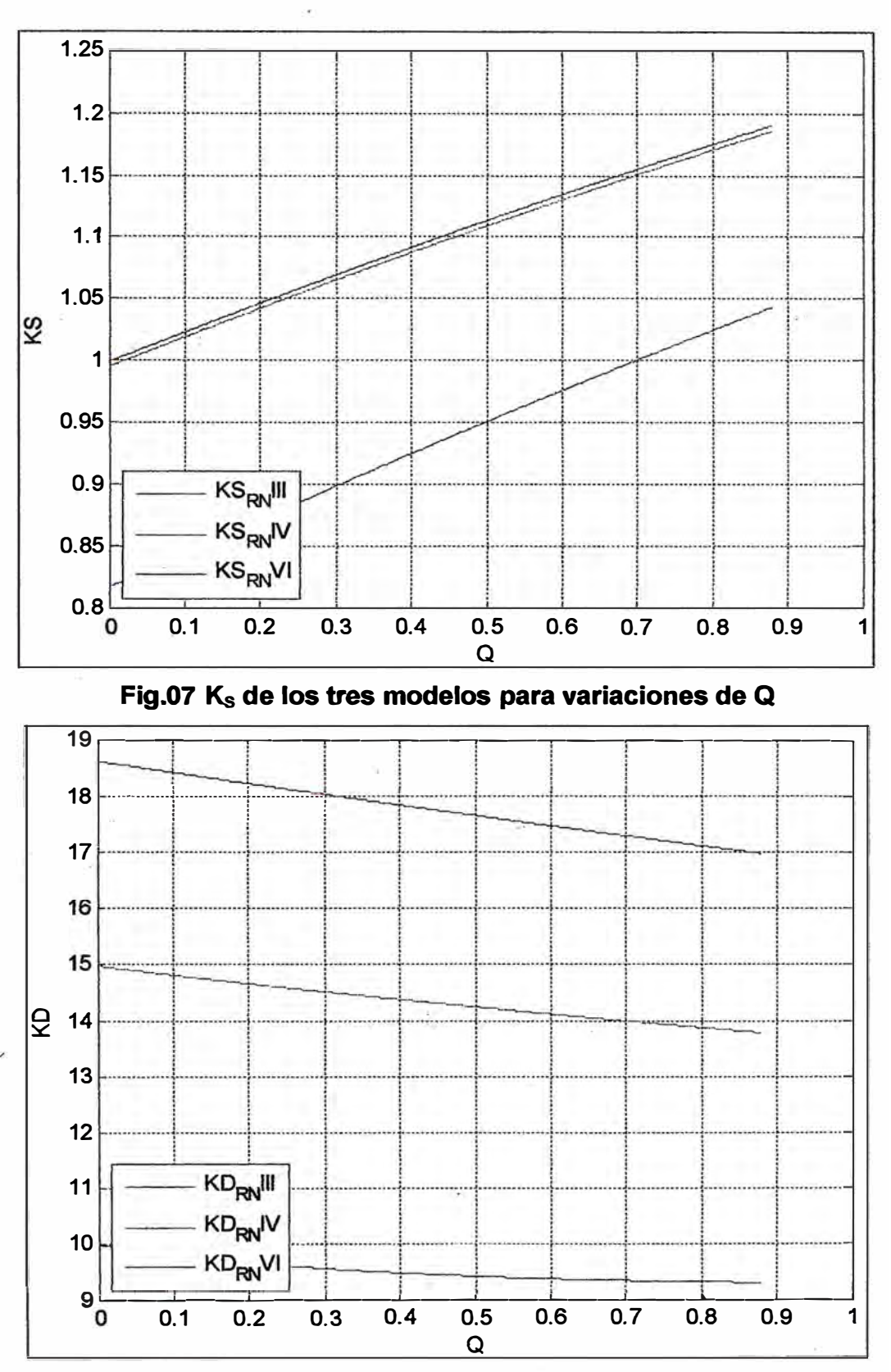

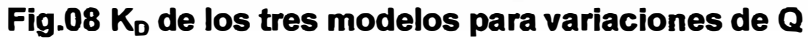

**Se aprecia que el modelo de tercer orden presenta menores valores de los coeficientes de sincronización y amortiguamiento en comparación a los modelos de cuarto y sexto orden, los mismos que presentan valores muy cercanos en el caso del coeficiente de sincronización.** 

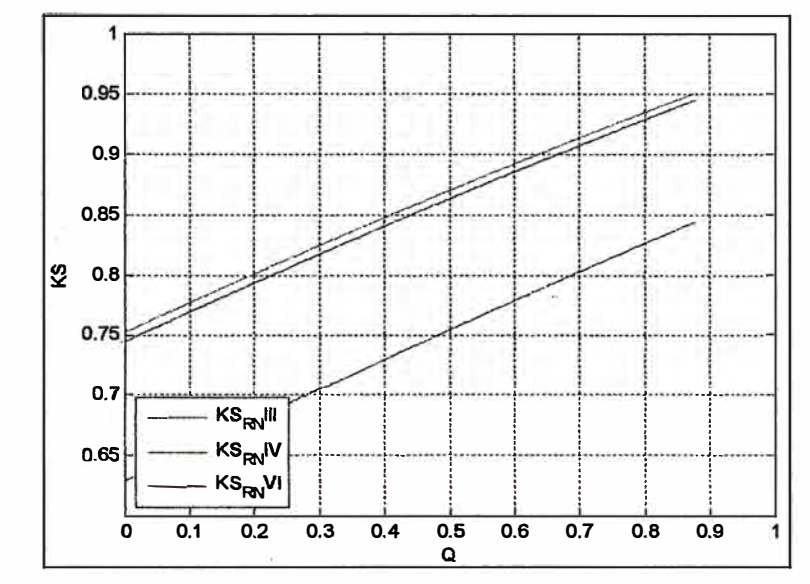

**8. Con ajustes de los reguladores y con los siguientes parámetros:**

**Fig.09 Ks de los tres modelos para variaciones de Q con parámetros ajustados** 

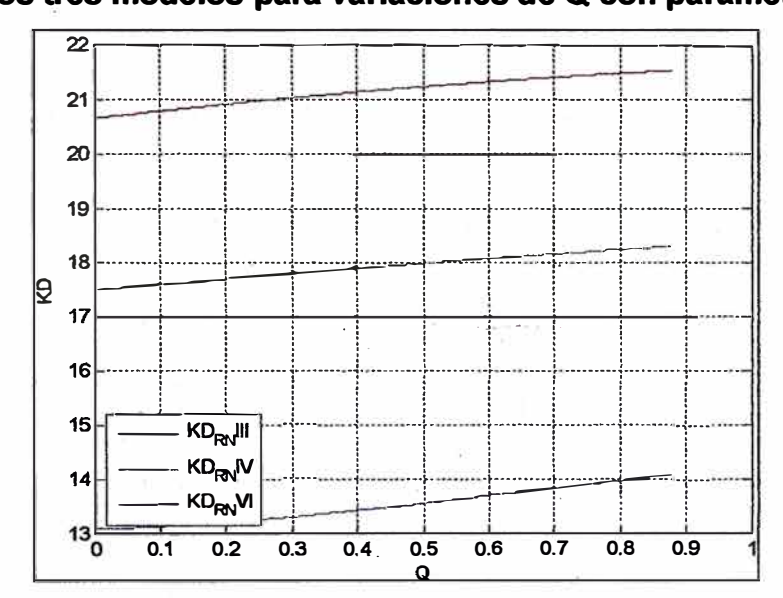

**Fig.1 O K0 de los tres modelos para variaciones de Q con parámetros ajustados** 

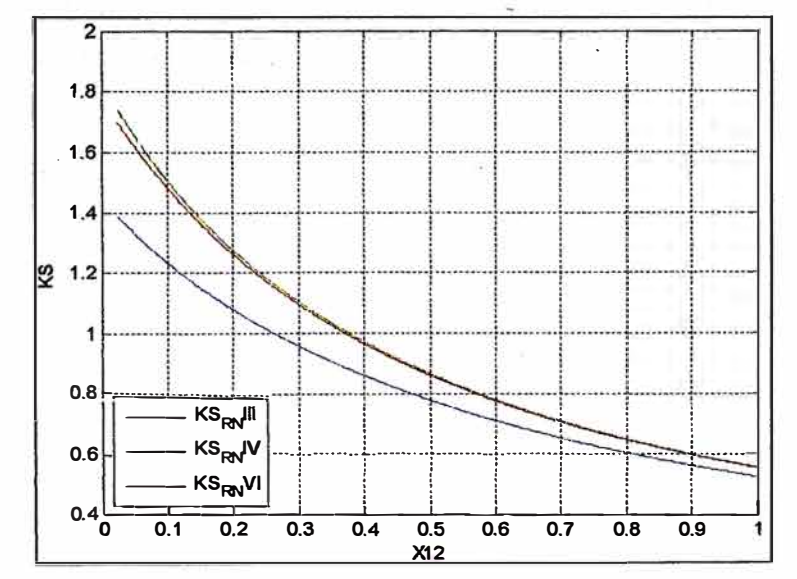

**Fig.11 Ks de los tres modelos para variaciones de** X12 **con parámetros ajustados** 

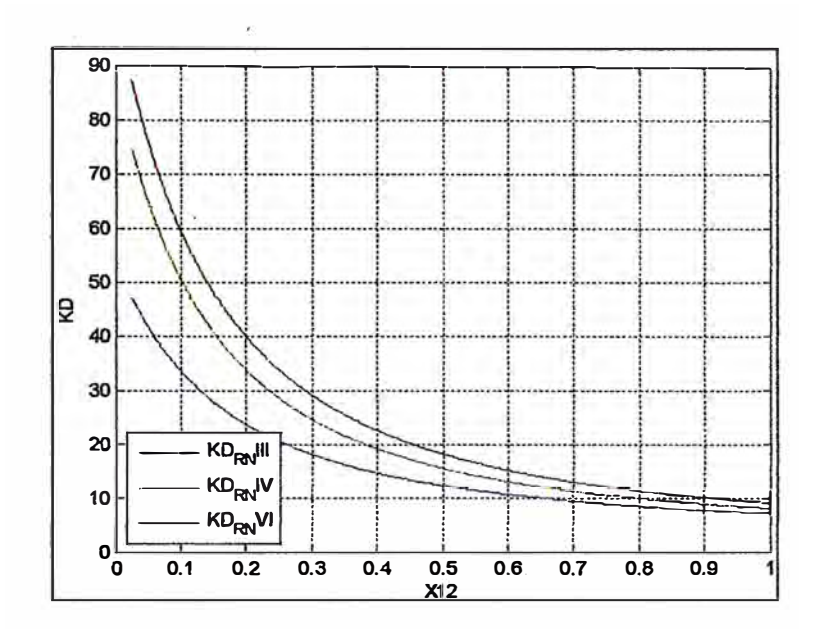

**Fig.12 K0 de los tres modelos·para variaciones de X12 con parámetros ajustados** 

- **9. El modelo de cuarto orden es una buena aproximación para la simulación del comportamiento de la máquina síncrona. El comportamiento del modelo de tercer orden de la maquina síncrona está más alejado del que presentan los modelos de Cuarto y Sexto Orden.**
- **1 O. Sin embargo, se justifica el uso del modelo de tercer orden debido a que presenta un**  escenario pesimista en la estabilidad del sistema ante una perturbación, lo cual exige **una mejor performance de dicho sistema y por ende garantiza que ésta se recupere ante una perturbación cuando se utilizan los parámetros obtenidos a partir de una simulación del modelo de tercer orden.**
- **11. Con la información disponible se ha realizado un análisis de armónicos de la CH Cañón del Pato. Se escogieron eventos extremos, con información tomada del COES, para analizar escenarios variados. Se encontró que los niveles de THD de tensión se encontraban en niveles adecuados establecidos por el Estándar IEEE 519- 1992. Se puede realizar análisis de mayor profundidad realizando pruebas in situ y utilizando equipos de medición que permitan monitorear otros parámetros para realizar un estudio de Calidad de Energía completo.**

## **ANEXO A**

# **SISTEMA DE PRUEBA PARA LA SIMULACIÓN DE OSCILACIONES ELECTROMECÁNICAS DE BAJA FRECUENCIA**

**En el Capítulo 1 del presente informe se utilizó el método de Espacio de Estado para simular la Estabilidad Permanente de un Sistema de Potencia con la finalidad de determinar los Coeficientes de Estabilidad Permanente.** 

**En dicho análisis se ha tenido en cuenta que el Sistema de Potencia es autónomo, porque las derivadas de sus variables de estado no son funciones explícitas del tiempo, por tanto se representó como una función independiente del tiempo:** 

$$
pX = F(X, u) \tag{A.1}
$$

**Asimismo, el sistema tiene ciertas variables de salida representadas por el vector Y, de orden m x 1:** 

$$
Y = G(X, u) \tag{A.2}
$$

**Adicionalmente, se debió representar matemáticamente, tanto la máquina síncrona como el resto del sistema.** 

**El tema central del Informe está en la representación matemática de la máquina síncrona, por lo cual se ha mencionado reiteradamente que se están utilizando tres modelos: El modelo clásico o modelo de tercer orden, el modelo de cuarto orden o modelo transitorio en eje directo y el modelo de sexto orden o modelo subtransitorio en ambos ejes.** 

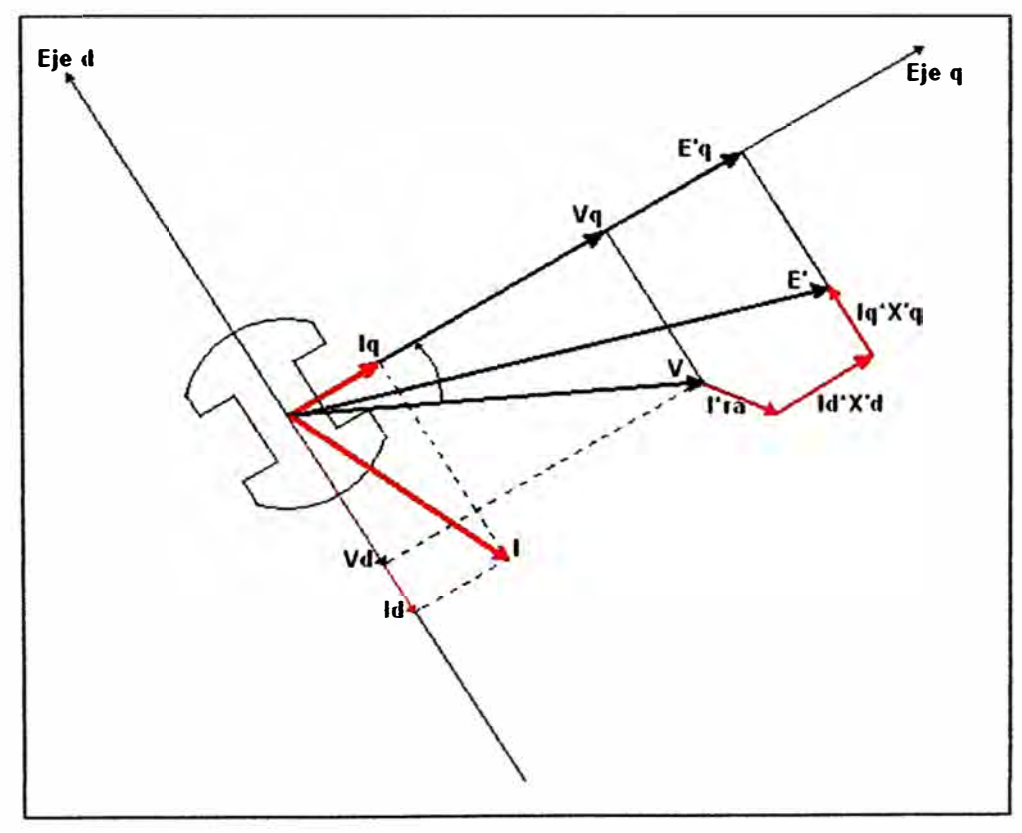

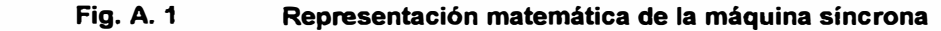

**Para representar el resto del sistema se utilizará un sistema de prueba simplificado, desarrollado como trabajo de tesis de ingeniería, cuyos alcances se presentan en el siguiente Paper:** 

#### **SISTEMA DE PRUEBA PARA LA SIMULACIÓN DE OSCILACIONES ELECTROMECÁNICAS DE BAJA FRECUENCIA Parte 1 : Conceptualización Roberto Ramírez COES-SINAC**

#### **Resumen**

**Se presenta un resumen de algunas experiencias sobre el problema de oscilaciones electromecánicas de baja frecuencia en el Sistema Eléctrico Interconectado Nacional (SEIN) del Perú.** 

**Luego se propone un sistema de prueba (SP) que alimentado por el generador cuyo comportamiento dinámico se desea pronosticar, y variando las caracteñsticas de uno de sus componentes, el SP permite la generación de oscilaciones electromecánicas con bajas frecuencias, en el rango de 0.1 Hz a 3.0 Hz.** 

#### **1. Introducción**

**Cuando ingresa una nueva central de generación al sistema o si una central existente ha sido repotenciada, como parte de los estudios de operatividad que el COES exige de acuerdo a sus procedimientos, el propietario debe mostrar que la nueva central no va a provocar efectos negativos sobre la dinámica del Sistema Eléctrico Interconectado Nacional (SEIN) del Perú.** 

**En este escenario de revisión se plantea la necesidad de evaluar la robustez de los reguladores de tensión (RT) y estabilizadores de sistemas de potencia (PSS), del nuevo componente dinámico, frente a diversas condiciones probables de operación del sistema del cual van a formar parte. Para ello es necesario disponer de los modelos dinámicos de todos los componentes del sistema, poseer una herramienta de simulación apropiada y efectuar un gran número de simulaciones de análisis** 

**modal para identificar posibles problemas relacionados con los controladores de la nueva central. Estos problemas podrían ser provocados por una inadecuada selección de la lógica y tipo de controladores durante el proyecto de la central, por inapropiados ajustes durante la puesta en servicio o inclusive por errores en la preparación de los archivos para los análisis, ú otros atribuibles a la Base de Datos del sistema.** 

**En ese sentido es importante disponer de una metodología simple para pronosticar el comportamiento dinámico del conjunto Generador (G)-Sistema de Excitación y Regulación de Tensión (SERT)-Estabilizador de Sistemas de Potencia (PSS), operando en el sistema. En ese sentido, los indicadores del comportamiento dinámico deben poner en evidencia la estabilidad del conjunto G-SERT-PSS ante todos los modos de oscilación que existan o puedan ser producidos en el sistema. Significa que este conjunto debe ser robusto en numerosas condiciones probables de operación y frente a una gama de modos de oscilación presentes en el sistema.** 

**Esta metodología tendría que ser de utilidad práctica para verificar el ajuste de los controladores de la nueva central o de centrales existentes en sistemas de gran tamaño.**

**En el presente articulo se desarrolla un sistema de prueba que permite la simulación de oscilaciones electromecánicas de bajas frecuencias, aproximadamente en el rango de 0.1 Hz a 3.0 Hz. Con este modelo será posible implementar una metodología para estimar el desempeño dinámico** 

**del conjunto G-SERT-PSS de una detenninada central en diferentes puntos de operación en el sistema o en otras palabras expuesto a diversos modos de oscilación de baja frecuencia, que serán producidas por el sistema de prueba propuesto.** 

**Previamente se ha incluido un resumen sobre las oscilaciones de baja frecuencia mostrando algunas experiencias de este problema en el SEIN.** 

#### **2. Oscilaciones de baja frecuencia**

#### **2.1 Características**

**Desde mitad de los años 60 se han observado en los sistemas de transmisión en diferentes países, en particular en las líneas que interconectan detenninadas áreas, oscilaciones de las magnitudes eléctricas potencia, tensión, corriente y también de la frecuencia de la red. Por el rango de frecuencias (O, 1 a 2,0 Hz) [ 1) con que se presentan estas oscilaciones, se les ha denominado oscilaciones de baja frecuencia (OBF). Algunas pruebas realizadas en el Sistema Eléctrico Interconectado Nacional (SEIN) del Perú, [2] y [3] han arrojado las magnitudes de frecuencia que se muestran en los Cuadros 1 y 2.** 

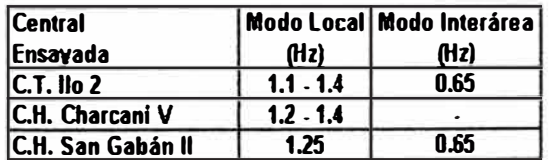

**Cuadro 1. Tomado de referencia [2).** 

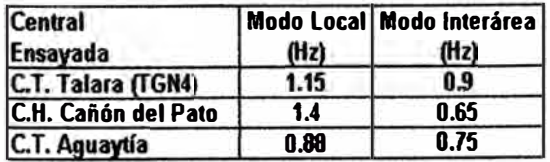

**Cuadro 2. Tomado de referencia [3).** 

**La experiencia muestra que estas oscilaciones pueden aparecer después de que el sistema eléctrico ha soportado con éxito un proceso transitorio originado por una perturbación o cuando, ante un cambio nonnal en las condiciones de operación, se activa alguno de los modos de oscilación que caracterizan al sistema.** 

#### **2.1.1 Oscilaciones locales**

**El ténnino "local" se usa porque las oscilaciones están localizadas en una central eléctrica o en una pequeña parte del sistema de potencia. Caracteriza a las oscilaciones del ángulo del rotor de un grupo de generación o una central, frente al resto del sistema. En estos problemas de oscilación del tipo local, también se incluye los modos de oscilación entre máquinas en una central de generación, que son denominadas "oscilaciones entre máquinas o modo intraplanta". En esta clasificación también puede incluirse las oscilaciones entre centrales de generación muy cercanas. Usualmente los modos locales y los modos intraplanta presentan frecuencias comprendidas en el rango de 0,7 a 2.0 Hz [1).** 

**Modo lntraplanta**

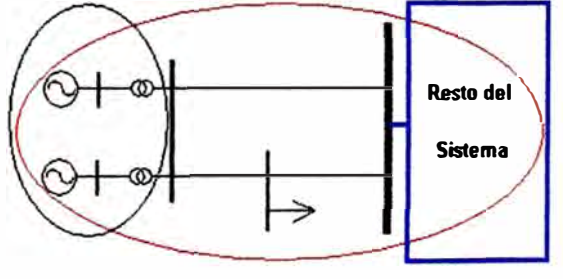

**Modo Local** 

#### **Figura 1. Modos locales e intraplanta**

#### **2.1.2 Oscilaciones entre áreas**

**Estas oscilaciones involucran a un grupo de máquinas en un área, las**  **cuales tienen un comportamiento coherente entre ellas** *y* **que oscilan en oposición frente a un grupo de generadores en otra área del sistema. Estas áreas están interconectadas por una línea de transmisión que constituye un enlace débil.** 

**Estas oscilaciones se encuentran entre O, 1** *y* **O, 7 Hz [1]. El problema de la estabilidad electromecánica interárea no se presenta normalmente, pero se evidencia en condiciones particulares de la red, que pueden ocurrir luego de maniobras normales [2], [3].** 

**A las 18:10:30 h del 25 de julio de 2002, en el SEIN, al priorizarse el despacho de generación a mínimo costo se excedió levemente los límites de estabilidad permanente de la Chimbote-Paramonga, activándose un modo de oscilación del tipo interárea con amortiguamiento negativo, que provocó una secuela de desconexiones [4]. Las pruebas en la S.E. de Chimbote 1 del SEIN [5], para medir la potencia activa transmitida hacia la subestación Paramonga Nueva (Figura 2) pusieron en evidencia el modo de oscilación electromecánico interárea (0.65 Hz), que no resultaba problemático hasta un valor máximo de potencia transportada de 170 MW. Para valores superiores, tal oscilación resultaba evidente** *y* **persistente en la tensión** *y* **en la potencia reactiva; por ello, considerando el carácter de la carga de la planta SiderPerú, se ha recomendado que la transferencia de Norte a Centro en esta línea no supere 135 MW.** 

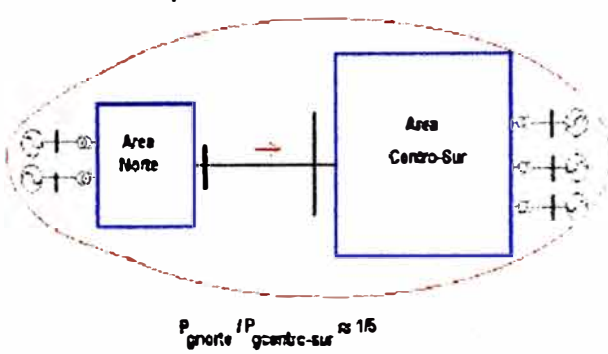

**Figura 2. Modos interárea** 

#### **2.2 Impacto de las OBF sobre el funcionamiento de la red**

**Dependiendo del amortiguamiento del sistema eléctrico, de los generadores** *y* **de los sistemas de regulación, estas oscilaciones pueden desaparecer o subsistir como oscilaciones de estado estacionario o bien presentar amplitudes crecientes. Eventualmente un modo local no amortiguado (Figura 1) puede restringir la transmisión de potencia desde una central por un determinado sistema de transmisión [6].** 

**En el caso de modos interárea, el efecto de su aparición se siente en toda la zona geográfica que este modo de oscilación acopla; presentándose oscilaciones en todas las magnitudes eléctricas como potencias activas, reactivas, tensiones, corrientes, frecuencia. Estas oscilaciones pueden tener un efecto, que es necesario evaluar, sobre los esquemas de rechazo de carga/generación por mínima o sobrefrecuencia del sistema [7]** *y* **[8]. Si las amplitudes son crecientes existe el peligro de la pérdida de estabilidad permanente, conducir a la partición del sistema eléctrico por efecto de la actuación de los sistemas de protección, con lo cual aumenta las probabilidades de efectuar cortes de carga** *y* **de que alguna zona del sistema evolucione hacia el colapso total [4].**

#### **2.3 Medidas en los sistemas de regulación**

**Un modo local poco amortiguado de una determinada central, puede mitigarse modificando el ajuste del estabilizador de su regulador de tensión [6] .**

**En el caso de un modo interárea, por la naturaleza de la oscilación no-coherente entre las zonas o áreas involucradas, para amortiguar la oscilación, será** 

**necesario inyectar una cantidad extra de energía en el área que instantáneamente se frena y/o consumir en el área que instantáneamente se acelera [9].** 

**Los métodos de amortiguamiento de las oscilaciones interárea pueden resumirse en:** 

- **a. Ubicar estabilizadores en el sistema de transmisión (FACTS), para modular la impedancia serie, la potencia activa o la potencia reactiva.**
- **b. Ubicar estabilizadores (PSS) en el sistema de regulación de tensión de las unidades de generación que presentan mayor participación en la fonnación del modo inestable.**

**En cuanto a la aplicación de PSS es importante mencionar que los controladores (tipo y lógica) tendrían que haber sido seleccionados para**  garantizar la estabilidad de las **unidades de generación. Es decir mitigar el efecto de las grandes reactancias, dotando al sistema de adecuados torques sincronizantes y amortiguantes. Los estabilizadores que tienen señal de cambio de la frecuencia, tienen un buen comportamiento a bajas frecuencias (debajo del modo local), pero a mayores frecuencias puede volver inestable al modo de la excitatriz, provocar ruido y/o oscilaciones torsionales (de 10-20 Hz, que pueden activar en la red alguna condición de resonancia, si el grupo es de** *2* **polos) etc. [10, 11]. Los estabilizadores que tienen señal de potencia, no tiene ninguno de estos problemas en el rango alto de frecuencias, pero los tiene en las cercanías del modo local. Presenta disturbios en la tensión ante variaciones de generación, rechazos de carga, disturbios hidráulicos en la turbina [10, 11].** 

**Cuando las centrales están muy alejadas del sistema, se recomienda**  **utilizar PSS con señales de integral de potencia acelerante [12]. En Argentina se han reemplazado los estabilizadotes existentes en las centrales de mayor importancia del sistema, por este tipo de PSS, con lo cual han logrado incrementar la capacidad de transmisión en 300 MW [13).** 

#### **3. Estructura del sistema de prueba**

**El sistema de prueba esta confonnado por 2 barras, unidas por una reactancia variable X** 12. **En la barra 1 se va a conectar el generador, que entrega una potencia P** 1 **+ j Q** 1, **cuyo regulador de tensión y estabilizador deben ser evaluados; asimismo, en esta barra se**  ha considerado una carga variable (P<sub>sh</sub> **y Q ah)- La barra 2 es una barra infinita con tensión 1.0 p.u.** 

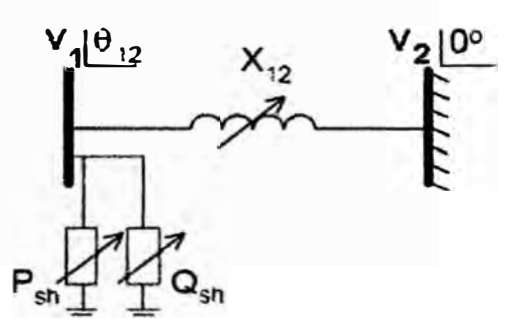

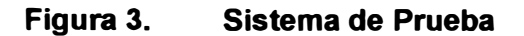

**La frecuencia natural de oscilación (w n) y el factor de torque sincronizante (K s) de una maquina sin regulación conectada a una barra infinita mediante una cierta reactancia externa, están dados por las relaciones (1) y (2) tomadas de [1]. En estas relaciones, K** <sup>s</sup> **es inversamente proporcional a la**  reactancia extema X<sub>T</sub> vista desde los **bornes del generador y Wn es proporcional a la raíz cuadrada de K** s·

$$
\omega_n = \sqrt{(K_s w_0/(2*H))} \tag{1}
$$

$$
K_S = E_q' V_2 / X_T \cos \delta_0 \qquad (2)
$$

**Se puede decir que en el sistema de prueba propuesto, una variación de la reactancia X12 va a cambiar la reactancia externa del generador y la frecuencia del modo electromecánico de oscilación presente en el sistema. La idea es variar la reactancia X**12 **en un determinado rango para producir una oscilación electromecánica con un rango de frecuencia que incluya modos ínterárea e intraplanta. De esa manera es posible estimar el desempeño de los controladores del generador en diferentes puntos de operación.** 

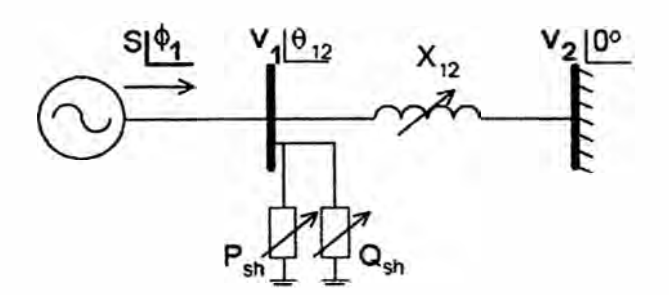

#### **Figura 4.Generador-Sistema de Prueba**

**La idea es operar la central a tensión nominal, a potencia activa nominal y con cierto factor de potencia. En ese sentido, si se busca que la potencia generada por la máquina que se conecta a la barra 1 sea constante, aunque se varíe X12, entonces la diferencia entre la potencia generada y la potencia transmitida por la reactancia, es absorbida por la carga conectada en la barra 1. De esta manera cuando la reactancia es muy grande, el flujo de potencia por la línea es muy pequeño y la carga absorbe prácticamente toda la potencia producida por la maquina. De manera inversa, cuando la reactancia es muy pequeña, prácticamente toda potencia generada es transmitida por la línea y absorbida por la barra infinita; en este caso, la potencia consumida por la carga tiende a cero.** 

**Por lo tanto, con este sistema de prueba se puede evaluar el comportamiento dinámico de la máquina, que inyecta**  una determinada potencia aparente P<sub>1</sub> + **jQ** 1, **frente a oscilaciones de diferentes frecuencias mediante la variación de la reactancia X12. De esta manera se tiene un sistema de prueba que produce oscilaciones de diferente frecuencia a través del control de un parámetro independiente** X12, **y otras magnitudes que son dependientes, tales como 8** 12, **p sh y Q &h•** 

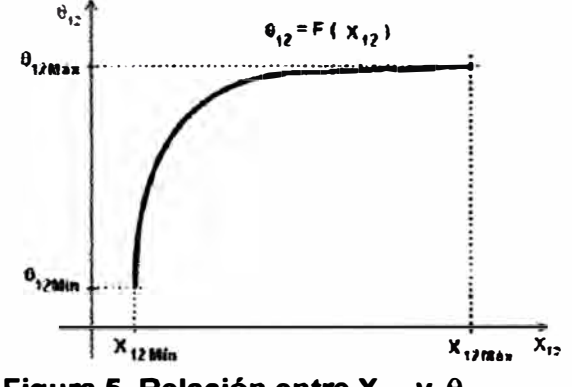

#### **Figura 5. Relación entre**  $X_{12}$  **y**  $\theta_{12}$

#### **4. Ecuaciones del Sistema de Prueba**

**Si la máquina esta operando en estado estacionario (Figura 4) con una**  determinada potencia aparente P<sub>1</sub> + jQ<sub>1</sub>, **se establece las siguientes ecuaciones:** 

$$
P_1 = P_{sh} + P_{12} \tag{3}
$$

$$
Q_1 = Q_{sh} + Q_{12} \tag{4}
$$

Las expresiones de P<sub>12</sub> y Q<sub>12</sub> están **definidas por:** 

$$
P_{12} = \frac{V_1 * V_2}{X_{12}} \sin(\theta_{12})
$$
 (5)

$$
Q_{12} = \frac{V_1^2}{X_{12}} - \frac{V_1 * V_2}{X_{12}} \cos(\theta_{12})
$$
 (6)

**La carga consumida por la carga variable se despeja de las ecuaciones (3) y (4), considerando las ecuaciones (5) y (6), se obtiene:**

$$
P_{sh} = P_1 - \frac{V_1 * V_2}{X_{12}} \sin(\theta_{12})
$$
 (7)

$$
Q_{sh} = Q_1 - \left(\frac{V_1^2}{X_{12}} - \frac{V_1 * V_2}{X_{12}} \cos \theta_{12}\right) \quad (8)
$$

**Se aprecia que las ecuaciones (7) y (8) se resuelven de modo muy simple si se**  conoce el valor que asume el ángulo θ<sub>12</sub> **entre las barras 1 y 2, para cada valor de reactancia X12-**

#### **5. Relación X 12 -0 12**

**La función que relaciona X12 y el ángulo 0** 12 **debe ser escogida de modo tal que para muy valores pequeños de la**  reactancia X<sub>12</sub>, la potencia enviada a la **barra 2 sea prácticamente la potencia**  generada por la central y la potencia P<sub>sh</sub> **consumida por la carga sea pequeña.** 

**Asimismo, para valores muy grandes de X**12 **el flujo de potencia por la línea debe ser mínimo y la carga debe consumir la mayor potencia posible.** 

**Para representar estas características, es posible utilizar en forma empírica**  funciones logarítmicas de la forma  $\theta_{12}$ = **a In X12+ b que reproduzcan la forma de variación mostrado en la Figura 5.** 

**Se ha escogido una ecuación del tipo F roelich, utilizada para representar características de saturación de núdeos ferromagnéticos (14):**

$$
\theta_{12} = \frac{a.X_{12}}{b+X_{12}}\tag{9}
$$

**Se debe definir un rango de variación de la reactancia** X12 **(Figura 5) y el valor máximo del ángulo 0** 12, **entonces se obtiene:** 

$$
\theta_{12\lambda\ell m} = \arcsin(P_1.X_{12\lambda\ell m}/(V_1.V_2))
$$
 (10)

$$
a = (\theta_{12M\text{tar}} / X_{12M\text{tar}}) * (b + X_{12M\text{tar}}) \quad (11)
$$

$$
b = \frac{X_{12Max} * (\theta_{12Min} - \theta_{12Max})}{(\theta_{12Max} - X_{12Max} * \theta_{12Min} / X_{12Min})}
$$
(12)

**En la Figura 6 se muestra la variación**  del ángulo  $\theta_{12}$  en función de la **reactancia** X12, **cuyo rango ha sido definido como [0.05, 25] p.u.; en la Figura 7 se aprecia el comportamiento de la potencia** P12 **transmitida por la línea y la consumida por la carga Psh, en función de la reactancia X12, cuando el generador esta despachado con una potencia activa** P1 **de 0.88 p.u. y las tensiones de las barras 1 y 2 son 1.0 p.u.**

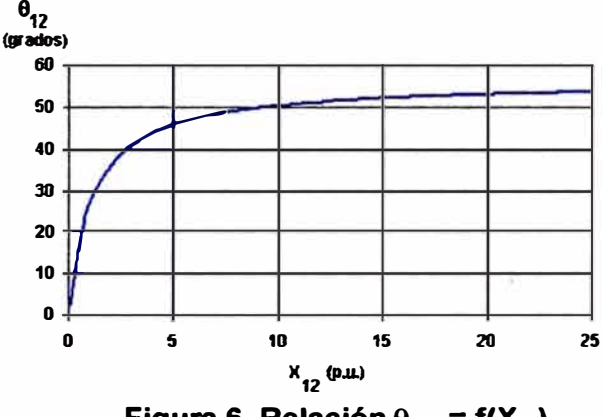

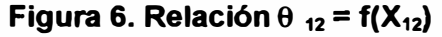

**6. Generación de modos electromecánicos de oscilación de baja frecuencia** 

**Al conectar en la barra 1 del sistema de prueba un determinado generador, operado a tensión nominal y que esta despachado con P** 1 **+ j Q, al variar la reactancia** X12 **en un determinado rango, se produce un modo de oscilación cuya frecuencia estará comprendida en el rango de las oscilaciones electromecánicas de baja frecuencia.** 

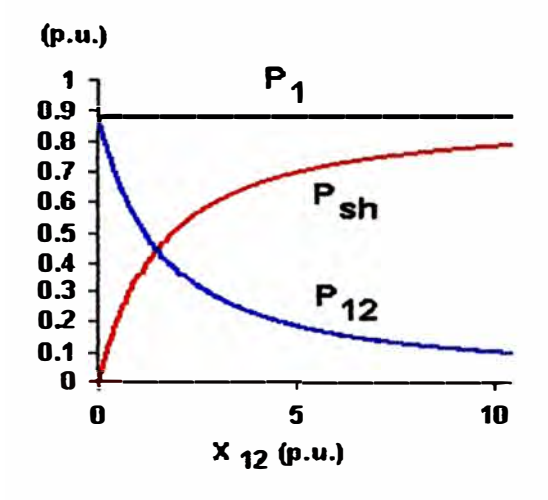

**Figura 7. P12 y Psh en función de X12** 

**Con la finalidad de mostrar lo explicado, de la forma más simple posible, se ha calculado la frecuencia natural de oscilación (wn) suponiendo que la maquina no tiene regulación y aceptando los siguientes supuestos:** 

- **a. El generador se representa con el modelo clásico, reactancia transitoria (X d) detrás de una f.e.m. transitoria (E q).**
- **b. Se va construir un equivalente Thevenin visto desde los bornes del** generador (impedancia Ze y fuente **Ve)-**
- **c. Re despreciable frente a** Ze-

**Por lo tanto se tendrá el sistema mostrado en la Figura 8.** 

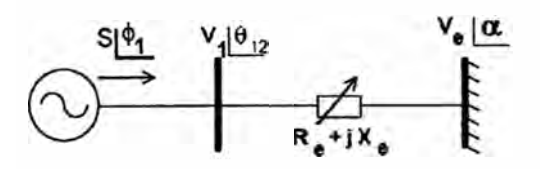

**Figura 8. Sistema equivalente** 

#### **5.1 Datos del Generador**

**Los datos utilizados corresponden a la C. H. San Gabán II que tiene 2 grupos de 63.5 MVA, cuyos parámetros se muestran en el Cuadro 5.1.**

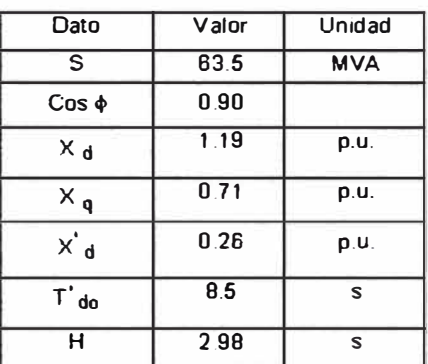

#### **Cuadro 5.1 Parámetros**

#### **5.2 Resultados de simulación**

**Utilizando las ecuaciones se ha calculado la evolución de la frecuencia del modo de oscilación en función de la reactancia X**12 , **que se muestra en la Figura 9. Se aprecia que variando la reactancia X**12 **entre 0.05 p.u. y 2.5 p.u. se logran frecuencias entre 0.1 a 2.5 Hz.** 

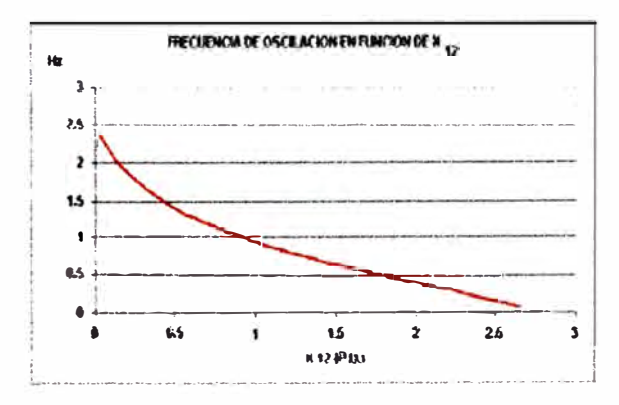

**Figura 9. Frecuencia en función de** X12

**De modo complementario se ha calculado el factor de torque sincronizante, que se muestra en la Figura 10.** 

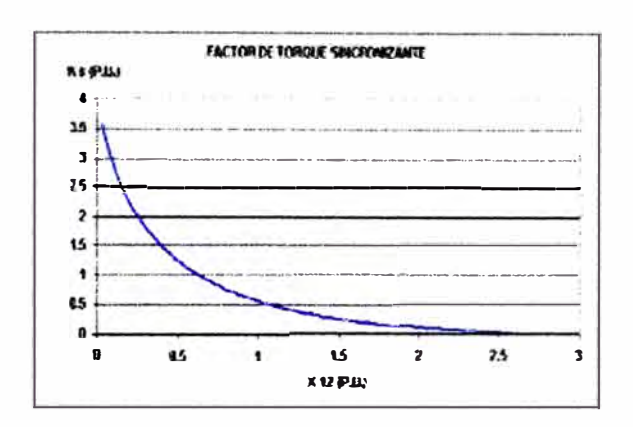

#### **Figura 10. Ks en función de X 12**

#### **7. Conclusiones**

**Se ha desarrollado un sistema de prueba, para que sea alimentado por el generador cuyos controladores van a ser evaluados, de modo tal que variando uno de sus componentes (la reactancia variable X** 12), **el generador operando a plena carga o otra condición de carga definida por el usuario, estará expuesto a una oscilación cuya frecuencia puede variarse entre 0.1 a 3.0 Hz.** 

**El paso siguiente es implementar una metodología para estimar el desempeño dinámico del conjunto G-SERT-PSS de una determinada central sometido a los diversos modos de oscilación de baja frecuencia, que serán producidas por el sistema de prueba propuesto.** 

#### **8. Trabajos futuros**

**Utilizando el modelo Hefron-Philips se va a desarrollar una metodología de verificación de la estabilidad permanente de una determinada central sometido a los diversos modos de**  **oscilación que puede producir el sistema de prueba desarrollado. Se podrá verificar el efecto de utilizar para una misma central un PSS que procese las señales de potencia, velocidad, una combinación de potencia y velocidad o con una señal de integral de potencia acelerante .** 

#### **9. Referencias bibliográficas**

- **[1] P. Kundur, "Power System Stability and Control, Me Graw-Hill, New York, 1994.**
- **[2] Centrales Hidroeléctricas de San Gabán 11, Charcani V y Central Térmica de Vapor llo 2 (Perú), Pruebas de Estabilidad Permanente, Octubre, 2002.**
- **(3] C. H. Cañón del Pato, C.T. Malacas (TGN4) y C.T. Aguaytía (Perú), Pruebas de Estabilidad Permanente, Enero, 2003.**
- **[4] INFORME TÉCNICO COES-SINAC/DEV-055-2002, Oscilaciones de Potencia en Área Operativa Norte del SEIN, julio 2002.**
- **(5) Capacidad de Transporte por Estabilidad Permanente de ta línea Chimbote-Paramonga Nueva (L-2215), Enero, 2003.**
- **(6] Pruebas de Estabilidad del Sistema Eléctrico Peruano tras ta puesta en marcha de la interconexión a 220 kV Socabaya-Mantaro, Informe CESI A0/038189, Noviembre de 2000.**
- **(7] Actualización del Esquema de Rechazo Automático de Carga/Generación del SEIN, año 2005, ISA, Septiembre 2004.**
- **[8] INFORME TÉCNICO COES-SINAC/DEV-001-2005, Desconexión de las Subestaciones Chiclayo-Guadalupe-Trujillo-Chimbote, Enero 2005.**<br>**PD** R.
- **[9] R. WITZMANN, "Damping of lnterárea Oscillations in Large lnterconnected Power Systems, Dept. EV SE NC3, Siemens.**
- **[10]Lee, D.; Beaulieu, R., "A Power System Stabilizers Using Speed and**

**Electrical Power lnputs: Design and Field Experience", IEEE Transactions on PAS, vol. 100, n <sup>º</sup>9, 1981.** 

- **(11]Soares, J.; Reichert, F.; Neto, C., "Comparac;ao entre Dierentes Sinais Adicionais Estabilizadores para Hidrogeradores: testes de Campo e**  Sumalacao", **<sup>º</sup>CLAA/5 <sup>º</sup>CBA, Campina Grande, 1984.**
- **[12]Lee, D.; Beaulieu, R.; Berube, G., "Accelerating Power versus Electrical Power as Input Signa! to Power System Stabilizers", IEEE Transactions on Energy Conversion, vol. 6 n 4, 1991.**
- **(13]Paiva, P.; Zeni, N.; Soares, J.; Pons, F., "Extensive PSS use in large** systems: The Argentinean Case", **IEEE 99<sup>º</sup>Summer Meeting, Edmonton, Canada, 1999.**
- **[14]Leander W. .Match, "Máquinas Eléctricas y Electromecánicas", Universidad de Arizona, México, 1974.**

**ANEXO B Algoritmos de Cálculo**

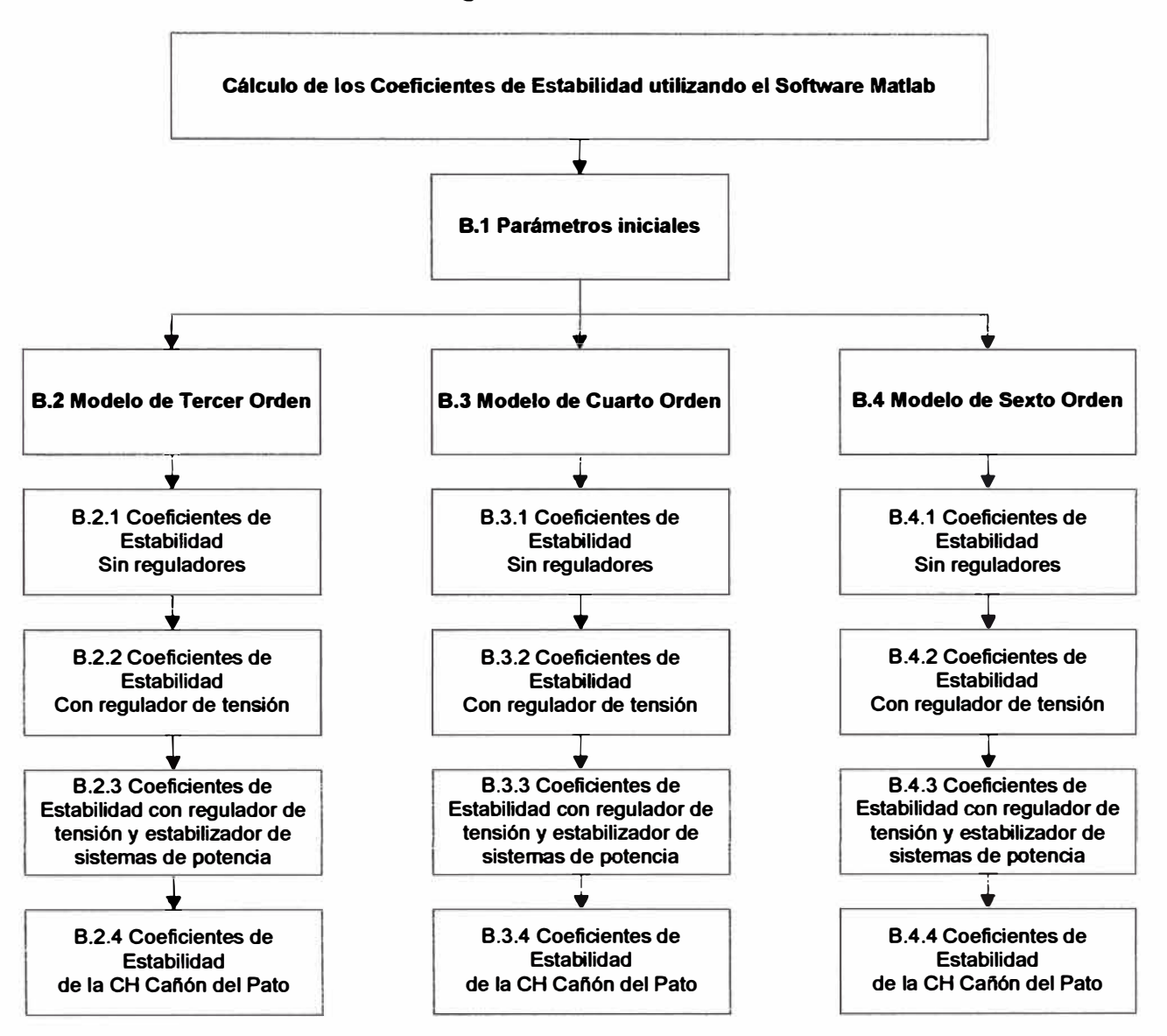

#### Algoritmos de Cálculo

### **B.1 Parámetros Iniciales**

**clearall** 

**ele** 

**closeall** 

**%Punto Inicial** 

**r=4052;** 

**%Parámetros de los reguladores clásicos** 

**Kstab=8;** 

**Tw=2;** 

**t1=1;** 

**t2=.1;** 

**Wos=2\*pi\*.8;** 

**W0=2\*pi\*60;** 

**KA=30;** 

**TA=.01;** 

**TR=.02;** 

**%Parámetros de los reguladores reales** 

**TW1=4;** 

**TW2=4;** 

**TW4=4;** 

**T1=.05;** 

**T2=.04;** 

**T3=.05;** 

**T4=.02;** 

**T6=.064;** 

**T7=4;** 

**TS=.32;** 

**T9=.08;** 

**KS1=18;** 

**KS2=1.7;** 

**KS3=1;** 

**KP=30;** 

**Ti=1.3;** 

**%Parámetros de la Máquina** 

**Xd=1.0;** 

**Xq=0.737;** 

**Xpd=0.351;** 

**Xpq=0.42;** 

**Xppd=.197;** 

**Xppq=.231;** 

- **Tpdo=4.86;**
- **Tpqo=0.91;**

**Tppdo=.02;** 

**Tppqo=.04;** 

**H=1.82;** 

**ra=0;** 

**%Condiciones Iniciales** 

**P=0.95;** 

**Q=.312;** 

**Vto=1;** 

**%Condiciones Iniciales del Sistema de Prueba** 

**P1=P;** 

**Q1=Q;** 

**V1=1;** 

**V2=1;** 

**Xmin=.025;** 

**Xmax=1;** 

**teta\_max=SS\*pi/180;** 

```
teta_min=asin(P1 *Xmin/(V1 *V2));
```
**b=Xmax\*(teta\_min-teta\_max)/(teta\_max-Xmax\*teta\_min/Xmin);** 

**a=teta\_max\*(b+ Xmax)/Xmax;** 

**paso= .0001;** 

**q=(Xmax-Xmin)/paso+1;** 

**X12=(Xmin:paso:Xmax);** 

**%Declaración de Variables** 

**teta12=zeros(1,q);** 

**Psh=zeros(1,q);** 

**Qsh=zeros(1,q);** 

**Rsh=zeros(1,q);** 

**Xsh=zeros(1,q);** 

**Zsh=complex(zeros(1,q));** 

**Re=zeros(1,q);** 

**Xe=zeros(1,q);** 

**Eth=complex(zeros(1,q));** 

**Vs=zeros(1,q);** 

**alfa\_ 1=zeros(1,q);** 

**for j=1:q,** 

**teta 12(j)=a\*X 12(j)/(b+ X 12(j));** 

**Psh(j)=P 1-V 1 \*V2\*sin(teta 12(j) )/X 12(j);** 

**Qsh(j)=Q 1-(V 1 "2/X 12(j)-V 1 \*V2\*cos(teta 12(j) )/X 12(j));** 

**Rsh(j)=V1 "2\*Psh(j)/(Psh(j)"2+Qsh(j)"2);** 

**Xsh(j)=V1 "2\*Qsh(j)/(Psh(j)"2+Qsh(j)"2);** 

**Zsh(j)=V1 "2/(Psh(j)-1 i\*Qsh(j) );** 

```
Xe(j)=imag( 1 /( 1 /( 1 i*X 12(j))+1 /Zsh(j) ));
```

```
Re(j)=real(1/(1/(1 i*X 12(j))+1 /Zsh(j)));
```

```
Vs(j)=abs(V2*Zsh(j)/(Zsh(j)+1 i*X 12(j)) );
```
**alfa\_ 1 (j)=angle(V2\*Zsh(j)/(Zsh(j)+ 1 i\*X 12(j)));** 

```
end
```
**%Punto Inicial** 

**RE=Re(r);** 

**XE=Xe(r);** 

**VS=Vs(r);** 

**alfa=alfa\_ 1 (r);** 

**teta=teta12(r);** 

**%Máquina Síncrona - Sistema de Potencia** 

```
lo=sqrt(P"2+0"2)Nto;
```
**ganma=angle((V1\*exp(1i\*teta)-VS\*exp(1i\*alfa))/(RE+1i\*XE));** 

**fi=teta-ganma;** 

**lr=lo\*cos(ganma);** 

**li=lo\*sin(ganma);** 

**Vr=Vto\*cos(teta);** 

**Vi=Vto\*sin(teta);** 

```
deltai=atan( (Xq*lo*cos(fi)-ra*lo*sin(fi) )/(Vto+ra *lo*cos(fi)+ Xq*lo*sin(fi)));
```
**deltao=deltai+teta;** 

**Vqd=[Vto\*cos( deltai) -Vto\*sin( deltai)];** 

**lqd=[lo\*cos( deltai+fi) -lo\*sin( deltai+fi) ];** 

## **B.2 Modelo de Tercer Orden**

## **B.2.1 Coeficientes de Estabilidad sin reguladores**

## **a. Constantes Principales**

run (**E:\CD Inf. Suf. Vanessa Ruiz Q\Algoritmos Matlab**\Modelos Matlab\parametros')

**Epqo=Vqd( 1 )-Xpd\*lqd(2)+ra\*lqd( 1 );** 

**K\_lll=RE"2+(XE+Xq)\*(XE+Xpd);** 

```
K 1 _ll l=(VS/K_l 11)*( (Epqo-(-Xpd+ Xq)*lqd(2) )*(RE*sin( deltao-alfa) ...
```
**+(XE+Xpd)\*cos(deltao-alfa))-(-Xpd+Xq)\*lqd(1 )\*(-(XE+Xq)\*sin(deltao-alfa)+RE\*cos(deltaoalfa)))** 

**K2\_III=(Iqd(1)+(Epqo-(-Xpd+Xq)\*lqd(2))\*(RE/K\_lll)+(XE+Xq)\*(-Xpd+Xq)\*lqd(1)/K\_III)** 

**K3\_III=1/(1+(Xd-Xpd)\*(Xq+XE)/K\_III)** 

**K4\_III=(VS/K\_lll)\*(Xd-Xpd)\*((Xq+XE)\*sin(deltao-alfa)-RE\*cos(deltao-alfa))** 

K5\_III=(-(VS/K\_III)\*((Vqd(2)/Vto)\*Xq\*(RE\*sin(deltao-alfa)+(Xpd+XE)\*cos(deltao-alfa)) ...

**-(Vqd(1)Nto)\*Xpd\*(RE\*cos(deltao-alfa)-(Xq+XE)\*sin(deltao-alfa))))** 

**K6 \_111=(-(Vqd(2)Nto )\*(Xq/K\_lll)\*RE+(Vqd( 1** *)Nto* **)\*(-(Xpd/K\_l l l)\*(Xq+ XE)+1))** 

**%Coeficientes de la Potencia Eléctrica (Regulador Nuevo)** 

```
Kalfa_RN_III=VS*((((Vqd(2)+RE*lqd(2)-
XE*lqd( 1) )*RE+(Vqd( 1 )+lqd(2)*XE+RE*lqd( 1) )*(Xpd+ XE) )*( 1 /K_lll)-lqd(2) )* ...
```

```
cos( deltao-alfa)+( (-(Vqd(2)+RE*lqd(2)-
XE*lqd( 1) )*(Xq+ XE)+(V qd( 1 )+lqd(2)*XE+RE*lqd( 1) )*RE)*( 1 /K_ll l)-lqd( 1) )* ...
```
**sin( deltao-alfa))** 

**Kbeta\_RN\_l 11=( 1 /K\_l l l)\*(-(Vqd(2)+RE\*lqd(2)- XE\*lqd( 1) )\*(Xq+ XE)+(Vqd( 1 )+lqd(2)\*XE+RE\*lqd( 1) )\*RE)** 

## **b. Coeficientes de Amortiguamiento y de Sincronización**

**run('D:\Vane\Tesis\Modelo de 3er Orden\Sin regulación (111)\Matlab\_lll\_sin\transitoriod')** 

**KS\_sin\_lll=K1\_I11-K2\_Ill\*K3\_11I\*K4\_111/(1+(Wos\*K3\_III\*Tpdo)"2)** 

**KD\_sin\_lll= K2\_Ill\*K4\_11I\*K3\_I11"2\*Tpdo\*W0/(1+(Wos\*K3\_III\*Tpdo)"2)** 

## **B.2.2 Coeficientes de Estabilidad con regulador de tensión**

**run('D:\Vane\Tesis\Modelo de 3er Orden\Sin regulación (111)\Matlab\_lll\_sin\transitoriod')** 

beta1\_RT\_III=(1-Wos^2\*TR\*TA)-Wos^2\*K3\_III\*Tpdo \*(TR+TA) + K3\_III\*KA \* K6\_III;

**beta2\_RT\_III=Wos\*( K3\_III\*Tpdo \*(1-Wos^2\*TR\*TA) +(TR+TA));** 

**ji1\_RT\_III= K3\_11I\* K4\_111 \*(1-Wos"2\*TR\*TA);** 

**ji2\_RT \_lll=Wos\* K3\_111\* K4\_111 \*(TR+ TA);** 

**fi1\_RT \_lll=((K3\_111\*KA \*K5\_111+ji1\_RT \_lll)\*beta1\_RT \_111+beta2\_RT \_lll\*ji2\_RT \_111)/(beta1 \_ RT \_llll\2+beta2\_RT \_1111\2);** 

**fi2\_RT \_111=(beta1\_RT \_lll\*ji2\_RT \_lllbeta2\_RT \_lll\*(K3\_1ll\*KA \*K5\_111+ji1\_RT \_lll))/(beta1\_RT \_111<sup>A</sup>2+beta2\_RT \_1111\2);** 

**KS\_RT \_lll=K1\_111-K2\_111\*fi1\_RT \_111** 

**KD \_RT \_111=-( K2\_111\*fi2\_RT \_lll)\*(W0/Wos)** 

**B.2.3 Coeficientes de Estabilidad con regulador de tensión y estabilizador de sistemas de potencia**  run (<mark>IE:\CD Inf. Suf. Vanessa Ruiz Q\Algoritmos Matlab</mark>\Modelo de 3er Orden\Sin

**regulación (111)\Matlab\_lll\_sin\transitoriod')** 

**pp1\_111=K2\_1ll\*K3\_111\*(KA\*K5\_111+K4\_111\*(1-Wos<sup>A</sup>2\*TR\*TA)); pp2\_111=K2\_111\*K3\_111\*K4\_111\*Wos\*(TR+ TA); qq1\_111=Wos<sup>A</sup>2\*Kstab\*K2\_111\*K3\_111\*KA \*Tw\*( 1-Wos<sup>A</sup>2\*TR\*t1 ); qq2\_1 ll=Wos<sup>A</sup>3\*Kstab\*K2\_11 l\*K3 \_11 l\*KA \*Tw\*(TR+t1 );** 

**rr1\_111=(1-Wos<sup>A</sup>2\*K3\_111\*Tpdo\*TR)-Wos<sup>A</sup>2\*TA\*(K3\_111\*Tpdo+ TR)+K3\_1ll\*KA\*K6\_111;** 

**rr2\_111=Wos\*(TA \*( 1-Wos<sup>A</sup>2\*K3 \_ll l\*Tpdo\*TR)+K3 \_11 l\*Tpdo+ TR); uu1 \_l l l=rr1 \_I 11\*( 1-Wos<sup>A</sup>2\*Tw\*t2)-Wos\*rr2\_1 l l\*(Tw+t2); uu2\_1 ll=rr2\_1 I I\*( 1-Wos<sup>A</sup>2\*Tw\*t2)+Wos\*(Tw+t2)\*rr1 \_111;** 

```
KS_PSS_lll=K1_111- (pp1_111*rr1_111+pp2_111*rr2_111)/(rr1_1111\2+rr2_111A2)-... 
(qq1_111*uu1_111+qq2_111*uu2_111)/((uu1_1111\2+uu2_1111\2)*W0) 
KD_PSS_lll=-((pp2_111*rr1_111-pp1_111*rr2_111)/(rr1_111A2+rr2_111A2)+ ... 
(qq2_111*uu1_111-qq1_111*uu2_111)/((uu1_1111\2+uu2_1111\2)*W0))*(W0/Wos)
```

```
q1_111=(1-WosA2*K3_111*Tpdo*TR)-WosA2*TA*(K3_111*Tpdo+TR)+K3_111*KA*K6_111; 
q2_11I=Wos*(K3_111*Tpdo+TR+TA*(1-WosA2*K3_11I*Tpdo*TR)); 
p1_111=KA*K5_111+K4_111*(1-WosA2*TR*TA); 
p2_111=Wos*K4_111*(TR+ TA); 
r1 _lll=-WosA2*Tw*(t1 + TR);
```

```
r2_111=Wos*Tw*( 1-Wos"2*t1 *TR); 
u1_111=q1_III*(1-Wos"2*Tw*t2)-q2_III*Wos*(Tw+t2); 
u2_I1I=q2_1II*(1-Wos"2*Tw*t2)+Wos*q1_III*(Tw+t2);
```

```
KD2_III=-K2_III*K3_III*(p2_III*q1_III-q2_III*p1_III)*(W0/Wos)/(q1_III^2+q2_III^2)+...
Kstab*K2_III*K3_III*KA*(r1_III*u1_III+r2_III*u2_III)/(u1_III^2+u2_III^2);
```
KS2\_III=K1\_III-K2\_III\*K3\_III\*(p1\_III\*q1\_III+p2\_III\*q2\_III)/(q1\_III^2+q2\_III^2)-... Kstab\*K2\_III\*K3\_III\*KA\*(u1\_III\*r2\_III-u2\_III\*r1\_III)\*(Wos/W0)/( u1\_III^2+u2\_III^2); **B.2.4 Coeficientes de Estabilidad de la CH Caftón del Pato** run <mark>('Eː\CD Inf. Suf. Vanessa Ruiz Q\Algoritmos Matiab</mark>\Modelo de 3er Orden\Sin **regulación (I1I)\Matlab\_lll\_sin\transitoriod.m')** 

```
alfa1_RN_lll=-Wos"2*TW2*KS1*K3_11I*KP*((T7+TW4)*((1-Wos"2*T1*T3)*(1-
Wos"2*Ti*T8)-Wos"2*(T1 + T3)*(Ti+ T8)) +((T1 + T3)*(1-Wos"2*Ti*T8)+(Ti+ T8)*(1-
Wos^2*...
```
**T1\*T3))\*(1-Wos"2\*T7\*TW4))** 

```
alfa2_RN_lll=Wos*TW2*KS1*K3_111*KP*((1-Wos"2*T7*TW4)*((1-Wos"2*T1*T3)*(1-
Wos^2*Ti*T8)-Wos^2*(T1+T3)*(Ti+T8)) -Wos^2*(T7+TW4)*((T1+T3)*(1-Wos^2*Ti*...
```
**T8)+(Ti+ T8)\*(1-Wos"2\*T1\*T3)))** 

beta1\_RN\_III=K3\_III\*(KP\*(-K5\_III\*(((1-Wos^2\*T2\*T4)\*( 1-Wos^2\*T7\*TW4)-Wos^2\*(T2+T4)\*(T7+TW4))\*(( 1-Wos^2\*T9^2)^2-4\*Wos^2\*T9^2)-Wos^2\*4\*T9\*(1-Wos^2\*...

```
T9"2)*((T2+ T4)*( 1-Wos"2*T7*TW4)+(T7+ TW4)*( 1-Wos"2*T2*T4))) -
Wos"2*TW4*KS2*Kalfa_RN_lll*KS1*((T1+T3)*(-( 1-
Wos^2*T9^2)^2+4*Wos^2*T9^2+KS3)...
+(-4*T9*(1-Wos"2*T9"2)+ T8*KS3)*(1-Wos"2*T1*T3)) -
Wos"2*Ti*(TW4*KS2*Kalfa_RN_lll*KS1*((1-Wos"2*T1*T3)*(-( 1-
```

```
Wos^2*T9^2)^2+4*Wos^2*T9^2+...
```

```
KS3)-Wos^2*(T1+T3)*(-4*T9*(1-Wos^2*T9^2)+T8*KS3)) -K5_III*(((T2+T4)*(1-
Wos^2*T7*TW4)+(T7+TW4)*( 1-Wos^2*T2*T4))*(( 1-Wos^2*T9^2)^2-4*...
```
**Wos"2\*T9"2) +4 \*T9\*( 1-Wos"2\*T9<sup>A</sup>2)\*( ( 1-Wos<sup>A</sup>2\*T2\*T 4 )\*( 1-Wos<sup>A</sup>2\*T7\*TW4 )** Wos^2\*(T2+T4)\*(T7+TW4)))))...

```
+Wos^2*Ti*K4_III*(T4*(((1-Wos^2*T2*T4)*( 1-Wos^2*T7*TW4)-
Wos"2*(T2+ T 4 )*(T7 + TW4) )*( ( 1-Wos"2*T9"2)"2-4 *Wos"2*T9"2)-Wos"2*4 *T9*( 1-
Wos^2*T9^2)*...
```

```
((T2+T4)*( 1-Wos"2*T7*TW4)+(T7+TW4)*( 1-Wos"2*T2*T4))) +(((T2+T4)*( 1-
Wos^2*T7*TW4)+(T7+TW4)*( 1-Wos^2*T2*T4))*(( 1-Wos^2*T9^2)^2-4*Wos^2*T9^2)...
```

```
+4 *T9*( 1-Wos"2*T9"2)*( ( 1-Wos"2*T2*T 4 )*( 1-Wos"2*T7*TW4 )-
Wos^2*(T2+T4)*(T7+TW4)))))
```
**beta2\_RN\_lll=Wos\*K3\_III\*(KP\*((TW4\*KS2\*Kalfa\_RN\_lll\*KS1\*((1-Wos"2\*T1\*T3)\*(-( 1- Wos"2\*T9"2)"2+4 \*Wos"2\*T9"2+KS3)-Wos"2\*(T1 + T3)\*(-4 \*T9\*( 1-Wos"2\*T9"2)+ T8\* ...** 

```
KS3)) -K5_III*(((T2+T4)*( 1-Wos^2*T7*TW4)+(T7+TW4)*( 1-Wos^2*T2*T4))*(( 1-
Wos^2*T9^2)^2-4*Wos^2*T9^2)+4*T9*(1-Wos^2*T9^2)*(( 1-Wos^2*T2*T4)*...
( 1-Wos"2*T7*TW4 )-Wos"2*(T2+ T 4 )*(T7 + TW4)))) + Ti*(-K5 _111*( (( 1-Wos"2*T2*T 4 )*( 1-
Wos^2*T7*TW4)-Wos^2*(T2+T4)*(T7+TW4))*(( 1-Wos^2*T9^2)^2-4*Wos^2*...
```

```
T9"2)-Wos"2*4*T9*(1-Wos"2*T9"2)*((T2+T4)*( 1-Wos"2*T7*TW4)+(T7+TW4)*( 1-
Wos"2*T2*T4))) -Wos"2*TW4*KS2*Kalfa_RN_lll*KS1*((T1+T3)*(-( 1-Wos"2* ... 
T9"2)"2+4 *Wos"2*T9"2+KS3)+(-4*T9*( 1-Wos"2*T9"2)+ T8*KS3)*( 1-Wos"2*T1 *T3)))) ...
```

```
-Ti*K4_111*((((1-Wos"2*T2*T4)*( 1-Wos"2*T7*TW4)-Wos"2*(T2+ T4)*(T7+ TW4))*(( 1-
Wos^2*T9^2)^2-4*Wos^2*T9^2)-Wos^2*4*T9*(1-Wos^2*T9^2)*((T2+T4)*( 1-...
```

```
Wos"2*T7*TW4)+(T7+ TW4)*( 1-Wos"2*T2*T4))) -Wos"2*T4*(((T2+ T4)*( 1-
Wos"2*T7*TW4 )+(T7 + TW4 )*( 1-Wos"2*T2*T 4) )*( ( 1-Wos"2*T9"2)"2-
4 *Wos"2*T9"2)+4 * ...
```

```
T9*( 1-Wos"2*T9"2)*(( 1-Wos"2*T2*T 4) *( 1-Wos"2*T7*TW4 )
Wos^2*(T2+T4)*(T7+TW4)))))
```

```
ji1_RN_lll=(-Wos"2*Ti*(((T4+K3_Ill*Tpdo)*(1-Wos"2*T2*T4)+(T2+ T4)*( 1-
Wos^2*K3_III*Tpdo*T4))*(( 1-Wos^2*T7*TW4)*(( 1-Wos^2*T9^2)^2-4*Wos^2*T9^2)-...
  Wos"2*4*T9*(1-Wos"2*T9"2)*(T7+ TW4)) +((T7+ TW4)*(( 1-Wos"2*T9"2)"2-
```

```
4*Wos"2*T9"2)+4*T9*(1-Wos"2*T9"2)*( 1-Wos"2*T7*TW4))*(( 1-Wos"2*K3_11I* ...
```

```
Tpdo*T4)*( 1-Wos^2*T2*T4)-Wos^2*(T4+K3_III*Tpdo)*(T2+T4)))...
```

```
-K3_111*KP*((-K6_III*(((1-Wos"2*T2*T4)*( 1-Wos"2*T7*TW4)-
Wos"2*(T2+ T 4 )*(T7 + TW4) )*( ( 1-Wos"2*T9"2)"2-4 *Wos"2*T9"2) -Wos"2*4 *T9*( 1-
Wos^2*T9^2)*...
```

```
((T2+ T4)*( 1-Wos"2*T7*TW4)+(T7+ TW4)*( 1-Wos"2*T2*T4))) -
Wos"2*Kbeta_RN_lll*KS 1 *KS2*TW4 *((T 1 + T3)*(-( 1-
Wos"2*T9"2)"2+4 *Wos"2*T9"2+KS3)+(T8*KS3-...
```

```
4 *T9*( 1-WosA2*T91\2))*( 1-WosA2*T1 *T3) )) ...
```

```
-WosA2*Ti*(-K6_111*(((T2+T4)*( 1-WosA2*T7*TW4)+(T7+TW4)*( 1-WosA2*T2*T4))*(( 1-
WosA2*T9A2)A2-4 *WosA2*T9A2) +4 *T9*( 1-WosA2*T9A2)*( ( 1-WosA2*T2* ...
```

```
T4)*( 1-WosA2*T7*TW4)-WosA2*(T2+ T4)*(T7+ TW4)))
```

```
+Kbeta_RN_lll*KS1*KS2*TW4*((1-WosA2*T1*T3)*(-( 1-
```
**Wos<sup>A</sup>2\*T9<sup>A</sup>2)<sup>A</sup>2+4 \*Wos<sup>A</sup>2\*T9<sup>A</sup>2+KS3) -Wos<sup>A</sup>2\*(T1 + ...** 

```
T3)*(T8*KS3-4*T9*(1-WosA2*T91\2))))))
```

```
ji2_RN_lll=Wos*(Ti*(((1-WosA2*K3_11I*Tpdo*T4)*( 1-WosA2*T2*T4)
```

```
WosA2*(T 4+K3 _11 l*Tpdo )*(T2+ T 4) )*( ( 1-Wosl\2*T7*TW4 )*( ( 1-WosA2*T9A2)1\2-
```
**4 \*Wos<sup>A</sup>2\*T9<sup>A</sup>2)-...** 

```
WosA2*4*T9*(1-WosA2*T9A2)*(T7+ TW4)) -WosA2*((T4+K3_111*Tpdo)*( 1-
```
**Wos<sup>A</sup>2\*T2\*T4)+(T2+ T4)\*( 1-Wos<sup>A</sup>2\*K3\_111\*Tpdo\*T4))\*((T7+TW4)\*((1-Wos<sup>A</sup>2\*T91\2)1\2-...** 

```
4*Wos"2*T9A2)+4*T9*(1-WosA2*T9"2)*(1-WosA2*T7*TW4))) ...
```
**-K3\_11I\*KP\*((-K6\_111\*(((T2+ T 4 )\*( 1-Wos<sup>A</sup>2\*T7\*TW4 )+(TT + TW4 )\*( 1-Wos<sup>A</sup>2\*T2\*T 4 ))\*((1- Wos<sup>A</sup>2\*T9<sup>A</sup>2)1\2-4 \*Wos<sup>A</sup>2\*T9<sup>A</sup>2) +4 \*T9\*( 1-Wos<sup>A</sup>2\*T9<sup>A</sup>2)\*( ( 1-Wos<sup>A</sup>2\*T2\* ...** 

```
T4)*(1-WosA2*T7*TW4)-WosA2*(T2+T4)*{T7+TW4)))
```

```
+Kbeta_RN_lll*KS1*KS2*TW4*((1-Wosl\2*T1*T3)*(-( 1-
```

```
WosA2*T9A2)A2+4 *WosA2*T9A2+KS3)-WosA2*(T1 + T3)* ...
```
**(T8\*KS3-4 \*T9\*( 1-Wos<sup>A</sup>2\*T9"2)))) ...** 

```
+ Ti*(-K6 _111*(( ( 1-WosA2*T2*T 4 )*( 1-WosA2*T7*TW4 )-Wosl\2*(T2+ T 4 )*(TT + TW4) )*(( 1-
WosA2*T9A2)1\2-4 *WosA2*T9A2) -WosA2*4 *T9*( 1-WosA2*T9A2)*( (T2+ T 4 )*( 1-...
```

```
WosA2*T7*TW4 )+(TT + TW4 )*( 1-WosA2*T2*T 4))) -
```

```
WosA2*Kbeta_RN_fll*KS1 *KS2*TW4*((T1 + T3)*(-(1-
```
**Wos<sup>A</sup>2\*T9"2)<sup>A</sup>2+4 \*Wos"2\*T9<sup>A</sup>2+KS3)+(T8\*KS3-4 \*T9\*( 1-Wosl\2\* ...** 

```
T9"2))*(1-WosA2*T1 *T3)))))
```

```
delta 1 _RN_l II=( alfa 1 _RN_l l l*(ji1 _RN_ll l-ji2_RN_I I I*
```

```
Wos*TW2)+alfa2_RN_l ll*(ji2_RN_lll+ji1 _RN_II I* Wos*TW2) )/ ...
```
**( (ji1 \_RN\_l l l-ji2\_RN\_III\* Wos\*TW2)"2+(ji2\_RN\_l l l+ji1 \_RN\_II I\* Wos\*TW2)<sup>A</sup>2)** 

```
delta2_RN_III= (alfa2_RN_lll*(ji1_RN_lll-ji2_RN_III* Wos*TW2)
```

```
alfa1 _RN_lll*(ji2_RN_l ll+ji 1 _RN_l 11* Wos*TW2) )/ ...
```

```
( (ji1 _RN_ll l-ji2_RN_ll I* Wos*TW2)"2+(ji2_RN_l ll+ji 1 _RN_II I* Wos*TW2)"2)
```
**epsilon1 RN III=(beta1 RN III\*ji1 RN III+beta2 RN III\*ji2 RN III)/(ji1 RN III<sup>1</sup>2+ji2 RN**  $\blacksquare$ III<sup>^2</sup>)

epsilon2\_RN\_III=(beta2\_RN\_III\*ji1\_RN\_III**beta1 RN III\*ji2 RN III)/(ji1 RN III^2+ji2 RN III^2)** 

**KS=K1\_III+epsilon1\_RN\_lll\*K2\_III-(Wos/W0)\*K2\_III\*delta2\_RN\_III** 

**KD=K2\_III\*delta1\_RN\_lll+(W0/Wos)\*K2\_III\*epsilon2\_RN\_III** 

**B.3 Modelo de Cuarto Orden**

**B.3.1 Coeficientes de Estabilidad sin reguladores** run (<mark>'<del>Eː\CD Inf. Suf. Vanessa Ruiz Q\Algoritmos Mattab</mark>\Tesis\Modelo de 4to Orden\Sin</mark></del> **regulación (IV)\Matlab\_lV \_sin\transitoriodq.m')** 

**beta1\_sin\_lV= (1-Wos<sup>A</sup>2\*K3\_IV\*Tpdo\*K3a\_lV\*Tpqo+ K3\_IV\* K3a\_lV\*K8\_IV\*K7 \_IV);** 

beta2\_sin\_IV=Wos\*(K3\_IV\*Tpdo+ K3a\_IV\*Tpqo);

**ji1\_sin\_lV= K3\_IV\*(K4\_IV+ K9\_IV\* K7 \_IV\* K3a\_lV);** 

**ji2\_sin\_lV=Wos\* K3\_IV\*K4\_IV\* K3a\_lV\*Tpqo;** 

**fi1\_sin\_lV=(ji1\_sin\_lV\*beta1\_sin\_lV+beta2\_sin\_lV\* ji2\_sin\_lV)/(beta1\_sin\_lV<sup>A</sup>2+beta2\_sin\_lV<sup>A</sup>2);** 

**fi2\_sin\_lV=(beta1\_sin\_lV\*ji2\_sin\_lVbeta2\_sin\_lV\*ji1\_sin\_lV)/(beta1\_sin\_lV<sup>A</sup>2+beta2\_sin\_lV<sup>A</sup>2);** 

**KS\_sin\_lV=K1\_IV-K2a\_lV\*K9\_IV\*K3a\_lV /(1+(K3a\_lV\*Tpqo\*Wos)A2)-fi1\_sin\_lV\*(K2\_IV-K2a\_lV\*K8\_IV\*K3a\_lV/(1 +(K3a\_lV\*Tpqo\*Wos)<sup>A</sup>2))+fi2\_sin\_lV\*(K2a\_lV\*K8\_IV\*K3a\_lV<sup>A</sup>2\* Tpqo\*Wos/(1 +(K3a\_lV\*Tpqo\*Wos)<sup>A</sup>2))** 

**KD\_sin\_lV= (fi1\_sin\_lV\*(K2a\_lV\*K8\_IV\*K3a\_lV<sup>A</sup>2\*Tpqo\*Wos/(1+(K3a\_lV\*Tpqo\*Wos)<sup>A</sup>2))+fi2\_sin\_lV\*( K2\_IV-K2a\_lV\*K8\_IV\*K3a\_lV/(1+(K3a\_lV\*Tpqo\*Wos)<sup>A</sup>2)) K2a\_lV\*K9\_IV\*K3a\_lVA2\*Tpqo\*Wos/(1+{K3a\_lV\*Tpqo\*Wos)A2))\*(W0/Wos)** 

## **B.3.2 Coeficientes de Estabilidad con regulador de tensión**

**run ('D:\Vane\Tesis\Modelo de 4to Orden\Sin regulación (IV)\Matlab\_lV \_sin\transitoriodq.m')** 

**beta1 \_RT \_IV=( 1-Wos<sup>A</sup>2\*TR\*TA)\*( 1-Wos<sup>A</sup>2\*K3 \_IV\*Tpdo\*K3a\_lV\*Tpqo+ K3\_IV\* K3a\_lV\*K8\_IV\*K7\_IV)-Wos<sup>A</sup>2\*{TR+TA)\*(K3\_IV\*Tpdo+ K3a\_lV\*Tpqo)+ K3\_IV\*KA \* K6\_IV -K3** - - - - **IV\*KA \* K8 IV\* K6a IV\* K3a IV·**'

**beta2\_RT \_IV=Wos\*( ( 1-Wos<sup>A</sup>2\*TR\*TA)\*( K3 \_IV\*Tpdo+ K3a\_lV\*Tpqo )+{TR+ TA)\*( 1- Wos<sup>A</sup>2\* K3\_IV\*Tpdo\*K3a\_lV\*Tpqo+ K3\_IV\*K3a\_lV\*K8\_IV\*K7 \_IV)+ K3\_IV\*KA\* K6\_IV\* K3a\_lV\*Tpqo);** 

**ji1\_RT\_IV= K3\_IV\*(( K4\_IV+ K9\_IV\* K7\_IV\* K3a\_lV)\*(1-WosA2\*TR\*TA)-WosA2\* K4\_IV\* K3a\_lV\*Tpqo\*(TR+ TA));** 

**ji2\_RT\_IV=Wos\* K3\_IV\*( K4\_IV\* K3a\_lV\*Tpqo\*(1-Wos<sup>A</sup>2\*TR\*TA)+( K4\_IV+ K9\_IV\* K7 \_IV\* K3a\_lV)\*( TA+ TR));** 

**delta1\_RT\_IV=K3\_IV\*(KA\*K6a\_lV\*K3a\_lV\*K9\_IV-KA\*K5\_IV);** 

**delta2\_RT \_IV=Wos\*K3\_IV\*KA \*K5\_IV\*K3a\_lV\*Tpqo;** 

**fi1\_RT \_IV=(üi1\_RT \_IVdelta1\_RT \_IV)\*beta1\_RT \_IV+beta2\_RT \_IV\*üi2\_RT \_IV+delta2\_RT \_IV))/(beta1\_RT \_IV<sup>A</sup>2+ beta2\_RT \_IV<sup>A</sup>2);** 

fi2\_RT\_IV=(beta1\_RT\_IV\*(ji2\_RT\_IV+delta2\_RT\_IV)-beta2\_RT\_IV\*(ji1\_RT\_IV**delta1\_RT \_IV))/(beta1\_RT \_IVA2+beta2\_RT \_IV<sup>A</sup>2);** 

**KS\_RT \_IV=K 1\_IV-K2a\_lV\*K9\_IV\*K3a\_lV /(1 +(K3a\_lV\*Tpqo\*Wos)A2)-fi1\_RT \_IV\*(K2\_IV-K2a\_lV\*K8\_IV\*K3a\_lV/(1 +(K3a\_lV\*Tpqo\*Wos)<sup>A</sup>2))+fi2\_RT \_IV\*(K2a\_lV\*K8\_IV\*K3a\_lV<sup>A</sup>2\* Tpqo\*Wos/( 1 +(K3a\_lV\*Tpqo\*Wos)<sup>A</sup>2))** 

**KD\_RT\_IV=- (fi1 \_RT \_IV\*(K2a\_lV\*K8\_IV\*K3a\_lVA2\*Tpqo\*Wos/( 1 +(K3a\_lV\*Tpqo\*Wos)A2) )+fi2\_RT \_IV\*(**  **K2\_IV-K2a\_lV\*K8\_IV\*K3a\_lV/(1+(K3a\_lV\*Tpqo\*Wos)"2))- K2a\_lV\*K9 \_IV\*K3a\_lV"2\*Tpqo\*Wos/( 1 +(K3a\_lV\*Tpqo\*Wos)"2) )\*(W0/Wos)** 

## **B.3.3 Coeficientes de Estabilidad con regulador de tensión y estabilizador de sistemas de potencia**

run (**E:\CD Inf. Suf. Vanessa Ruiz Q\Algoritmos Matlab**\Modelo de 4to Orden\Sin **regulación (IV)\Matlab \_IV \_sin\transitoriodq. m')** 

alfa1\_PSS\_IV=-K3\_IV\*KA\*Kstab\*Wos^2\*Tw\*((1-Wos^2\*t1\*TR)-**Wos"2\*K3a\_lV\*Tpqo\*(t1 + TR))** 

alfa2\_PSS\_IV= K3\_IV\*KA\*Kstab\*Wos^3\*Tw\*((t1+TR)+ K3a\_IV\*Tpqo\*(1-Wos^2\*t1\*TR))

beta1\_PSS\_IV=((1-Wos^2\*TR\*TA)\*(1-Wos^2\*K3\_IV\*Tpdo\*K3a\_IV\*Tpqo+ K3\_IV\* K3a\_IV\*K8\_IV\*K7\_IV)-Wos^2\*(TR+TA)\*(K3\_IV\*Tpdo+ K3a\_IV\*Tpqo)+ K3\_IV\*KA \* K6\_IV **-K3\_IV\*KA \* K8\_IV\* K6a\_lV\* K3a\_lV)**

beta2\_PSS\_IV=(Wos\*((1-Wos^2\*TR\*TA)\*(K3\_IV\*Tpdo+ K3a\_IV\*Tpqo)+(TR+TA)\*(1-**Wos"2\* K3\_IV\*Tpdo\*K3a\_lV\*Tpqo+ K3\_IV\*K3a\_lV\*K8\_IV\*K7 \_IV)+ K3\_IV\*KA\* K6\_IV\* K3a\_lV\*Tpqo))** 

**ji1\_PSS\_IV= K3\_IV\*(( K4\_IV+ K9\_IV\* K7 \_IV\* K3a\_lV)\*(1-Wos"2\*TR\*TA)-Wos"2\* K4\_IV\* K3a\_lV\*Tpqo\*(TR+ TA))** 

**ji2\_PSS\_IV=Wos\* K3\_IV\*( K4\_IV\* K3a\_lV\*Tpqo\*(1-Wos"2\*TR\*TA)+( K4\_IV+ K9\_IV\* K7 \_IV\* K3a\_lV)\*( TA+ TR))** 

**delta1\_PSS\_IV=K3\_IV\*(KA \*K6a\_lV\*K3a\_lV\*K9\_IV-KA \*KS\_IV) delta2\_PSS\_IV=Wos\*K3\_IV\*KA \*K5\_IV\*K3a\_lV\*Tpqo** 

```
epsilon1_PSS_IV=W0*(beta1_PSS_IV *(1-Wos"2*Tw*t2)-Wos*beta2_PSS_IV*(Tw+t2))
```

```
epsilon2_PSS_IV=W0*(beta2_PSS_IV *(1-Wos"2*Tw*t2)+Wos*(Tw+t2)*beta1_PSS_IV)
```
**fi1\_PSS\_IV=(alfa1\_PSS\_IV\*epsilon1\_PSS\_IValfa2\_PSS\_IV\*epsilon2\_PSS\_IV)/( epsilon 1 \_PSS \_IV"2+epsilon2\_PSS\_IV"2)+( delta 1 \_PS** 

S\_IV\*beta1\_PSS\_IV-delta2\_PSS\_IV\*beta2\_PSS\_IV-ii1\_PSS\_IV\*beta1\_PSS\_IV**ji2\_PSS\_IV\*beta2\_PSS\_IV)/(beta1\_PSS\_IV<sup>A</sup>2+beta2\_PSS\_IV<sup>A</sup>2)** 

```
fi2_PSS_IV=(alfa2_PSS_IV*epsilon1_PSS_IV+alfa1_PSS_IV*epsilon2_PSS_IV)/(epsilon 
1_PSS_IVA2+epsilon2_PSS_IVA2)+(delta2_PSS_IV*beta1_PSS_IV+delta1_PSS_IV*beta 
2_PSS_IV+ji2_PSS_IV*beta1_PSS_IV-ji1_PSS_IV*beta2_PSS_IV 
)/(beta1_PSS_tVA2+beta2_PSS_tVA2)
```

```
KS_PSS_IV=K1_IV+fi1_PSS_IV*(K2_IV-
K2a_lV*K8 _IV*K3a_lV /( 1 +(K3a_lV*Tpqo*Wos )
A2) )+fi2_PSS _IV*(K2a_lV*K8_IV*K3a_tVA
2*Tpqo*Wos/( 1 +(K3a_lV*Tpqo*Wos )
A2) ) -K2a_lV*K9 _IV*K3a_lV 
/( 1 +(K3a_lV*Tpqo*Wos )
A2)
```
**KD\_PSS\_IV=(fi1\_PSS\_IV\*(K2a\_lV\*K8\_IV\*K3a\_tV<sup>A</sup>2\*Tpqo\*Wos/(1+(K3a\_lV\*Tpqo\*Wos)<sup>A</sup> 2) )-fi2\_PSS\_IV\*( K2\_IV-K2a\_lV\*K8\_IV\*K3a\_lV/(1 +(K3a\_lV\*Tpqo\*Wos)<sup>A</sup>2) ) +( K2a\_lV\*K9\_IV\*K3a\_lV<sup>A</sup>2\*Tpqo\*Wos/(1 +(K3a\_lV\*Tpqo\*Wos)<sup>A</sup>2) ) )\*(W0/Wos)** 

## **B.3.4 Coeficientes de Estabilidad de la CH Caftón del Pato**

run (*C***)CD Inf. Suf. Vanessa Ruiz QVAIgoritmos Matlab/Modelo de 4to Orden\Sin regulación (IV)\Matlab\_lV \_sin\transitoriodq.m')** 

**%Coeficientes de la Potencia Eléctrica (Regulador Nuevo)** 

```
alfa1_RN_IV=-WosA2*KS1*KP*((1-WosA2*T1*T3-WosA2*Ti*(T1+T3))*(TW2*((1-
```
**Wos<sup>A</sup>2\*T8\*T7)\*(1-Wos<sup>A</sup>2\*TW4\*K3a\_lV\*Tpqo)-**

**Wos<sup>A</sup>2\*(T8+ T7)\*(TW4+K3a\_lV\*Tpqo))+W0\*TW4\* ...** 

**KS2\*(TW2\*( (-( 1-WosA2\*T9A2)A2+4 \*WosA2\*T9A2+KS3)\*(Kalfa\_RN\_IV-**

**K9 \_IV\*Kji\_RN\_IV\*K3a\_lV)+Wos<sup>A</sup>2\*Kalfa\_RN\_IV\*K3a\_lV\*Tpqo\*( 4 \*T9\*( 1-Wos<sup>A</sup>2\*T9<sup>A</sup>2) T8\*KS3))+ ...** 

**(-( 4 \*T9\*( 1-WosA2\*T9A2)-T8\*KS3)\*(Katfa\_RN\_IV-K9 \_IV\*Kji\_RN\_IV\*K3a\_lV)+Kalfa\_RN\_IV\*K3a\_lV\*Tpqo\*(-( 1-**

**Wos<sup>A</sup>2\*T9<sup>A</sup>2)<sup>A</sup>2+4 \*Wos<sup>A</sup>2\*T9<sup>A</sup>2+KS3))) ) ...** 

```
+((T1 + T3)+ Ti*(1-WosA2*T1*T3))*(-Wos"2*TW2*((T8+ T7)*(1-
```
**Wos<sup>A</sup>2\*TW4 \*K3a\_lV\*Tpqo )+( 1-Wos<sup>A</sup>2\*T8\*T7)\*(TW4+K3a\_lV\*Tpqo) )+W0\*TW4 \*KS2\*( ( ( ( 1-WosA2\*T9A2)"2+ ...** 

```
4*Wos"2*T9"2+KS3)*(Kalfa_RN_IV-
```
**K9\_IV\*Kji\_RN\_IV\*K3a\_lV)+Wos"2\*Kalfa\_RN\_IV\*K3a\_lV\*Tpqo\*(4\*T9\*(1-Wos"2\*T9"2)** T8\*KS3))-Wos^2\*TW2\*(-(4\*T9\*(1-Wos^2\*...

**T9"2)-T8\*KS3)\*(Kalfa\_RN\_IV-**

**K9 \_IV\*Kji\_RN\_IV\*K3a\_lV)+Kalfa\_RN\_IV\*K3a\_lV\*Tpqo\*(-( 1-**

**Wos"2\*T9"2)"2+4 \*Wos"2\*T9"2+KS3)))))** 

```
alfa2_RN_IV=KS 1 *KP*( (-Wos"2*TW2*( (T8+ T7)*( 1-Wos"2*TW4 *K3a_lV*Tpqo )+( 1-
```
Wos^2\*T8\*T7)\*(TW4+K3a\_IV\*Tpqo)) +W0\*TW4\*KS2\*(((-(1-Wos^2\*T9^2)^2+4\*Wos^2\*... **T9"2+KS3)\*(Kalfa\_RN\_IV-**

K9 IV\*Kji RN IV\*K3a IV)+Wos^2\*Kalfa RN IV\*K3a IV\*Tpqo\*(4\*T9\*(1-Wos^2\*T9^2)-T8\*KS3)) -Wos^2\*TW2\*(-(4\*T9\*(1-Wos^2\*T9^2)...

**-T8\*KS3)\*(Kalfa\_RN\_IV-K9\_IV\*Kji\_RN\_IV\*K3a\_lV)+Kalfa\_RN\_IV\*K3a\_lV\*Tpqo\*(-( 1-** Wos^2\*T9^2)^2+4\*Wos^2\*T9^2+KS3)))) \*(1-Wos^2\*T1\*T3-Wos^2\*Ti\*(T1+...

**T3)) ...** 

```
-Wos"2*((T1 + T3)+ Ti*(1-Wos"2*T1 *T3))*(TW2*(( 1-Wos"2*T8*T7)*(1-
```

```
Wos"2*TW4 *K3a_lV*Tpqo )-Wos"2*(T8+ T7)*(TW4+K3a_lV*Tpqo))
```
**+W0\*TW4\*KS2\*(TW2\*((-(1-...**

```
Wos"2*T9"2)"2+4*Wos"2*T9"2+KS3)*(Kalfa_RN_IV-
```

```
K9 _IV*Kji_RN_IV*K3a_lV)+Wos"2*Kalfa_RN_IV*K3a_lV*Tpqo*( 4 *T9*( 1-Wos"2*T9"2)
T8*KS3)) +(-(4*T9*(1-...
```

```
Wos"2*T9"2)-T8*KS3)*(Kalfa_RN_IV-
```

```
K9 _IV*Kji_RN_IV*K3a_lV)+Kalfa_RN_IV*K3a_lV*Tpqo*(-( 1-
```

```
Wos^2*T9^2)^2+4*Wos^2*T9^2+KS3)))))
```

```
beta1_RN_IV=-K3_IV*(-Wos"2*TW4*KS1*KP*KS2*((((T1+T3)+Ti*(1-Wos"2*T1*T3))*(-(1-
Wos"2*T9"2)"2+4 *Wos"2*T9"2+KS3 )-( 4 *T9*( 1-Wos"2*T9"2)-T8*KS3) *( 1-Wos"2* ...
```

```
T1 *T3-Wos"2*Ti*(T1 + T3))) *(Kbeta_RN_IV-Kji_RN_IV*K3a_lV*K8_IV)
```

```
+Kbeta_RN_IV*K3a_lV*Tpqo*((1-Wos"2*T1*T3-Wos"2*Ti*(T1+T3))*(-(1-
Wos^2*T9^2)^2+...
```

```
4 *Wos"2*T9"2+KS3) +Wos"2*((T1 + T3)+ Ti*(1-Wos"2*T1 *T3))*(4*T9*(1-Wos"2*T9A2)
T8*KS3))) ...
```

```
+( ( 1-Wos"2*T2*T 4 )*( 1-Wos"2*T7*TW4 )-Wos"2*(T2+ T 4 )*(T7 + TW4)) *( ( ( 1-
```
Wos^2\*T9^2)^2-4\*Wos^2\*T9^2)\*(KP\*(-K6\_IV+K6a\_IV\*K3a\_IV\*K8\_IV+Wos^2\*Ti\*K6\_IV\*... K3a\_IV\*Tpqo)+Wos^2\*T4\*Ti\*K7\_IV\*K3a\_IV\*K8\_IV) -Wos^2\*(4\*T9\*(1-

Wos^2\*T9^2))\*(KP\*(Ti\*(-K6\_IV+K6a\_IV\*K3a\_IV\*K8\_IV)-K6\_IV\*K3a\_IV\*Tpqo)-Ti\*K7\_IV\*...
**K3a\_lV\*K8\_IV)) ...** 

```
-WosA2*((T2+ T4)*(1-WosA2*T7*TW4)+(T7+ TW4)*(1-WosA2*T2*T4))*(4*T9*(1-
WosA2*T9A2)*(KP*(-K6_IV+K6a_lV*K3a_lV*K8_IV+WosA2*Ti*K6_IV*K3a_lV*Tpqo)+ ... 
  WosA2*T 4 *Ti*K7 _IV*K3a_lV*K8_IV) +(KP*(Ti*(-K6 _IV+K6a_lV*K3a_lV*K8 _IV)
K6 _IV*K3a_lV*Tpqo )-Ti*K7 _IV*K3a_lV*K8_IV)*((1-WosA2*T9A2)A2-4*WosA2* ... 
  T9A2)))
```
**beta2\_RN\_IV=K3\_IV\*(TW4 \*KS1 \*KP\*KS2\*((( 1-Wos<sup>A</sup>2\*T1 \*T3-Wos<sup>A</sup>2\*Ti\*(T1 + T3))\*(-(1- Wos<sup>A</sup>2\*T9<sup>A</sup>2)<sup>A</sup>2+4 \*Wos<sup>A</sup>2\*T9<sup>A</sup>2+KS3 )+Wos<sup>A</sup>2\*( (T 1 + T3)+ Ti\*( 1-Wos<sup>A</sup>2\*T 1 \*T3) )\*( 4 \*T9\* ...** 

```
(1-WosA2*T9A2)-T8*KS3)) *(Kbeta_RN_IV-Kji_RN_IV*K3a_lV*K8_IV) 
WosA2*Kbeta_RN_IV*K3a_lV*Tpqo*(((T1+T3)+Ti*(1-WosA2*T1*T3))*(-(1-
WosA2*T9A2)A2+ ...
```
**4\*Wos<sup>A</sup>2\*T9<sup>A</sup>2+KS3)-(4\*T9\*(1-Wos<sup>A</sup>2\*T9<sup>A</sup>2)-T8\*KS3)\*(1-Wos<sup>A</sup>2\*T1\*T3- Wos<sup>A</sup>2\*Ti\*(T1 + T3)))) ...** 

```
+((T2+ T 4 )*( 1-WosA2*T7*TW4 )+(T7 + TW4 )*( 1-WosA2*T2*T 4 ))*(( ( 1-WosA2*T9A2)A2-
4 *WosA2*T9A2)*(KP*(-K6_IV+K6a_lV*K3a_lV*K8_1V+WosA2*Ti*K6 _IV*K3a_lV*Tpqo ) ...
```

```
+WosA2*T4*Ti*K7 _IV*K3a_lV*K8_1V) -WosA2*(4*T9*(1-WosA2*T9A2))*(KP*(Ti*(
K6_IV+K6a_lV*K3a_lV*K8_IV)-K6_IV*K3a_lV*Tpqo)-Ti*K7 _IV*K3a_lV*K8_IV)) ... 
+(4*T9*(1-WosA2*T9A2)*(KP*(
```

```
K6_IV+K6a_lV*K3a_lV*K8_IV+WosA2*Ti*K6_1V*K3a_lV*Tpqo)+WosA2*T 4*Ti*K7 _IV*K3a 
_IV*K8_IV)+ (KP*(Ti*(-K6_1V+K6a_lV*K3a_lV* ...
```

```
K8_IV)-K6_1V*K3a_lV*Tpqo)-Ti*K7 _IV*K3a_lV*K8_IV)* ((1-WosA2*T9A2)A2-
4*WosA2*T9A2))* ((1-WosA2*T2*T4)*(1-WosA2*T7*TW4)-WosA2*(T2+ T4)*(T7+ TW4)))
```

```
ji1_RN_IV=K3_IV*(alfa1_RN_IV+W0*((((1-WosA2*T2*T4)*(1-WosA2*T7*TW4)
WosA2*(T2+ T4)*(T7+ TW4)) *(((1-WosA2*T9A2)A2-4*WosA2*T9A2)*(KP*(-K5_IV+K9_IV* ...
```

```
K6a_lV*K3a_lV+WosA2*Ti*K5_IV*K3a_lV*Tpqo)+WosA2*Ti*(T4*(K4_IV+K9_IV*K7 _IV*K3 
a_lV)+K4_1V*K3a_lV*Tpqo))-WosA2*4*T9*(1-WosA2*T9A2)*(KP*(Ti*(-K5_IV ...
```

```
+K9_IV*K6a_lV*K3a_lV)-K5_IV*K3a_lV*Tpqo)-Ti*((K4_IV+K9_IV*K7 _IV*K3a_lV)
WosA2*T4*K4_IV*K3a_lV*Tpqo))) -WosA2*((T2+ T4)*(1-WosA2*T7*TW4)+(T7+ TW4)* ... 
  (1-WosA2*T2*T4)) *(4*T9*(1-WosA2*T9A2)*(KP*(
```
**K5\_1V+K9\_1V\*K6a\_lV\*K3a\_lV+Wos<sup>A</sup>2\*Ti\*K5\_IV\*K3a\_lV\*Tpqo)+Wos<sup>A</sup>2\*Ti\*(T4\*(K4\_IV+K 9\_IV\*K7 \_IV\*K3a\_lV)+K4\_IV\* ...** 

**K3a\_lV\*Tpqo)) +( ( 1-Wos<sup>A</sup>2\*T9<sup>A</sup>2)<sup>A</sup>2-4 \*Wos<sup>A</sup>2\*T9<sup>A</sup>2)\*(KP\*(Ti\*(-** K5\_IV+K9\_IV\*K6a\_IV\*K3a\_IV)-K5\_IV\*K3a\_IV\*Tpqo)-Ti\*((K4\_IV+K9\_IV\*K7\_IV\*K3a\_IV)-**Wos^2\*T4\*...** 

**K4\_IV\*K3a\_lV\*Tpqo)))) ...** 

```
-WosA2*TW2*(((T2+ T4)*(1-WosA2*T7*TW4)+(T7+ TW4)*(1-WosA2*T2*T4))*(((1-
WosA2*T9A2)1\2-4 *Wosl\2*T9A2)*(KP*(-K5 _IV+K9 _IV*K6a_lV*K3a_lV+ ...
```

```
WosA2*Ti*K5_IV*K3a_lV*Tpqo)+WosA2*Ti*(T 4 *(K4_IV+K9_IV*K7 _IV*K3a_lV)+K4_IV*K3 
a_lV*Tpqo) )-Wosl\2*4 *T9*( 1-Wosl\2*T9A2)*(KP*(Ti*(-K5 _IV+K9 _IV*K6a_lV* ... 
  K3a_lV)-K5_IV*K3a_lV*Tpqo)-Ti*((K4_IV+K9_IV*K7 _IV*K3a_lV)
Wosl\2*T 4 *K4_IV*K3a_lV*Tpqo))) +( 4 *T9*( 1-WosA2*T9A2)*(KP*(
K5 IV+K9 IV*K6a IV*K3a IV+...
```

```
WosA2*Ti*K5_IV*K3a_lV*Tpqo)+WosA2*Ti*(T4*(K4_IV+K9_IV*K7 _IV*K3a_lV)+K4_IV*K3 
a_lV*Tpqo))+((1-WosA2*T9A2)A2-4*WosA2*T9A2)*(KP*(Ti*(-K5_IV+K9_IV* ...
```

```
K6a_lV*K3a_lV)-K5_IV*K3a_lV*Tpqo)-Ti*((K4_IV+K9_IV*K7 _IV*K3a_lV)
WosA2*T4*K4_IV*K3a_lV*Tpqo)))*((1-WosA2*T2*T4)*(1-WosA2*T7*TW4)
Wosl\2*(T2+ T 4 )* ...
```
**(T7+TW4)))))** 

```
ji2_RN_IV=K3_IV*(alfa2_RN_IV+W0*((((T2+T4)*(1-WosA2*T7*TW4)+(T7+TW4)*(1-
WosA2*T2*T4))*(((1-WosA2*T9A2)1\2-4*WosA2*T91\2)*(KP*(-K5_IV+K9_IV*K6a_lV* ...
```

```
K3a_lV+WosA2*Ti*K5_IV*K3a_lV*Tpqo)+Wosl\2*Ti*(T 4*(K4_IV+K9_IV*K7 _IV*K3a_lV)+K 
4_IV*K3a_lV*Tpqo)) -WosA2*4*T9*(1-Wosl\2*T9A2)*(KP*(Ti*(-K5_IV+K9_IV* ... 
  K6a_lV*K3a_lV)-K5_IV*K3a_lV*Tpqo)-Ti*((K4_IV+K9_IV*K7 _IV*K3a_lV)
Wosl\2*T 4*K4_IV*K3a_lV*Tpqo))) +(4*T9*(1-Wosl\2*T9A2)*(KP*(
K5_IV+K9_IV*K6a_lV* ...
```

```
K3a_IV+Wos^2*Ti*K5_IV*K3a_IV*Tpqo)+Wos^2*Ti*(T4*(K4_IV+K9_IV*K7_IV*K3a_IV)+K
4_IV*K3a_lV*Tpqo)) +( ( 1-Wos"2*T9"2)"2-4 *Wos"2*T9"2)*(KP*(Ti*(-K5 _IV ... 
  +K9_IV*K6a_lV*K3a_lV)-K5_IV*K3a_lV*Tpqo)-Ti*((K4_IV+K9_IV*K7 _IV*K3a_lV)
WosA2*T4*K4_IV*K3a_lV*Tpqo)))* ((1-Wos"2*T2*T4)*(1-Wos"2*T7*TW4)-Wos"2* ... 
  (T2+ T 4 )*(T7 + TW4)) ) ...
```

```
+ TW2*( ( ( 1-Wos"2*T2*T 4 )*( 1-Wos"2*T7*TW4 )-Wos"2*(T2+ T 4 )*(T7 + TW4) )*( ( ( 1-
Wos^2*T9^2)^2-4*Wos^2*T9^2)*(KP*(-K5_IV+K9_IV*K6a_IV*K3a_IV+Wos^2*Ti*K5_IV*...
```

```
K3a_lV*Tpqo)+Wosl\2*Ti*(T4*(K4_IV+K9_IV*K7 _IV*K3a_lV)+K4_IV*K3a_lV*Tpqo)) -
WosA2*4*T9*(1-WosA2*T91\2)*(KP*(Ti*(-K5_IV+K9_IV*K6a_lV*K3a_lV)-K5_IV* ...
```

```
K3a_lV*Tpqo)-Ti*((K4_IV+K9_IV*K7 _IV*K3a_lV)-WosA2*T4*K4_IV*K3a_lV*Tpqo))) -
WosA2*((T2+ T 4)*(1-WosA2*T7*TW4 )+(T7 + TW4 )*( 1-WosA2*T2*T 4))*(4*T9* ...
```

```
( 1-Wosl\2*T9A2)*(KP*(
```
**K5\_IV+K9\_IV\*K6a\_lV\*K3a\_lV+Wos<sup>A</sup>2\*Ti\*K5\_IV\*K3a\_lV\*Tpqo)+Wos\*Ti\*(T 4\*(K4\_IV+K9\_I V\*K7 \_IV\*K3a\_lV)+K4\_IV\*K3a\_lV\*Tpqo)) +((1-Wosl\2\* ...** 

**T9<sup>A</sup>2)1\2-4 \*Wos<sup>A</sup>2\*T9<sup>A</sup>2)\*(KP\*(Ti\*(-K5 \_IV+K9 \_IV\*K6a\_lV\*K3a\_lV)**

```
K5_IV*K3a_IV*Tpqo)-Ti*((K4_IV+K9_IV*K7_IV*K3a_IV)-
```
**Wosl\2\*T 4\*K4\_IV\*K3a\_lV\*Tpqo))))))** 

```
delta1_RN_IV=W0*((beta1_RN_IV-WosA2*Ti*((((T2+T4)*(1-
```

```
WosA2*T7*TW4 )+(T7 + TW4 )*( 1-WosA2*T2*T 4 ))+ T 4 *(( 1-WosA2*T2*T 4 )*( 1-
```

```
WosA2*T7*TW4 )-WosA2*(T2+ T 4 )* ...
```
**(T7+TW4))) \*(((1-Wos<sup>A</sup>2\*T9<sup>A</sup>2)1\2-4\*Wosl\2\*T9<sup>A</sup>2)\*(1-**

```
Wos"2*K3a_lV*Tpqo*K3_IV*Tpdo)-WosA2*4*T9*(1-
```

```
WosA2*T91\2)*(K3a_lV*Tpqo+K3 _IV*Tpdo)) +( 4 *T9* ...
```

```
(1-WosA2*T9A2)*(1-
```

```
Wos"2*K3a_lV*Tpqo*K3_IV*Tpdo )+(K3a_lV*Tpqo+K3_IV*Tpdo )*( ( 1-Wosl\2*T9A2)1\2-
```
**4 \*Wos"2\*T9<sup>A</sup>2)) \*( ( ( 1-Wos<sup>A</sup>2\*T2\*T 4 )\*( 1-Wos<sup>A</sup>2\*T7\*TW4 )-...** 

```
WosA2*(T2+ T 4 )*(T7 + TW4) )-Wosl\2*T 4 *( (T2+ T 4 )*( 1-WosA2*T7*TW4 )+(T7 + TW4 )*( 1-
Wos^2*T2*T4)))))...
```

```
-Wosl\2*TW2*(Ti*( ( ( ( 1-Wosl\2*T2*T 4 )*( 1-Wosl\2*T7*TW4 )-Wos"2*(T2+ T 4 )*(T7 + TW4) )
Wos"2*T 4 *((T2+ T 4 )*( 1-WosA2*T7*TW4 )+(T7 + TW4 )*( 1-WosA2*T2*T 4))) *(((1-...
```

```
Wos"2*T91\2)1\2-4 *WosA2*T9"2)*( 1-Wos"2*K3a_lV*Tpqo*K3 _IV*Tpdo )-Wos"2*4 *T9*( 1-
WosA2*T9"2)*(K3a_lV*Tpqo+K3 _IV*Tpdo)) -WosA2*(((T2+T4)*(1-WosA2* ...
```

```
T7*TW4 )+(T7 + TW4 )*( 1-Wos"2*T2*T 4) )+ T 4 *( ( 1-Wos"2*T2*T 4 )*( 1-Wos"2*T7*TW4 )
WosA2*(T2+ T4)*(T7+ TW4))) *(4*T9*(1-Wos
A2*T9"2)*(1-WosA2*K3a_lV*Tpqo* ...
```

```
K3_IV*Tpdo)+(K3a_lV*Tpqo+K3_IV*Tpdo)*((1-Wos"2*T9A2)A2-4*Wos"2*T9A2))) -
beta2_RN_IV))
```

```
delta2_RN_IV=W0*(TW2*(beta1 _RN_IV-Wosl\2*Ti*( ( ( (T2+ T 4 )*( 1-
WosA2*T7*TW4 )+(T7 + TW4 )*( 1-Wos"2*T2*T 4) )+ T 4 *( ( 1-WosA2*T2*T 4 )*( 1-
Wosl\2*T7*TW4 )-WosA2*(T2+ T 4 )* ...
```
**(T7 + TW4))) \*(( ( 1-Wos"2\*T9"2)"2-4 \*Wos"2\*T9"2)\*( 1-**

**Wos"2\*K3a\_lV\*Tpqo\*K3 \_IV\*Tpdo )-Wos"2\*4 \*T9\*( 1-**

**Wos"2\*T9"2)\*(K3a\_lV\*Tpqo+K3\_IV\*Tpdo)) +(4\*T9\*(1-...** 

**Wos"2\*T9"2)\*(1-Wos"2\*K3a\_lV\*Tpqo\*K3\_IV\*Tpdo)+(K3a\_lV\*Tpqo+K3\_IV\*Tpdo)\*((1-** Wos^2\*T9^2)^2-4\*Wos^2\*T9^2)) \*(((1-Wos^2\*T2\*T4)\*(1-Wos^2\*T7\*TW4)-...

**Wos"2\*(T2+ T 4 )\*(T7 + TW4) )-Wos"2\*T 4 \*( (T2+ T 4 )\*( 1-Wos"2\*T7\*TW4 )+(T7 + TW4 )\*( 1-** Wos^2\*T2\*T4)))))...

**+(Ti\*( ( ( ( 1-Wos"2\*T2\*T 4 )\*( 1-Wos"2\*T7\*TW4 )-Wos"2\*(T2+ T 4 )\*(T7 + TW4) )-**

Wos^2\*T4\*((T2+T4)\*(1-Wos^2\*T7\*TW4)+(T7+TW4)\*(1-Wos^2\*T2\*T4))) \*(((1-Wos^2\*...

**T9"2)"2-4\*Wos"2\*T9"2)\*(1-Wos"2\*K3a\_lV\*Tpqo\*K3\_IV\*Tpdo)-Wos"2\*4\*T9\*(1-** Wos^2\*T9^2)\*(K3a\_IV\*Tpqo+K3\_IV\*Tpdo)) -Wos^2\*(((T2+T4)\*(1-Wos^2\*T7\*TW4)...

**+(T7+TW4)\*(1-Wos"2\*T2\*T4))+T4\*((1-Wos"2\*T2\*T4)\*(1-Wos"2\*T7\*TW4)**

Wos^2\*(T2+T4)\*(T7+TW4))) \*(4\*T9\*(1-Wos^2\*T9^2)\*(1-

Wos^2\*K3a\_IV\*Tpqo\*K3\_IV\*Tpdo)...

**+(K3a\_lV\*Tpqo+K3 \_IV\*Tpdo)\*( ( 1-Wos"2\*T9"2)"2-4 \*Wos"2\*T9"2))) -beta2\_RN\_IV))** 

**KS\_RN\_IV=K1\_IV+(((K2\_IV-**

**K8\_IV\*K2a\_lV\*K3a\_lV)\*(ji1\_RN\_IV\*delta1\_RN\_IV+Wos"2\*ji2\_RN\_IV\*delta2\_RN\_IV) Wos"2\*K2\_IV\*K3a\_lV\*Tpqo\*(ji2\_RN\_IV\*delta1\_RN\_IV-...** 

**delta2\_RN\_IV\*ji1\_RN\_IV))+Wos"2\*K3a\_lV\*Tpqo\*(K2\_IV\*K3a\_lV\*Tpqo\*(ji1\_RN\_IV\*delta1 \_RN\_IV+Wos"2\*ji2\_RN\_IV\*delta2\_RN\_IV)+(ji2\_RN\_IV\*delta1\_RN\_IV-...** 

**delta2\_RN\_IV\*ji1\_RN\_IV)\*(K2\_IV-**

K8\_IV\*K2a\_IV\*K3a\_IV)))/((1+(Wos\*K3a\_IV\*Tpqo)^2)\*(delta1\_RN\_IV^2+(Wos\*delta2\_RN **\_IV)"2)) ...** 

**-K9\_IV\*K2a\_lV\*K3a\_lV/(1+(Wos\*K3a\_lV\*Tpqo)"2)**

KD\_RN\_IV=W0\*(((K2\_IV\*K3a\_IV\*Tpqo\*(ji1\_RN\_IV\*delta1\_RN\_IV+Wos^2\*ji2\_RN\_IV\*delt **a2\_RN\_IV)+(ji2\_RN\_IV\*delta1\_RN\_IV-delta2\_RN\_IV\*ji1\_RN\_IV)\*(K2\_IV-...** 

**K8\_IV\* ...** 

**K2a\_lV\*K3a\_lV))-K3a\_lV\*Tpqo\*((K2\_IV-**

K8\_IV\*K2a\_IV\*K3a\_IV)\*(ji1\_RN\_IV\*delta1\_RN\_IV+Wos^2\*ji2\_RN\_IV\*delta2\_RN\_IV)-Wos^2\*K2\_IV\*K3a\_IV\*...

**Tpqo\*(ji2\_RN\_IV\*delta1\_RN\_IV-**

**delta2\_RN\_IV\*ji 1 \_RN\_IV)) )/( ( 1 +(Wos\*K3a\_lV\*Tpqo )"2)\*( delta 1 \_RN\_IV"2+(Wos\*delta2\_R N\_IV)"2) )+K3a\_lV\*Tpqo\*K9 \_IV\*K2a\_lV\* ...** 

**K3a\_lV/(1 +(Wos\*K3a\_lV\*Tpqo)<sup>A</sup>2))** 

## **B.4 Modelo de Sexto Orden**

**B.4.1 Coeficientes de Estabilidad sin reguladores** run(<mark>'E:\CD Inf. Suf. Vanessa Ruiz Q\Algoritmos Matlab</mark>\Modelo de 6to Orden\Sin **regulación (Vl)\Matlab \_ VI\_ sin\subtransitoriodq')** 

**beta1\_sin\_ VI = ((1-Wos<sup>A</sup>2\*K3\_ Vl\*Tppdo\*Tpdo+K3\_ Vl\*K1 0a\_ Vl\*(XE+Xppq))\*(1- Wos<sup>A</sup>2\*Tpqo\*K3a\_ Vl\*Tppqo-K3a\_ Vl\*K 1 O\_ Vl\*(XE+ Xppd) )- Wos<sup>A</sup>2\*(K3 \_ Vl\*Tppdo+ Tpdo)\*(Tpqo+K3a\_ Vl\*Tppqo)+K3\_ Vl\*K3a\_ Vl\*((K7 \_ Vl+K1 0a\_ Vl\*R E)\*(K8\_ VI-K10\_ Vl\*RE)- Wos<sup>A</sup>2\*Tpdo\*K7 \_ Vl\*Tpqo\*K8\_ VI));** 

```
beta2_sin_ Vl=Wos*((K3_ Vl*Tppdo+ Tpdo)*(1-WosA2*Tpqo*K3a_ Vl*Tppqo-
K3a_ Vl*K1 O_ Vl*(XE+Xppd))+(Tpqo+K3a_ Vl*Tppqo)*(1-
WosA2*K3 _ Vl*Tppdo*Tpdo+K3 _ Vl*K 1 0a_ Vl*(XE+ Xppq) )+K3 _ Vl*K3a_ Vl*(Tpdo*K7 _ Vl*(K 
8_VI-K10_VI*RE)+Tpqo*K8_VI*(K7_VI+K10a_VI*RE)));
```

```
ji1_sin_ VI= K3_ Vl*(K4_ Vl*(1-WosA2*K3a_ Vl*Tppqo*Tpqo-
K3a_VI*K10_VI*(XE+Xppd))+K7_VI*K3a_VI*(K9_VI-K10_VI*K11_VI)-
WosA2*Tpdo*(K4_ Vl*(K3a_ Vl*Tppqo+ Tpqo)+ Tpqo*K9_ VI* K7 _ Vl*K3a_ VI));
```
**ji2\_sin\_ VI= Wos\* K3\_ Vl\*(K4\_ VI\*( K3a\_ Vl\*Tppqo+ Tpqo)+ Tpqo\*K9\_ VI\* K7 \_ VI\* K3a\_ VI+ Tpdo\*(K4\_ VI\*(1-Wos<sup>A</sup>2\*K3a\_ Vl\*Tppqo\*Tpqo-K3a\_ Vl\*K1 O\_ Vl\*(XE+Xppd))+ K7 \_ Vl\*K3a\_ Vl\*(K9\_ VI-K10\_ Vl\*K11\_ VI)));** 

```
delta1 _sin_ VI= K3 _ Vl*(K3a_ Vl*K 1 0a_ Vl*RE*(K9 _ VI-K 1 O_ Vl*K 11 _ Vl)-
K 10a VI*K 11a VI*( 1- Wos<sup>1</sup>2*K3a VI*Tppqo*Tpqo-K3a VI*K 10 VI*(XE + Xppd) ));
```

```
delta2_sin_ VI= Wos*K3_ Vl*(K3a_ VI* K 1 0a_ Vl*RE*Tpqo*K9_ VI-
K 10a VI*K 11a VI*(K3a VI*Tppqo+ Tpqo));
```

```
fi1_sin_ Vl=(üi1_sin_ Vl+delta1_sin_ Vl)*beta1_sin_ Vl+beta2_sin_ Vl*(ji2_sin_ Vl+delta2_sin 
_ Vl))/(beta1_sin_ VIA2+beta2_sin_ VIA2);
```

```
fi2_sin_ Vl=(beta1_sin_ Vl*(ji2_sin_ Vl+delta2_sin_ Vl)-
beta2_sin_ Vl*(ji1_sin_ Vl+delta1_sin_ Vl))/(beta1_sin_ VIA2+beta2_sin_ VIA2);
```
**KS\_sin\_Vl=K1\_Vl-fi1\_sin\_Vl\*((K2a\_Vl\*K3a\_Vl\*((K10\_Vl\*RE-K8\_VI)\*(1-**

**Wos<sup>A</sup>2\*K3a\_Vl\*Tppqo\*Tpqo-K3a\_Vl\*K10\_Vl\*(XE+Xppd))-...** 

**WosA2\*Tpqo\*K8 \_ Vl\*(K3a\_ Vl\*Tppqo+ Tpqo)) )/( ( 1-WosA2\*K3a\_ Vl\*Tppqo\*Tpqo-**K3a VI\*K10 VI\*(XE+ Xppd)) ^2+(Wos\*(K3a\_ VI\*Tppqo+...

**Tpqo))<sup>A</sup>2)+K2\_ Vl)-fi2\_sin\_ Vl\*((K2a\_ Vl\*K3a\_ Vl\*(Wos\*(Tpqo\*K8\_ Vl\*(1-** Wos^2\*K3a\_ Vl\*Tppqo\*Tpqo-K3a\_ Vl\*K10\_ Vl\*(XE+ Xppd))+...

**(K10\_Vl\*RE-K8\_Vl)\*(K3a\_Vl\*Tppqo+Tpqo))))/((1-WosA2\*K3a\_Vl\*Tppqo\*Tpqo-K3a\_ Vl\*K1 O\_ Vl\*(XE+Xppd))<sup>A</sup>2+(Wos\*(K3a\_ Vl\*Tppqo+ ...** 

**Tpqo))<sup>A</sup>2))+(K2a\_ Vl\*K3a\_ Vl\*((K1** o\_ **Vl\*K11\_ VI-K9\_ Vl)\*(1-Wos<sup>A</sup>2\*K3a\_ Vl\*Tppqo\*Tpqo-**K3a\_ VI\*K10\_ VI\*(XE+ Xppd))-...

**WosA2\*Tpqo\*K9 \_ Vl\*(K3a\_ Vl\*Tppqo+ Tpqo)) )/( ( 1-WosA2\*K3a\_ Vl\*Tppqo\*Tpqo-**K3a\_ VI\*K 10\_ VI\*(XE+ Xppd))<sup>^</sup>2+(Wos\*(K3a\_ VI\*Tppqo+...

**Tpqo))<sup>A</sup>2)** 

**KD\_sin\_ Vl=(fi1\_sin\_ Vl\*(K2a\_ Vl\*K3a\_ Vl\*(Wos\*(Tpqo\*K8\_ Vl\*(1-**

Wos^2\*K3a\_ Vl\*Tppqo\*Tpqo-K3a\_ Vl\*K10\_VI\*...

**(XE+Xppd))+(K1 O\_ Vl\*RE-K8\_ Vl)\*(K3a\_ Vl\*Tppqo+ Tpqo))))/((1-**

Wos<sup>^2\*</sup>K3a\_VI\*Tppqo\*Tpqo-K3a\_VI\*...

K10 VI\*(XE+ Xppd))<sup>^2+</sup>(Wos\*(K3a\_ VI\*Tppqo+ Tpqo))<sup>^2</sup>)-

fi2\_sin\_ VI\*((K2a\_ VI\*K3a\_ VI\*((K10\_ VI\*RE-...

K8\_VI)\*(1-Wos^2\*K3a\_ VI\*Tppqo\*Tpqo-K3a\_ VI\*K10\_VI\*(XE+ Xppd))-**Wos<sup>A</sup>2\*Tpqo\*K8 \_ Vl\*(K3a\_ Vl\*Tppqo ...** 

**+ Tpqo)) )/(( 1-WosA2\*K3a\_ Vl\*Tppqo\*Tpqo-**

K3a\_ VI\*K10\_ VI\*(XE+Xppd))^2+(Wos\*(K3a\_ VI\*Tppqo+ Tpqo))^2)+...

**K2\_ Vl)-(K2a\_ Vl\*K3a\_ Vl\*(Wos\*(Tpqo\*K9\_ Vl\*(1-WosA2\*K3a\_ Vl\*Tppqo\*Tpqo-**K3a\_VI\*K10\_VI\*...

**(XE+Xppd))+(K1 O\_ Vl\*K11\_ VI-K9\_ Vl)\*(K3a\_ Vl\*Tppqo+ Tpqo))))/((1- Wos <sup>A</sup>2\*K3a\_ Vl\*Tppqo\*Tpqo-...** 

**K3a\_ Vl\*K1** o\_ **Vl\*(XE+Xppd))<sup>A</sup>2+(Wos\*(K3a\_ Vl\*Tppqo+ Tpqo))<sup>A</sup>2))\*(W0/Wos)** 

# **B.4.2 Coeficientes de Estabilidad con regulador de tensión**

run(**IE: ICD Inf. Suf. Vanessa Ruiz QVAIgoritmos Matlab/Modelo de 6to Orden/Sin regulación (Vl)\Matlab \_ VI\_ sin\subtransitoriodq')** 

```
beta1_RT_VI =(1- Wos"2*TA*TR)*((1-
```

```
Wos<sup>^</sup>2*K3 VI*Tppdo*Tpdo+K3 VI*K10a VI*(XE+Xppq))*(1-Wos^2*Tpqo*K3a VI*Tppqo-
K3a_VI*K10_VI*(XE+Xppd))-
```

```
Wos^2*(K3_Vl*Tppdo+Tpdo)*(Tpqo+K3a_Vl*Tppqo)+K3_Vl*K3a_Vl*((K7_Vl+K10a_Vl*R
E)*(K8_ VI-K 1 O_ Vl*RE)- Wos"2*Tpdo*K7 _ Vl*Tpqo*K8_ Vl))-
```
Wos^2\*(TR+TA)\*(((K3\_Vl\*Tppdo+Tpdo)\*(1-Wos^2\*Tpqo\*K3a\_Vl\*Tppqo-K3a\_Vl\*K10\_VI

```
*(XE+Xppd))+(Tpqo+K3a_Vl*Tppqo)*(1- Wos"2*Tppdo*K3_Vl*Tpdo+K3_Vl*K10a_VI
```

```
*(XE+Xppq)))+K3_ Vl*K3a_ Vl*(Tpdo*K7 _ Vl*(K8_ VI-
```

```
K10_ Vl*RE)+ Tpqo*K8_ Vl*(K7_Vl+K10a_ Vl*RE)))+K6_ Vl*K3_ Vl*KA *(1-
```
**Wos"2\*Tpqo\*K3a\_ Vl\*Tppqo-K3a\_ Vl\*K10\_ Vl\*(XE+Xppd))-**

```
K6a VI*K3a VI*K3 VI*KA*(K8 VI-K10 VI*RE);
```

```
beta2_RT_VI=Wos*((TR+TA)*((1-Wos<sup>^</sup>2*K3_VI*Tppdo*Tpdo+K3_VI*K10a_VI*...
  (XE+Xppq))*(1-Wos"2*Tpqo*K3a_Vl*Tppqo-K3a_Vl*K10_Vl*(XE+Xppd))-... 
  Wos"2*(K3_ Vl*Tppdo+ Tpdo)*(Tpqo+K3a_ Vl*Tppqo)+K3_ Vl*K3a_ Vl*((K7 _ VI+ ... 
K10a_Vl*RE)*(K8_ VI-K10_Vl*RE)- Wos"2*Tpdo*K7 _Vl*Tpqo*K8_VI))+ ... 
  ((K3_ Vl*Tppdo+ Tpdo )*( 1-Wos"2*Tpqo*K3a_ Vl*Tppqo-K3a_ Vl*K 1 O_ VI* ... 
  (XE+Xppd))+(Tpqo+K3a_ Vl*Tppqo)*(1-Wos"2*K3_ Vl*Tppdo*Tpdo+ ... 
  K3_ Vl*K1 Oa_ Vl*(XE+Xppq))+K3_ Vl*K3a_ Vl*(Tpdo*K7 _ Vl*(K8_ VI-K1 O_ Vl*RE) ... 
  + Tpqo*K8_ Vl*(K7 _ Vl+K 1 Oa_ Vl*RE)) )*( 1-Wos"2*TR*T A)+K3 _ Vl*KA *K6 _VI* ...
  (Tpqo+K3a_ Vl*Tppqo)-K3_ Vl*KA *K6a_ Vl*K3a_ Vl*Tpqo*K8_ VI);
```

```
ji1 RT VI= K3 VI*((K4 VI*(1-Wos^2*K3a VI*Tppqo*Tpqo-K3a VI*K 10 VI*(XE+...
  Xppd))+K7 _ Vl*K3a_ Vl*(K9_ VI-K1 O_ Vl*K11_ Vl))*(1-Wos"2*TR*TA-Wos"2* .. . 
Tpdo*(TR+ TA))-Wos"2*(K4_ Vl*(K3a_ Vl*Tppqo+ Tpqo)+ Tpqo*K9_ VI* K7 _ VI* .. . 
K3a_ Vl)*(Tpdo*( 1-Wos"2*TR*TA)+ TR+ TA));
```

```
ji2_RT_VI= Wos* K3_ VI*(( K4_ VI*(K3a_ VI*Tppqo+ Tpqo)+ Tpqo*K9_ VI* K7_ VI*...
  K3a_ VI)*( 1-Wos^2*TR*TA-Wos^2*Tpdo*( TR+TA))+(K4_VI*(1- Wos^2*...
  K3a_VI*Tppqo*Tpqo-K3a_VI*K10_VI*(XE+Xppd))+ K7_VI*K3a_VI*(K9_VI-...
  K10 VI*K11 VI))*(Tpdo*( 1-Wos^2*TR*TA)+TR+TA));
```

```
delta1_RT_VI= K3_VI*((1-Wos^2*K3a_VI*Tppqo*Tpqo-K3a_VI*K10_VI*(XE+...
Xppd))*(KA *KS _ VI-K 1 Oa_ Vl*K 11 a_ VI*( 1-Wos"2*TR*T A))+Wos"2*(K3a_ VI* ... 
  Tppqo+ Tpqo)*K10a_Vl*K11a_ Vl*(TR+ TA)-K3a_ Vl*((K9_ VI-K10_ Vl*K11_VI)* .. . 
  (KA*K6a_VI-K10a_VI*RE*(1-Wos^2*TR*TA))+Wos^2*Tpqo*K9_VI*K10a_VI*...
```
**RE\*(TR+ TA)));** 

**delta2\_RT \_ VI= Wos\*K3\_ Vl\*((K3a\_ Vl\*Tppqo+ Tpqo)\*(KA \*KS** -**VI-K10a VI\*** - **...**  K11a VI\*(1-Wos<sup>^</sup>2\*TR\*TA))-K10a VI\*K11a VI\*(TR+ TA)\*(1-Wos<sup>^2\*</sup>K3a VI\*... Tppqo\*Tpqo-K3a\_ Vl\*K10\_ Vl\*(XE+ Xppd))-K3a\_ Vl\*(Tpqo\*K9\_ Vl\*(KA \*K6a\_ VI-... K 10a VI\*RE\*( 1-Wos^2\*TR\*TA))-K 10a VI\*RE\*(TR+ TA)\*(K9 VI-K 10 VI\*... **K11\_VI)));** 

- **fi1\_RT \_ Vl=((ji1\_RT \_ Vl+delta1\_RT \_ Vl)\*beta1\_RT \_ Vl+beta2\_RT \_ Vl\*(ji2\_RT \_ VI. .. +delta2\_RT \_ Vl))/(beta1\_RT \_ Vl"2+beta2\_RT \_ Vl"2);**
- **fi2\_RT \_ Vl=(beta1\_RT \_ Vl\*(ji2\_RT \_ Vl+delta2\_RT \_ Vl)-beta2\_RT \_ Vl\*(ji1\_RT \_ VI. ..**  +delta1\_RT VI))/(beta1\_RT VI<sup>^2</sup>+beta2\_RT VI<sup>^2</sup>);

KS\_RT\_VI=K1\_VI-fi1\_RT\_VI\*((K2a\_ VI\*K3a\_ VI\*((K10\_ VI\*RE-K8\_ VI)\*(1-Wos^2\*... K3a\_ Vl\*Tppqo\*Tpqo-K3a\_ Vl\*K10\_ Vl\*(XE+Xppd))-Wos^2\*Tpqo\*K8\_Vl\*... (K3a\_VI\*Tppqo+Tpqo)))/((1-Wos^2\*K3a\_VI\*Tppqo\*Tpqo-K3a\_VI\*K10\_VI\*... **(XE+Xppd))"2+(Wos\*(K3a\_ Vl\*Tppqo+ Tpqo))"2)+K2\_ Vl)-fi2\_RT \_ VI\* .. . ((K2a\_ Vl\*K3a\_ Vl\*(Wos\*(Tpqo\*K8\_ VI\*( 1-Wos"2\*K3a\_ Vl\*Tppqo\*Tpqo-.. .**  K3a\_ VI\*K10\_ VI\*(XE+Xppd))+(K10\_VI\*RE-K8\_VI)\*(K3a\_VI\*Tppqo+Tpqo))))... **/(( 1-Wos"2\*K3a\_ Vl\*Tppqo\*Tpqo-K3a\_ Vl\*K 1 O\_ Vl\*(XE+ Xppd))"2+(Wos\* ...**  (K3a\_Vl\*Tppqo+Tpqo))^2))+(K2a\_Vl\*K3a\_Vl\*((K10\_Vl\*K11\_VI-K9\_VI)\*... **( 1-Wos"2\*K3a\_ Vl\*Tppqo\*Tpqo-K3a\_ Vl\*K 1 O\_ Vl\*(XE+ Xppd))-Wos"2\*Tpqo\* .. . K9 \_ Vl\*(K3a\_ Vl\*Tppqo+ Tpqo)) )/( ( 1-Wos"2\*K3a\_ Vl\*Tppqo\*Tpqo-K3a\_ VI\* .. .**  K10\_VI\*(XE+Xppd))^2+(Wos\*(K3a\_VI\*Tppqo+Tpqo))^2)

```
KD_RT_VI=(fi1_RT_VI*(K2a_ VI*K3a_ VI*(Wos*(Tpqo*K8_ VI*(1-Wos^2*K3a_ VI*...
  Tppqo*Tpqo-K3a_VI*K10_VI*(XE+Xppd))+(K10_VI*RE-K8_VI)*(K3a_VI*...
Tppqo+Tpqo))))/((1-Wos^2*K3a_Vl*Tppqo*Tpqo-K3a_Vl*K10_Vl*(XE+...
  Xppd))"2+(Wos*(K3a_ Vl*Tppqo+ Tpqo))"2)-fi2_RT _ Vl*((K2a_ Vl*K3a_ VI* ... 
  ((K10_ Vl*RE-K8_ Vl)*(1-Wos"2*K3a_ Vl*Tppqo*Tpqo-K3a_ Vl*K10_ Vl*(XE+ ... 
Xppd))- Wos"2*Tpqo*K8_ Vl*(K3a_ Vl*Tppqo+ Tpqo)) )/(( 1-Wos"2*K3a_ VI* ... 
  Tppqo*Tpqo-K3a_VI*K10_VI*(XE+Xppd))^2+(Wos*(K3a_VI*Tppqo+Tpqo))^2)...
  +K2_ Vl)-(K2a_ Vl*K3a_ Vl*(Wos*(Tpqo*K9_ Vl*(1-Wos"2*K3a_ Vl*Tppqo*Tpqo .. .
  -K3a_Vl*K10_Vl*(XE+Xppd))+(K10_Vl*K11_VI-K9_Vl)*(K3a_Vl*Tppqo+ .. .
  Tpqo))))/((1-Wos"2*K3a_ Vl*Tppqo*Tpqo-K3a_ Vl*K1 O_ Vl*(XE+Xppd))"2+ .. .
```
**(Wos\*(K3a\_ Vl\*Tppqo+ Tpqo))<sup>A</sup>2))\*(W0/Wos)** 

# **B.4.3 Coeficientes de Estabilidad con regulador de tensión y estabilizador de sistemas de potencia**

run(**E:** ICD Inf. Suf. Vanessa Ruiz QIAlgoritmos Matlab Modelo de 6to Orden\Sin **regulación (Vl)\Matlab\_ Vl\_sin\subtransitoriodq')** 

**alfa1\_PSS\_ VI = K3\_ Vl\*KA \*Kstab\*WosA2\*Tw\*((1-WosA2\*t1 \*TR-**

**Wos<sup>A</sup>2\*K3a\_ Vl\*Tppqo\*(t1 + TR))\*(1-Wos<sup>A</sup>2\*K3a\_ Vl\*Tppqo\* ...** 

```
Tpqo-K3a_Vl*K10_Vl*(XE+Xppd))- WosA2*(t1+TR+K3a_Vl*Tppqo*(1-
```

```
WosA2*t1 *TR))*(K3a_ Vl*Tppqo+ Tpqo));
```

```
alfa2_PSS_ VI= K3_ Vl*KA *Kstab*WosA3*Tw*((t1 + TR+K3a_ Vl*Tppqo*(1-
```
**Wos<sup>A</sup>2\*t1 \*TR) )\*( 1- Wos<sup>A</sup>2\*K3a\_ Vl\*Tppqo\*Tpqo ...** 

```
-K3a_ Vl*K 1 o_ Vl*(XE+ Xppd))+( 1- WosA2*t1 *TR-
```

```
WosA2*K3a_ Vl*Tppqo*(t1 + TR))*(K3a_ Vl*Tppqo+ Tpqo));
```
**beta1\_PSS\_ VI =(1- Wos<sup>A</sup>2\*TA\*TR)\*((1-**

```
WosA2*K3 _ Vl*Tppdo*Tpdo+K3 _ Vl*K 1 0a_ Vl*(XE+ Xppq) )*( 1-WosA2*Tpqo*K3a_ Vl*Tppqo-
K3a VI*K10 VI*...
```
**(XE+Xppd))- Wos<sup>A</sup>2\*(K3\_ Vl\*Tppdo+ Tpdo)\*(Tpqo+K3a\_ Vl\*Tppqo)+ ...** 

K3 VI\*K3a VI\*((K7 VI+K10a VI\*RE)\*(K8 VI-K10 VI\*RE)-

**Wos<sup>A</sup>2\*Tpdo\*K7 \_ Vl\*Tpqo\*K8\_ Vl))-Wos<sup>A</sup>2\*(TR+ TA)\*(((K3\_ Vl\*Tppdo+ Tpdo)\*(1-Wos<sup>A</sup>2\* ...** 

**Tpqo\*K3a\_ Vl\*Tppqo-K3a\_ Vl\*K1 O\_ VI \*(XE+Xppd))+(Tpqo+K3a\_ Vl\*Tppqo)\* ...** 

```
( 1- WosA2*Tppdo*K3 _ Vl*Tpdo+K3_ Vl*K 10a_ VI
```
**\*(XE+Xppq)))+K3\_ Vl\*K3a\_ Vl\*(Tpdo\*K7 \_ Vl\*(K8\_ VI-**

**K10\_ Vl\*RE)+ Tpqo\*K8\_ Vl\*(K7\_Vl+K10a\_ VI\* ...** 

**RE)))+K6\_Vl\*K3\_Vl\*KA\*(1-Wos<sup>A</sup>2\*Tpqo\*K3a\_Vl\*Tppqo-K3a\_Vl\*K10\_VI\* ...** 

**(XE+Xppd))-K6a\_ Vl\*K3a\_ Vl\*K3\_ Vl\*KA \*(K8\_ VI-K 1 O\_ Vl\*RE);** 

beta2\_PSS\_VI=Wos\*((TR+TA)\*((1-Wos^2\*K3\_VI\*Tppdo\*Tpdo+K3\_VI\*K10a\_VI\*...

**(XE+Xppq))\*(1-Wos<sup>A</sup>2\*Tpqo\*K3a\_Vl\*Tppqo-K3a\_Vl\*K10\_Vl\*(XE+Xppd))-...** 

**Wos<sup>A</sup>2\*(K3\_ Vl\*Tppdo+ Tpdo)\*(Tpqo+K3a\_ Vl\*Tppqo)+K3\_ Vl\*K3a\_ Vl\*((K7 \_ VI+ ...** 

K10a VI\*RE)\*(K8 VI-K10 VI\*RE)- Wos^2\*Tpdo\*K7 VI\*Tpqo\*K8 VI))+...

**((K3 \_ Vl\*Tppdo+ Tpdo )\*( 1-Wos<sup>A</sup>2\*Tpqo\*K3a\_ Vl\*Tppqo-K3a\_ Vl\*K 1 O\_ VI\* .. .** 

**(XE+ Xppd) )+(Tpqo+K3a\_ Vl\*Tppqo )\*( 1-Wos<sup>A</sup>2\*K3 \_ Vl\*Tppdo\*Tpdo+K3 \_VI\* ...** 

K10a\_VI\*(XE+Xppq))+K3\_VI\*K3a\_VI\*(Tpdo\*K7\_VI\*(K8\_VI-K10\_VI\*RE)+...

**Tpqo\*K8\_ Vl\*(K7 \_ Vl+K10a\_ Vl\*RE)))\*(1-Wos"2\*TR\*TA)+K3\_ Vl\*KA \*K6\_ VI\* ... (Tpqo+K3a\_ Vl\*Tppqo)-K3\_ Vl\*KA \*K6a\_ Vl\*K3a\_ Vl\*Tpqo\*K8\_ VI);** 

ji1\_PSS\_VI=K3\_VI\*K4\_VI\*(((1-Wos^2\*Tpdo\*K3a\_VI\*Tppqo)\*(1-Wos^2\*K3a\_VI\*... Tppqo\*Tpqo-K3a\_ Vl\*K10\_Vl\*(XE+ Xppd))- Wos^2\*(Tpdo+K3a\_ Vl\*Tppqo)\*... **(K3a\_Vl\*Tppqo+Tpqo))\*(1-Wos"2\*TR\*TA)- Wos"2\*((Tpdo+K3a\_Vl\*Tppqo)\* ... (1-Wos"2\*K3a\_ Vl\*Tpqo\*Tppqo-K3a\_ Vl\*K1 O\_ Vl\*(XE+Xppd))+(K3a\_ Vl\*Tppqo+ ... Tpqo )\*( 1-Wos"2\*Tpdo\*K3a\_ Vl\*Tppqo) )\*(TR+ TA) )+K7 \_ Vl\*K3 \_ Vl\*K3a\_ VI\* .. . ((K9\_ VI-K1 O\_ Vl\*K11\_ Vl)\*(1-Wos"2\*Tpdo\*K3a\_ Vl\*Tppqo)- Wos"2\*Tpqo\* .. .**  K9 VI\*(Tpdo+K3a\_VI\*Tppqo))\*(1- Wos^2\*TR\*TA)- Wos^2\*K7\_VI\*K3\_VI\*... K3a\_ VI\*(Tpqo\*K9\_VI\*(1-Wos^2\*Tpdo\*K3a\_VI\*Tppqo)+(K9\_VI-K10\_VI\*... **K11\_ Vl)\*(Tpdo+K3a\_ Vl\*Tppqo))\*(TR+ TA);** 

**ji2\_PSS\_ Vl=Wos\*(K3\_ Vl\*K4\_ Vl\*(((Tpdo+K3a\_ Vl\*Tppqo)\*(1-Wos"2\*K3a\_ VI\* ...**  Tppqo\*Tpqo-K3a\_VI\*K10\_VI\*(XE+Xppd))+(K3a\_VI\*Tppqo+Tpqo)\*(1-Wos^2\*... **Tpdo\*K3a\_ Vl\*Tppqo) )\*( 1-Wos"2\*TR\*T A)+( ( 1-Wos"2\*Tpdo\*K3a\_ Vl\*Tppqo )\* .. . ( 1- Wos"2\*K3a\_ Vl\*Tppqo\*Tpqo-K3a\_ Vl\*K 1 O\_ Vl\*(XE+ Xppd) )- Wos"2\* ... (Tpdo+K3a\_ Vl\*Tppqo)\*(K3a\_ Vl\*Tppqo+ Tpqo))\*(TR+ TA))+K7 \_ Vl\*K3a\_ VI\* .. . K3\_ Vl\*(1- Wos"2\*TR\*TA)\*(Tpqo\*K9\_ Vl\*(1- Wos"2\*Tpdo\*K3a\_ Vl\*Tppqo)+ .. . (K9 \_ VI-K 1 O\_ Vl\*K 11 \_ Vl)\*(Tpdo+K3a\_ Vl\*Tppqo ))+(TR+ TA)\*K7 \_ Vl\*K3 \_VI\* .. . K3a\_ Vl\*((K9\_ VI-K10\_ Vl\*K11\_ Vl)\*(1-Wos"2\*Tpdo\*K3a\_ Vl\*Tppqo)- Wos"2\* ... Tpqo\*K9 \_ Vl\*(Tpdo+K3a\_ Vl\*Tppqo)) );** 

delta 1 PSS VI=K3 VI\*(KA\*K5 VI\*(1-Wos<sup>x</sup>2\*K3a VI\*Tppqo\*Tpqo-K3a VI\*... K10 VI\*(XE+Xppd)- Wos^2\*K3a\_ VI\*Tppqo\*(K3a\_ VI\*Tppqo+... Tpgo))-(K9 VI-K10 VI\*K11 VI- Wos^2\*Tpgo\*K9 VI\*K3a VI\*Tppgo)\*... **(KA \*K6a\_ VI-K 1 Oa\_ Vl\*RE\*( 1- Wos"2\*TR\*TA) )\*K3a\_ VI-...**  Wos^2\*K10a\_ VI\*RE\*(TR+ TA)\*K3a\_ VI\*(Tpqo\*K9\_ VI+K3a\_ VI\*Tppqo\*(K9\_ VI-... **'K10\_ Vl\*K11\_ Vl))-K10a\_ Vl\*K11a\_Vl\*((1-... Wos"2\*K3a\_ Vl\*Tppqo\*Tpqo-K3a\_ Vl\*K 1 O\_ Vl\*(XE+ Xppd) )\*( 1- Wos"2\*TR\* ... TA- Wos"2\*(TR+ TA)\*K3a\_ Vl\*Tppqo)- Wos"2\*(K3a\_ Vl\*Tppqo ... + Tpqo)\*(TR+ TA+(1- Wos"2\*TR\*TA)\*K3a\_ Vl\*Tppqo)));**

**delta2\_PSS\_ VI =Wos\*K3\_ Vl\*(KA \*KS\_ Vl\*(K3a\_ Vl\*Tppqo+ Tpqo+K3a\_ Vl\*Tppqo\* ... ( 1- Wos"2\*K3a\_ Vl\*Tppqo\*Tpqo-K3a\_ Vl\*K 1 O\_ VI\* ... (XE+Xppd)))-((Tpqo\*K9\_ Vl+K3a\_ Vl\*Tppqo\*(K9\_ VI-K10\_ Vl\*K11\_ VI))\* ...** 

```
(KA *K6a_ VI-K 1 Oa_ Vl*RE*( 1- Wos"2*TR*TA))*K3a_ VI-... 
K10a_ VI*RE*(TR+ TA)*K3a_ VI*(K9_ VI-K10_ VI*K11_ VI- Wos^2*Tpqo*...
K9_Vl*K3a_Vl*Tppqo))-K10a_Vl*K11a_Vl*((K3a_Vl*Tppqo+Tpqo)*(1-.. 
Wos^2*TR*TA- Wos^2*(TR+TA)*...
K3a_ Vl*Tppqo )+(TR+ TA+( 1- Wos"2*TR*TA)*K3a_ Vl*Tppqo )*( 1- Wos"2* ... 
K3a_ Vl*Tppqo*Tpqo-K3a_Vl*K10_Vl*(XE+Xppd))));
```

```
epsilon1_PSS_ Vl=W0*((1- Wos"2*Tw*t2- Wos"2*K3a_ Vl*Tppqo*(Tw+t2))* ... 
beta1_PSS_ VI-Wos*beta2_PSS_ Vl*(K3a_ Vl*Tppqo*( 1-... 
  Wos"2*Tw*t2)+(Tw+t2)) );
```

```
epsilon2_PSS_ VI =WO*(Wos*(K3a_ Vl*Tppqo*( 1- Wos"2*Tw*t2)+(Tw+t2))* ... 
  beta1_PSS_ Vl+(1- Wos"2*Tw*t2-... 
  Wos"2*K3a_ Vl*Tppqo*(Tw+t2))*beta2_PSS_ VI);
```
**fi1\_PSS\_ Vl=(alfa1\_PSS\_ Vl\*epsilon1\_PSS\_ Vl+alfa2\_PSS\_ VI\* ...**  epsilon2\_PSS\_VI)/( epsilon1\_PSS\_VI^2+epsilon2\_PSS\_VI^2)+... **üi1\_PSS\_ Vl\*(beta1\_PSS\_ VI-Wos\*K3a\_ Vl\*Tppqo\*beta2\_PSS\_ VI)+ .. . ji2\_PSS\_ Vl\*(Wos\*K3a\_ Vl\*Tppqo\*beta1\_PSS\_ Vl+beta2\_PSS\_ VI)+ .. . delta1\_PSS\_ Vl\*(beta1\_PSS\_ VI-Wos\*K3a\_ Vl\*Tppqo\*beta2\_PSS\_ VI)+ .. . delta2\_PSS\_ Vl\*(Wos\*K3a\_ Vl\*Tppqo\*beta1\_PSS\_ Vl+beta2\_PSS\_ VI))/ .. . ((beta1\_PSS\_ VI-Wos\*K3a\_ Vl\*Tppqo\*beta2\_PSS\_ Vl)"2+(Wos\*K3a\_ VI\* .. . Tppqo\*beta1\_PSS\_ Vl+beta2\_PSS\_ Vl)"2);** 

**fi2\_PSS\_ Vl=(alfa2\_PSS\_ Vl\*epsilon1\_PSS\_ Vl-alfa1\_PSS\_ VI\* ...**  epsilon2\_PSS\_VI)/(epsilon1\_PSS\_VI<sup>^2+epsilon2\_PSS\_VI^2)+...</sup> **üi2\_PSS\_ Vl\*(beta1\_PSS\_ VI-Wos\*K3a\_ Vl\*Tppqo\*beta2\_PSS\_ VI)-.. ji1\_PSS\_ Vl\*(Wos\*K3a\_ Vl\*Tppqo\*beta1\_PSS\_ Vl+beta2\_PSS\_ VI)+ .. delta2\_PSS\_ Vl\*(beta1\_PSS\_ VI-Wos\*K3a\_ Vl\*Tppqo\*beta2\_PSS\_ VI)-.. .**  delta1\_PSS\_VI\*(Wos\*K3a\_VI\*Tppqo\*beta1\_PSS\_VI+beta2\_PSS\_VI))/... **((beta1\_PSS\_ VI-Wos\*K3a\_ Vl\*Tppqo\*beta2\_PSS\_ Vl)"2+(Wos\*K3a\_ VI\* .. . Tppqo\*beta1\_PSS\_ Vl+beta2\_PSS\_ Vl)"2);** 

```
KS_PSS_Vl=K1_Vl-fi1_PSS_Vl*((K2a_Vl*K3a_Vl*((K10_Vl*RE-K8_Vl)*(1-... 
  Wos^2*K3a_ Vl*Tppqo*Tpqo-K3a_ Vl*K10_Vl*(XE+Xppd))-...
  Wos"2*Tpqo*K8_ Vl*(K3a_ Vl*Tppqo+ Tpqo)))/((1-Wos"2*K3a_ Vl*Tppqo*Tpqo ...
```
-K3a\_ VI\*K 10\_ VI\*(XE+ Xppd) ) ^ 2+ (Wos\* (K3a\_ VI\*Tppqo +...

**Tpqo))"2)+K2\_ Vl)-fi2\_PSS\_ Vl\*((K2a\_ Vl\*K3a\_ Vl\*(Wos\*(Tpqo\*KB\_ Vl\*(1-...**

Wos^2\*K3a\_ Vl\*Tppqo\*Tpqo-K3a\_ Vl\*K10\_ Vl\*(XE+Xppd))+...

**(K1 O\_ Vl\*RE-KB\_ Vl)\*(K3a\_ Vl\*Tppqo+ Tpqo))))/((1-Wos"2\*K3a\_ Vl\*Tppqo\* ...**

**Tpqo-K3a\_ Vl\*K10\_ Vl\*(XE+Xppd))"2+(Wos\*(K3a\_ Vl\*Tppqo+ ...**

Tpgo))^2))+(K2a\_ VI\*K3a\_ VI\*((K10\_ VI\*K11\_ VI-K9\_ VI)\*(1-Wos^2\*K3a\_ VI\*... Tppqo\*Tpqo-K3a\_VI\*K10\_VI\*(XE+Xppd))-...

**Wos"2\*Tpqo\*K9 \_ Vl\*(K3a\_ Vl\*Tppqo+ Tpqo)) )/( ( 1-Wos"2\*K3a\_ Vl\*Tppqo\* ...** 

**Tpqo-K3a\_ Vl\*K 1 O\_ Vl\*(XE+ Xppd) )"2+(Wos\*(K3a\_ Vl\*Tppqo+ ...** 

**Tpqo))"2)** 

KD PSS VI=(fi1 PSS VI\*(K2a VI\*K3a VI\*(Wos\*(Tpqo\*K8 VI\*(1-

Wos^2\*K3a\_ VI\*Tppqo\*Tpqo-K3a\_ VI\*K10\_VI\*...

**(XE+Xppd))+(K1** o\_ **Vl\*RE-K8\_ Vl)\*(K3a\_ Vl\*Tppqo+ Tpqo))))/((1-**

Wos<sup>^2\*</sup>K3a\_VI\*Tppqo\*Tpqo-K3a\_VI\*...

K10 VI\*(XE+ Xppd))^2+(Wos\*(K3a VI\*Tppqo+ Tpqo))^2)-

fi2\_PSS\_VI\*((K2a\_ VI\*K3a\_ VI\*((K10\_ VI\*RE-...

K8\_VI)\*(1-Wos^2\*K3a\_VI\*Tppqo\*Tpqo-K3a\_ VI\*K10\_VI\*(XE+ Xppd))-

**Wos"2\*Tpqo\*K8 \_ Vl\*(K3a\_ Vl\*Tppqo ...** 

**+ Tpqo)))/((1-Wos"2\*K3a\_ Vl\*Tppqo\*Tpqo-**

K3a\_ VI\*K10\_ VI\*(XE+ Xppd))^2+(Wos\*(K3a\_ VI\* Tppqo + Tpqo))^2) +...

K2 VI)-(K2a VI\*K3a VI\*(Wos\*(Tpqo\*K9 VI\*(1-Wos^2\*K3a VI\*Tppqo\*Tpqo-K3a\_VI<sup>\*</sup>K10\_VI<sup>\*</sup>...

**(XE+Xppd))+(K1 O\_ Vl\*K11\_ VI-K9\_ Vl)\*(K3a\_ Vl\*Tppqo+ Tpqo))))/((1-**

**Wos"2\*K3a\_ Vl\*Tppqo\*Tpqo-...** 

K3a\_ VI\*K10\_VI\*(XE+Xppd))^2+(Wos\*(K3a\_VI\*Tppqo+Tpqo))^2))\*(W0/Wos)

# **B.4.4 Coeficientes de Estabilldadde la CH Cañón del Pato**

run **E: ICD Inf.** Suf. Vanessa Ruiz QVAlgoritmos Matlab Modelo de 6to Orden\Sin **regulación (Vl)\Matlab\_ Vl\_sin\subtransitoriodq')** 

**alfa1\_RN\_Vl=-TW2\*KS1\*Wos"2\*((1-Wos"2\*T1\*T3)-Wos"2\*T8\*(T1+T3))\*(1- Wos"2\*T7\*TW4 )+Wos"2\*TW2\*KS 1 \*Wos"2\*( (T1 + T3)+ T8\*( 1-Wos"2\*T1 \*T3) )\*(T7 + TW4 ) K5 \_ Vl\*W0\* ...** 

**(((1-Wos"2\*T2\*T4)\*(1-Wos"2\*T7\*TW4)-Wos"2\*(T2+T4)\*(T7+TW4))\*(((1-** Wos^2\*T9^2)^2-4\*Wos^2\*T9^2)-Wos^2\*4\*T9\*TW2\*(1-Wos^2\*T9^2))-Wos^2\*((T2+T4)\*(1-

```
Wos"2*T7*TW4)+(T7+TW4)*(1-Wos"2*T2*T4))*(4*T9*(1-Wos"2*T9"2)+TW2*((1-
Wos^2*T9^2)^2-4*Wos^2*T9^2)))-Wos^2*W0*TW4*Kalfa_RN_VI*KS1*...
```
**KS2\*((TW2\*(1-Wos"2\*T1 \*T3)+(T1 + T3))\*(-(1-**

```
Wos"2*T9"2)"2+4 *Wos"2*T9"2+KS3)+(T8*KS3-4 *T9*( 1-Wos"2*T9"2) )*( 1-Wos"2*T1 *T3-
Wos^2*TW2*(T1+T3)))
```

```
alfa2_RN_VI=(-TW2*KS1*Wos^2*((1-Wos^2*T1*T3)-Wos^2*T8*(T1+T3))*(T7+TW4)-
TW2*KS1 *Wos"2*( (T1 + T3)+ T8*( 1-Wos"2*T1 *T3))*( 1-Wos"2*T7*TW4 ))-K5 _ Vl*WO*( (( ...
```
**T2+ T 4 )\*( 1-Wos"2\*T7\*TW4 )+(T7 + TW4 )\*( 1-Wos"2\*T2\*T 4 ))\*(( ( 1-Wos"2\*T9"2)"2- 4 \*Wos"2\*T9"2)-Wos"2\*4 \*T9\*TW2\*( 1-Wos"2\*T9"2) )+( 4 \*T9\*( 1-Wos"2\* ...** 

**T9"2)+ TW2\*((1-Wos"2\*T9"2)"2-4\*Wos"2\*T9"2))\*((1-Wos"2\*T2\*T4)\*(1-**

**Wos"2\*T7\*TW4)-Wos"2\*(T2+T4)\*(T7+ TW4)))+WO\*TW4\*Kalfa\_RN\_ Vl\*KS1\*KS2\*(((1- Wos"2\*T1\* ...** 

**T3)-Wos"2\*TW2\*(T1 + T3) )\*(-( 1-Wos"2\*T9"2)"2+4 \*Wos"2\*T9"2+KS3)-Wos"2\*(TW2\*( 1- Wos"2\*T1 \*T3)+(T1 + T3))\*(T8\*KS3-4 \*T9\*( 1-Wos"2\*T9"2)))** 

beta1\_RN\_VI= -K6\_VI\*(((1-Wos^2\*T2\*T4)\*(1-Wos^2\*T7\*TW4)-

```
Wos"2*(T2+ T 4 )*(T7 + TW4) )*( ( 1-Wos"2*T9"2)"2-4 *Wos"2*T9"2)-Wos"2*4 *T9*( 1-
Wos"2*T9"2)*( (T2+ T4)*(1-...
```

```
Wos"2*T7*TW4 )+(T7 + TW4 )*( 1-Wos"2*T2*T 4)) )-
```

```
Wos"2*TW4 *KS2*Kbeta_RN_ Vl*KS 1 *((T1 + T3)*(-( 1-
```
**Wos"2\*T9"2)"2+4 \*Wos"2\*T9"2+KS3)+( 1-Wos"2\*T1 \*T3)\*(T8\*KS3-4 \* ...** 

T9\*(1-Wos^2\*T9^2)))

```
beta2_RN_ Vl=-K6_ Vl*(((T2+ T4)*(1-Wos"2*T7*TW4)+(T7+ TW4)*(1-Wos"2*T2*T 4))*((1-
Wos^2*T9^2)^2-4*Wos^2*T9^2)+4*T9*(1-Wos^2*T9^2)*((1-Wos^2*T2*T4)*(1-...
```

```
Wos"2*T7*TW4 )-Wos"2*(T2+ T 4 )*(T7 + TW4)) )+ TW4 *KS2*Kbeta_RN_ Vl*KS 1 *(( 1-
```

```
Wos^2*T1*T3)*(-(1-Wos^2*T9^2)^2+4*Wos^2*T9^2+KS3)-Wos^2*(T1+T3)*(T8*KS3-4*...
  T9*(1-Wos^2*T9^2)))
```

```
ji1_RN_Vl=(-K6a_VI*(((1-Wos"2*T2*T4)*(1-Wos"2*T7*TW4)-
Wos"2*(T2+ T 4 )*(T7 + TW4) )*( ( 1-Wos"2*T9"2)"2-4 *Wos"2*T9"2)-Wos"2*4 *T9*( 1-
Wos^2*T9^2)*((T2+...
```

```
T4)*(1-WosA2*T7*TW4)+(T7+ TW4)*(1-WosA2*T2*T4)))
Wos,..2*TW4 *Kji_RN_ Vl*KS 1 *KS2*( (T1 + T3)*(-( 1-
Wos
A2*T9A2),..2+4 *WosA2*T9A2+KS3)+( 1-Wos,..2*T1 *T3)* ... 
  (T8*KS3-4 *T9*( 1-WosA2*T9A2))))
```

```
ji2_RN_ Vl=-K6a_ Vl*(((T2+ T 4 )*( 1-Wos,..2*T7*TW4 )+(T7 + TW4 )*( 1-Wos,..2*T2*T 4 ))*(( 1-
Wos
,..2*T9,..2)A2-4 *WosA2*T9A2)+4*T9*( 1-WosA2*T9A2)*( ( 1-WosA2*T2*T 4 )*( 1-...
```

```
WosA2*T7*TW4)-WosA2*(T2+ T4)*(T7+ TW4)))+ TW4*Kji_RN_ Vl*KS1*KS2*((1-
WosA2*T1 *T3)*(-( 1-WosA2*T9A2)A2+4 *Wos,..2*T9A2+KS3)-WosA2*(T1 + T3)*(T8*KS3-
4 *T9* ...
```
(1-Wos^2\*T9^2)))

```
theta1_RN_Vl=(((((T4+T2)*(1-Wos,..2*T7*TW4)+(1-Wos,..2*T4*T2)*(T7+TW4))*((1-
WosA2*T9,..2)A2-4*Wos,..2*T9A2)+4*T9*(1-Wos
,..2*T9A2)*((1-Wos
,..2*T4*T2)*(1-Wos,..2* ...
```

```
T7*TW4 )-WosA2*(T 4+ T2)*(T7 + TW4)) )*((K 1 oa_ Vl*K 11 a_ VI-
```

```
K4_ Vl)+Wos,..2*K4_ Vl*Tpdo*TW2)+(TW2*(K1 Oa_ Vl*K11a_ VI-K4_ Vl)-K4_ Vl*Tpdo)*(((1-
WosA2*T4*T2)* ...
```
**( 1-Wos,..2\*T7\*TW4 )-Wos,..2\*(T 4+ ...** 

```
T2)*(T7+ TW4))*((1-Wos,..2*T9A2),..2-4*Wos
,..2*T9A2)-Wos,..2*4*T9*(1-
Wos
A2*T9,..2)*((T 4+ T2)*( 1-Wos
A2*T7*TW4 )+( 1-WosA2*T 4 *T2)*(T7 + TW4)) ))+ T 4 *(( (( 1-
Wos^2*T4*...
```

```
T2)*( 1-WosA2*T7*TW4 )-Wos,..2*(T 4+ T2)*(T7 + TW4) )*( ( 1-Wos"2*T9A2)A2-
4 *Wos"2*T9A2)-Wos"2*4 *T9*( 1-Wos"2*T9,..2)*( (T 4+ T2)*(1-WosA2*T7*TW4)+(1-
Wos,..2*T4* ...
```

```
T2)*(T7+ TW4)))*((K1 Oa_ Vl*K11a_ VI-K4_ Vl)+Wos,..2*K4_ Vl*Tpdo*TW2)-
Wos"2*(( (T 4+ T2)*( 1-Wos,..2*T7*TW4 )+{ 1-Wos,..2*T 4 *T2)*(T7 + TW4) )*(( 1-Wos"2*T9,..2),..2-
4 * ...
```

```
Wos"2*T9A2)+4 *T9*( 1-WosA2*T9,..2)*( ( 1-Wos"2*T 4 *T2)*( 1-WosA2*T7*TW4 )
Wos^2*(T4+T2)*(T7+TW4)))*(TW2*(K10a_Vl*K11a_VI-K4_VI)-K4_Vl*Tpdo)))
```

```
theta2_RN_Vl=(((((1-Wos"2*T4*T2)*(1-Wos"2*T7*TW4)-WosA2*(T4+T2)*(T7+TW4))*((1-
Wos
A2*T9"2)A2-4 *Wos"2*T9"2)-WosA2*4 *T9*( 1-WosA2*T9,..2)*( (T 4+ T2)*( 1-...
```

```
WosA2*T7*TW4 )+( 1-Wos,..2*T 4 *T2)*(T7 + TW4)) )*((K 1 Oa_ Vl*K 11 a_ VI-
K4_ Vl)+Wos
A2*K4_ Vl*Tpdo*TW2)-Wos
,..2*(( (T 4+ T2)*( 1-Wos,..2*T7*TW4 )+( 1-
Wos^2*T4*T2)*(T7+...
```
**TW4))\*((1-Wos<sup>A</sup>2\*T9<sup>A</sup>2)1\2-4\*Wos<sup>A</sup>2\*T9<sup>A</sup>2)+4\*T9\*(1-Wos<sup>A</sup>2\*T9<sup>A</sup>2)\*((1-**

**Wosl\2\*T 4 \*T2)\*( 1-Wosl\2\*T7\*TW4 )-**

**Wosl\2\*(T 4+ T2)\*(T7+ TW4)))\*(TW2\*(K10a\_ Vl\*K11a\_ VI-...** 

```
K4_ Vl)-K4_ Vl*Tpdo))-Wosl\2*T 4*((((T 4+ T2)*(1-WosA2*T7*TW4)+(1-
WosA2*T 4 *T2)*(T7 + TW4) )*( ( 1-Wosl\2*T91\2)1\2-4 *Wosl\2* ...
```
**T91\2)+4 \*T9\*( 1-Wosl\2\*T91\2)\*( ( 1-Wosl\2\*T 4 \*T2)\*( 1-Wosl\2\*T7\*TW4 )**

Wos^2\*(T4+T2)\*(T7+TW4)))\*((K10a\_VI\*K11a\_VI-

**K4\_ Vl)+Wosl\2\*K4\_ Vl\*Tpdo\*TW2)+(TW2\*( ...** 

**K10a\_ Vl\*K11a\_ VI-K4\_ Vl)-K4\_ Vl\*Tpdo)\*(((1-Wos<sup>A</sup>2\*T4\*T2)\*(1-Wos<sup>A</sup>2\*T7\*TW4) Wosl\2\*(T4+ T2)\*(T7+ TW4))\*((1-Wos<sup>A</sup>2\*T91\2)1\2-4\*Wosl\2\*T91\2)-Wos<sup>A</sup>2\*4\*T9\*( ...** 

**1-Wos<sup>A</sup>2\*T9<sup>A</sup>2)\*( (T 4+ T2)\*( 1-Wosl\2\*T7\*TW4 )+( 1-Wosl\2\*T 4\*T2)\*(T7 + TW4 )))))**

**delta1\_RN\_Vl=KP\*((-K6a\_Vl\*(((1-Wos<sup>A</sup>2\*T2\*T4)\*(1-Wos<sup>A</sup>2\*T7\*TW4)**

**Wosl\2\*(T2+ T 4 )\*(T7 + TW4 ))\*(( 1-Wos<sup>A</sup>2\*T91\2)1\2-4 \*Wos<sup>A</sup>2\*T91\2)-Wos<sup>A</sup>2\*4 \*T9\*( 1-...** 

```
WosA2*T91\2)*( (T2+ T 4 )*( 1-Wosl\2*T7*TW4 )+(T7 + TW4 )*( 1-Wosl\2*T2*T 4)) )
```
**Wos<sup>A</sup>2\*TW4 \*Kji\_RN\_ Vl\*KS 1 \*KS2\*( (T1 + T3)\*(-( 1-**

**Wos<sup>A</sup>2\*T91\2)1\2+4 \*Wosl\2\*T91\2+KS3)+( 1-...** 

**Wosl\2\*T1 \*T3)\*(T8\*KS3-4 \*T9\*( 1-Wos<sup>A</sup>2\*T9<sup>A</sup>2)) ))-Wosl\2\*Ti\*(-K6a\_ VI\*(( (T2+ T 4 )\*( 1- Wos<sup>A</sup>2\*T7\*TW4 )+(T7 + TW4)\*(1-Wos<sup>A</sup>2\*T2\*T4))\*((1-Wosl\2\*T9<sup>A</sup>2)1\2-4\*Wos<sup>A</sup>2\*T91\2) ...** 

**+4 \*T9\*( 1-Wos<sup>A</sup>2\*T91\2)\*( ( 1-Wosl\2\*T2\*T 4 )\*( 1-Wos<sup>A</sup>2\*T7\*TW4 )-**

**Wosl\2\*(T2+ T4)\*(T7+ TW4)))+ TW4\*Kji\_RN\_ Vl\*KS1\*KS2\*((1-Wos<sup>A</sup>2\*T1 \*T3)\*(-(1- Wos<sup>A</sup>2\*T91\2)1\2+4 \* ...** 

**Wosl\2\*T9<sup>A</sup>2+KS3)-Wosl\2\*(T1 + T3)\*(T8\*KS3-4 \*T9\*( 1-Wosl\2\*T91\2)))))** 

**delta2\_RN\_ Vl=KP\*(Ti\*(-K6a\_ VI\*( ( ( 1-Wosl\2\*T2\*T 4 )\*( 1-Wosl\2\*T7\*TW4 ) Wosl\2\*(T2+ T4)\*(T7+ TW4))\*((1-Wos<sup>A</sup>2\*T91\2)1\2-4\*Wosl\2\*T91\2)-Wos<sup>A</sup>2\*4\*T9\*(1- Wos<sup>A</sup>2\*T9<sup>A</sup>2)\* ...** 

**( (T2+ T 4 )\*( 1-Wosl\2\*T7\*TW4 )+(T7 + TW4 )\*( 1-Wosl\2\*T2\*T 4)) )- Wosl\2\*TW4 \*Kji\_RN\_ Vl\*KS1\*KS2\* ...** 

```
((T1+T3)*(-(1-Wosl\2*T9A2)1\2+4*Wosl\2*T9A2+KS3)+(1-Wosl\2*T1*T3)*(T8*KS3-
4 *T9*( 1-WosA2*T91\2))))+(-K6a_ VI*(( (T2+ T 4 )*( 1-WosA2*T7*TW4 )+(T7 + TW4 )*( 1-...
```

```
WosA2*T2*T4))*((1-Wosl\2*T91\2)1\2-4*Wosl\2*T91\2)+4*T9*(1-WosA2*T91\2)*((1-
```

```
Wosl\2*T2*T 4 )*( 1-Wosl\2*T7*TW4 )-Wos
l\2*(T2+ T 4 )*(T7 + TW4) ))+ ...
```
**TW4 \*Kji\_RN\_ Vl\*KS 1 \*KS2\*(( 1-Wosl\2\*T1 \*T3)\*(-( 1-**

**WosA2\*T9A2)A2+4 \*WosA2\*T91\2+KS3)-WosA2\*(T1 + T3)\*(T8\*KS3-4 \*T9\*( 1-Wosl\2\*T91\2)))))** 

```
epsilon1_RN_ Vl=K3_ Vl*(1-WosA2*Tpqo*K3a_ Vl*Tppqo-
K3a_ VI*K10_VI*(XE+Xppd))*(KP*(alfa1_RN_ VI-Wos^2*Ti*alfa2_RN_ VI)-
WosA2*Ti*WO*theta1_RN_ Vl)-WosA2* ...
```

```
K3_ Vl*(Tpqo+K3a_ Vl*Tppqo)*(KP*(Ti*alfa1_RN_ Vl+alfa2_RN_ VI)+ Ti*WO*theta2_RN_ VI)
```
**epsilon2\_RN\_ Vl=K3\_ Vl\*(1-WosA2\*Tpqo\*K3a\_ Vl\*Tppqo-**

K3a\_ VI\*K10\_ VI\*(XE+Xppd))\*(KP\*(Ti\*alfa1\_RN\_ VI+alfa2\_RN\_ VI)+Ti\*W0\*theta2\_RN\_ VI)+ **K3\_ Vl\*(Tpqo+K3a\_ VI\* ...** 

**Tppqo )\*(KP\*(alfa1 \_RN\_ VI-Wos<sup>A</sup>2\*Ti\*alfa2\_RN\_ Vl)-Wos<sup>A</sup>2\*Ti\*WO\*theta 1 \_RN\_ VI)** 

```
fi1_RN_ Vl=(-WosA2*Ti*(K3_ Vl*Tppdo*(1-WosA2*T4*T2)+(T4+ T2))*((1-WosA2*T7*TW4)
WosA2*T 4 *(T7 + TW4 ))-WosA2*Ti*( ( 1-WosA2*T 4 *T2)-WosA2* ...
```
**K3\_ Vl\*Tppdo\*(T4+ T2))\*(T4\*(1-Wos<sup>A</sup>2\*T7\*TW4)+(T7+ TW4)))\*(((1-Wos<sup>A</sup>2\*T9<sup>A</sup>2)<sup>A</sup>2- 4 \*Wos<sup>A</sup>2\*T9<sup>A</sup>2)\*(( 1-Wos<sup>A</sup>2\*Tpqo\*K3a\_ Vl\*Tppqo-K3a\_ Vl\*K 1 O\_ Vl\*(XE+ Xppd))-Wos"2\* ...** 

**Tpdo\*(Tpqo+K3a\_ Vl\*Tppqo) )-Wos<sup>A</sup>2\*4 \*T9\*( 1-Wos"2\*T9"2)\*(Tpdo\*( 1- Wos<sup>A</sup>2\*Tpqo\*K3a\_ Vl\*Tppqo-K3a\_ Vl\*K 1 O\_ Vl\*(XE+ Xppd) )+(Tpqo+K3a\_ Vl\*Tppqo)) ) Wos<sup>A</sup>2\*(Ti\* ...** 

```
( ( 1-WosA2*T 4 *T2)-WosA2*K3 _ Vl*Tppdo*(T 4+ T2) )*( ( 1-WosA2*T7*TW4 )
```
Wos^2\*T4\*(T7+TW4))-Wos^2\*Ti\*(K3\_VI\*Tppdo\*(1-Wos^2\*T4\*T2)+(T4+T2))\*...

```
(T4*(1-WosA2*T7*TW4)+T7+TW4))*(4*T9*(1-WosA2*T9"2)*((1-
```

```
WosA2*Tpqo*K3a_ Vl*Tppqo-K3a_ Vl*K10_ Vl*(XE+Xppd))
```
**Wos"2\*Tpdo\*(Tpqo+K3a\_ Vl\*Tppqo))+(Tpdo\* ...** 

**( 1-WosA2\*Tpqo\*K3a\_ Vl\*Tppqo-**

```
K3a_ Vl*K 1 o_ Vl*(XE+ Xppd) )+(Tpqo+K3a_ Vl*Tppqo) )*( ( 1-WosA2*T9"2)A2-
```
**4 \*Wos<sup>A</sup>2\*T9"2))** 

```
fi2_RN_ Vl=(Ti*( ( 1-WosA2*T 4 *T2)-Wos"2*K3 _ Vl*Tppdo*(T 4+ T2) )*( ( 1-WosA2*T7*TW4 )
WosA2*T 4 *(T7 + TW4) )-WosA2*Ti*(K3 _ Vl*Tppdo*( 1-WosA2*T 4 *T2)+(T 4+ T2) )* ...
```

```
(T4*(1-WosA2*T7*TW4)+(T7+ TW4)))*(((1-Wos"2*T9A2)A2-4*Wos"2*T9A2)*((1-
```

```
Wos^2*Tpqo*K3a_VI*Tppqo-K3a_VI*K10_VI*(XE+Xppd))-Wos^2*Tpdo*...
```

```
(Tpqo+K3a_ Vl*Tppqo) )-WosA2*4 *T9*( 1-Wos"2*T9"2)*(Tpdo*( 1-
```
Wos<sup>^2\*Tpqo\*K3a\_VI\*Tppqo-</sup>

```
K3a_ Vl*K1 O_ Vl*(XE+Xppd))+(Tpqo+K3a_ Vl*Tppqo)))+(4*T9*(1-WosA2* ...
```

```
T9"2)*( ( 1-Wos"2*Tpqo*K3a_ Vl*Tppqo-K3a_ Vl*K 1 O_ Vl*(XE+ Xppd) )
```
Wos<sup>^</sup>2\*Tpdo\*(Tpqo+K3a\_VI\*Tppqo))+(Tpdo\*(1-Wos^2\*Tpqo\*K3a\_VI\*Tppqo-**K3a VI\*K10 VI\*(XE+...** 

```
Xppd))+(Tpqo+K3a_Vl*Tppqo))*((1-Wos"2*T9"2)"2-4*Wos"2*T9"2))*(
```
Wos^2\*Ti\*(K3\_VI\*Tppdo\*(1-Wos^2\*T4\*T2)+(T4+T2))\*((1-Wos^2\*T7\*TW4)...

```
-Wos^2*T4*(T7+TW4))-Wos^2*Ti*((1-Wos^2*T4*T2)-
```
Wos^2\*K3\_VI\*Tppdo\*(T4+T2))\*(T4\*(1-Wos^2\*T7\*TW4)+T7+TW4))

```
ganma 1_RN_VI=-Wos^2*Ti*((((T4+T2)*(1-Wos^2*T7*TW4)+(1-
```
Wos^2\*T4\*T2)\*(T7+TW4))\*...

**( (K 1 Oa\_ Vl\*RE+K7 \_ VI)\*( ( 1-Wos"2\*T9"2)"2-4 \*Wos"2\*T9"2)**

```
Wos"2*4 *T9*K7 _ Vl*Tpdo*( 1-Wos"2*T9"2) )+( 4 *T9*( 1-
```
Wos^2\*T9^2)\*(K10a\_VI\*RE+K7\_VI)...

```
+K7 _ Vl*Tpdo*((1-Wos"2*T9"2)"2-4*Wos"2*T9"2))*((1-Wos"2*T4*T2)*(1-
```

```
Wos^2*T7*TW4)-Wos^2*(T4+T2)*(T7+TW4)))...
```

```
+ T4*(((1-Wos"2*T4*T2)*(1-Wos"2*T7*TW4)-
```

```
Wos^2*(T4+T2)*(T7+TW4))*((K10a_Vl*RE+K7_VI)*((1-Wos^2*T9^2)^2-4*Wos^2*T9^2)-
Wos"2*4 *T9*K7 _ Vl*Tpdo* ...
```

```
( 1-Wos"2*T9"2) )-Wos"2*((T 4+ T2)*( 1-Wos"2*T7*TW4 )+( 1-
```

```
Wos"2*T 4 *T2)*(T7 + TW4))*(4*T9*(1-
```
Wos^2\*T9^2)\*(K10a VI\*RE+K7 VI)+K7 VI\*Tpdo\*((1-Wos^2\*...

```
T9"2)"2-4 *Wos"2*T9"2))))
```

```
ganma2_RN_ Vl=Ti*((((1-Wos"2*T4*T2)*(1-Wos"2*T7*TW4)-
```

```
Wos^2*(T4+T2)*(T7+TW4))*((K10a_VI*RE+K7_VI)*((1-Wos^2*T9^2)^2-4*Wos^2*T9^2)-
Wos"2*4 *T9*K7 _ VI* ...
```

```
Tpdo*(1-Wos"2*T9"2))-Wos"2*((T4+ T2)*(1-Wos"2*T7*TW4)+(1-
```

```
Wos"2*T 4 *T2)*(T7 + TW4) )*( 4 *T9*( 1-
```

```
Wos^2*T9^2)*(K10a_VI*RE+K7_VI)+K7_VI*Tpdo*((1-Wos^2*...
```

```
T9"2)"2-4 *Wos"2*T9"2)) )-Wos"2*T 4 *( ( (T 4+ T2)*( 1-Wos"2*T7*TW4 )+( 1-
```

```
Wos^2*T4*T2)*(T7+TW4))*((K10a_VI*RE+K7_VI)*((1-Wos^2*T9^2)^2-4*Wos^2*T9^2)-...
```

```
Wos"2*4 *T9*K7 _ Vl*Tpdo*( 1-Wos"2*T9"2) )+( 4 *T9*( 1-
```

```
Wos^2*T9^2)*(K10a_VI*RE*+K7_VI)+K7_VI*Tpdo*((1-Wos^2*T9^2)^2-
```

```
4 *Wos"2*T9"2) )*( ( 1-Wos"2*T 4 *T2)* ...
```

```
(1-Wos"2*T7*TW4)-Wos"2*(T4+ T2)*(T7+ TW4))))
```

```
eta1 _RN_ VI= -K3 _ VI*( ( (KP*(beta1 _RN_ VI-Wosl\2*Ti*beta2_RN_ VI)*( 1-
```

```
Wos^2*Tpgo*K3a_VI*Tppgo-K3a_VI*K10_VI*(XE+ Xppd))-
```

```
Wos^2*KP*(Ti*beta1_RN_VI+...
```
**beta2\_RN\_ Vl)\*(Tpqo+K3a\_ Vl\*Tppqo))+K3a\_ Vl\*KP\*((ji1\_RN\_ VI-**

```
Wos^2*Ti*ji2_RN_VI)*(K10_VI*RE-
```
K8 VI)+Wos^2\*Tpqo\*K8 VI\*(Ti\*ji1 RN VI+ji2 RN VI))...

**+Wos"2\*Ti\*K10a\_Vl\*(XE+Xppq)\*((T4\*((1-Wos"2\*T4\*T2)\*(1-Wos"2\*T7\*TW4)-...**

```
Wosl\2*(T4+ T2)*(T7+ TW4))+((T4+ T2)*(1-Wos"2*T7*TW4)+(1-
```

```
Wos"2*T 4 *T2)*(T7 + TW4) ))*( (( 1-Wos"2*T9"2)"2-4 *Wos"2*T9"2)*( 1-
```
**Wosl\2\*Tpqo\*K3a\_ Vl\*Tppqo-K3a\_ VI\* ...** 

```
K1 O_ Vl*(XE+Xppd))-Wosl\2*4*T9*(1-Wosl\2*T91\2)*(Tpqo+K3a_ Vl*Tppqo))+(4*T9*(1-
Wos"2*T91\2)*( 1-Wosl\2*Tpqo*K3a_ Vl*Tppqo-K3a_ Vl*K 1 O_ Vl*(XE+ Xppd) )+(Tpqo+ ...
```

```
K3a_ Vl*Tppqo)*((1-Wosl\2*T91\2)1\2-4*Wosl\2*T91\2))*(((1-Wos"2*T4*T2)*(1-
```

```
Wosl\2*T7*TW4 )-Wos"2*(T 4+ T2)*(T7 + TW4 ))-Wosl\2*T 4 *( (T 4+ T2)*( 1-
```
**Wosl\2\*T7\*TW4 )+( 1-...** 

```
Wosl\2*T 4 *T2)*(T7 + TW4)))) )-Wosl\2*K3a_ Vl*Ti*( (T 4 *( ( 1-Wos"2*T 4 *T2)*( 1-
Wosl\2*T7*TW4 )-Wosl\2*(T 4+ T2)*(T7 + TW4) )+( (T 4+ T2)*( 1-Wosl\2*T7*TW4 )+( 1-
Wosl\2*T 4 * ...
```
T2)\*(T7+TW4)))\*(((1-Wos^2\*T9^2)^2-

```
4*Wosl\2*T91\2)*((K10a_Vl*RE+K7 _ Vl)*(K10_Vl*RE-
```
**K8\_ Vl)+Wosl\2\*K7 \_ Vl\*Tpdo\*Tpqo\*K8 \_ Vl)-Wosl\2\*4 \*T9\*( 1-Wos"2\*T91\2)\*( ...** 

```
K7 VI*Tpdo*(K10 VI*RE-K8 VI)-Tpgo*K8 VI*(K10a VI*RE+K7 VI)))+(4*T9*(1-
```

```
Wosl\2*T91\2)*( (K 1 Oa_ Vl*RE+K7 _ Vl)*(K 1 O_ Vl*RE-K8_ Vl)+Wosl\2*K7 _ Vl*Tpdo*Tpqo* ...
```

```
K8_Vl)+(K7_Vl*Tpdo*(K10_Vl*RE-K8_Vl)-Tpqo*K8_Vl*(K10a_Vl*RE+K7_V1))*((1-
```

```
Wos"2*T91\2)1\2-4*Wosl\2*T91\2))*(((1-Wosl\2*T4*T2)*(1-Wosl\2*T7*TW4)-Wos"2* ...
```

```
(T4+ T2)*(T7+ TW4))-Wos"2*T4*((T4+ T2)*(1-Wosl\2*T7*TW4)+(1-
```

```
Wosl\2*T4*T2)*(T7+ TW4)))))
```
**eta2\_RN\_ Vl=K3\_ Vl\*((KP\*(Ti\*beta1\_RN\_ Vl+beta2\_RN\_ Vl)\*(1-**

```
Wos^2*Tpqo*K3a_VI*Tppqo-K3a_VI*K10_VI*(XE+Xppd))+KP*(beta1_RN_VI-
```

```
Wosl\2*Ti*beta2_RN_ Vl)*(Tpqo+ ...
```

```
K3a_VI*Tppqo)+K3a_VI*KP*((Ti*ji1_RN_VI+ji2_RN_VI)*(K10_VI*...
```

```
RE-K8_ Vl)-Tpqo*K8_ Vl*(ji1_RN_ VI-Wos"2*Ti*ji2_RN_ Vl))-
```

```
Ti*K 1 Oa_ Vl*(XE+ Xppq)*( ( ( ( 1-Wosl\2*T 4 *T2)*( 1-Wosl\2*T7*TW4 )
```
**Wos"2\*(T 4+ T2)\*(T7 + TW4 ))-Wosl\2\*T 4 \* ...** 

```
((T 4+ T2)*(1-Wos"2*T7*TW4 )+(1-Wos"2*T 4*T2)*(T7 + TW4 )))*(((1-Wos"2*T9"2)"2-
```

```
4 *Wos"2*T9"2)*( 1-Wos"2*Tpqo*K3a_ Vl*Tppqo-K3a_ Vl*K 1 O_ Vl*(XE+ Xppd))-...
```
**Wos"2\*4\*T9\*(1-Wos"2\*T9"2)\*(Tpqo+K3a\_Vl\*Tppqo))-Wos"2\*(T4\*((1-**

```
Wos"2*T4*T2)*(1-Wos"2*T7*TW4)-Wos"2*(T4+ T2)*(T7+ TW4))+((T 4+ T2)*(1-
```
**Wos"2\*T7\*TW4 )+ ...** 

**(1-Wos"2\*T 4\*T2)\*(T7 + TW4 )))\*(4 \*T9\*(1-Wos"2\*T9"2)\*(1-Wos"2\*Tpqo\*K3a\_ Vl\*Tppqo-K3a\_ Vl\*K 1 O\_ Vl\*(XE+Xppd))+(Tpqo+K3a\_ VI\* ...** 

```
Tppqo )*( ( 1-Wos"2*T9"2)"2-4 *WosA2*T9A2))) )+K3a_ Vl*Ti*( ( ( ( 1-WosA2*T 4 *T2)*( 1-
Wos"2*T7*TW4 )-WosA2*(T 4+ T2)*(T7 + TW4) )-Wos"2*T 4 *( (T 4+ T2)*( 1-WosA2*T7* ...
```
**TW4 )+( 1-Wos<sup>A</sup>2\*T 4 \*T2)\*(T7 + TW4)) )\*( ( ( 1-Wos<sup>A</sup>2\*T9<sup>A</sup>2)1\2-**

```
4 *Wos
A2*T9A2)*((K 1 Oa_ Vl*RE+K7 _ Vl)*(K1 o_ Vl*RE-
```
K8\_VI)+Wos^2\*K7\_VI\*Tpdo\*Tpqo\*K8\_VI)-Wos^2\*4\*T9\*...

```
( 1-WosA2*T9A2)*(K7 _ Vl*Tpdo*(K 1 O_ Vl*RE-K8 _ Vl)-
```
**Tpqo\*K8\_ Vl\*(K10a\_ Vl\*RE+K7 \_ Vl)))-Wos<sup>A</sup>2\*(T4\*((1-Wos"2\*T4\*T2)\*(1-Wos<sup>A</sup>2\*T7\*TW4)** Wos^2\*...

**(T 4+ T2)\*(T7 + TW4) )+( (T 4+ T2)\*( 1-Wos<sup>A</sup>2\*T7\*TW4 )+( 1-**

**WosA2\*T 4 \*T2)\*(T7 + TW4)) )\*( 4 \*T9\*(1-Wos"2\*T9A2)\*((K10a\_ Vl\*RE+K7\_Vl)\*(K10 \_ Vl\*RE-K8\_ Vl)+Wos<sup>A</sup>2\*K7 \_ VI\* ...** 

```
Tpdo*Tpqo*K8_VI)+(K7_VI*Tpdo*(K10_VI*RE-K8_VI)-
```
**Tpdo\*K8\_ Vl\*(K1 Oa\_ Vl\*RE+K7 \_ Vl))\*((1-Wos"2\*T9<sup>A</sup>2)"2-4\*Wos<sup>A</sup>2\*T9"2))))** 

```
kappa1_RN_ Vl=(WO*((fi1_RN_ Vl+eta1_RN_ Vl)-WosA2*TW2*(fi2_RN_ Vl-
```

```
eta2 RN VI))*(epsilon1 RN VI+W0*(K3 VI*(K3a VI*(K10 VI*K11 VI-
```

```
K9_ Vl)*(delta1_RN_ VI+ ...
```

```
ganma1_RN_VI)+Wos^2*Tpqo*K9_VI*K3a_VI*(delta2_RN_VI+ganma2_RN_VI))-
Wos^2*TW2*K3_VI*(K3a_VI*(K10_VI*K11_VI-K9_VI)*(delta2_RN_VI+ganma2_RN_VI)-...
```

```
Tpqo*K9_ Vl*K3a_ Vl*(delta1_RN_ Vl+ganma1_RN_ Vl))))+WosA2*WO*(TW2*(fi1_RN_ Vl+e 
ta1_RN_ Vl)+(fi2_RN_ Vl-eta2_RN_ Vl))*(epsilon2_RN_ Vl+WO*(TW2*K3_ Vl*(K3a_ VI* ...
```

```
(K10_VI*K11_VI-
```

```
K9_ Vl)*(delta1_RN_ Vl+ganma1_RN_ Vl)+Wos"2*Tpqo*K9_ Vl*K3a_ Vl*(delta2_RN_ Vl+ga 
nma2_RN_ Vl))+K3 _ Vl*(K3a_ Vl*(K 1 O_ Vl*K 11 _ VI-K9 _VI)*( ...
```
**delta2\_RN\_ Vl+ganma2\_RN\_ Vl)-**

```
Tpqo*K9_ Vl*K3a_ Vl*(delta1_RN_ Vl+ganma1_RN_ VI)))))/((W0*((fi1_RN_ Vl+eta1_RN_ VI)
-Wos^2*TW2*(fi2_RN_VI-eta2_RN_VI)))^2+...
```

```
(Wos*WO*(TW2*(fi1_RN_ Vl+eta1_RN_ Vl)+(fi2_RN_ Vl-eta2_RN_ Vl)))l\2)
```

```
kappa2_RN_VI=(W0<sup>*</sup>((fi1_RN_ VI+eta1_RN_ VI)-Wos^2*TW2*(fi2_RN_ VI-
eta2_RN_VI))*(epsilon2_RN_VI+W0*(TW2*K3_VI*(K3a_VI*(K10_VI*K11_VI-
K9_ Vl)*(delta1_RN_ VI+ ...
```

```
ganma1_RN_ VI)+Wos^2*Tpqo*K9_ VI*K3a_ VI*(delta2_RN_ VI+ganma2_RN_ VI))+K3_ VI*(
K3a VI*(K10 VI*K11 VI-K9 VI)*( delta2 RN VI+ganma2 RN VI)-Tpqo*K9 VI*...
  K3a VI*(delta1 RN VI+ganma1 RN VI))))-
W0<sup>*</sup>(TW2<sup>*</sup>(fi1_RN_ VI+eta1_RN_ VI)+(fi2_RN_ VI-
eta2_RN_VI))*(epsilon1_RN_VI+W0*(K3_VI*(K3a_VI*(K10_VI*K11_VI-K9_VI)*...
```

```
(delta1_RN_ Vl+ganma1_RN_ Vl)+Wos"2*Tpqo*K9_ Vl*K3a_ Vl*(delta2_RN_ Vl+ganma2_
```

```
RN_ Vl))-Wos"2*TW2*K3_ Vl*(K3a_ Vl*(K10_ Vl*K11_ VI-K9_ Vl)*(delta2_RN_ VI+ ...
```

```
ganma2_RN_ Vl)-
```

```
Tpqo*K9_ Vl*K3a_ Vl*(delta1_RN_ Vl+ganma1_RN_ Vl)))))/((WO*((fi1_RN_ Vl+eta1_RN_ VI) 
-Wos"2*TW2*(fi2_RN_ Vl-eta2_RN_ VI)) )"2+ ...
```

```
(Wos*WO*(TW2*(fi1_RN_ Vl+eta1_RN_ Vl)+(fi2_RN_ Vl-eta2_RN_ Vl)))"2)
```
KS=((K1 VI\*(1-Wos<sup>^2\*</sup>Tpqo\*K3a VI\*Tppqo-

**K3a\_ Vl\*K10\_ Vl\*(XE+Xppd))+K2a\_ Vl\*K3a\_ Vl\*(K10\_ Vl\*K11\_ VI-K9\_ Vl))\*(1-**

Wos^2\*Tpqo\*K3a\_ Vl\*Tppqo-K3a\_ Vl\*K10\_ Vl\*(XE+...

```
Xppd))+Wos"2*(K1_ Vl*(Tpqo+K3a_ Vl*Tppqo)-
```
K2a\_ Vl\*K3a\_ Vl\*K9\_ Vl\*Tpqo)\*(Tpqo+K3a\_ Vl\*Tppqo)+(kappa1\_RN\_ Vl\*(K2\_ Vl\*(1-

Wos<sup>^2\*</sup>Tpgo\*K3a\_VI\*Tppgo-K3a\_VI\*...

```
K10 VI*(XE+ Xppd)) + K2a VI*K3a VI*(K 10 VI*RE-K8 VI))-
```
**Wos"2\*kappa2\_RN\_ Vl\*(K2\_ Vl\*(Tpqo+K3a\_ Vl\*Tppqo )-K2a\_ Vl\*K3a\_ Vl\*K8\_ Vl\*Tpqo) )\*( 1- Wos"2\*Tpqo\* ...** 

**K3a\_ Vl\*Tppqo-**

K3a\_ VI\*K 10\_ VI\*(XE+ Xppd)) + Wos^2\*(kappa 1\_RN\_ VI\*(K2\_ VI\*(Tpqo+K3a\_ VI\*Tppqo)-K2a VI\*K3a VI\*K8 VI\*Tpqo)+kappa2 RN VI\*(K2 VI\*(1-Wos<sup>^2\*</sup>...

Tpqo\*K3a\_ VI\*Tppqo-K3a\_ VI\*K10\_ VI\*(XE+Xppd))+K2a\_ VI\*K3a\_ VI\*(K10\_ VI\*RE-K8\_VI)))\*(Tpqo+K3a\_VI\*Tppqo))/((1-Wos^2\*Tpqo\*K3a\_VI\*Tppqo-K3a\_VI\*K10\_VI\*...

```
(XE+ Xppd) )"2+Wos"2*(Tpqo+K3a_ Vl*Tppqo )"2)
```
KD=W0\*((K1\_VI\*(Tpqo+K3a\_VI\*Tppqo)-K2a\_VI\*K3a\_VI\*K9\_VI\*Tpqo)\*(1-

Wos<sup>^2\*</sup>Tpqo\*K3a\_ Vl\*Tppqo-K3a\_ Vl\*K10\_ Vl\*(XE+ Xppd) )-

**(Tpqo+K3a\_ Vl\*Tppqo)\*(K1\_ Vl\*(1-...** 

**WosA2\*Tpqo\*K3a\_ Vl\*Tppqo-**

K3a\_VI\*K10\_VI\*(XE+Xppd))+K2a\_VI\*K3a\_VI\*(K10\_VI\*K11\_VI-

**K9\_ Vl))+(kappa1\_RN\_ Vl\*(K2\_ Vl\*(Tpqo+K3a\_ Vl\*Tppqo)-K2a\_ Vl\*K3a\_ VI\* ...** 

**K8\_ Vl\*Tpqo)+kappa2\_RN\_ Vl\*(K2\_ VI\*( 1-WosA2\*Tpqo\*K3a\_ Vl\*Tppqo-**

K3a\_ Vl\*K10\_ Vl\*(XE+Xppd))+K2a\_ Vl\*K3a\_ Vl\*(K10\_ Vl\*RE-K8\_ Vl)))\*(1-

**Wos<sup>A</sup>2\*Tpqo\*K3a\_ VI\* ...** 

**Tppqo-K3a\_ Vl\*K 1 O\_ Vl\*(XE+ Xppd) )-(Tpqo+K3a\_ Vl\*Tppqo )\*(kappa1 \_RN\_ Vl\*(K2\_ VI\*( 1-** Wos^2\*Tpqo\*K3a\_VI\*Tppqo-K3a\_VI\*K10\_VI\*(XE+Xppd))+K2a\_VI\*K3a\_VI\*...

**(K1 O\_ Vl\*RE-K8\_ Vl))-Wos<sup>A</sup>2\*kappa2\_RN\_ Vl\*(K2\_ Vl\*(Tpqo+K3a\_ Vl\*Tppqo)-**

**K2a\_ Vl\*K3a\_ Vl\*K8\_ Vl\*Tpqo)) )/( ( 1-Wos<sup>A</sup>2\*Tpqo\*K3a\_ Vl\*Tppqo-K3a\_ Vl\*K 1 O\_ VI\* ...** 

**(XE+ Xppd) ) <sup>A</sup>2+Wos<sup>A</sup>2\*(Tpqo+K3a\_ Vl\*Tppqo ) A2)** 

**ANEXO C INFORMES DE PERTURBACIONES EN LA CENTRAL CAÑON DEL PATO** 

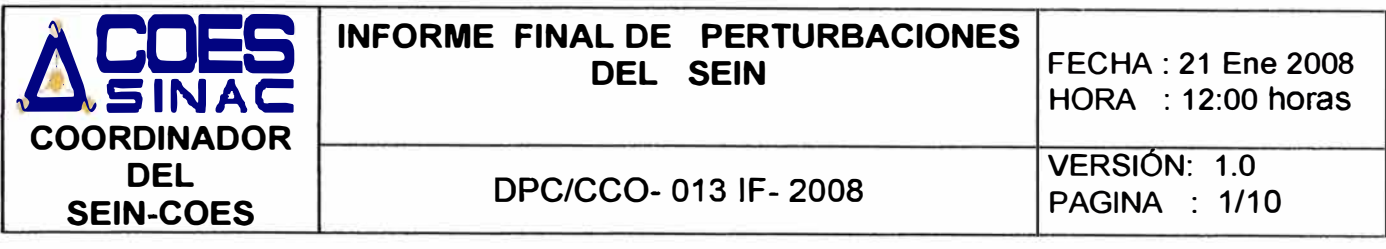

- **1. FECHA** Viernes 18 de Enero del 2008
- **2. HORA INICIO**  $: 12:15:06$  horas.
- **3. EQUIPO** Líneas L-1105 (Chimbote 1- Huallanca) de 138 kV.
- **4. PROPIETARIO** EGENOR.
- **5. CAUSA DE LA PERTURBACIÓN:** Contacto de ave con la línea L-1105.

## **6. DESCRIPCIÓN DEL EVENTO:**

Desconectó la línea L-1105 (Huallanca - Chimbote1) de 138 kV debido a falla monofásica en la fase **"T'** a 10.8 Km de la S.E. Chimbote 1 por contacto de ave con la línea L-1105. Como consecuencia, desconectó la línea L-1103 por sobrecarga al encontrarse fuera de servicio la línea L-1104 por mantenimiento programado.

Como consecuencia de la salida de las líneas, desconectó la C.H. Cañón del Pato con 215.44 MW. Asimismo, desconectó el grupo G-3 de la C.H. Carhuaquero con 31.2 MW por actuacion de su protección de sobrecorriente y la frecuencia del SEIN disminuyó hasta 59.302 Hz. Se produjo una interrupción de 42.52 MW y una reducción de suministros de 83.08 MW.

A las 12:26 h entró en servicio la línea L-1105. A las 12:31 h entró en servicio el grupo G1 de la C.H. Cañon del Pato. A las 12:37 h entró en servicio la línea L-1103.

## **7. CONDICIONES OPERATIVAS PREVIAS:**

#### **a) Generación:**

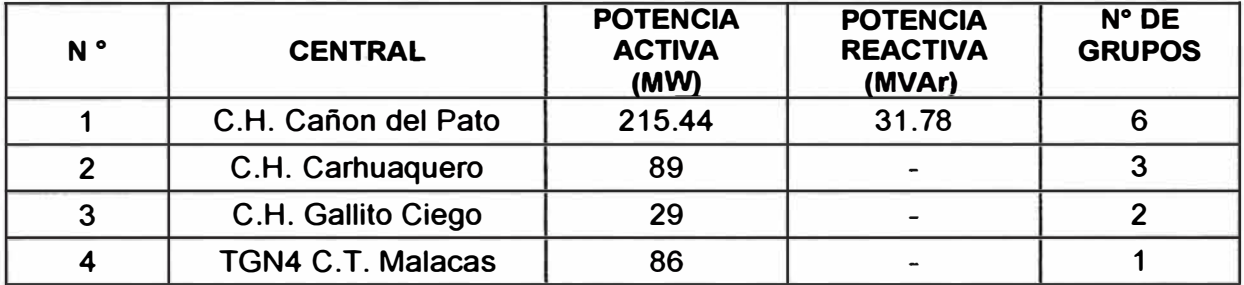

#### **b) Flujo de potencia en las principales líneas:**

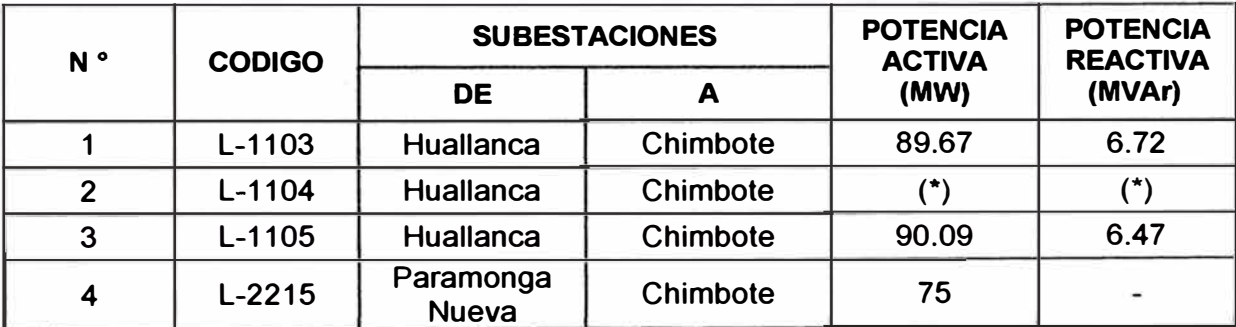

(\*) Fuera de servicio por mantenimiento programado.

# **8. SECUENCIA CRONOLÓGICA DE EVENTOS:**

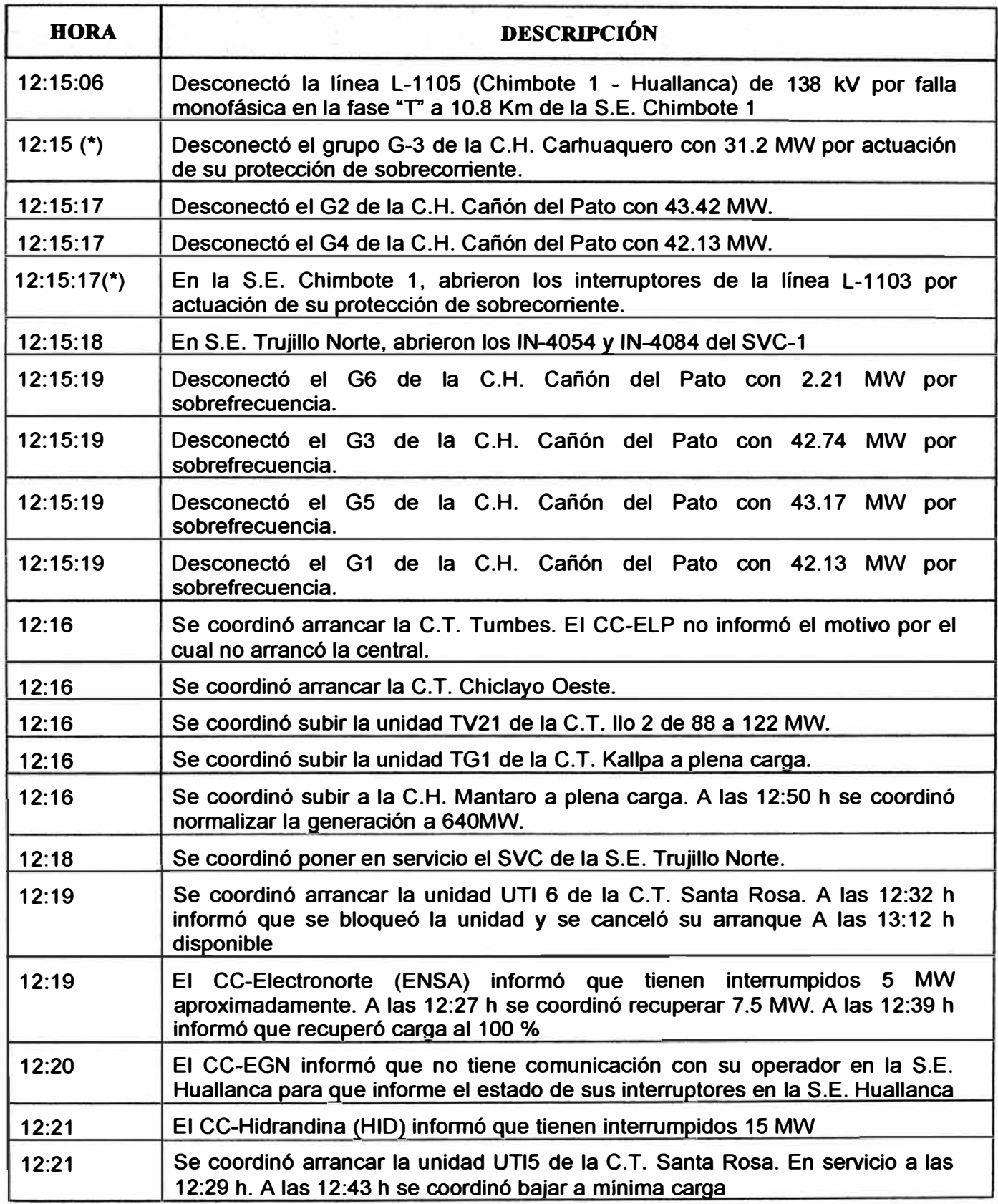

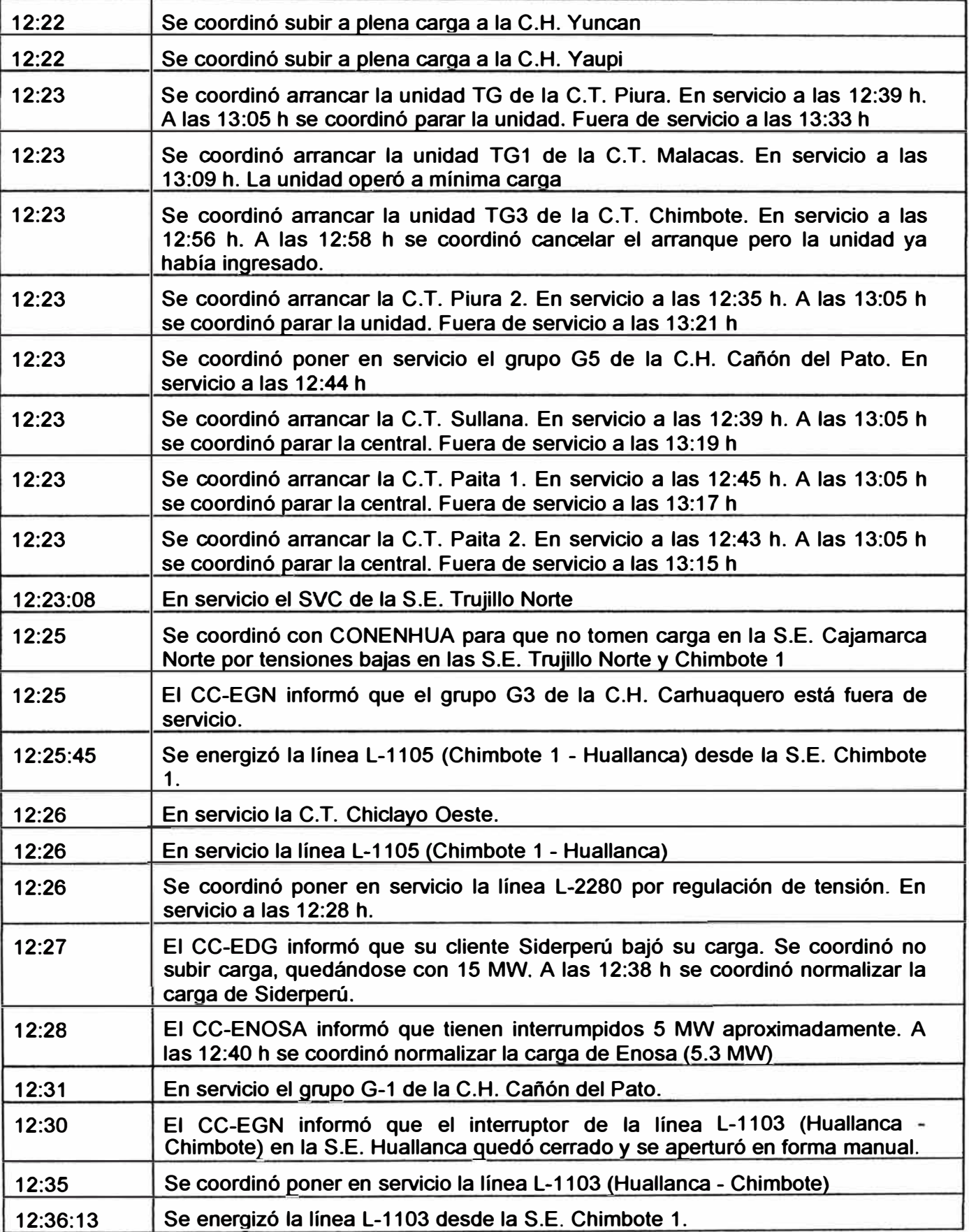

Ĭ,

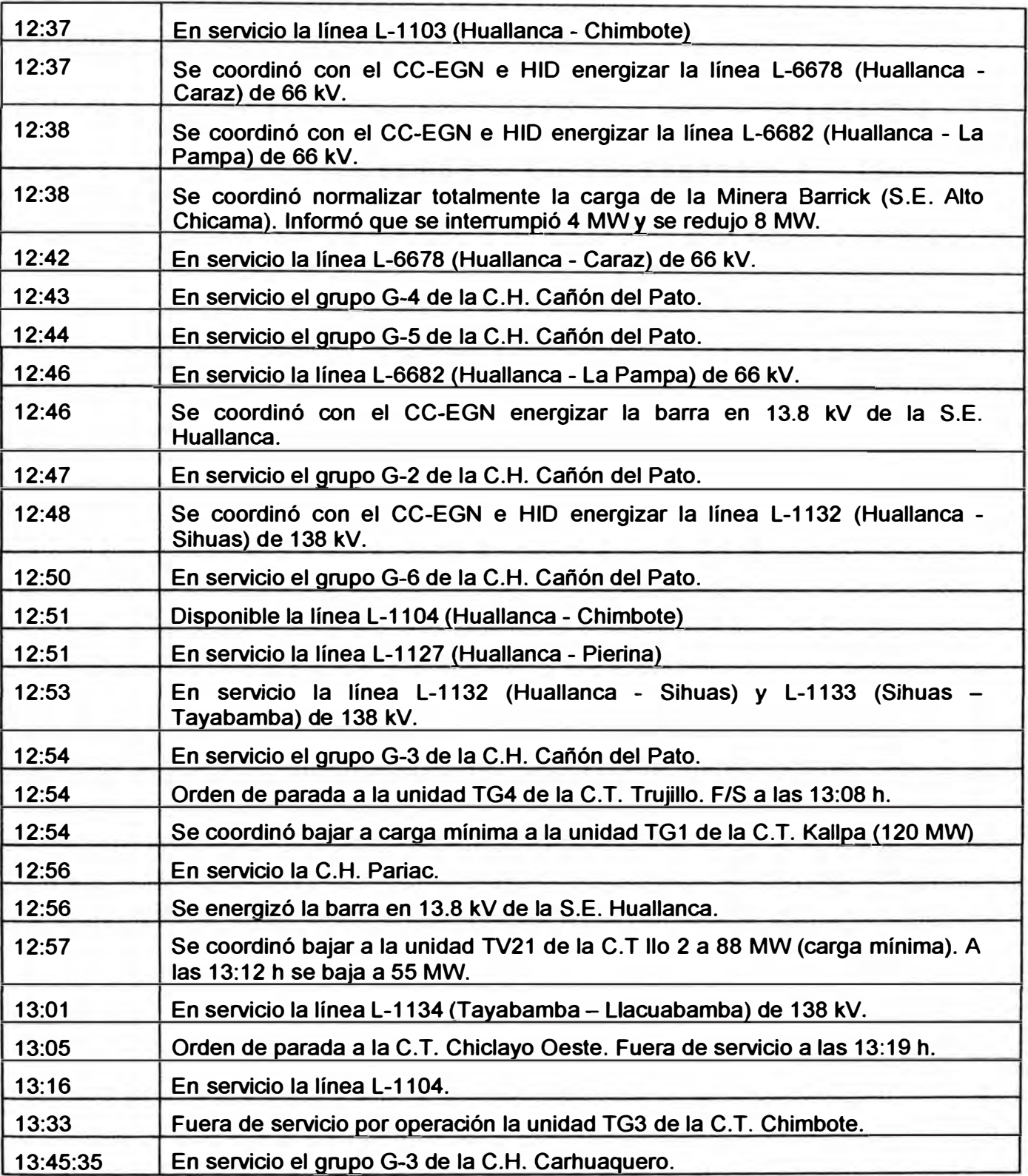

**(\*) Horas aproximadas** 

ŧ

#### **9. ACTUACIONES DE LAS PROTECCIONES**

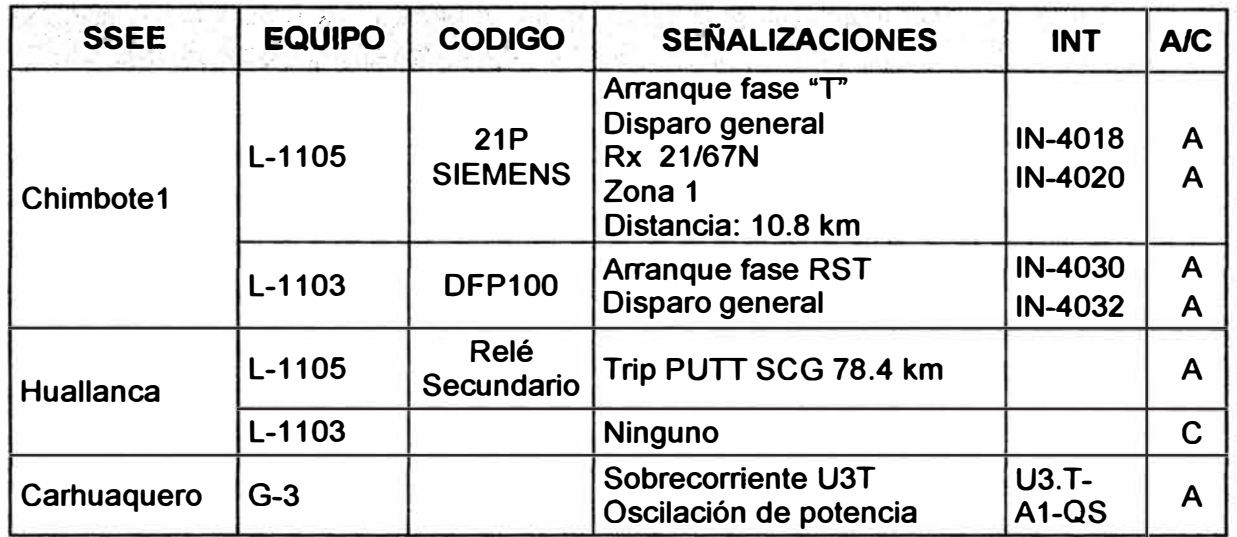

#### **10. CONTADORES DE MANIOBRAS DE INTERRUPTORES Y PARARRAYOS**

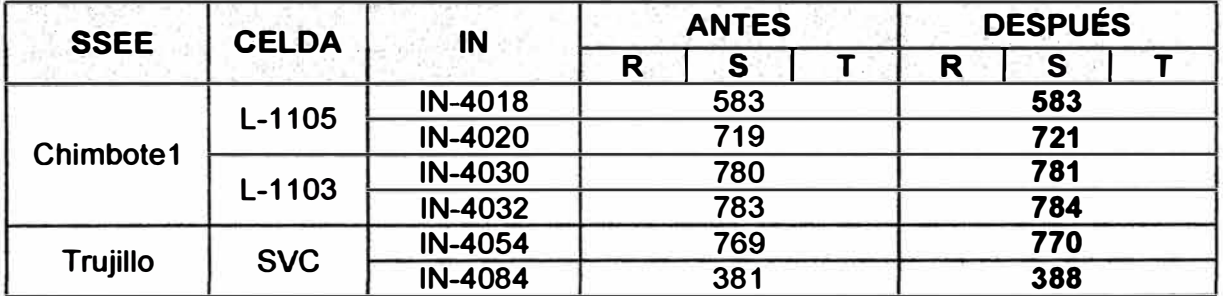

## **11. ANÁLISIS DEL EVENTO:**

- **11.1. Se produjo falla monofásica en la fase "T" de la línea L-1105 por contacto de ave con la línea. La falla fue localizada a 10.8 km de la S.E. Chimbote1.**
- **11.2. En la S.E. Huallanca, la falla fue despejada por la protección de distancia de la línea aproximadamente a los 65 ms. de iniciado el evento, abriendo las tres fases de los interruptores de la L-1105 e iniciando su secuencia de recierre.**
- **11.3. En la S.E. Chimbote 1, la falla fue despejada por la protección de distancia de la línea a los 85 ms. de iniciado el evento, abriendo las tres fases de los interruptores de la L-1105. El relé inició la secuencia de recierre sin llegar a completarlo por causas no informadas, quedando los interruptores de la L-1105 abiertos.**
- **11.4. En la S.E. Huallanca, la protección de distancia de la L-1105 canceló el recierre que se había iniciado debido a que los interruptores de la S.E. Chimbote 1 quedaron abiertos, por lo que la línea L-1105 quedó fuera de servicio.**
- **11.5. Al quedar la línea L-1105 fuera de servicio y al estar la línea L-1104 fuera de servicio por mantenimiento, la C.H. Cañón del Pato con 215 MW quedó conectado al SEIN sólo a través de la línea L-1103 quedando esta línea sobrecargada.**
- **11.6. Aproximadamente, a las 12:15:17 h. abrieron los interruptores de la L-1103 en la S.E. Chimbote 1 por actuación de su protección de sobrecorriente de fases la cual se encuentra calibrada en 720 A.**
- **11.7. La desconexión de la L-1103 provocó la salida de la C.H. Cañón del Pato originando la fuerte disminución de tensión en las barras del área Norte lo que provocó que disminuciones de carga por oscilación de tensión.**
- **11.8. El déficit de potencia originado por la salida de la C.H. Cañón del Pato provocó la disminución de la frecuencia del SEIN hasta 59.302 Hz originando la activación de los relés de mínima frecuencia por derivada, en los suministros de Electronoroeste (ENOSA) y Electronorte (ENSA)**

#### **12. CONSECUENCIAS:**

l,

#### **12.1. ENERGIA NO SUMINISTRADA**

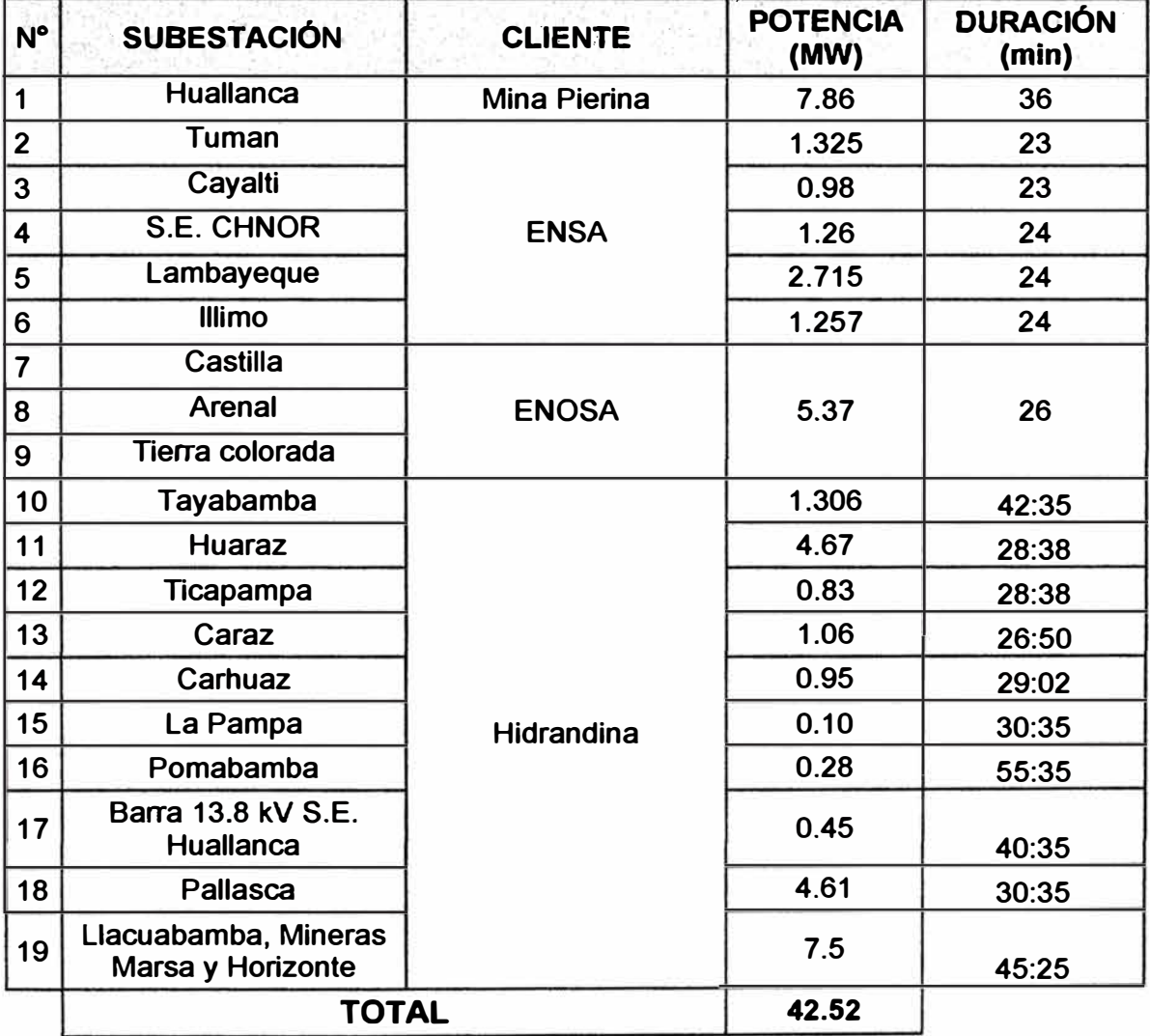

## **12.2. REDUCCIÓN DE SUMINISTROS.**

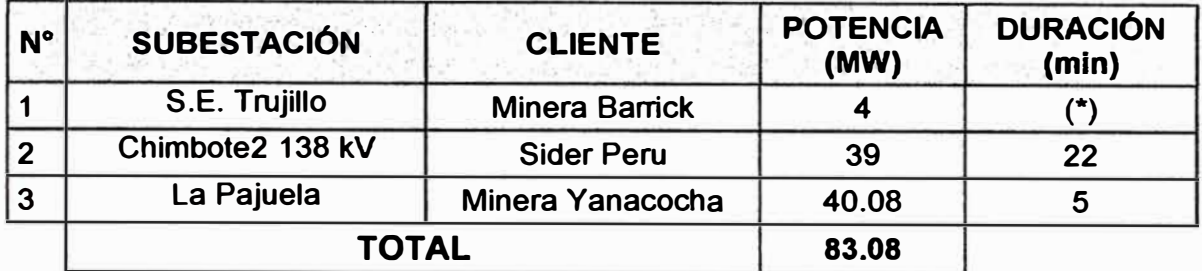

**(\*): Sin dato** 

## **12.3. VARIACIÓN DE LA FRECUENCIA.**

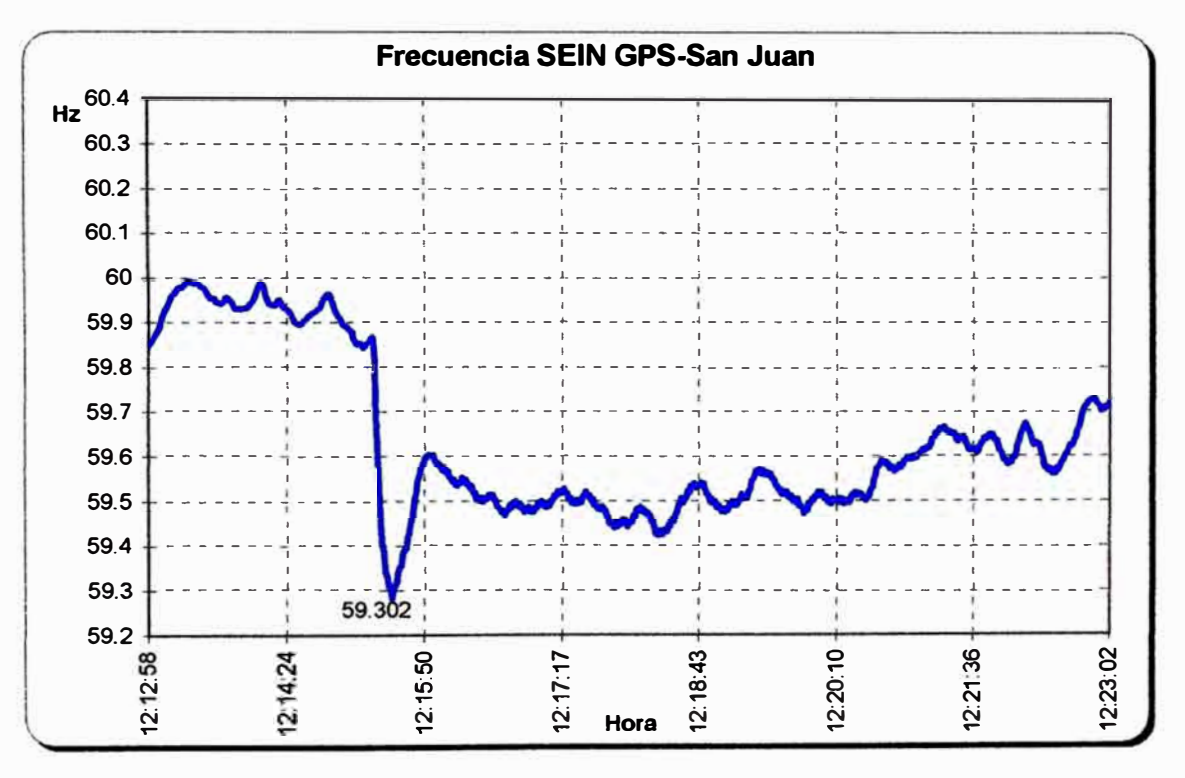

#### **13. CONCLUSIONES.**

- **13.1. La desconexión de la línea L-1105 fue debido a falla monofásica fase "T" por contacto de ave con la línea.**
- **13.2. La desconexión de la línea L-1103 fue debido a la sobrecarga originada por la salida de la L-1105.**

#### **14. RECOMENDACIONES Y OBSERVACIONES.**

**• A REP. Revisar la protección de la línea L-1105 en la S.E. Chimbote 1 debido a que en este evento, la protección de distancia de la línea no completó su ciclo de recierre.**

- **• A EGENOR. Revisar la calibración de la protección de sobrecorriente del grupo G-3 de la C.H. Carhuaquero.**
- **• A EGENOR. Consolidar todos sus informes finales de falla en uno sólo ya que solamente enviaron el informe final de falla referente a la C.H. Cañón del Pato.**

### **15. REFERENCIAS.**

- **• Informe preliminar de perturbaciones del SEIN, DPC/CCO- 13 IP- 2008.**
- **• Informe final de perturbaciones de Egenor - Cañón del Pato.**
- **• Reporte de Interrupción de suministros de ENSA.**
- **• Reporte de Interrupción de suministros de Minera Yanacocha.**
- **• Reporte de Interrupción de suministros de ENOSA.**
- **• Reporte de Interrupción de suministros de HIDRANDINA.**
- **• Reporte de Interrupción de suministros de EDEGEL. Informe preliminar de perturbaciones de REP.**

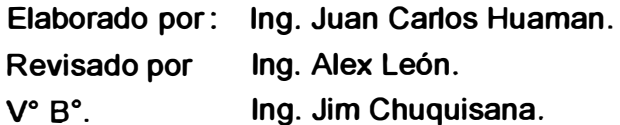

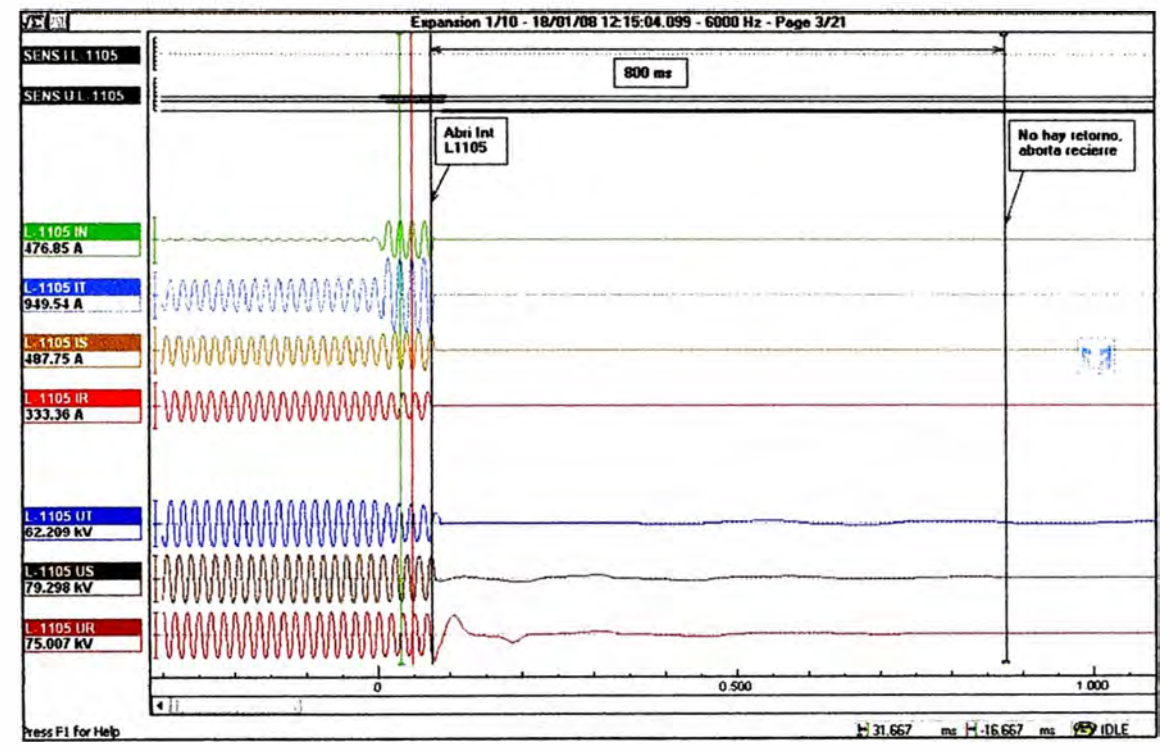

# **Oscilografía de la L-1105 en la S.E. Huallanca**<br> **Expansion 1/10 - 18/01/08 1215:04.099 - 6000 Hz - Page 3/21**

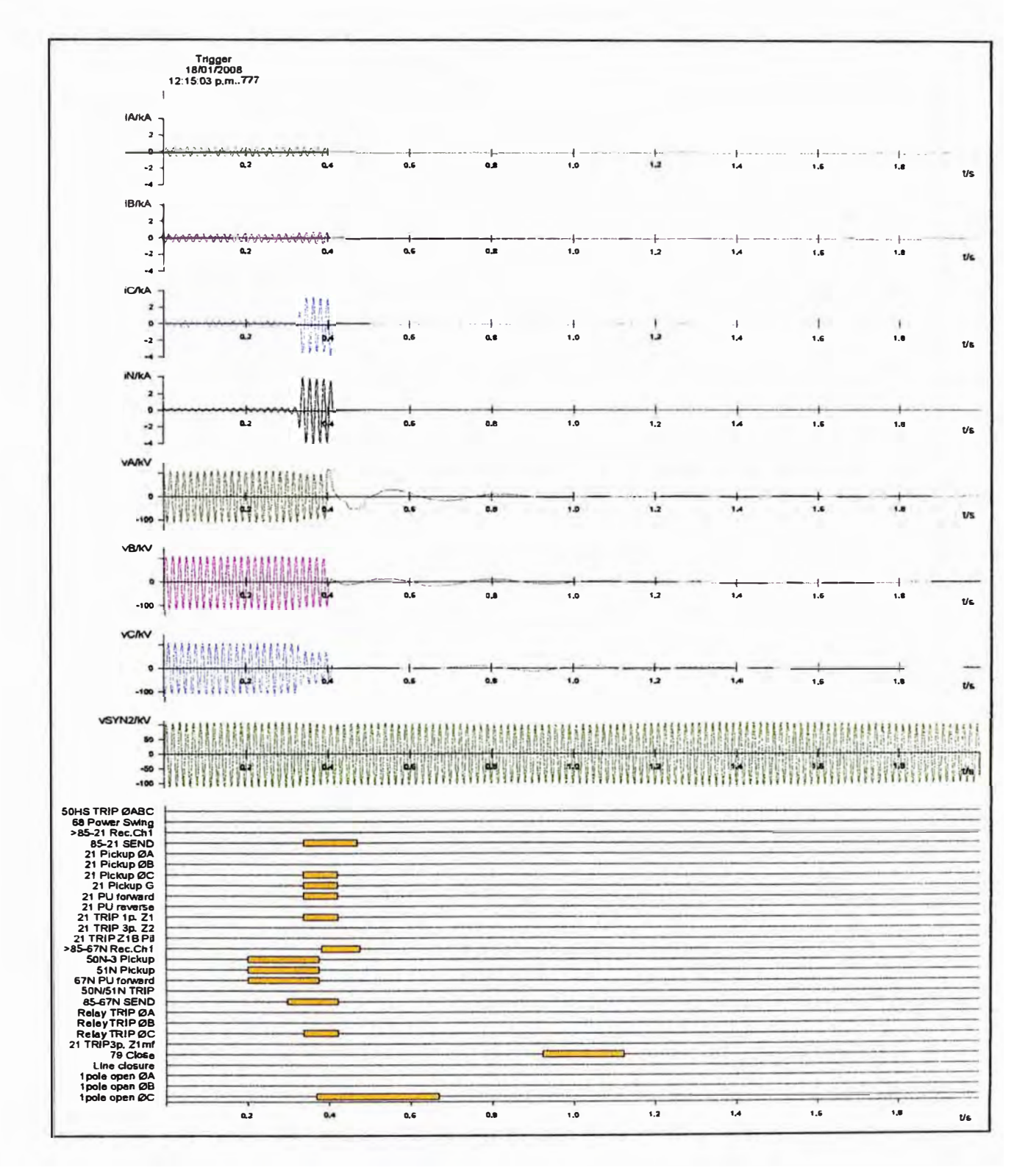

**Oscilografia de la L-1105 en la S.E. Huallanca** 

**Huallanca, 01 de Marzo del 2009** 

#### **PPO-ST-06-2009**

**PARA Jefatura Operaciones C.H. Cañón del Pato** 

**ASUNTO : informe Final Colapso de la Central** 

**1. FECHA Y HORA: Viernes 27 de Febrero del 2009 12:16** 

#### **2. DESCRIPCIÓN:**

**La Central Cañón del Pato se encontraba en operación normal con las Unidades 1, 2, 3, 4, 5, 6, sus líneas L-1103, L-1104 y L-1105 conectadas en la barra "B<sup>w</sup> .** 

**En el momento de la falla, la generación total en Cañón del Pato era de 237.53 MW + j 23.81 MVAR.** 

**A las 12:16:43.884, abre automáticamente el interruptor 52-6 de la U6.** 

**A las 12:16:43.886, abre automáticamente el interruptor 52-5 de la U5.** 

**A las 12:16:43.888, abre automáticamente el interruptor 52-4 de la U4.** 

**A las 12:16:43.894, abre automáticamente el interruptor 52-2 de la U2.** 

**A las 12:16:43.895, abre automáticamente el interruptor 52-3 de la U3.** 

**A las 12:16:43.905, abre automáticamente el interruptor 52-1 de la U1.** 

**Los interruptores de las L-1103, L-1104 y L-1105 se quedan conectadas.** 

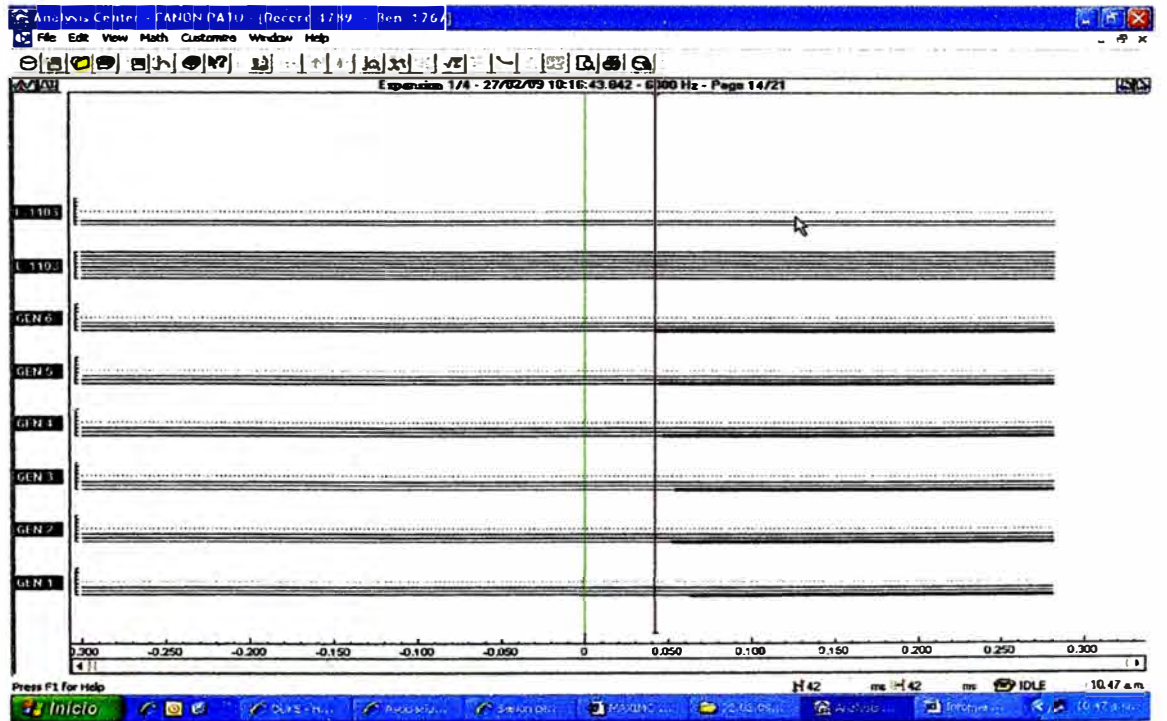

#### **3.- PROTECCION Y SEÑALIZACIÓN**

**Unidad 6: Bloqueo Eléctrico (86E), Secuencia Negativa (46G), Diferencial Total (87T: A y 8), Falla relé de disparo, Generador Excitación alta/baja y Bloqueo Eléctrico Disparo.** 

**Unidad 5: Bloqueo Eléctrico (86E), Secuencia Negativa (46G), Diferencial Total (87T: A y 8), Falla relé de disparo, Generador Excitación alta/baja y Bloqueo Eléctrico Disparo.** 

**Unidad 4: Bloqueo Eléctrico (86E), Secuencia Negativa (46G), Diferencial Total (87T: A, B y C), Balanceo de Voltaje (60G), Falla relé de disparo, Generador Excitación alta/baja y Bloqueo Eléctrico Disparo.** 

**Unidad 2: Bloqueo Eléctrico (86E), Secuencia Negativa (46G), Diferencial Total (87T: A, B y C), Falla relé de disparo, Generador Excitación alta/baja y Bloqueo Eléctrico Disparo.** 

**Unidad 3: Bloqueo Eléctrico (86E), Secuencia Negativa (46G), Diferencial Total (87T: A, B y C), Balanceo de Voltaje (60G), Falla relé de disparo, Generador Excitación alta/baja, HPU Sistema Hidráulico y Bloqueo Eléctrico Disparo.** 

**Unidad 1: Bloqueo Eléctrico (86E), Secuencia Negativa (46G), Diferencial Total (87T: A, B y C), Falla relé de disparo, Generador Excitación alta/baja y Bloqueo Eléctrico Disparo.** 

**Nota: La seftalizaclón Falla relé de disparo, corresponde a la apertura del IN de Grupo en 138 kV.** 

#### **4.- ANÁLISIS:**

**A las 12:16:43.842 se produce el disparo simultáneo de todas las unidades por acción del relé de bloqueo eléctrico 86E ordenando su detenimiento.** 

**La actuación del relé 86E se activa por: Disparo del Gobernador, Protección Eléctrica del Generador, Parada de Emergencia, Falla del Transformador, Pérdida de energía del Sistema de Control, Disparo de Excitación o Falla en la Turbina; por tanto, al encontrarse activa los relés 87T y 46G en todas las unidades es correcto el disparo de las unidades.** 

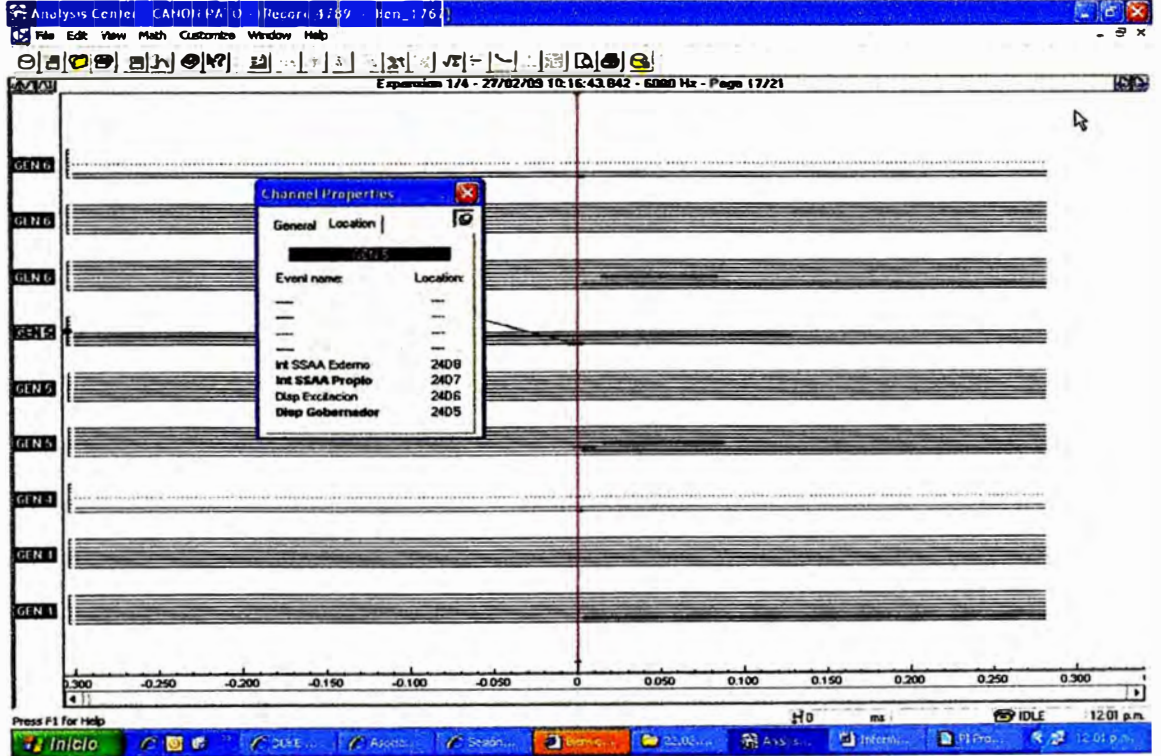

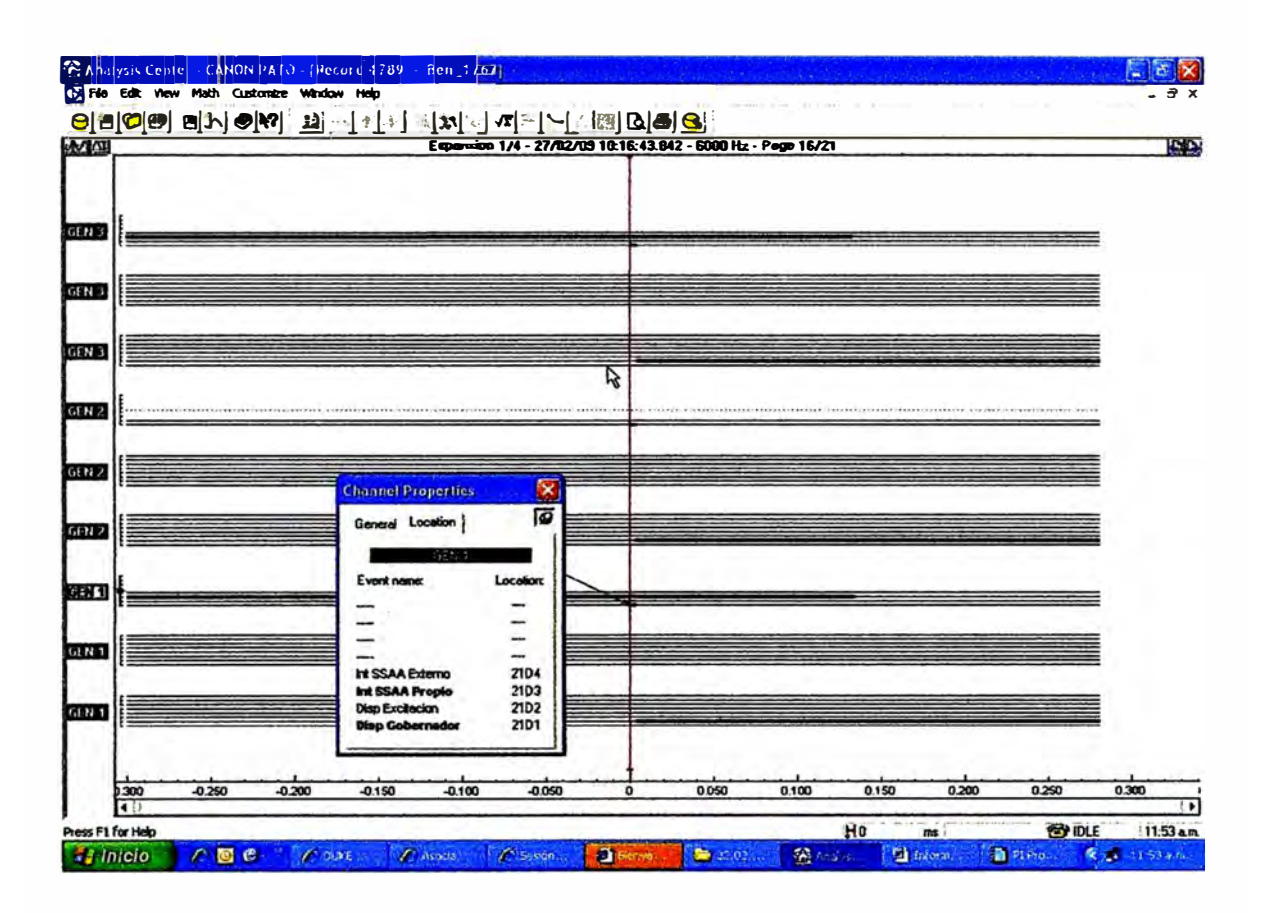

**Personal de OyM inician una verificación local de las condiciones operativas del equipamiento principal de generación y transformación no encontrando despeñecto alguno.** 

**Asimismo, visto el registro de eventos del Scada de la Casa de Fuerza, que se adjunta, se observa que previo a la activación del 86E se produce un arranque de la bomba DC de circulación de aceite de cojinetes de la U3.** 

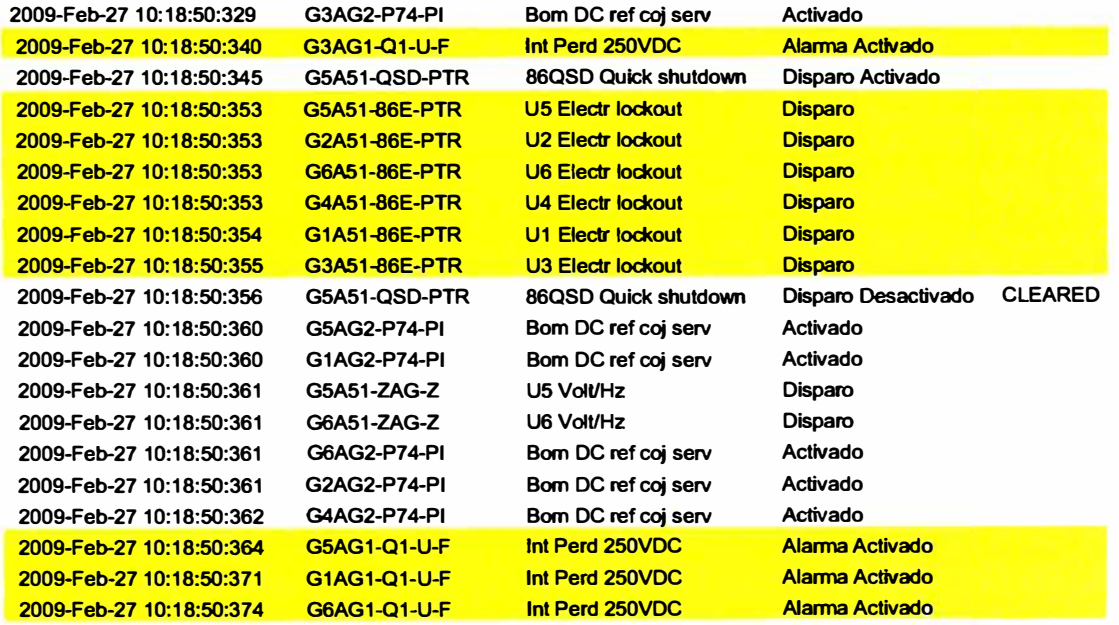

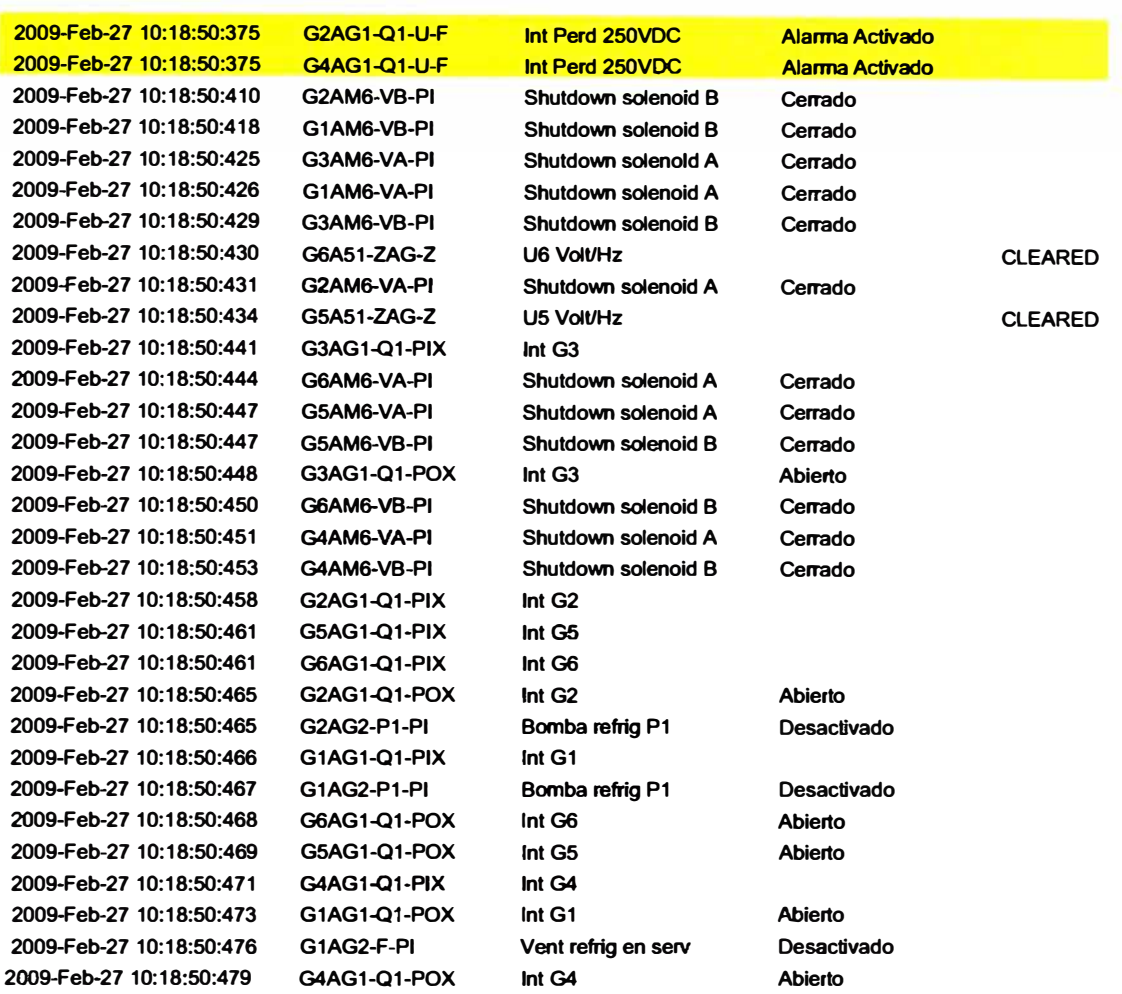

Nota: Las horas de los eventos son referenciales ya que no están sincronizados con el GPS, no así el osciloperturbógrafo.

**La corriente de inserción del motor OC (3.7 kW, 250 VOC) provoca un desequilibrio transitorio en los Rectificador/Cargador de Baterías (BC's) del Sistema 250 VDC afectando la tensión de entrada a los Inversores INV's (250 VDC/120 VAC} y que se refleja en 120 VAC.** 

**Esta última tensión alimenta las fuentes 120 VAC/48VDC de los tableros de control de cada unidad de generación (UCB's} ocasionando el funcionamiento indebido de la protección 87T y 46G; esta misma tensión, alimenta al Sistema de Control de las unidades de generación.** 

**Por tanto, confirmada la estabilidad de las tensiones en los BC's e INV's, se rearman los circuitos bloqueados y se dispone el lanzamiento de las unidades.** 

#### **5.- SECUENCIA DE RESTABLECIMIENTO**

**10:43 Unidad 2 en paralelo con el SEIN** 

**10:52 Unidad 3 en paralelo con el SEIN** 

**11 :01 Unidad 4 en paralelo con el SEIN** 

**11 :07 Unidad 5 en paralelo con el SEIN** 

**11: 15 Unidad 6 en paralelo con el SEIN** 

**11 :21 Unidad 1 en paralelo con el SEIN**
#### **6. CONCLUSIONES Y RECOMENDACIONES**

- **1. La falla en el circuito Rectificador/Cargador e Inversor, 250VDC reflejada en 120 VAC** *y* **48 VDC ocasionó la actuación indebida simultánea de todas las protecciones 46G** *y* **87T: A, B, C (excepto la fase C de la U5** *y* **U6); los que a su vez activan el relé de Bloqueo Eléctrico Disparo 86E.**
- **2. La actuación del 86E actuó correctamente mandando a parar todas las unidades.**
- **3. Se recomienda revisar los ajustes de los rectificadores/cargadores BC's ante posibles cambios en las tensiones del Banco 250 VDC o cargas acopladas; las variaciones de tensión en los Rectificadores Cargadores BC's originan un mal funcionamiento del Inversor.**
- **4. Debe revisarse el circuito de lubricación de cojinetes de la U3, ya que la operación de la bomba accionada por OC obedece a dos razones: Ausencia de 440 VAC en el MCC (descartado)** *y* **falta de presión o caudal de bomba similar accionada por motor AC.**
- **5. Debe conectarse las señales de 120 VAC del inversor** *y* **250 VDC (Casa de Fuerza) al Osciloperturbógrafo con la finalidad de monitorear sus comportamientos en caso de falla.**

#### **Atentamente,**

**lng. Armando E. Solfs Barrientos. Supervisor de Turno (e).** 

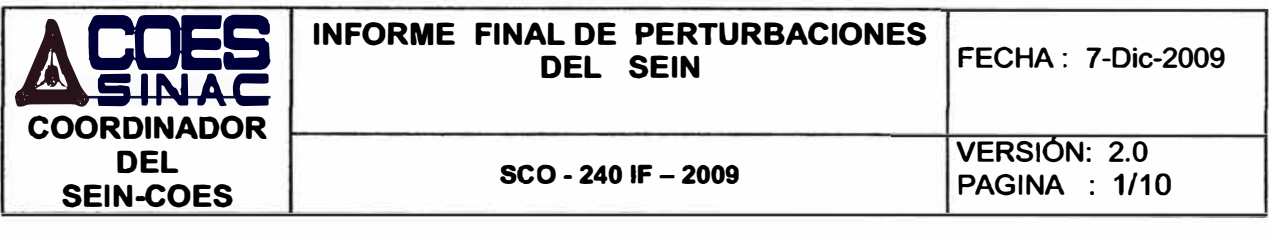

**Domingo 22 de noviembre de 2009** 

- **1. Fecha**
- **2. Hora de inicio 18:58 horas**
- **3. Equipo CH Cañón del Pato**
- **4. Propietario Egenor**
- **5. Causa de la perturbación: En investigación**
- **6. Descripción**

**Desconectaron las unidades G1, G3, G4, G5 y G6 de la CH Cañón del Pato y la CT Chiclayo por actuación de su protección del sistema de excitación. A las 19:06 h desconectó la unidad G2 por actuación de su protección del sistema de excitación.**

**Como consecuencia, la frecuencia del SEIN disminuyó hasta 59, 19 Hz. Asimismo los niveles de tensión disminuyeron en las subestaciones de Trujillo Norte y Chimbote 1, lo que ocasionó una interrupción de 15,07 MW y una disminución de 119,50 MW por actuación de su protección de mínima tensión.**

**A las 19:20 .y 19:23 h, se coordinó rechazar un total de 20 MW de carga del Oro en la SE Machala del sistema Ecuatoriano para mejorar las tensiones en el Area Norte.**

**A las 19:24 h en servicio la CT Trujillo Norte. A las 19:26 h se inicio la normalización de los suministros del Área Norte.**

**A las 19:29 h en servicio la unidad G1 de la CH Cañón del Pato, las siguientes unidades entraron en servicio en forma progresiva; la última unidad (G3) en servicio a las 20:02 h.**

#### **7. Condiciones Operativas Previas**

#### **7.1 Generación**

#### **7.2 Generación**

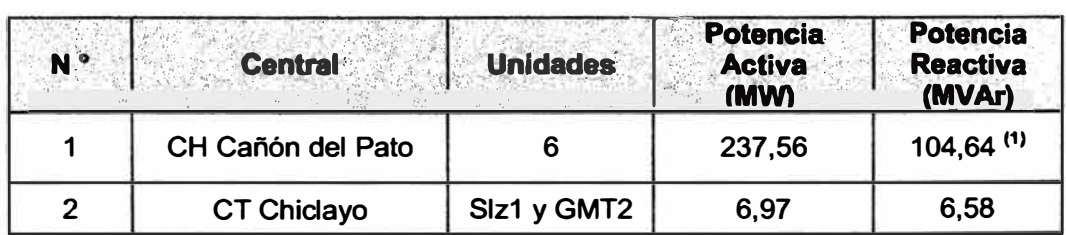

**(1) Dato Informado por Egenor después de la falla** 

**(2) Las seflales del Scada indican un valor de 41 Mvar en la CH Cai'lón de Pato** *y* **de 3 Mvar en la CT Chiclayo Oeste** 

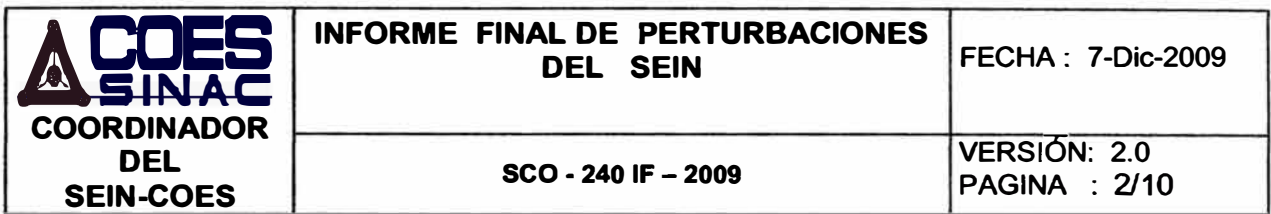

# 7.3 Transmisión

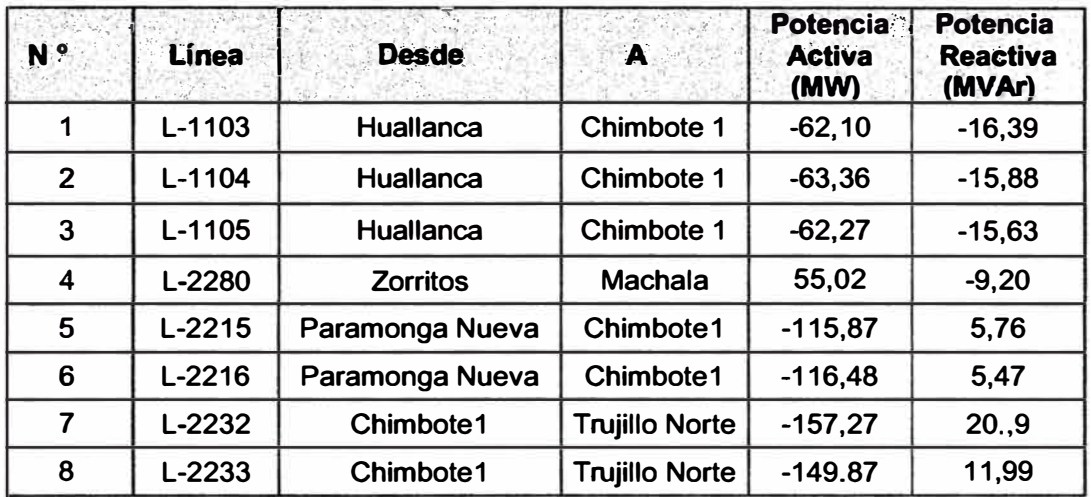

# 8. Secuencia de eventos para normalizar el SEIN

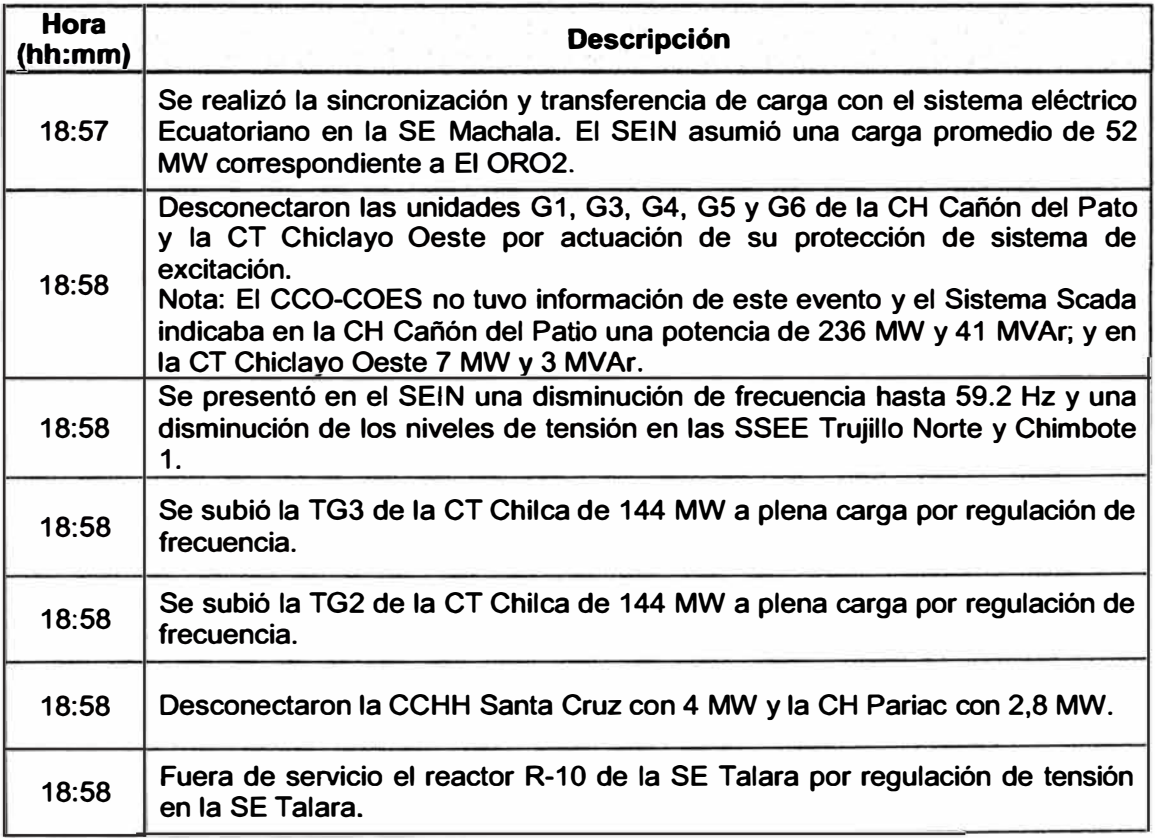

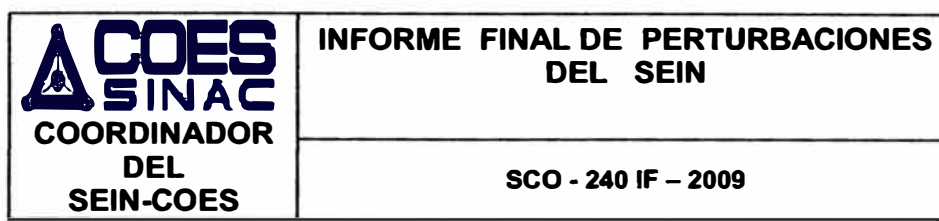

ÿ.

# **INFORME FINAL DE PERTURBACIONES**<br>DEL SEIN **FECHA** : 7-Dic-2009

**DEL seo -** 240 IF - <sup>2009</sup>

**VERSIÓN: 2.0** 

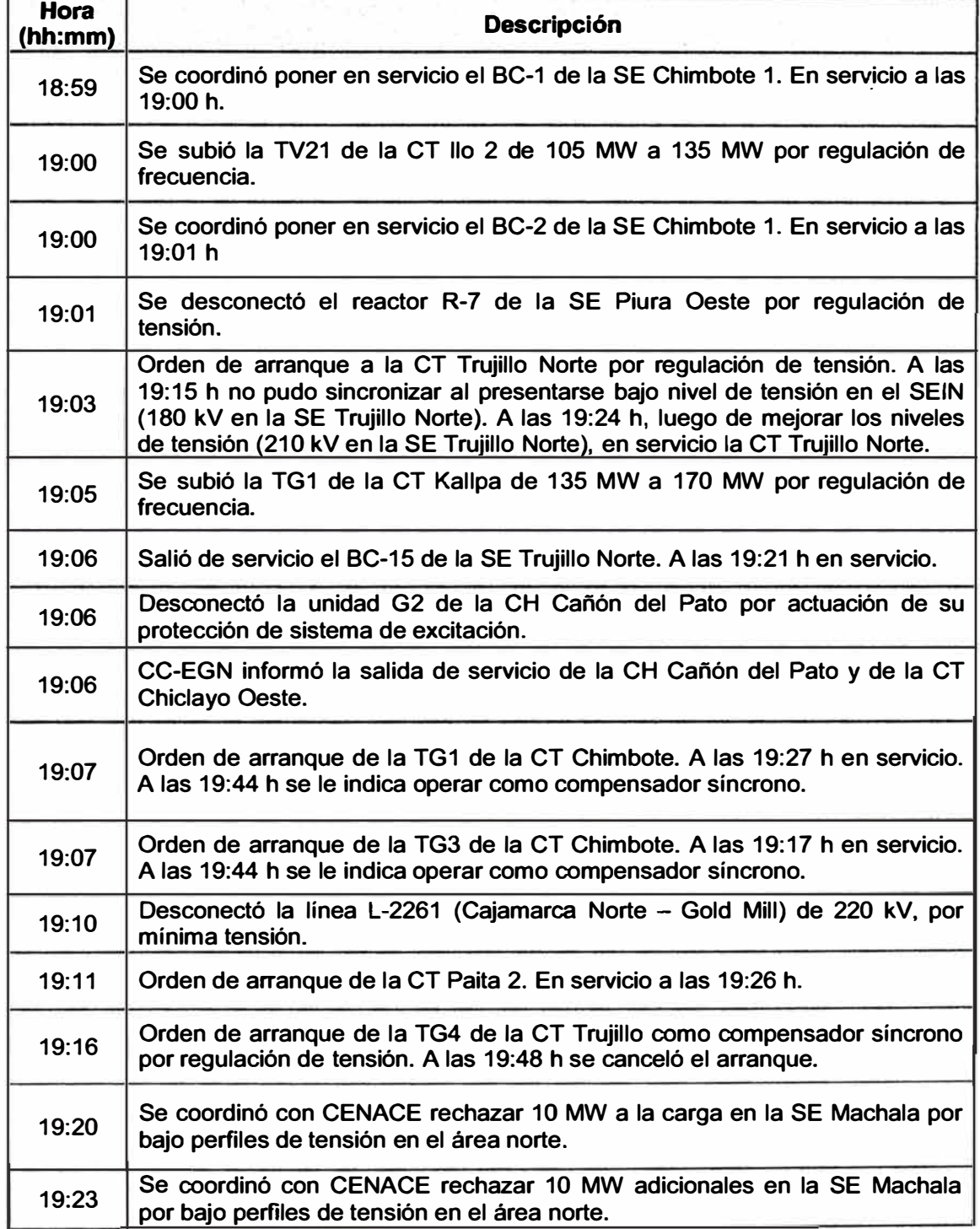

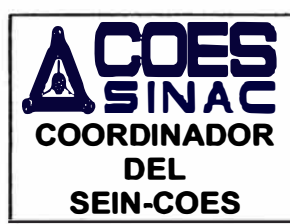

# **J,,.cr:E.S INFORME FINAL DE PERTURBACIONES**

**DEL seo -** 240 IF - <sup>2009</sup>

٦.

**VERSION: 2.0** 

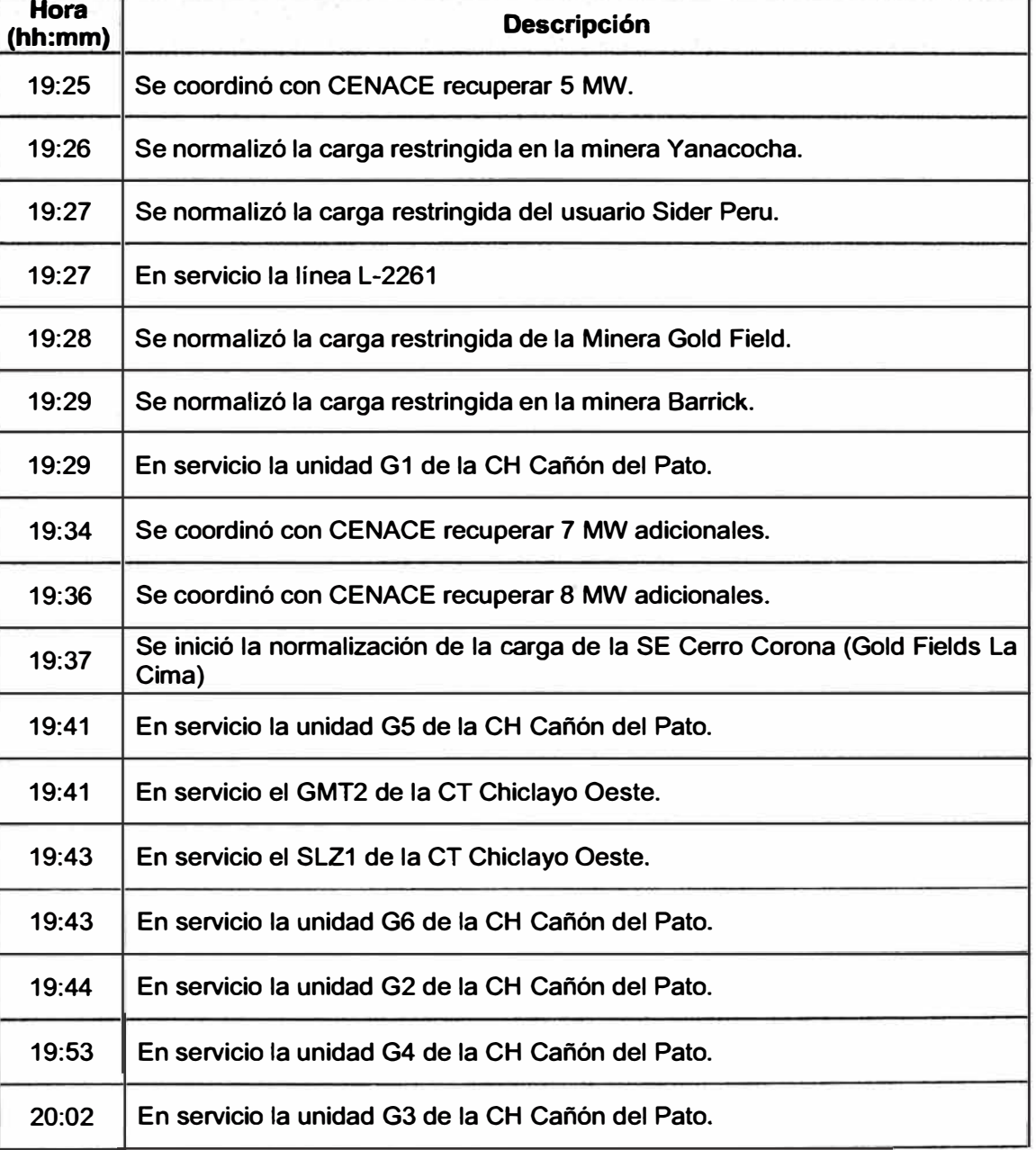

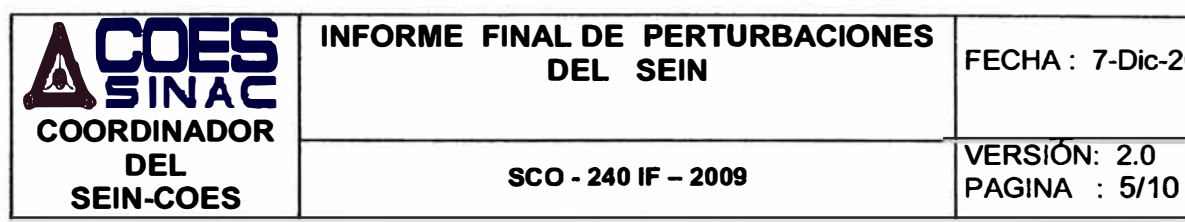

# 4.r:DS.s **INFORME FINAL DE PERTURBACIONES DEL SCO-240 IF - 2009** VERSIÓN: 2.0<br>**SEIN-COES** SCO-240 IF - 2009 PAGINA : 5/10

**DEL SEIN FECHA : 7-Dic-2009** 

# **9. Actuación de las protecciones**

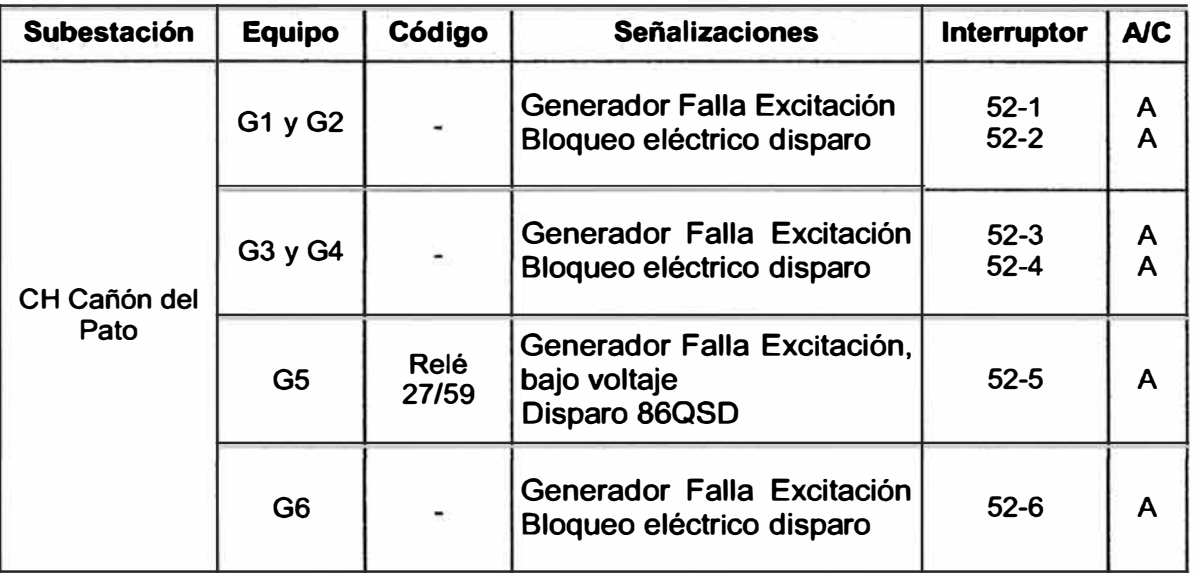

# **1 O. Análisis del evento**

- **10.1. A las 18:58 h, desconectaron las unidades G1, G3, G4, G5 y G6 de la CH Cañón del Pato por actuación de su protección del sistema de excitación, la central se encontraba con una potencia reactiva de 104,64 MVAr. Asimismo desconectó la CT Chiclayo Oeste por actuación de su protección del sistema de excitación, la central se encontraba con una potencia reactiva de 6,58 MVAr; las centrales hidráulicas de Santa Cruz y Pariac desconectaron por causa no informada.**
- **10.2. A las 19:06 h, desconectó el G2 de la CH Cañón del Pato por actuación su protección del sistema de excitación, la unidad se encontraba con una potencia de 15,99 MVAr.**
- **10.3. En todo momento antes y luego del evento, en el aplicativo TR-COES que cuenta el CCO-COES, se observó que la generación de la CH Cañón del Pato era de 236 MW y 41 MVAr. Sin embargo, la generación real antes del evento de la CH Cañón del Pato era de 237,56 MW y 104,64 MVAr; la central se encontraba sobre-excitada, operando cerca al límite de su curva de capabilidad, lo cual no fue informado oportunamente por el CC-EGENOR al Coordinador del SEIN.**
- **10.4.** Como consecuencia, la frecuencia del SEIN disminuyó hasta 59.19 Hz y **disminuyeron las tensiones en la SE Guadalupe hasta 178 kV, SE Trujillo Norte hasta 185 kV, en la SE Chimbote 1 hasta 192 kV, lo que ocasionó la interrupción de suministros de 13,67 MW y una disminución carga de 101,9 MW por actuación de su protección de mínima tensión en las subestaciones de Guadalupe, Trujillo Norte y Chimbote 1.**

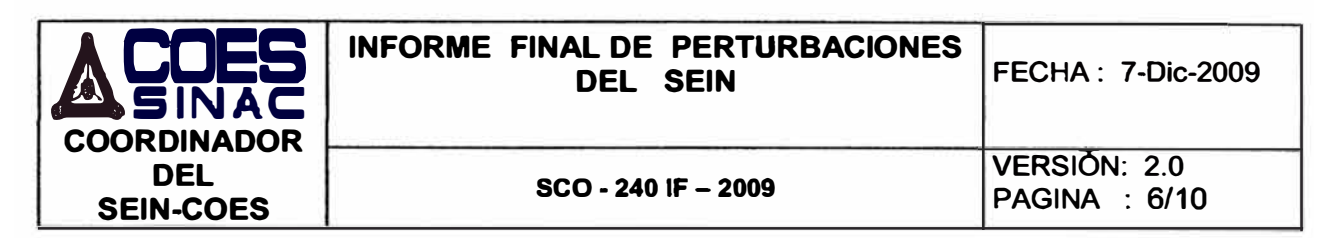

- **10.5. Con el fin de mejorar los niveles de tensión en el área norte, se coordinó la desconexión de los reactores** *y* **conexión de los bancos capacitares de la SE Chimbote y el arranque de las centrales térmicas de Trujillo Norte** *y* **Chimbote por regulación de tensión. Asimismo se coordinó subir la generación de la CT llo2** *y* **TG1 de CT Kallpa para normalizar la frecuencia en el SEIN.**
- **10.6. A las 19:10 desconectó la línea L-2261 (Cajamarca Norte - Gold Mill) de 220 kV por actuación de su protección de mínima tensión. A las 19:27 h se conectó la línea normalizando el suministro.**
- **10.7. Se coordinó con CENACE desconectar 20 MW de carga de la SE Machala para mejorar los niveles de tensión del área norte.**
- **10.8. Con el ingreso de la CT Trujillo Norte se mejoró los niveles de tensión, con lo cual se inició la normalización de los suministros del área norte.**

#### **11. Consecuencias**

#### **11.1. Interrupción de Suministros**

#### **A las 18:58 h**

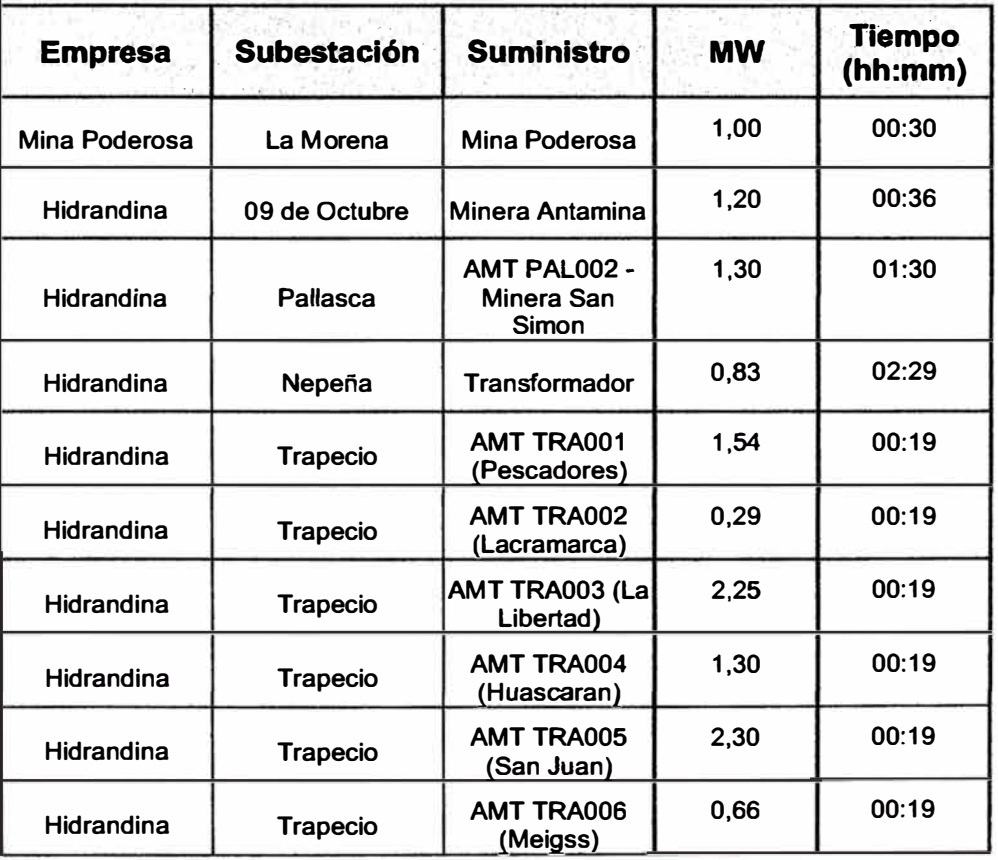

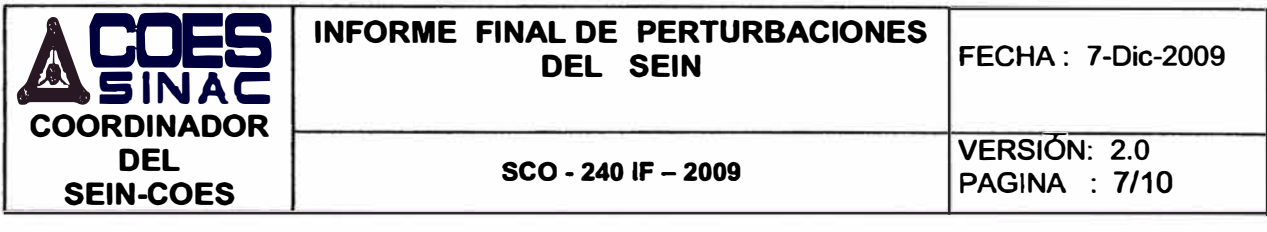

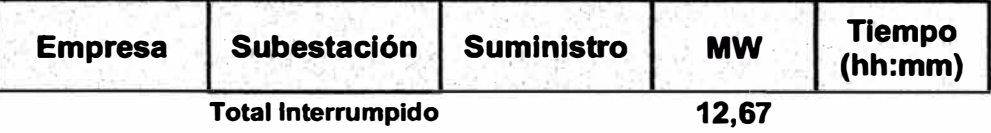

# A las 19:10 h

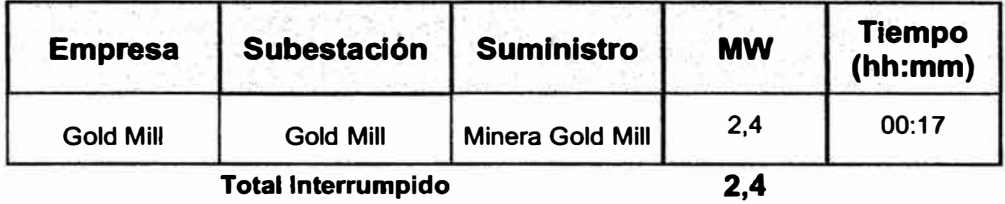

# 11.2. Reducción de Carga

# A las 18:58 horas

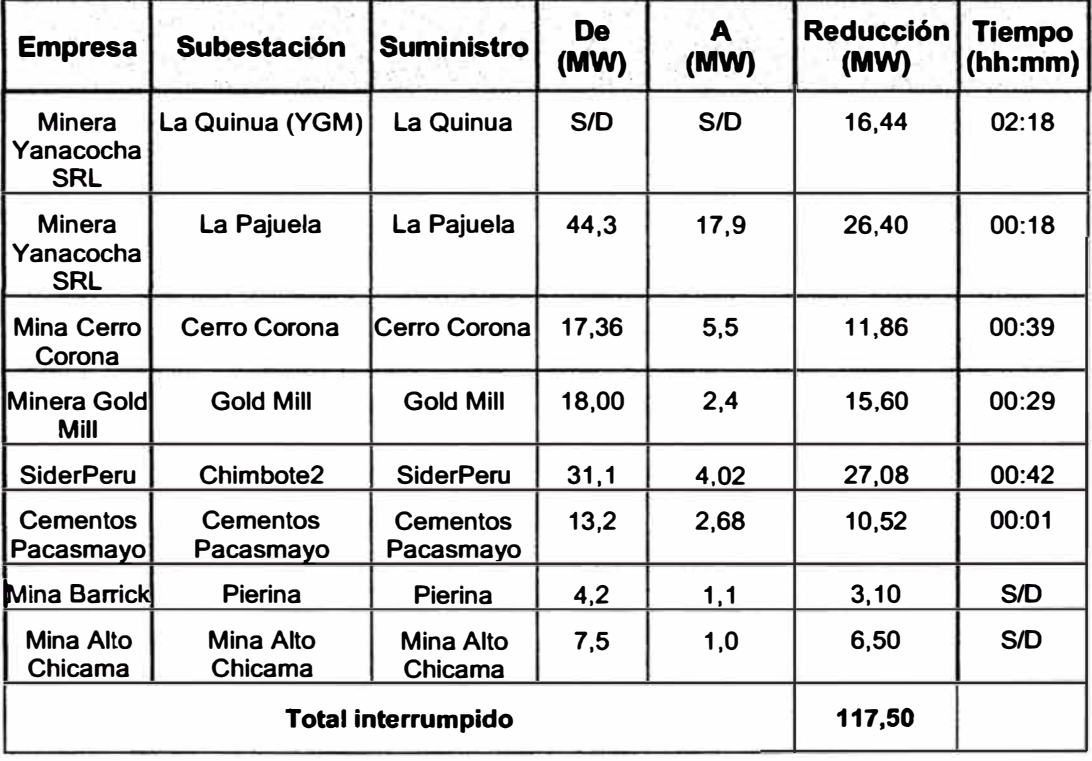

**A las 19:10 horas** 

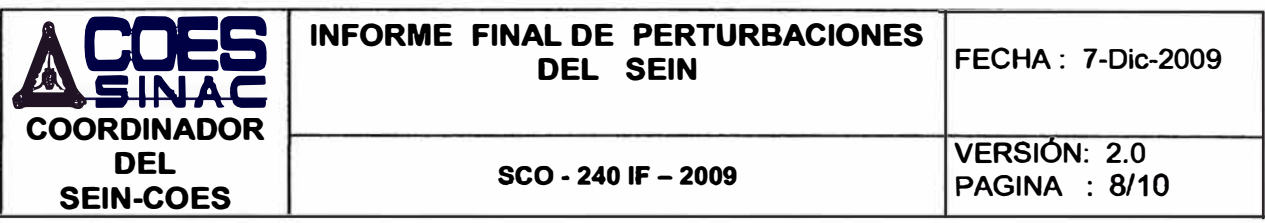

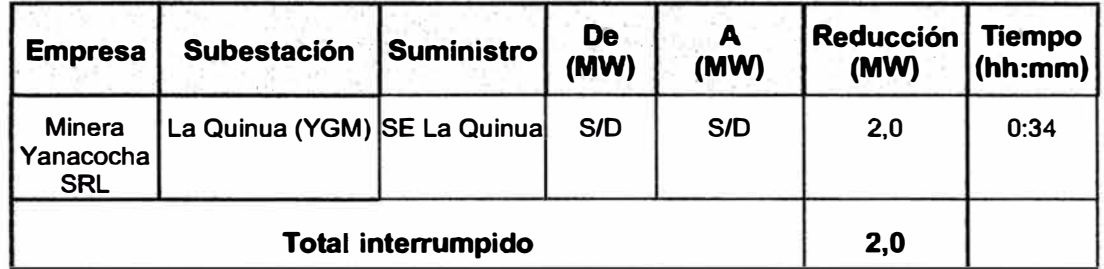

# 11.3. Variación de la frecuencia

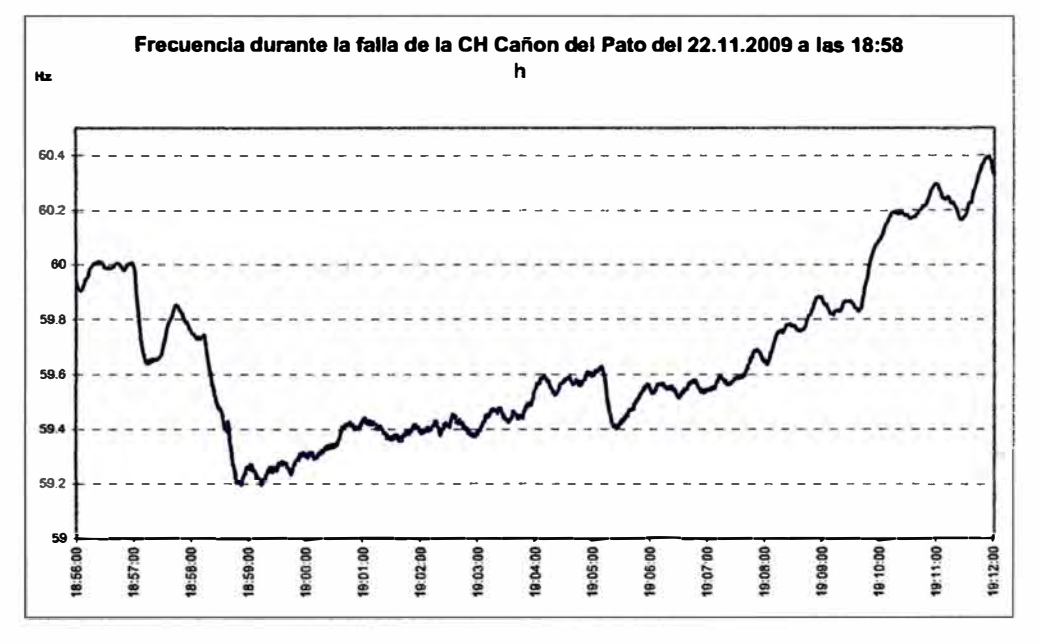

11.4 Variación de la Tensión

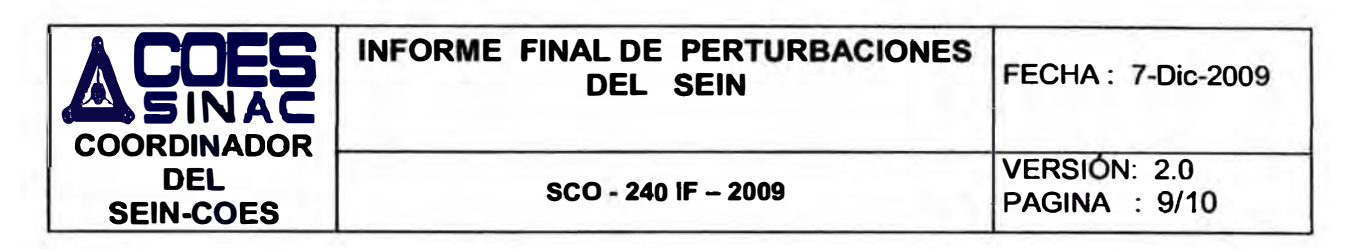

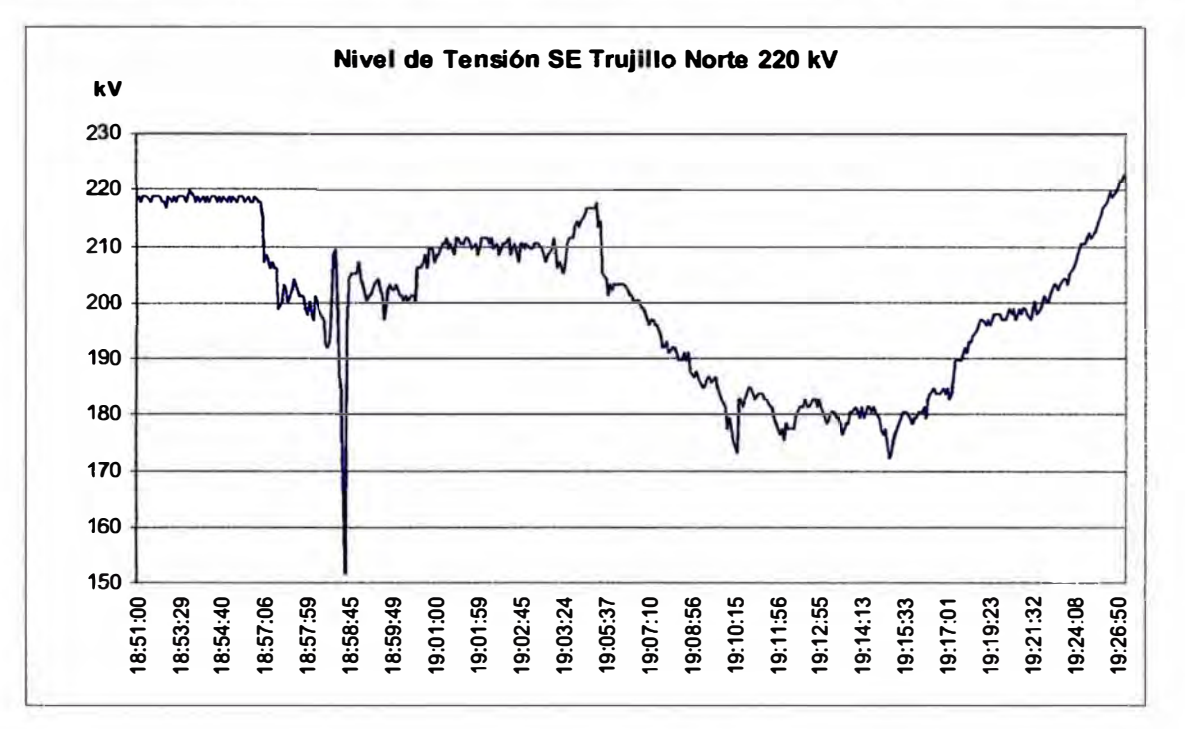

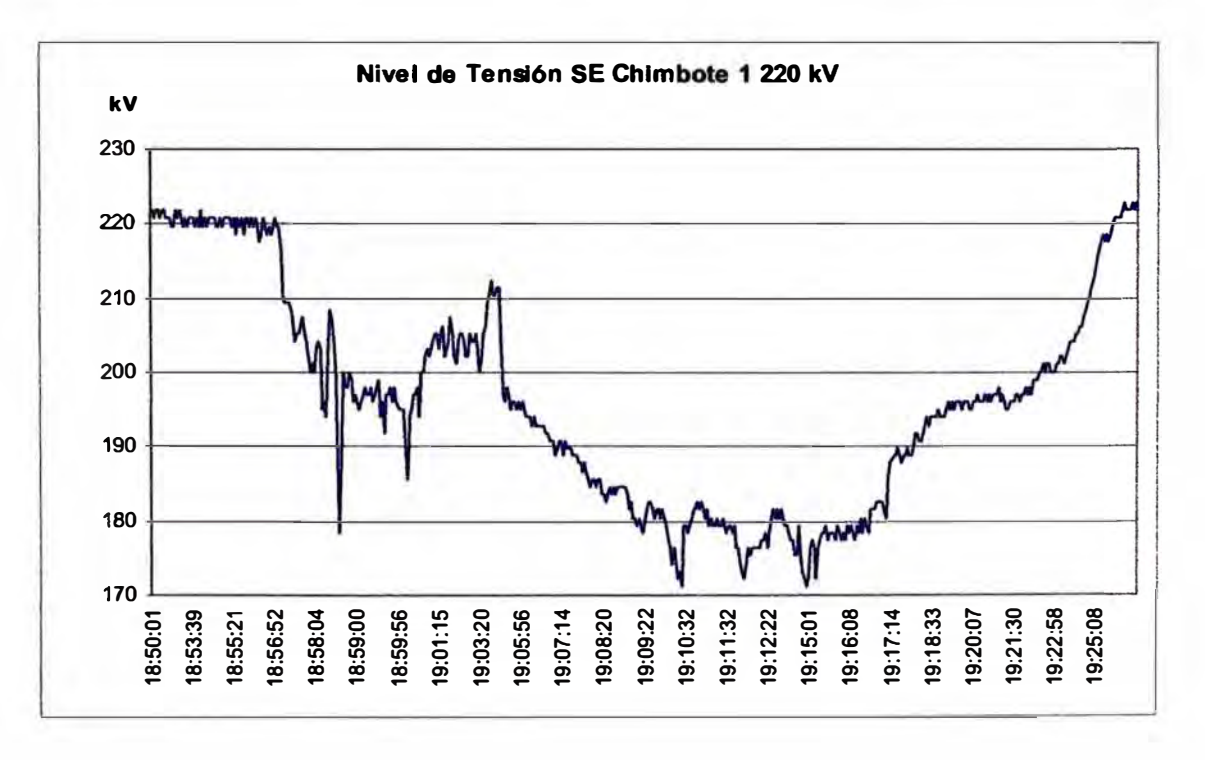

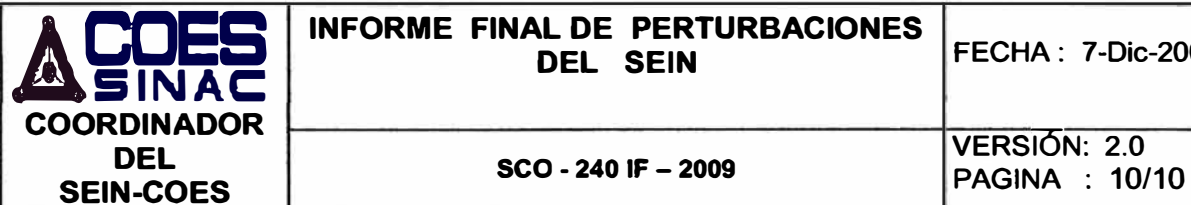

#### **12. Conclusiones**

**12.1 La desconexión de la CH Cañón del Pato fue por actuación de su protección del sistema de excitación.** 

#### **13. Observaciones**

- **13.1 El CC-EGN no informó que los reactivos de la CH Cañón del Pato eran 104,64 Mvar antes de su desconexión.**
- **13.2 Las señales en tiempo real (SCADA) que envió EGENOR, de la CH Cañón del Pato y CT Chiclayo Oeste, no se actualizaron de acuerdo al evento ocurrido.**
- **13.3 El CC-EGN informó de la salida de servicio de la CH Cañón del Pato recién a las 19:06 horas.**

#### **14. Referencias**

- **14.1 Informe Preliminar de Perturbaciones del Coordinador SCO-240-IP-2009.**
- **14.2 Informe Ampliatorio de Perturbaciones de Egenor: CCl-146-2009**

**Elaborado por Revisado por lng. Angel Ticona/ Juan Flores lng. Juan Natividad** 

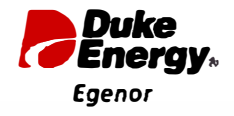

*INFORME AMPLIATORIO DE PERTURBACIONES CCI -073-201 O (En cumplimiento del Numeral 8.2. 7 de le Norme* Técnice *de Operación* en

*Tiempo Reel NTCOTR)* 

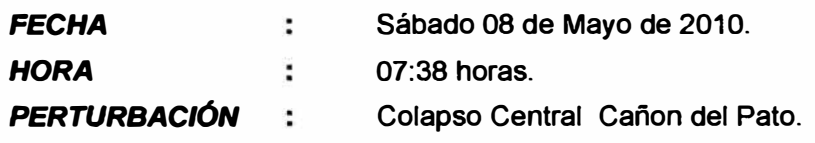

# **l. DESCRIPCIÓN:**

**La Central Cañón del Pato se encontraba en operación normal con las Unidades 1, 2, 3, 4, 5 y 6 y las líneas L-1103, L-1104, L-1127 y L-1132, conectadas en la barra "B". La L-1105 se encontraba en mantenimiento.** 

**En el momento de la falla, la generación total en Cañón del Pato era de 221 . 46 MW + j 33.09 MV AR.** 

**A las 07:38:30.1771 hrs se abre el interruptor de la línea L-1104 por actuación de su protección de distancia.** 

**A las 07:38:43.4917 hrs. se abre el interruptor de la Unidad 2, por actuación de su protección de sobrefrecuencia y sobrevelocidad, con señal de parada total, rechazando 37.97 MW.** 

**A las 07:38:43.5234 hrs. se abre el interruptor de la Unidad 4, por actuación de su protección de sobrefrecuencia y sobrevelocidad, con señal de parada total, rechazando 38.40 MW.** 

**A las 07:38:44.9259 hrs. se abre el interruptor de la Unidad 6, por actuación de su protección de sobrefrecuencia, quedando a tensión y velocidad nominal, rechazando 37.20 MW.** 

**A las 07:38:44.9323 hrs. se abre el interruptor de la Unidad l, por actuación de su protección de sobrefrecuencia, quedando a tensión y velocidad nominal, rechazando 35.01 MW.** 

**A las 07:38:44.9336 hrs. se abre el interruptor de la Unidad 5, por actuación de su protección de sobrefrecuencia y sobrevelocidad, con señal de parada total, rechazando 36.26 MW.**

**A las 07:38:44.9411 hrs. se abre el interruptor de la Unidad 3, por actuación de su protección de sobrefrecuencia, quedando a tensión y velocidad nominal, rechazando 37.16 MW.** 

# **2.- PROTECCION Y SEÑALIZACIÓN**

#### Grupo 1

Disparo 86QSD Disparo Rele 81 O

#### Grupo 2

Generador Excitación Alta/Baja (Alarma) Bloqueo Electrico Disparo Generador Sobrevelocidad Disparo Rele de Sobre frecuencia

#### Grupo 3

Disparo 86QSD Disparo Rele 81 O

#### Grupo 4

Bloqueo Electrico Disparo Generador Sobrevelocidad Disparo Rele de Sobre frecuencia

#### Grupo *5*

HPU Sistema Hidraulico Alarma Bloqueo Electrico Disparo Generador Sobrevelocidad Disparo 86QSD Disparo Rele 81 O

#### Grupo<sub>6</sub>

Disparo 86QSD Disparo Rele 81 O

#### L-1104

Rele Principal: Zona 1, Fase BC, 42.2 km Rele Secundario: Zona 1, Fase BC, 42.5 km

# 3.- ANÁLISIS:

A las 07:38 dispara la línea L-1104 por actuación de su protección de distancia, debido a las condiciones atmosféricas de la zona.

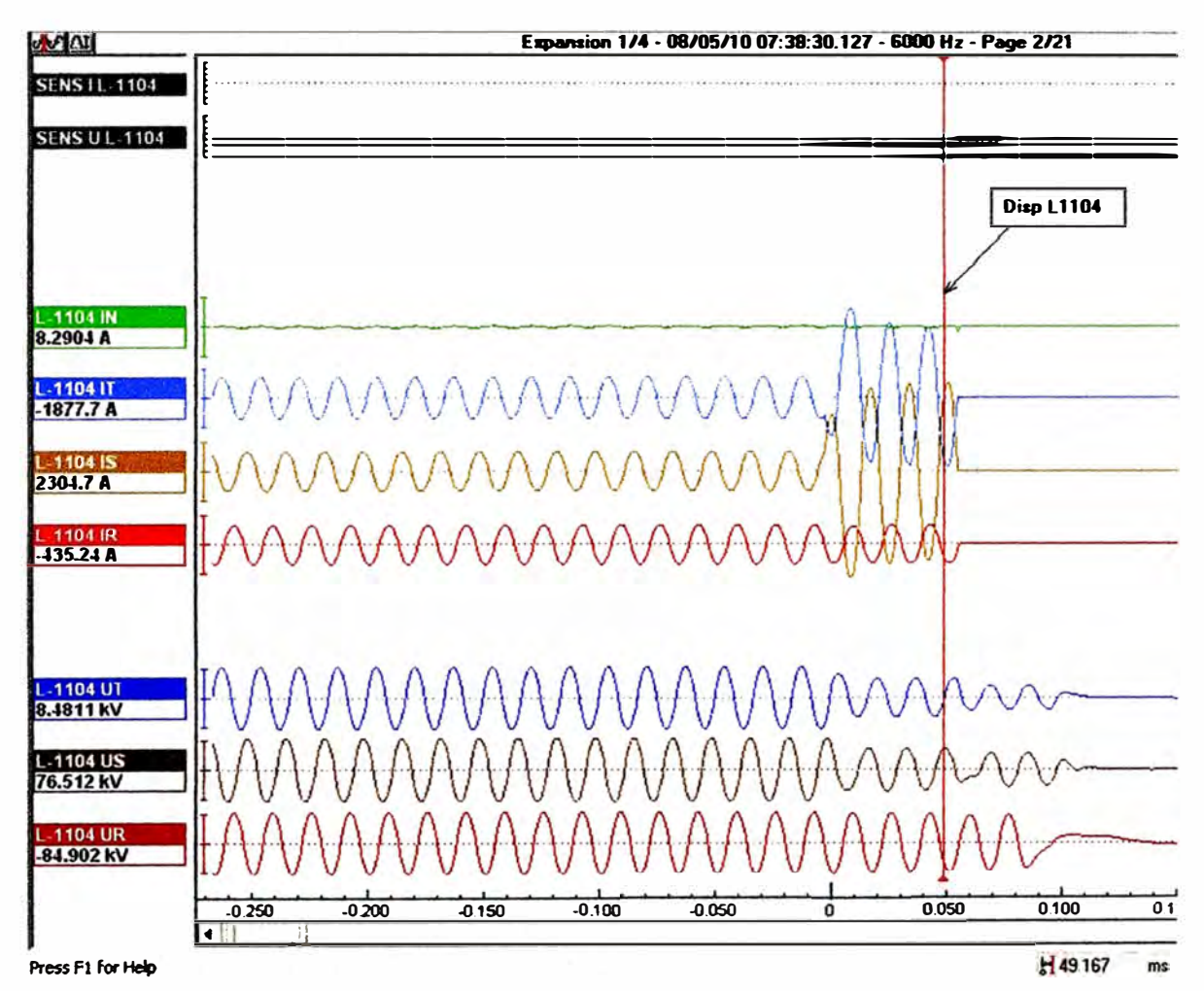

Después de 13 seg aproximadamente se abre el interruptor de la línea L1103 por motivos no informados en el extremo Chimbote, quedando cerrado en el extremo Huallanca.

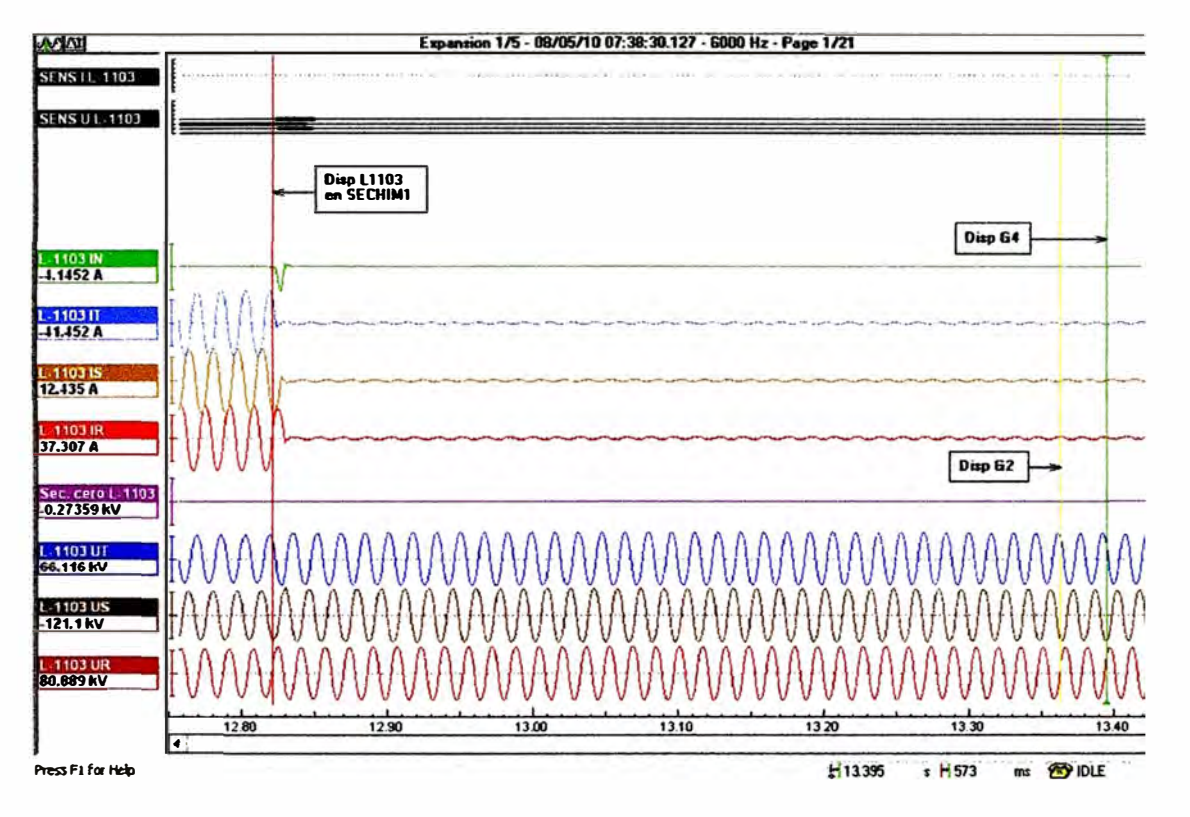

Al no tener ninguna de las líneas hacia chimbote conectadas, los grupos comienzan a embalarse y empiezan a disparar por sus protecciones de sobrefrecuencia y sobrevelocidad.

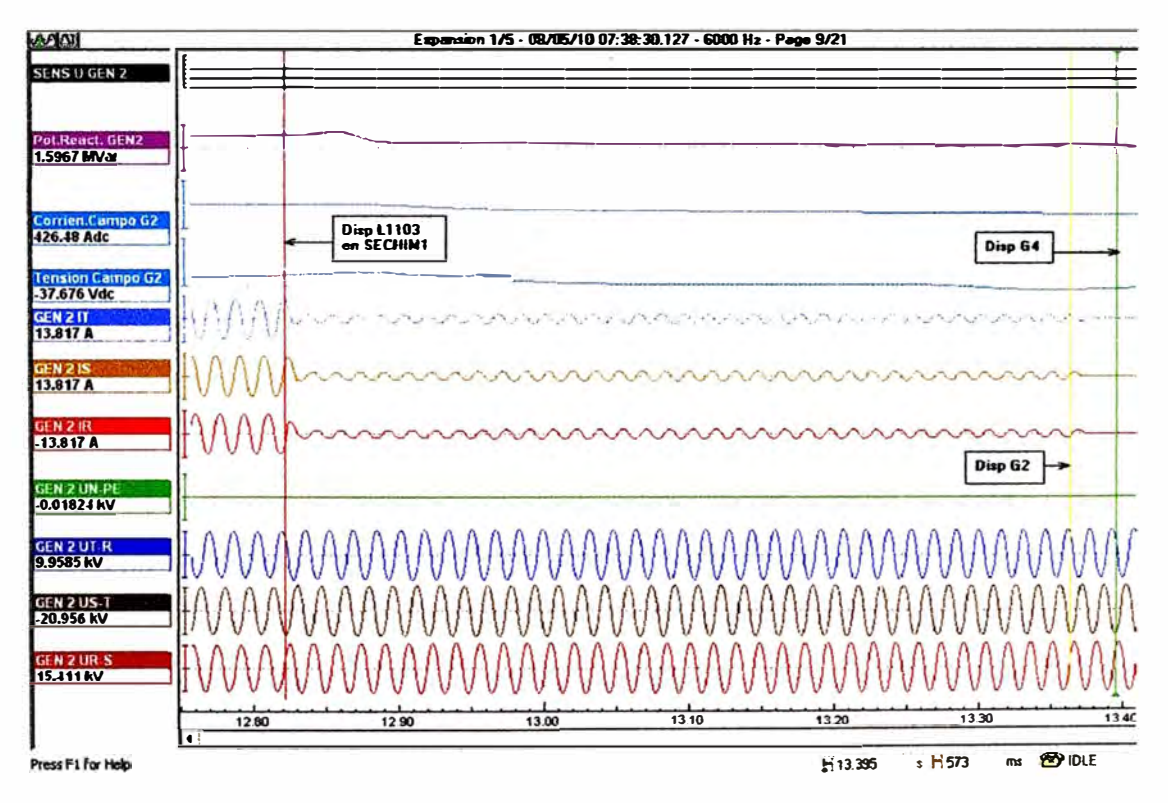

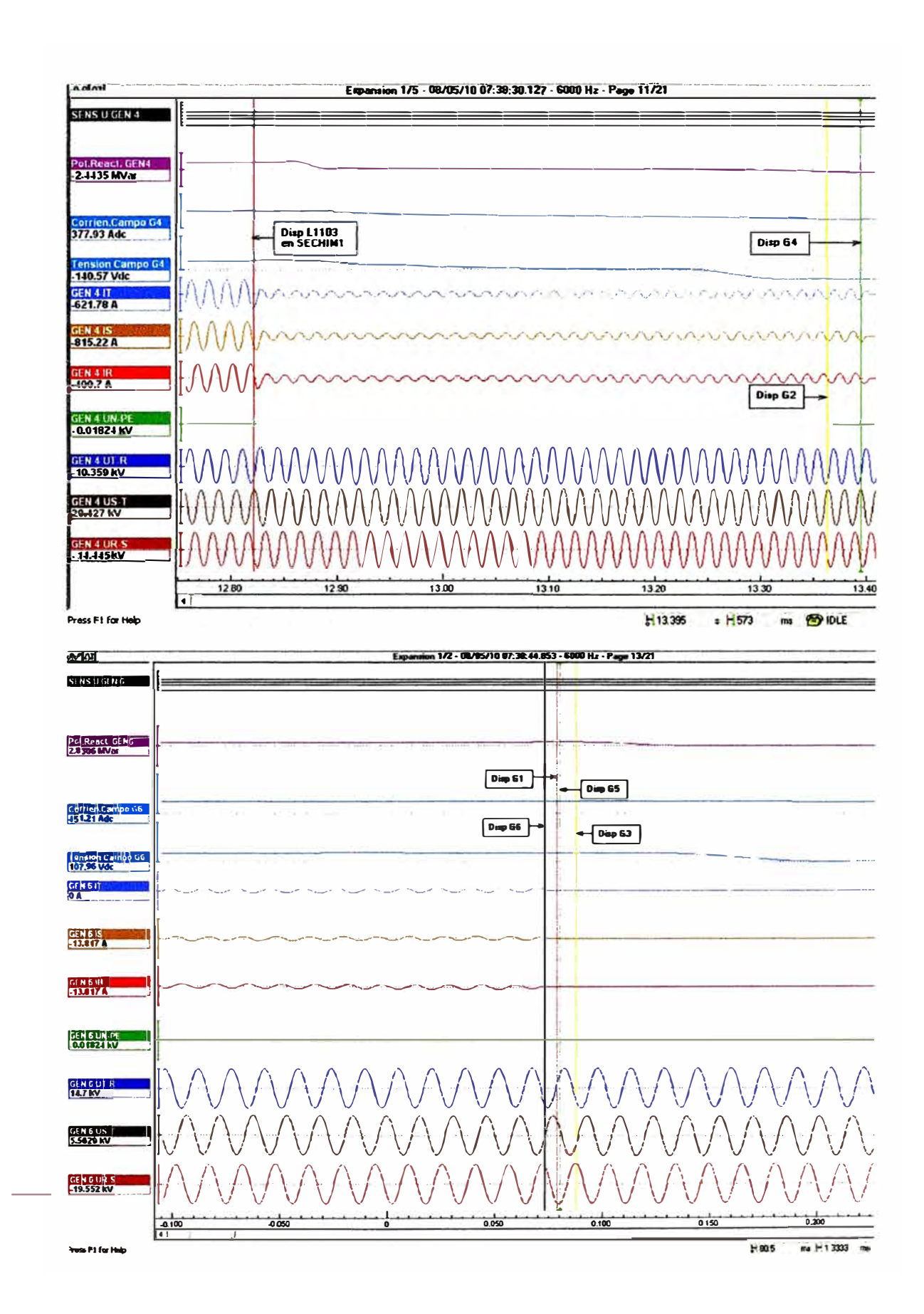

Inmediatamente en coordinación con el centro de control se empieza el restablecimiento de la Central. Primero se pone en servicio la línea L.-1103, que permaneció cerrada en el extremo Hua1lanca, luego se sincronizó el Grupo 6 y luego se dio orden de cierre a la L-1104, entrando en servicio normalmente debido a que la falla fue transitoria.

#### **4.- SECUENCIA DE RESTABLECIMIENTO:**

- 07:59 SECHIMI Tensiona la L-1103
- 08:11 Unidad 6 en paralelo con el SINAC
- 08:14 Se energiza la línea L-1104
- 08:16 Línea L-1132 en servicio
- 08:17 Línea L-1127 en servicio
- 08:24 Unidad *5* en paralelo con el SINAC
- 08:27 Transformador T11 y Línea L-6678 en servicio
- 08:28 Línea L-6682 en servicio
- 08:29 Unidad 4 en paralelo con el SINAC
- 08:32 Unidad 2 en paralelo con el SINAC
- 08:52 Unidad 1 en paralelo con el SINAC
- 09:08 Unidad 3 en paralelo con el SINAC

# **S.- CONCLUSIONES Y RECOMENDACIÓN:**

- l. El disparo de la línea L-1104 fue debido a una falla transitoria.
- **2.** Cuando se abre la línea L-1103 en el extremo Chimbote, la central se queda sin ninguna línea conectada al SINAC, esto ocasiona que exista un a sobregeneración y los grupos empiezan a embalarse.
- 3. Todos los grupos disparan por su protección de sobrefrecuencia.
- 4. Las unidades 2, 4 y *5* también disparan por sobrevelocidad, ocasionando que paren totalmente. Debe revisarse la calibración de los deflectores para evitar que esto suceda.

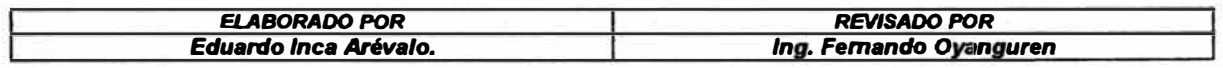

# **BIBLIOGRAFIA**

- 1. Riaz, M., "Hybrid-Parameter Models of Synchronous Machines", IEEE Trans. Vol. PAS-93, May 1974 pp. 849- 858
- 2. M. Pavella and P.G. Murthy, "Transient Stability of Power Systems", John Wiley & Sons Ltd., 1994.
- 3. IEEE Std 1110™-2002 "IEEE Guide for Synchronous Generator Modeling Practices and Applications in Power System Stability Analyses", (Revision of IEEE Std 1110-1991).
- 4. Prahba Kundur, "Power System Stability and Control ",EPRI, 1998.
- 5. Central Hidroeléctrica Cañón del Pato, "Pruebas de Estabilidad Permanente", Informes CESI Nº A2/040660, Diciembre 2002.
- 6. Ramírez Carbonell Manuel Rubén, "Metodología de Análisis Simplificado de la Estabilidad Permanente en Centrales de Generación - Aplicación a la C.H. Cañón del Pato", Tesis para optar por el título profesional de ingeniero electricista, Universidad Nacional del Callao, 2007.
- 7. Prabha Kundur and others, "Power System Stability and Control" Leonard L. Grigsby, 2006.
- 8. F.P. Demello and Ch. Concordia, "Concepts of synchronous machine stability as affected by excitation control ", IEEE Trans. pas., vol. 88, no. 4. pp 316- 327, april 1969.
- 9. P.M. Anderson and A.A. Fouad "Power System Control and Stability", IEEE Press 445 Hoes Lane Piscataway.
- 10. Comité de Operación Económica del Sistema Interconectado Nacional (COES-SINAC), Informes de Perturbaciones de la Central Hidroeléctrica Cañón del Pato.